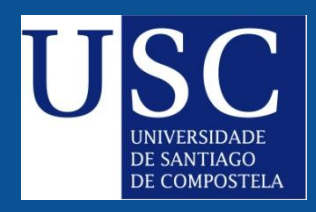

UNIVERSIDAD DE SANTIAGO DE COMPOSTELA

FACULTAD DE FÍSICA DEPARTAMENTO DE FÍSICA APLICADA ÁREA DE ELECTROMAGNETISMO

## **TESIS DOCTORAL**

## SÍNTESIS ÓPTIMA DE DIAGRAMAS DE RADIACIÓN

UTILIZANDO AGRUPACIONES PLANAS DE ANTENAS

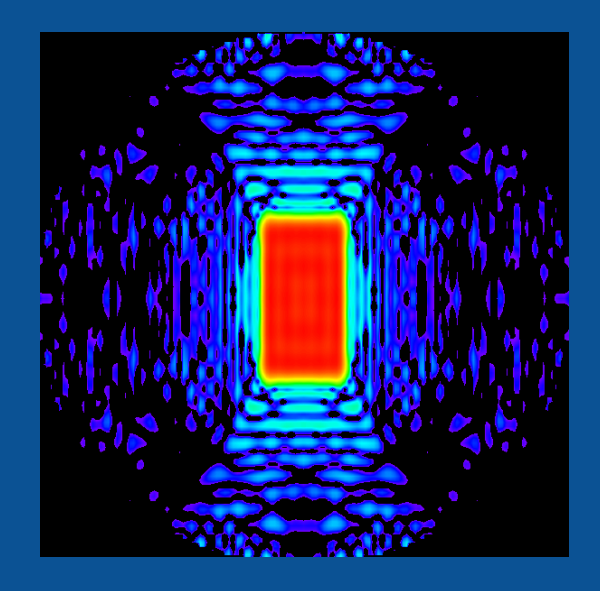

#### **AUTOR:**

RAQUEL EIREY PÉREZ

#### **DIRECTORES:**

FRANCISCO JOSÉ ARES PENA **JUAN ANTONIO RODRÍGUEZ GONZÁLEZ** 

2013

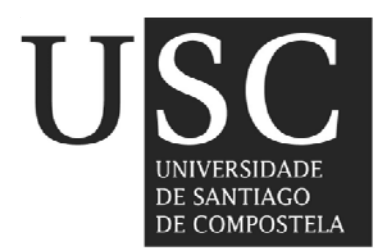

#### **UNIVERSIDAD DE SANTIAGO DE COMPOSTELA**

### FACULTAD DE FÍSICA

Departamento de Física Aplicada Área de Electromagnetismo

## **TESIS DOCTORAL**

## SÍNTESIS ÓPTIMA DE DIAGRAMAS DE RADIACIÓN UTILIZANDO AGRUPACIONES PLANAS DE ANTENAS

**Autor:** 

Raquel Eirey Pérez

#### **Directores:**

Francisco José Ares Pena Juan Antonio Rodríguez González

2013

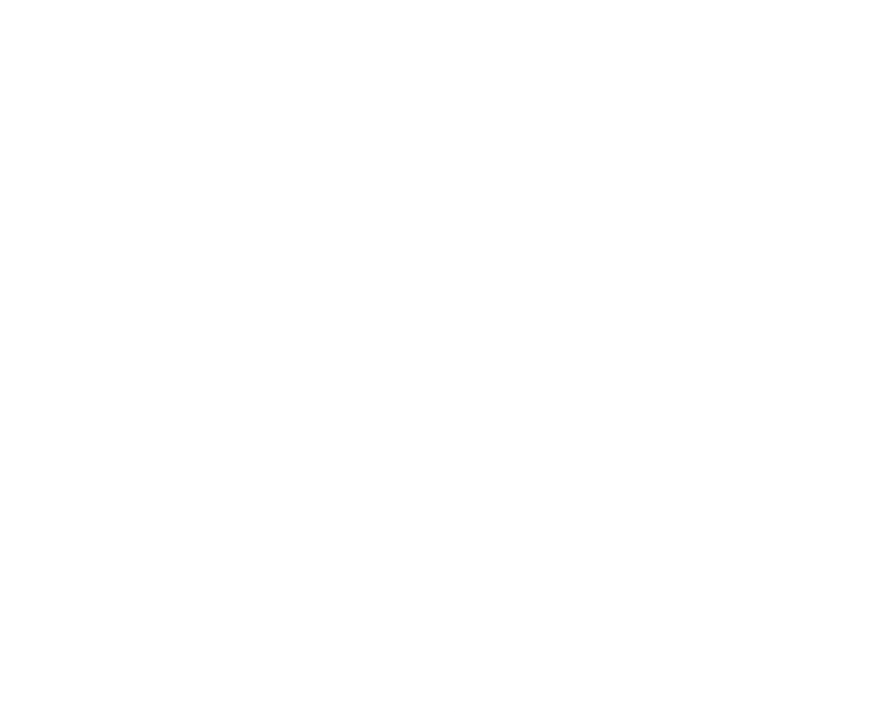

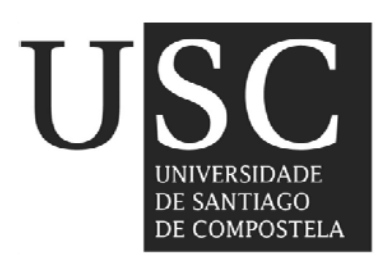

Departamento de Física Aplicada Facultad de Física Campus Vida 15782 Santiago de Compostela España - Spain

**D. Francisco José Ares Pena**, Catedrático de Electromagnetismo, y **D. Juan Antonio Rodríguez González**, Profesor Titular de Electromagnetismo, ambos del Departamento de Física Aplicada de la Facultad de Física de la Universidad de Santiago de Compostela

#### **INFORMAN**:

Que el trabajo titulado *Síntesis óptima de diagramas de radiación utilizando agrupaciones planas de antenas,* ha sido realizado bajo su dirección por Dª. Raquel Eirey Pérez en el Departamento de Física Aplicada, área de Electromagnetismo, y constituye la tesis que presenta para optar al grado de Doctora en Ciencias Físicas por la Universidad de Santiago de Compostela.

Y para que así conste, firman la presente en Santiago de Compostela, marzo de 2013.

Fdo. Francisco José Ares Pena Fdo. Juan Antonio Rodríguez González

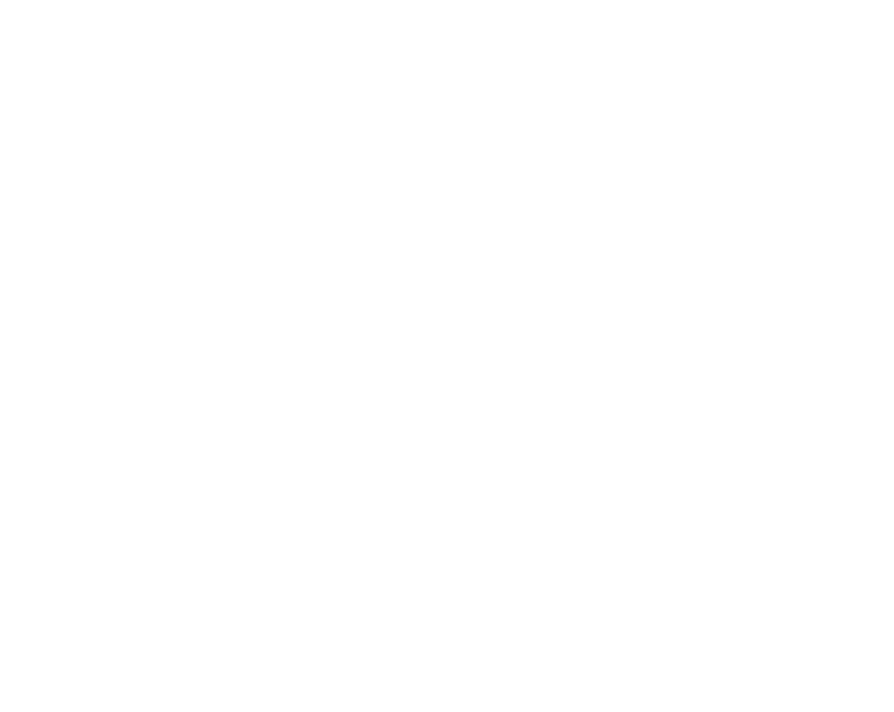

## *Agradecimientos*

Quiero hacer constar mi más sincero agradecimiento a las siguientes personas, que han contribuido, de manera directa o indirecta en el desarrollo de esta tesis doctoral:

- A mis directores de tesis, Francisco José Ares Pena y Juan Antonio Rodríguez González por su esfuerzo y ayuda.
- Al profesor Eduardo Moreno Piquero por su interés y ayuda.
- Al profesor Giorgio Franceschetti de la Universidad de Nápoles por su colaboración en el desarrollo de esta tesis.
- A mis compañeros, a los que están y los que se han ido ya.
- Al Ministerio de Innovación y Ciencia, por financiar este trabajo a través de los proyectos TEC-2008-04485 y TEC-2011-24441.

Me gustaría hacer también una mención especial a todos aquellos amigos y familiares que me han apoyado y aconsejado a lo largo de estos cuatro años, por haberme alentado en los momentos difíciles. Ellos han hecho que en gran medida este trabajo se haya hecho real.

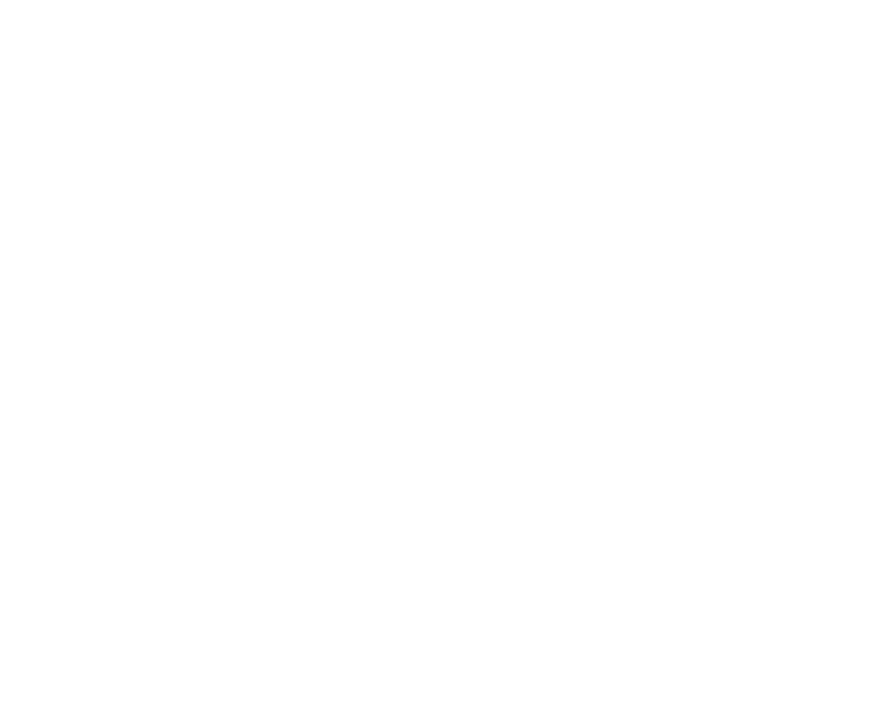

Como aquella atemorizada actriz de película que rememora los momentos más importantes de su vida mientras siente que ésta llega a su fin, o como aquella vieja cinta de video que repasa los instantes más emocionantes de una ceremonia.

Como un pequeño e intenso viaje al pasado o como quien observa fotografías de otra etapa que ya había guardado.

 Como quien explica a un amigo que hace tiempo que no ve qué aventuras ha vivido durante su ausencia.

Un resumen del pasado que resulta siempre imposible de resumir…

Para quien hizo posible que existiera este resumen.

A mi familia.

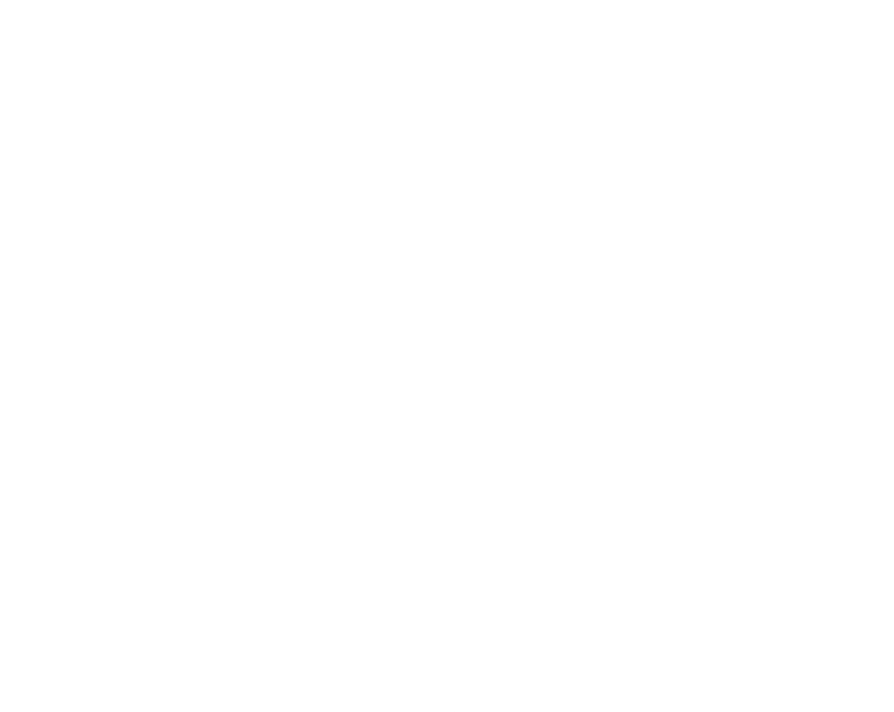

# ÍNDICE

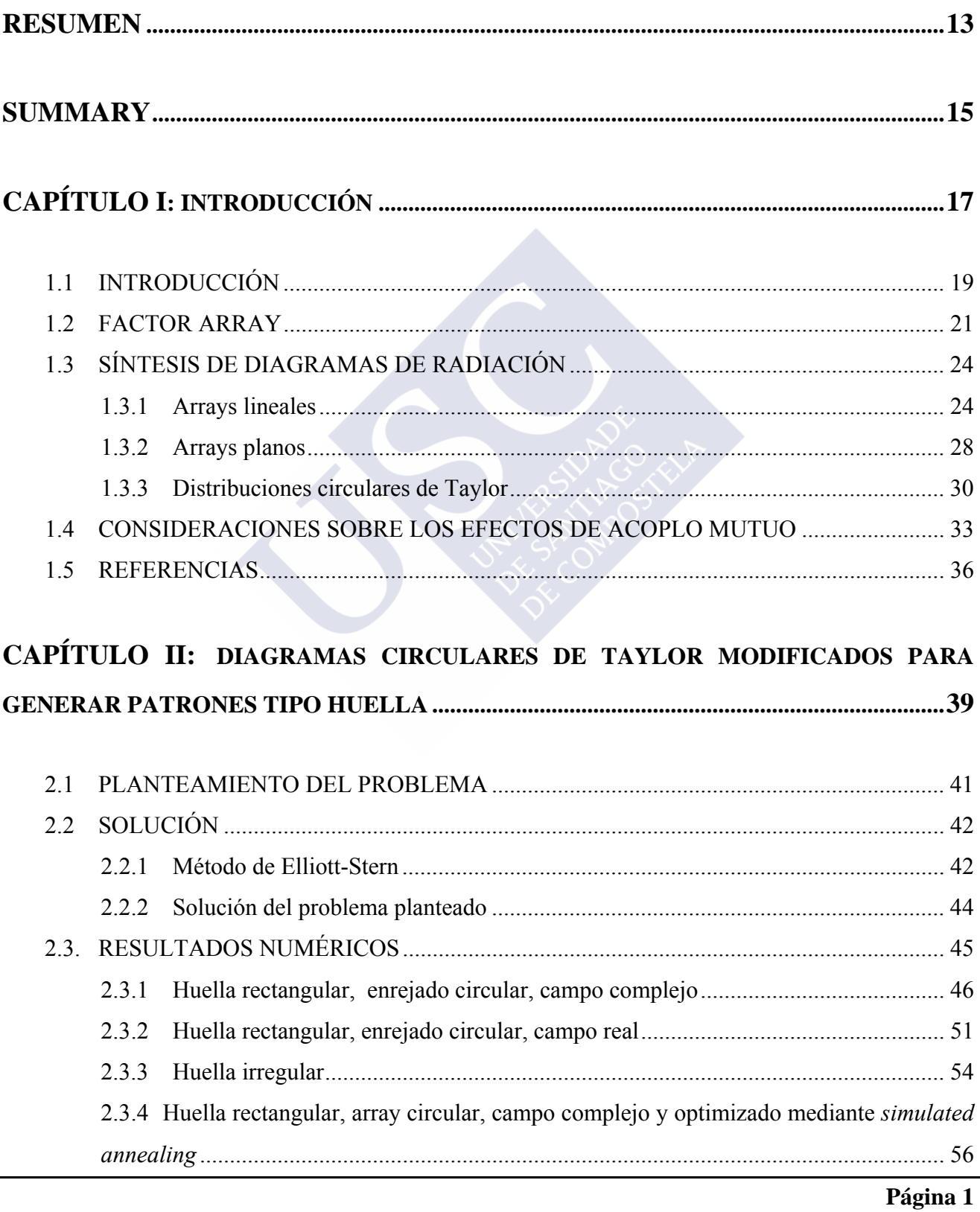

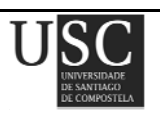

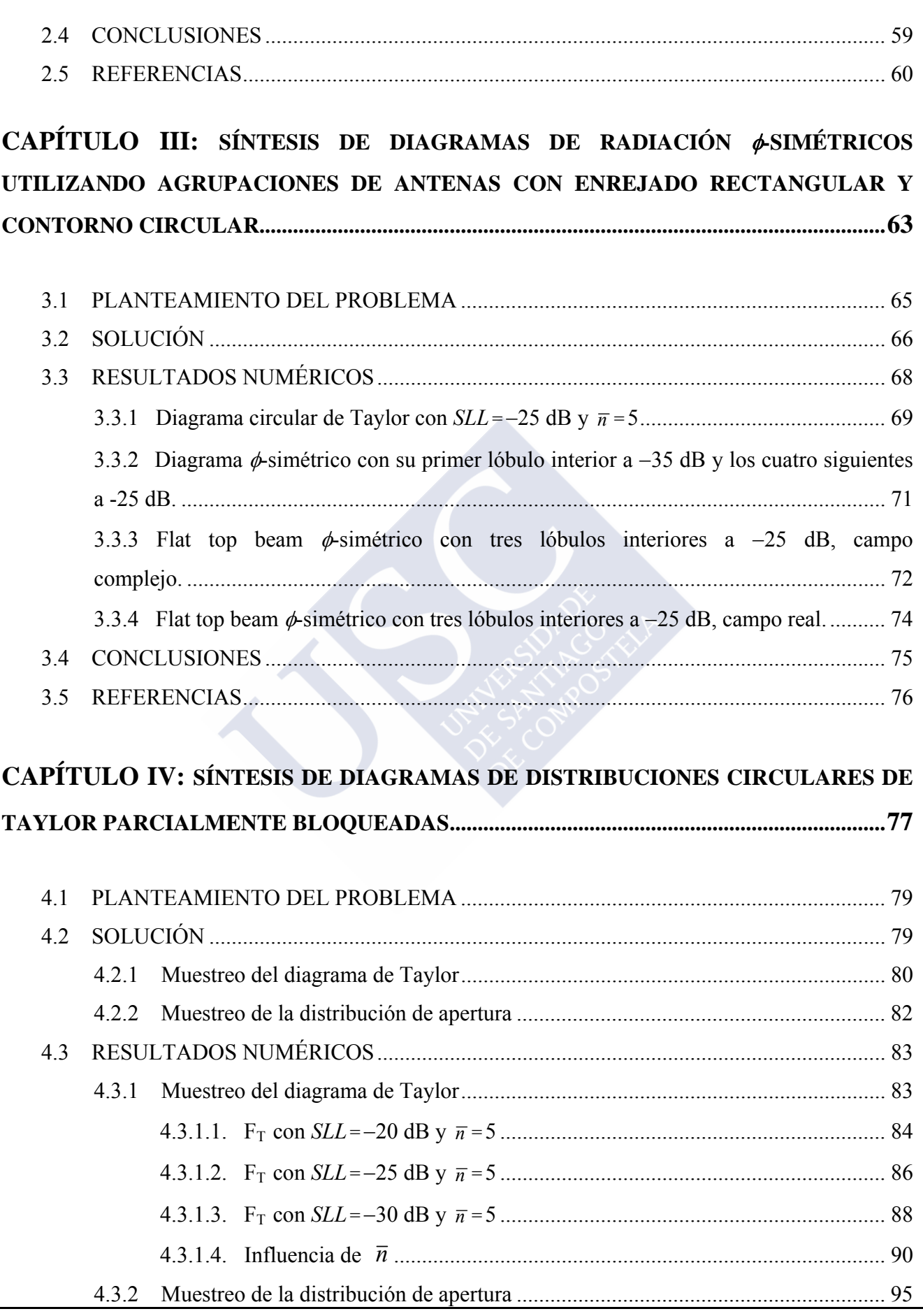

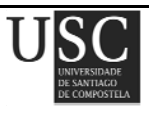

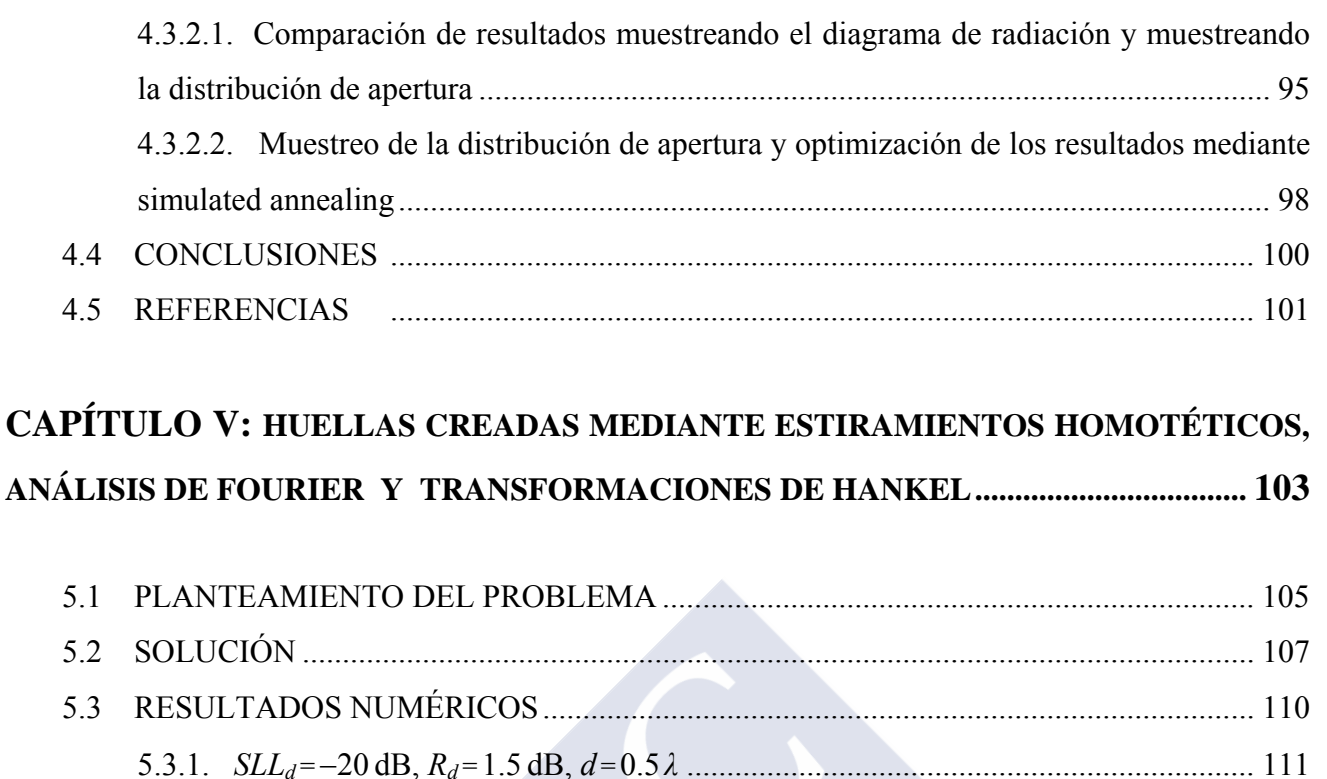

5.3.4.  $SLL_d = -25$  dB,  $R_d = 0.5$  dB,  $d = 0.5\lambda$ 

5.4 CONCLUSIONES [17]

#### CAPÍTULO VI: DIAGRAMAS CIRCULARES DE TAYLOR MODIFICADOS: LÓBULOS

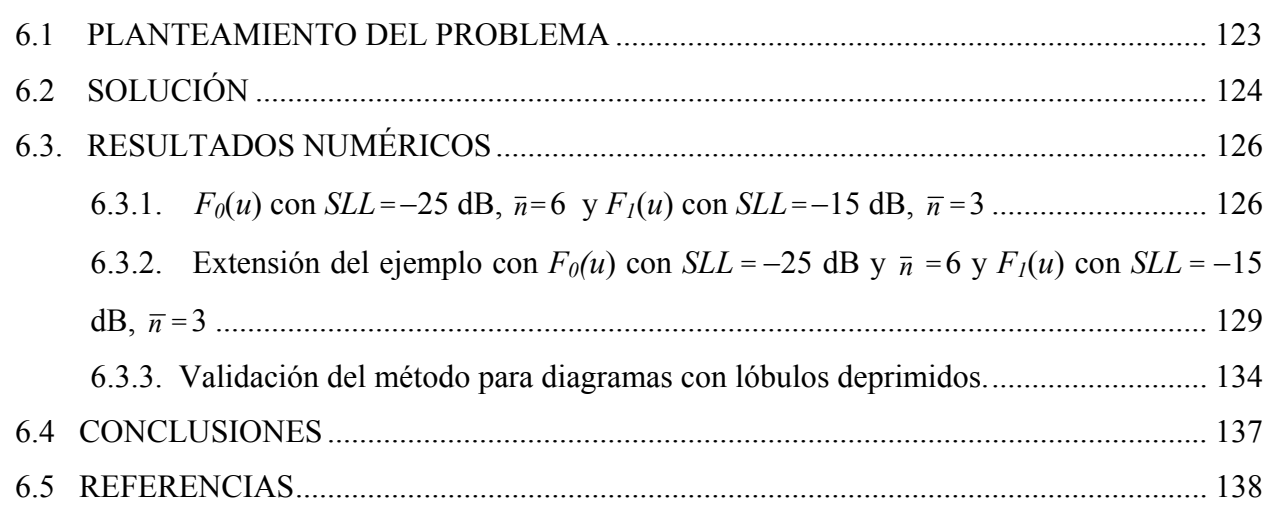

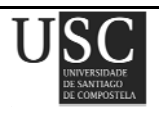

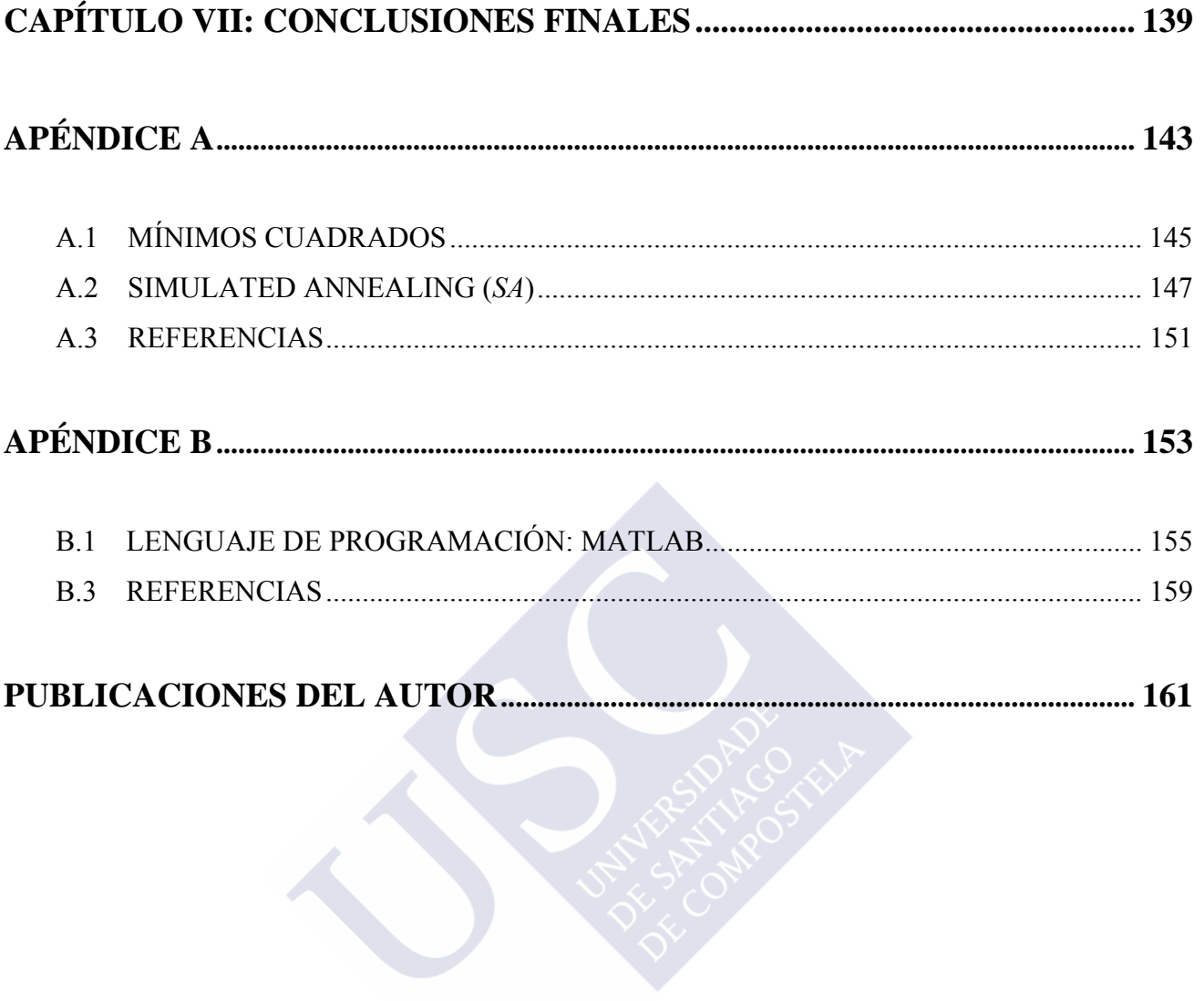

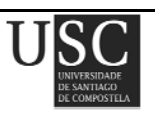

# **ÍNDICE DE FIGURAS**

#### **CAPÍTULO I: INTRODUCCIÓN**

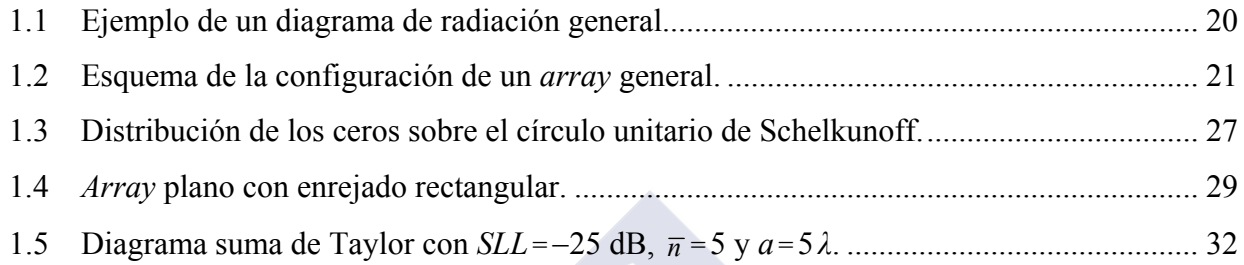

### **CAPÍTULO II: DIAGRAMAS CIRCULARES DE TAYLOR MODIFICADOS PARA GENERAR PATRONES TIPO HUELLA**

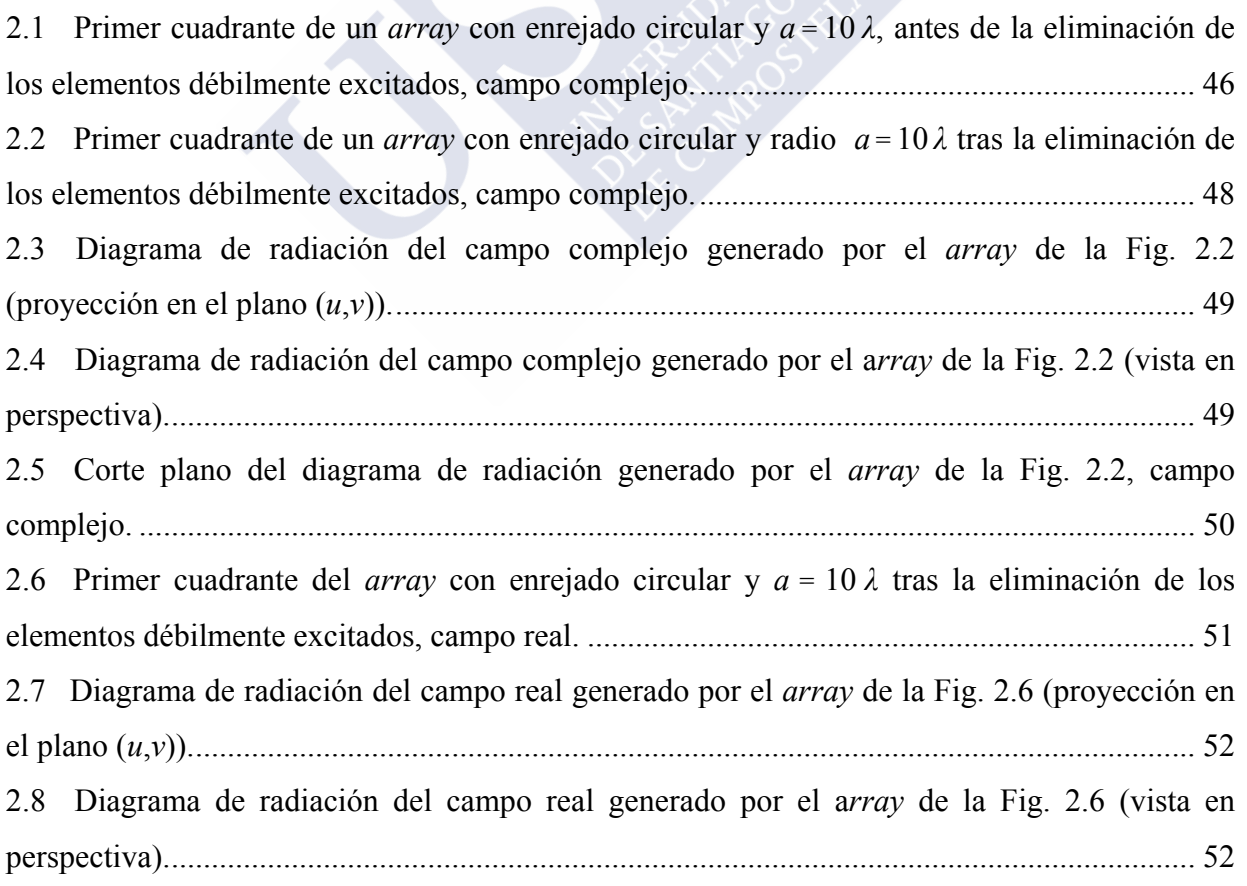

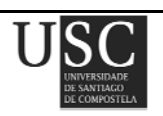

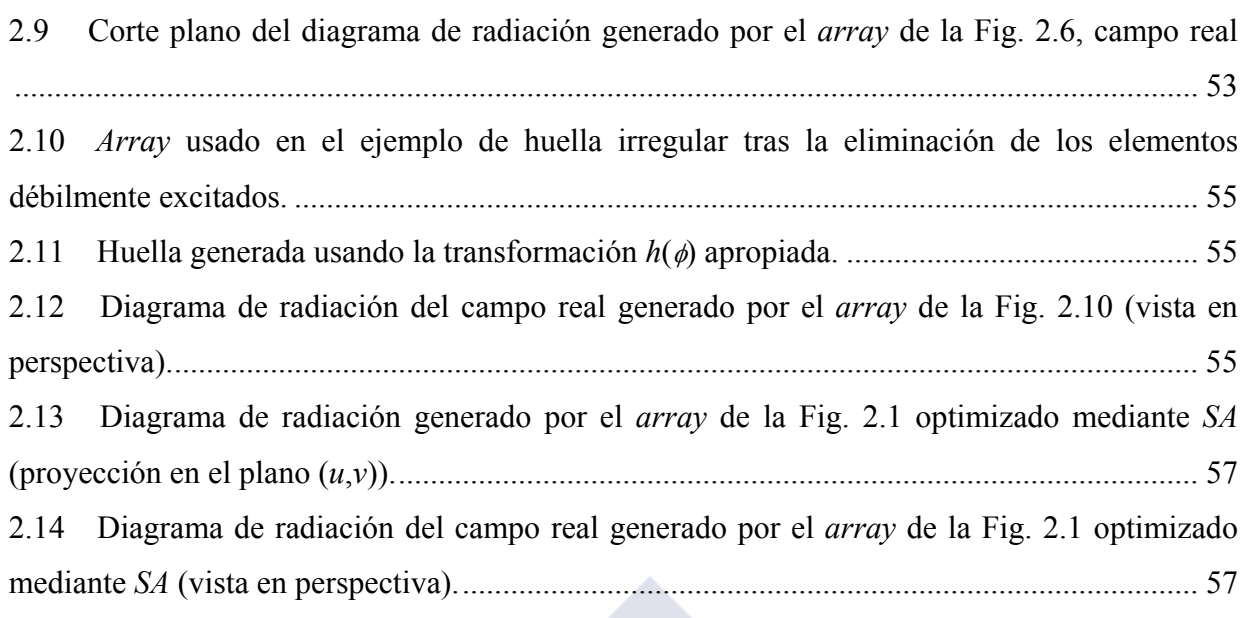

## **CAPÍTULO III: SÍNTESIS DE DIAGRAMAS DE RADIACIÓN** φ**-SIMÉTRICOS UTILIZANDO AGRUPACIONES DE ANTENAS CON ENREJADO RECTANGULAR Y CONTORNO CIRCULAR**

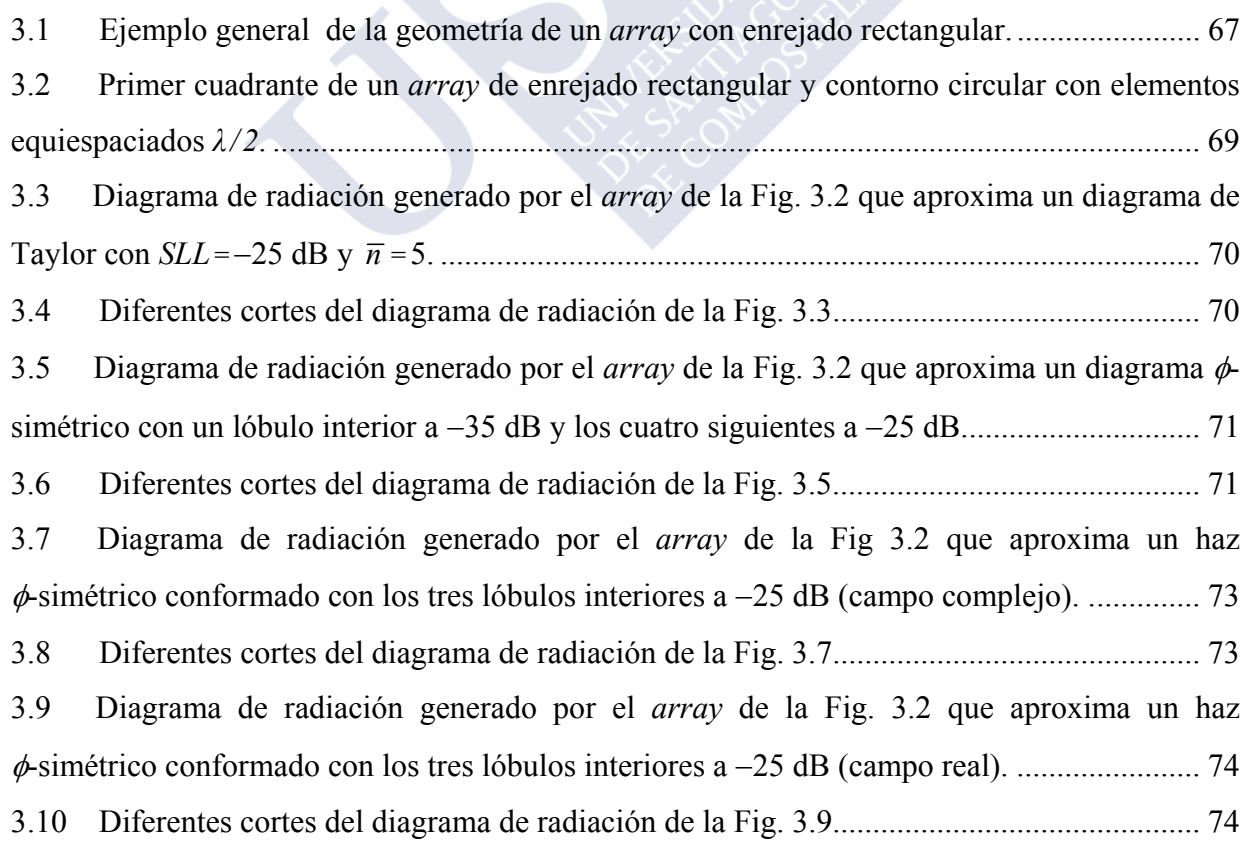

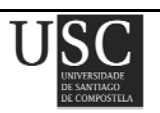

#### **CAPÍTULO IV: SÍNTESIS DE DIAGRAMAS DE DISTRIBUCIONES CIRCULARES DE TAYLOR PARCIALMENTE BLOQUEADAS**

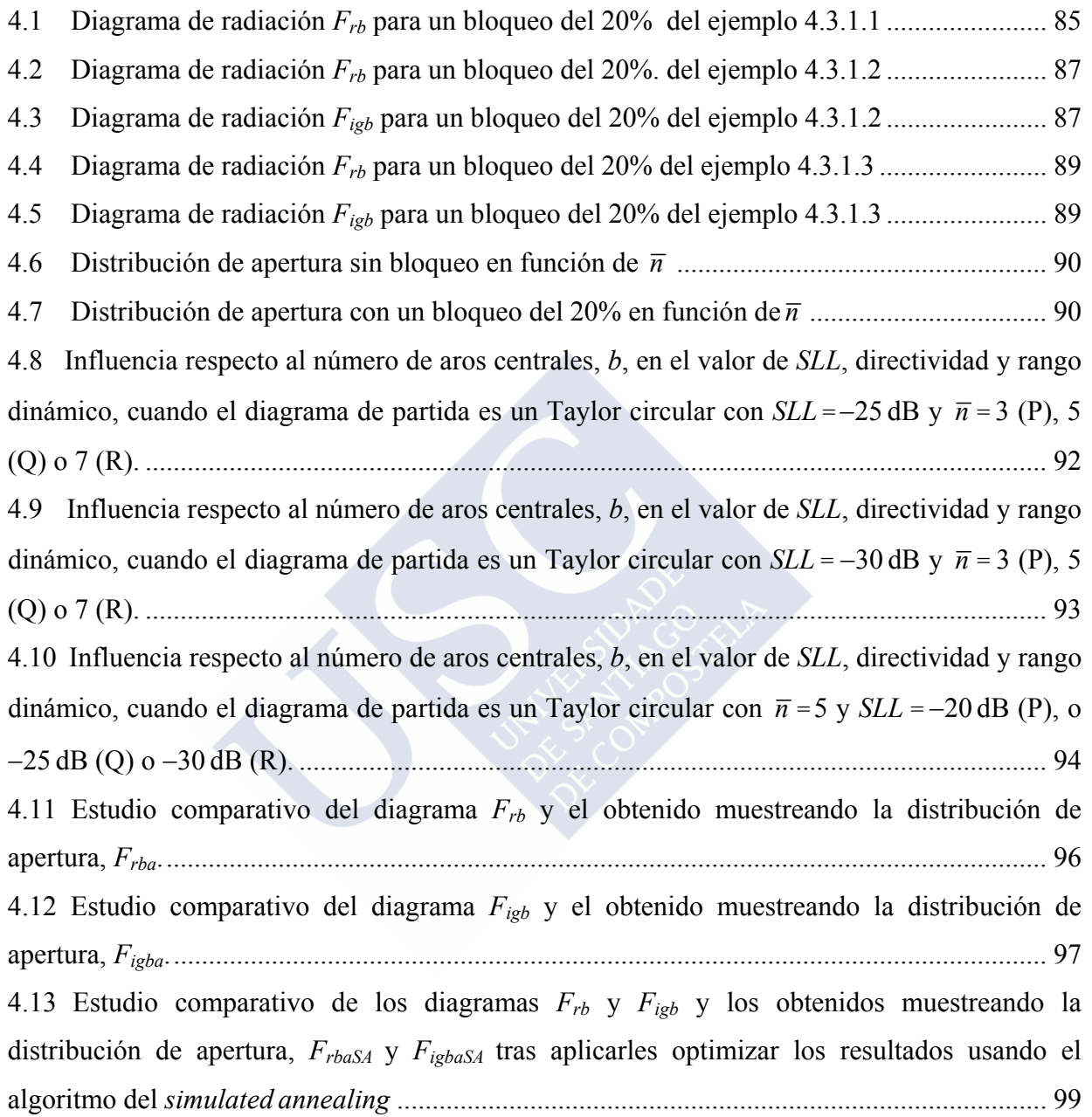

#### **CAPÍTULO V: HUELLAS CREADAS MEDIANTE ESTIRAMIENTOS HOMOTÉTICOS, ANÁLISIS DE FOURIER Y TRANSFORMACIONES DE HANKEL**

5.1 Contorno de la apertura de distribución continua. ........................................................... 111 5.2 Geometría de la antena. Rojo: se genera un *array* de 1485 elementos tras retocar las excitaciones. Azul: se eliminan 1343 elementos del *array* circular original ............................ 112

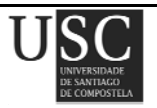

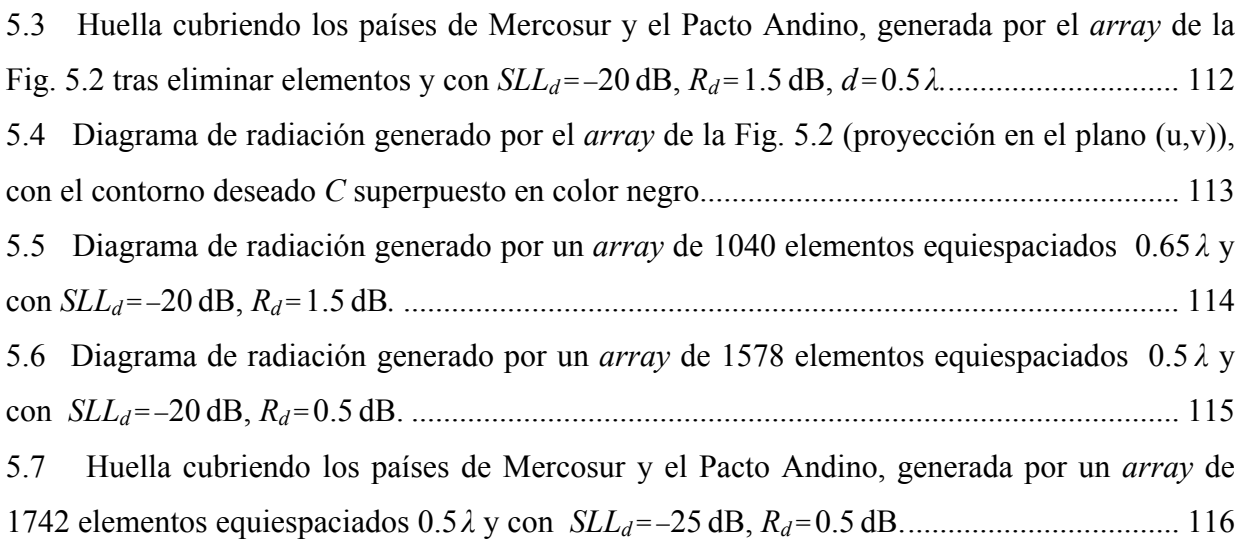

#### **CAPÍTULO VI: DIAGRAMAS CIRCULARES DE TAYLOR MODIFICADOS: LÓBULOS LATERALES ONDULADOS**

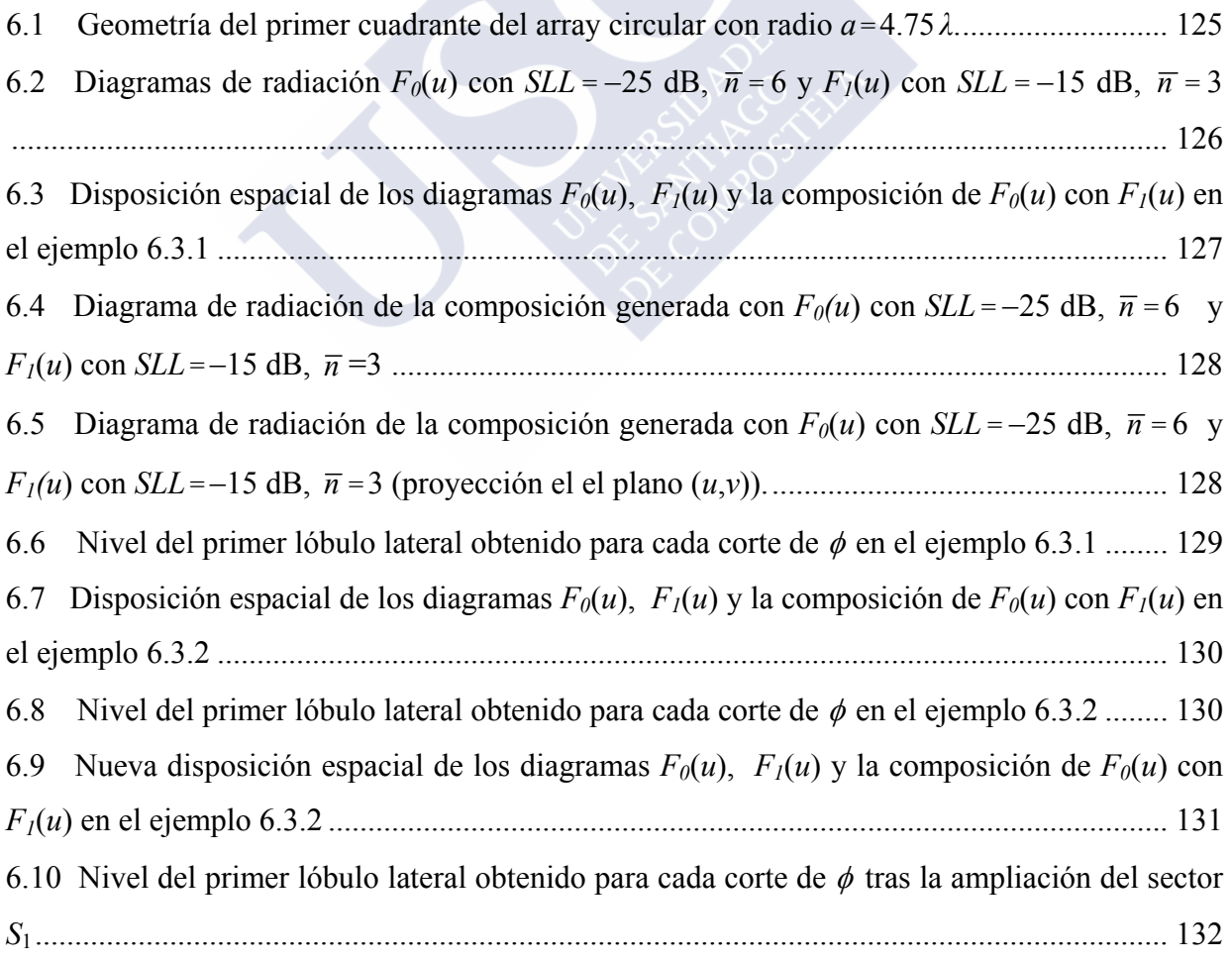

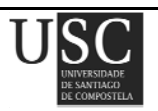

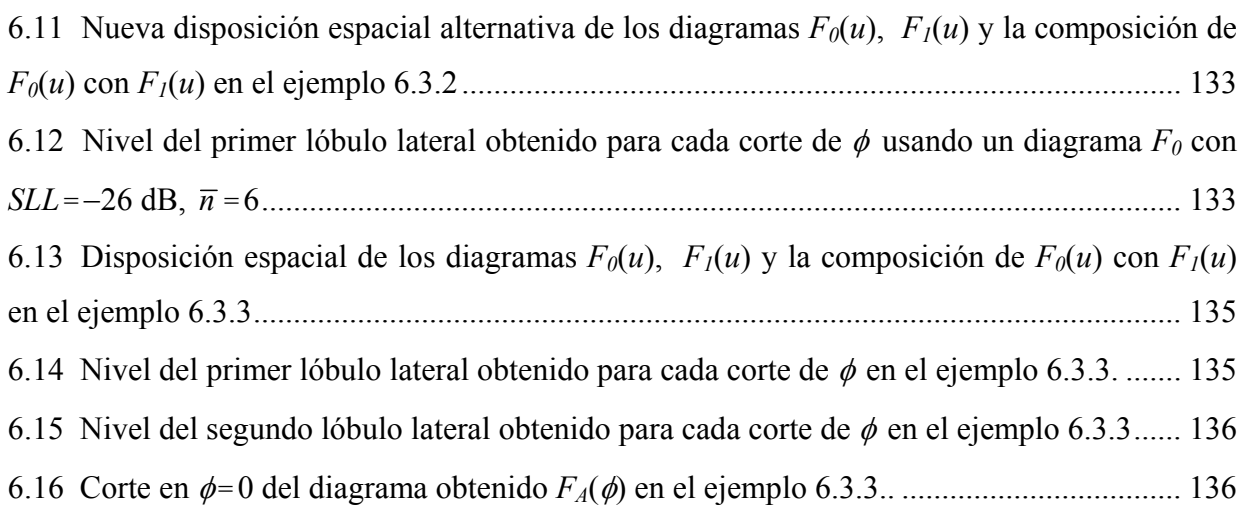

#### **APÉNDICE A**

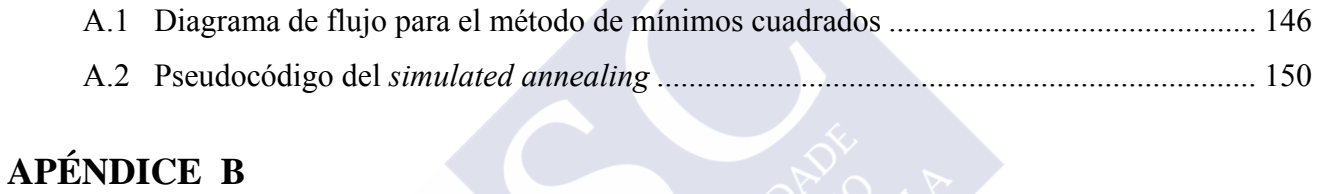

#### B.1 *Command Window* de Matlab .......................................................................................... 157

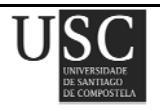

# **ÍNDICE DE TABLAS**

#### **CAPÍTULO I: INTRODUCCIÓN**

1.1 Valores de las raíces *un* de un diagrama suma de Taylor con *SLL* = −25 dB y *n* = 5. ........ 31

#### **CAPÍTULO II: DIAGRAMAS CIRCULARES DE TAYLOR MODIFICADOS PARA GENERAR PATRONES TIPO HUELLA**

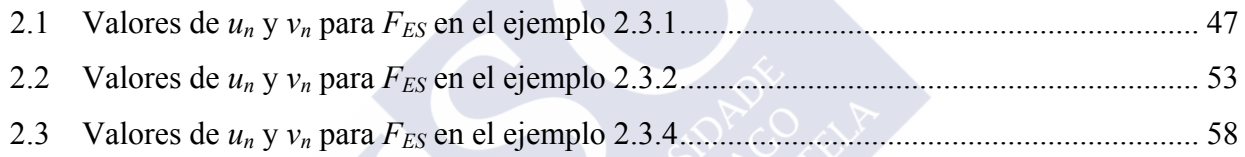

#### **CAPÍTULO IV: SÍNTESIS DE DIAGRAMAS DE DISTRIBUCIONES CIRCULARES DE TAYLOR PARCIALMENTE BLOQUEADAS**

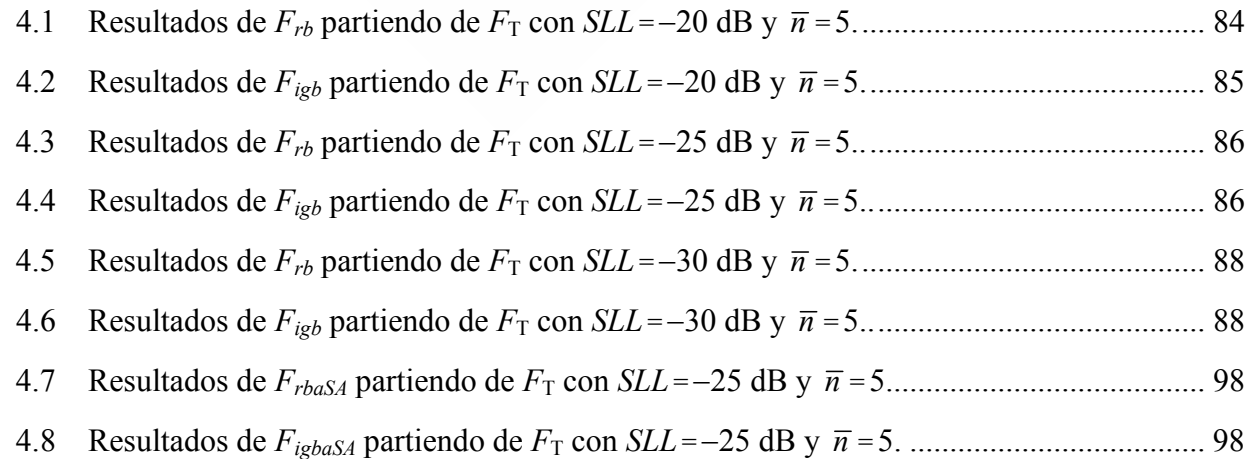

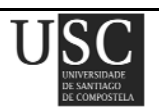

## **CAPÍTULO VI: DIAGRAMAS CIRCULARES DE TAYLOR MODIFICADOS: LÓBULOS LATERALES ONDULADOS**

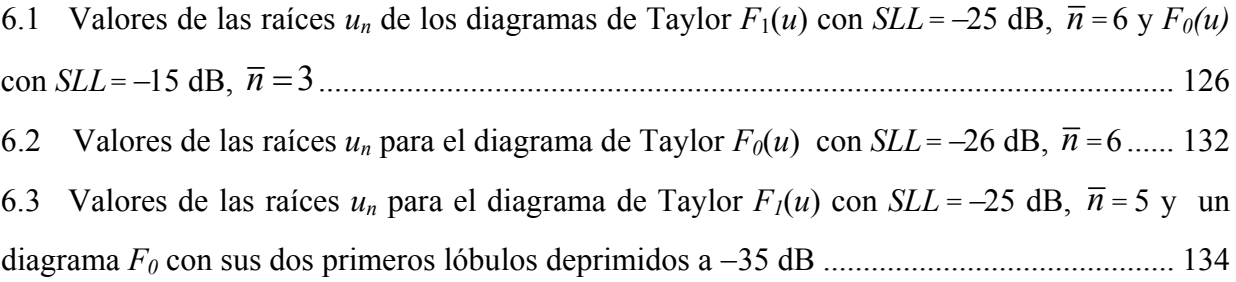

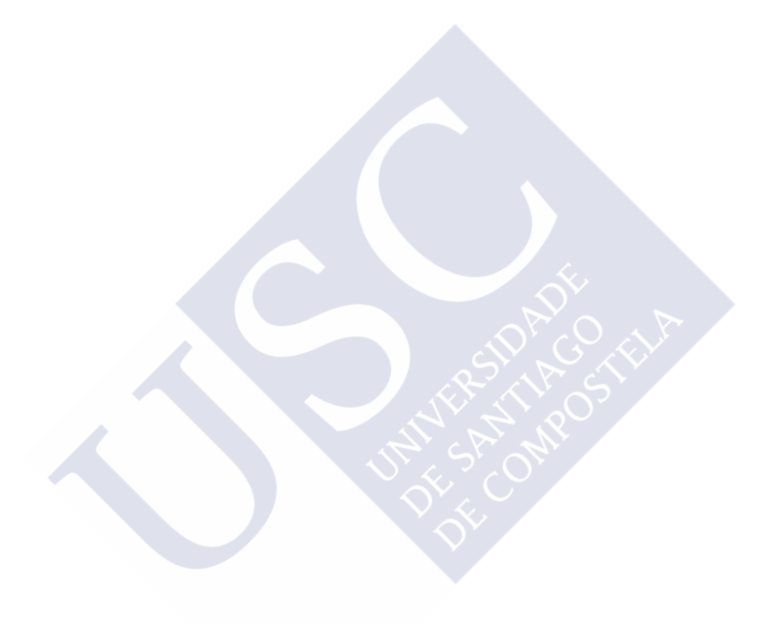

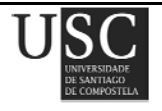

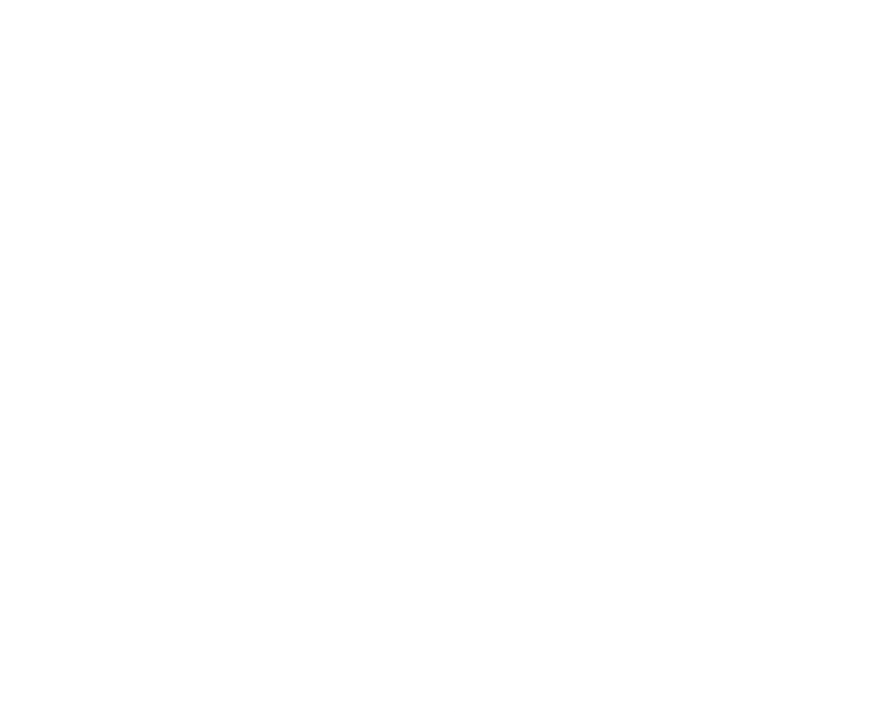

## **Resumen**

En esta tesis se ha estudiado la síntesis de diagramas de radiación en campo lejano de agrupaciones o *arrays* de antenas planas. Dichas agrupaciones resultan interesantes ya que presentan claras ventajas respecto a otras configuraciones: permiten un control preciso del haz del lóbulo principal y un aumento de la ganancia, entre otras características. Con este motivo, en el desarrollo de esta tesis doctoral, se han estudiado diversos métodos de síntesis de agrupaciones de antenas, pudiendo incluso permitir controlar el contorno de la superficie a radiar mediante la creación de diagramas *footprint* o tipo huella. En todos los estudios llevados a cabo se ha buscado controlar no sólo el nivel de lóbulos laterales sino también el rizado (en diagramas de haz perfilado). Así mismo, se ha tenido especial cuidado en obtener relaciones de rango dinámico no demasiado elevadas y valores de directividades adecuados.

Con el fin de sintetizar diagramas tipo huella, en el segundo capítulo se ha llevado a cabo dicha síntesis usando una configuración geométrica basada en aros concéntricos, que permite simplificar los cálculos de las excitaciones de cada elemento radiante. El estudio se ha completado no sólo con la realización de huellas con simetría en cuadrantes, sino también con la realización de contornos irregulares que no poseen este tipo de simetría. Así mismo, se han estudiado tanto campos complejos como reales y se ha aplicado el algoritmo de *simulated annealing*, con el fin de optimizar los resultados obtenidos.

En el tercer capítulo se han sintetizado diagramas de radiación  $\phi$ -simétricos utilizando para ello agrupaciones de antenas con enrejado rectangular y contorno circular. Se ha validado el método propuesto tanto para diagramas circulares de Taylor como para diagramas de tipo *flat top beam*.

En el cuarto capítulo se estudió el bloqueo parcial de las agrupaciones de antenas, con el posible fin de aplicar la técnica descrita a reflectores. Se realizó un estudio completo en función de diversos métodos de bloqueo así como una optimización de los resultados obtenidos empleando la técnica estocástica del *simulated annealing*.

En el quinto capítulo, de nuevo se diseñaron diagramas de radiación *footprint* pero con un método distinto al del segundo capítulo. Dicha técnica está basada en transformaciones de Hankel y análisis de Fourier, así como en la creación de las huellas a partir de estiramientos homotéticos del contorno circular de la distribución de Taylor original.

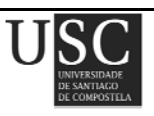

En el sexto capítulo, se realizaron distintas composiciones de diagramas de Taylor circulares con el fin de crear lóbulos laterales ondulados. Para ello, se colocaron diferentes diagramas de Taylor en distintos sectores del espacio, tratando de que entre los distintos diagramas existiera una transición suave, y se optimizaron las excitaciones de los elementos radiantes de modo que se consiguiera ajustar el campo radiado con el campo de lóbulos laterales ondulados que se podría generar mediante distribuciones de abertura circulares.

En el séptimo capítulo, se enumeran algunas conclusiones generales derivadas del desarrollo de este tesis doctoral.

En último lugar, se presentan dos apéndices. El primero de ellos, pretende aclarar algunos métodos numéricos utilizados para la minimización de funciones, como el método de mínimos cuadrados o el *simulated annealing* (Apéndice A). En el segundo se realiza una breve descripción de los entornos de programación empleados en el desarrollo de esta tesis (Apéndice B).

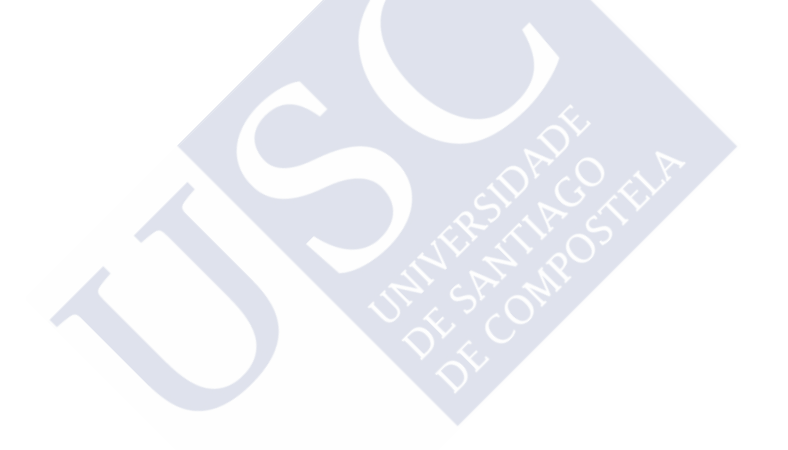

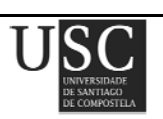

## **Summary**

In this work, the synthesis of radiation patterns of planar arrays was studied. These arrays are interesting because they have clear advantages over other configurations: they allow a precise control of the main lobe and a high gain, among other features. For this reason, in the development of this thesis, different methods of synthesis of antenna arrays have been studied, even controlling the contour of the surface to radiate. In all realized studies were very important to control not only the level of side lobes but also the ripple (in shaped beam patterns). It also has been tried to obtain adequate values of dynamic range ratio and directivity.

A common method of antenna array pattern synthesis uses least-squares approximation to fit the radiation pattern of the array to a set of samples of an ideal desired pattern *Fid*. However, it has long been known that discontinuities in *Fid* prevent close approximation, and that sampling a target pattern  $F_{tar}$  that approximates  $F_{id}$  can afford better results. In the second chapter, for the case of circular planar arrays, it was shown that an appropriate target pattern can be obtained by modification of a Taylor pattern for a circular aperture. Footprint diagrams were obtained using a geometric configuration based on concentric rings, which simplify calculations of each radiating element excitations. The study was completed not only with footprints with quadrantal symmetry, but also with contours that show no symmetry. Furthermore, complex and real fields have studied and the simulated annealing algorithm was applied in order to optimize the results.

In the third chapter  $\phi$ -symmetrical radiation patterns have been synthesized using arrays with rectangular grid and circular contour. The proposed method has been validated for both circular Taylor and flat top beams patterns.

In the fourth chapter, the partial blockage was studied, that can be applied to reflector antennas. A complete study was performed according to various methods of blocking and the results were optimized using the simulated annealing stochastic technique. In this chapter, it was demonstrated that pencil beams may be synthesized by blocked arrays with quadrantal symmetry by fitting the field pattern to a Taylor pattern for a circular aperture of the same radius.

In the fifth chapter, footprint radiation patterns were designed again, but using a different approach than the used in the second chapter. This technique is based on a Hankel transformation and Fourier analysis and it begins with the creation of a footprint by means of an homotetic stretching of a circular Taylor distribution.

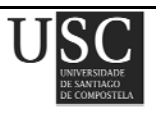

In the sixth chapter, several compositions were performed by using different circular Taylor diagrams to produce pencil beams with undulating side lobes. For that, several Taylor diagrams are arranged in different space sectors, trying to keep smooth transitions between them, and the excitations of the radiating elements were optimized to adjust the desired radiated field.

The seventh chapter lists some general conclusions resulting from the development of this thesis.

Finally, there are two appendices. The first one, is to clarify some numerical methods used for the minimization of functions, such as the method of least squares or simulated annealing (Appendix A). The second one is a brief description of the programming environments used in the development of this thesis (Appendix B).

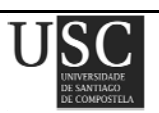

# Capítulo **I**

## "Introducción"

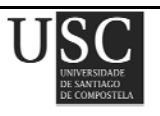

 **Página 17**

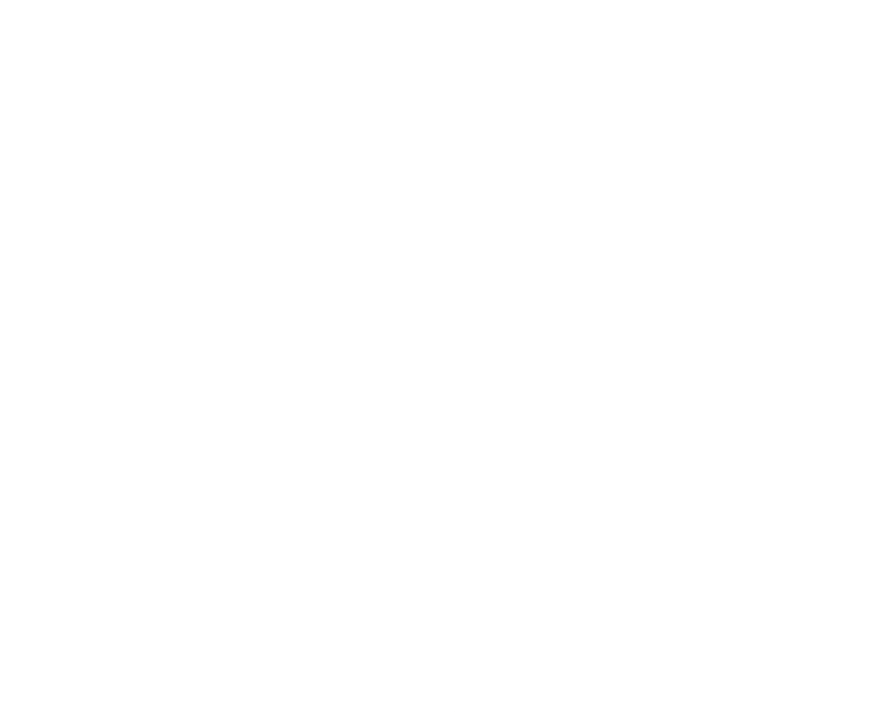

#### **1.1 INTRODUCCIÓN**

A menudo las antenas están constituidas por más de un único elemento radiante. Así, llamamos agrupación de antenas o *array* a una antena formada por un determinado número de elementos radiantes idénticos, uniformemente orientados, ordenados regularmente y alimentados desde un terminal común para obtener un diagrama de radiación predefinido.

En función del tipo de elemento radiante que las forme su aplicación será distinta. Entre sus aplicaciones más destacadas se encuentran las comunicaciones por satélite y radar, goniometría,…

Los elementos radiantes pueden ser diferentes tipos: dipolos, ranuras u otros tipos como parches o bocinas. En función de la geometría empleada en su diseño se clasifican en *arrays*  lineales (caracterizados por tener sus elementos radiantes colocados a lo largo de una línea recta), planos (sus elementos radiantes se encuentran situados en un plano) y conformados (sus elementos radiantes se encuentran sobre una superficie no plana, como por ejemplo en el fuselaje de un avión). En este último caso, los elementos radiantes no se encuentran uniformemente orientados.

Al tratarse de elementos radiantes isotrópicos, es decir, elementos que radian igual en todas las direcciones, el diseño de este tipo de antenas resulta más sencillo ya que si se desarrolla la teoría de antenas se observa que los diagramas de radiación se pueden expresar como el producto de dos cantidades: el factor elemento (diagrama de radiación del elemento) y el factor *array*. El primero de ellos, el factor elemento, es el campo que produce uno sólo de los elementos de la agrupación, mientras que el segundo se refiere únicamente a la configuración geométrica de los elementos radiantes y a la excitación que alimenta a cada uno de ellos.

Los *arrays* de antenas ofrecen muchas ventajas frente a antenas formadas por un sólo elemento radiante. En primer lugar, debido a que al estar constituidos por muchos elementos sus dimensiones pueden ser grandes, permiten obtener diagramas de radiación con un elevado valor de la directividad. Por otra parte, puesto que en este tipo de antenas se puede controlar la amplitud de las corrientes y la fase relativa de cada elemento por separado, permiten obtener diagramas de radiación con un buen comportamiento de los parámetros que lo definen. Otra ventaja que presentan es que, al estar constituidos por elementos radiantes isotrópicos, se reduce enormemente la complicación tanto en el proceso de diseño como en el de fabricación.

Los parámetros que permiten controlar el diagrama de radiación del sistema (éste nos indica cómo emite la antena en cuestión y qué propiedades físicas posee: zona que ilumina, niveles de potencia en dB,…) son los siguientes:

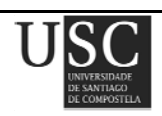

- El número de elementos que componen la agrupación.
- La configuración geométrica de los elementos que conforman el sistema, es decir, la disposición en la que están colocados (lineal, triangular...) y la separación existente entre ellos.
- El diagrama de radiación de cada elemento (factor elemento), que será diferente según el tipo de antena de que se trate: dipolo, ranura, microcinta...
- La alimentación de cada elemento: distribución de amplitudes y fases de las excitaciones.

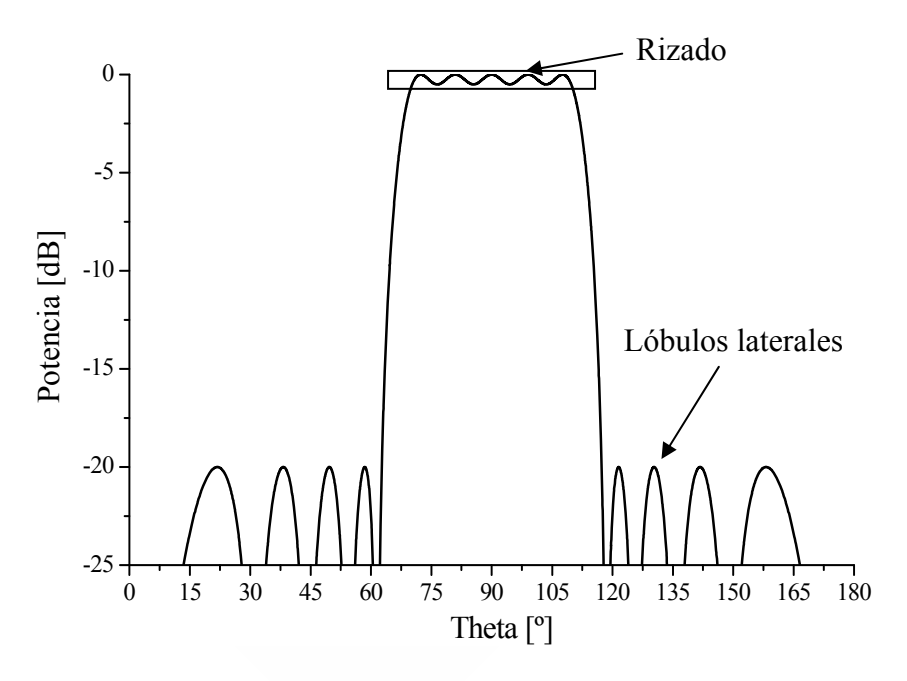

Fig. 1.1. Ejemplo de un diagrama de radiación general.

En este trabajo se presentan diferentes métodos para sintetizar diagramas de radiación con unas características deseadas para *arrays* de antenas. Estos tipos de diagramas de radiación presentan varias zonas diferenciadas: una primera zona en que la radiación es máxima, conocida como zona de emisión o haz principal, y una segunda región que rodea a la primera y donde la radiación emitida es menor, denominada zona de lóbulos laterales (ver Fig. 1.1). Así, con el fin de comprender mejor las características que definen a un diagrama de radiación, se explican a continuación algunos de los parámetros que los definen:

• Nivel de lóbulos laterales (*SLL*): relación que existe entre los valores del diagrama en potencia en la dirección de máxima radiación y en la dirección del máximo del lóbulo lateral de máxima amplitud, medida en dB.

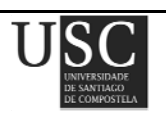

- Nivel de rizado: relación que existe entre el valor máximo y mínimo de la potencia en la zona limitada por el ancho de haz a −3dB, medida en dB.
- Ancho de haz a −3dB: separación angular que existe entre las direcciones en las que el diagrama de radiación en potencia toma el valor mitad del valor máximo.
- Directividad: relación entre la densidad de potencia radiada en una dirección y la densidad de potencia media radiada en todas las direcciones. A menudo, al hablar de directividad no se especifica la dirección angular de la que se está hablando, por lo que se entiende que dicha dirección es la de máxima radiación.
- Eficiencia en directividad: relación que existe entre la directividad máxima del diagrama de radiación y la directividad máxima del diagrama radiado por la misma antena pero con excitación uniforme.
- Rango dinámico: relación que existe entre la amplitud máxima y la mínima de la excitación de los elementos radiantes del *array*.

#### **1.2 FACTOR ARRAY**

En la Fig. 1.2 se muestra un esquema de la distribución de los elementos de un *array*, representados por pequeñas superficies radiantes.

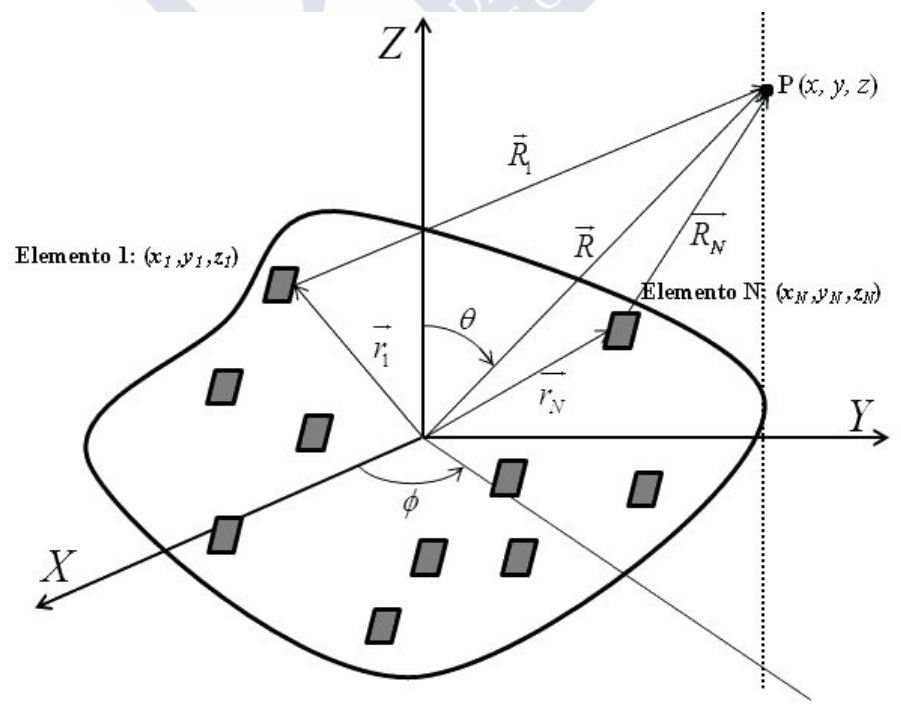

Fig. 1.2. Esquema de la configuración de un *array* general.

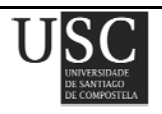

Cada elemento irradia un diagrama direccional que tiene dependencia radial y angular cerca del elemento. Sin embargo, a distancias muy alejadas de éste, el diagrama de radiación del elemento puede expresarse como el producto de una onda esférica  $e^{-jkR}/R$  (siendo R la distancia desde el centro de la agrupación al punto considerado) multiplicada por una función vectorial que depende del ángulo  $f_n(\theta, \phi)$  y que se denomina *factor o diagrama elemento*. Aunque esta función depende del tipo de elemento utilizado, el campo lejano de cualquier elemento *n*-ésimo de un *array* puede expresarse como:

$$
\boldsymbol{E}_n(R,\theta,\phi) = \boldsymbol{f}_n(\theta,\phi) \frac{e^{-j k R_n}}{R_n}
$$
\n(1.1)

en donde  

$$
R_n = [(x - x_n)^2 + (y - y_n)^2 + (z - z_n)^2]^{1/2}
$$
\n(1.2)

y *k*= 2π/λ es el número de onda en el vacío.

Si el diagrama de radiación es medido a una distancia muy grande del *array* (*R*>>*rn*), el término exponencial de (1.1) puede aproximarse a través de la distancia que hay del punto campo (punto del espacio donde se desea calcular el campo) al centro de un sistema de coordenadas arbitrario, denotada por  $(R, \theta, \phi)$ .

Bajo esta suposición, puede escribirse:

$$
R_n \approx R - \hat{r} \cdot r_n \tag{1.3}
$$

por lo que

$$
\frac{e^{-j k R_n}}{R_n} \approx \frac{e^{-j k R}}{R} e^{+j k r_n \times \hat{r}}
$$
 (1.4)

siendo *rn* el vector posición del elemento *n*-ésimo respecto al centro del sistema de coordenadas elegido y *r*ˆ un vector unitario en la dirección de cualquier punto del espacio (*R,*θ*,*φ). Así, estos vectores se expresan como:

$$
\mathbf{r}_n = x_n \hat{\mathbf{x}} + y_n \hat{\mathbf{y}} + z_n \hat{\mathbf{z}} \tag{1.5}
$$

$$
\hat{r} = \operatorname{sen}\theta\cos\phi\,\hat{x} + \operatorname{sen}\theta\cos\phi\,\hat{y} + \cos\theta\,\hat{z} \tag{1.6}
$$

 La distancia *R* mínima a la que es válida esta aproximación depende tanto de las dimensiones del *array* como del grado de precisión deseado a la hora de evaluar el diagrama de radiación. Así, una distancia dada por:

$$
R = 2L^2 / \lambda \tag{1.7}
$$

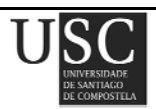

siendo *L* la dimensión mayor del *array*, es adecuada para la mayoría de los casos. Sin embargo, en diagramas con lóbulos laterales muy bajos o con regiones que presentan ceros muy profundos puede ser necesario considerar una distancia  $10L^2/\lambda$  o mayor.

El diagrama de radiación de un *array* arbitrario de *N* elementos, puede escribirse utilizando el principio de superposición como:

$$
E(r) = \frac{e^{-j k R}}{R} \sum_{n=1}^{N} I_n f_n(\theta, \phi) e^{+j k r_n \times \hat{r}}
$$
(1.8)

Esta expresión es general puesto que viene dada en términos del diagrama de cada elemento en presencia del *array* completo. Los coeficientes *In* son las excitaciones que se aplican a cada elemento y pueden estar dados por voltajes o corrientes, en función del tipo de elemento considerado. En general, el factor elemento es distinto para cada uno de los elementos del *array*, incluso en *arrays* con elementos similares; esta diferencia es debida normalmente a la interacción entre los elementos cerca de los extremos del mismo. Sin embargo, en muchos casos, resulta perfectamente válido asumir que todos los elementos son idénticos. En este caso, la expresión (1.8) queda de la siguiente forma:

$$
F(\theta,\phi) = f(\theta,\phi) \frac{e^{-j k R}}{R} \sum_{n=1}^{N} I_n e^{+j k r_n \times \hat{r}} \sqrt{ }
$$
 (1.9)

Puesto que el diagrama de radiación se suele representar (o medir) en una esfera de radio constante, resulta habitual despreciar el factor esférico  $e^{-jkR}/R$  en la expresión anterior ya que, en ese caso, no es más que una constante de normalización. Por tanto, se puede expresar el diagrama de radiación de un *array* como el producto de un vector que es el diagrama del elemento *f*(θ*,* φ) por un escalar *F*(θ*,* φ), que es el denominado *factor array*:

$$
F(\theta, \phi) = \sum_{n=1}^{N} I_n e^{+j k r_n \times \hat{r}}
$$
\n(1.10)

Esta expresión, que es la base de la síntesis de diagramas de radiación de *arrays* de antenas, es muy aplicada tanto a *arrays* lineales como a *arrays* planos. Su utilización requiere que el diagrama del elemento sea común a todos los elementos radiantes del array, lo que implica que éstos deben ser idénticos y estar orientados en la misma dirección. Para *arrays* con elementos distintos o no uniformemente orientados (como, por ejemplo, los denominados *arrays conformados*), resulta imprescindible considerar el factor elemento en el proceso de síntesis, utilizando la ecuación (1.8)  $\sin$  el factor  $e^{-jkR}/R$ .

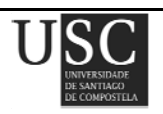

#### **1.3 SÍNTESIS DE DIAGRAMAS DE RADIACIÓN**

La síntesis de diagramas de radiación consiste en, dado un *array* cuyos elementos se encuentran en las posiciones (*xn,yn,zn*), calcular el conjunto de excitaciones *In* para conseguir que el diagrama de diagrama de radiación *F*(θ*,*φ) se aproxime lo más posible al deseado, de forma que verifique una determinada especificación impuesta en la etapa de diseño. Cabe señalar que tanto la forma del diagrama de radiación como otros parámetros como pueden ser el nivel de lóbulos laterales (*SLL*), el ancho de haz del diagrama de radiación, la ganancia, etc deben cumplir las especificaciones.

Como se verá, en el proceso de síntesis, además del diagrama de radiación, también cobra vital importancia el conjunto de excitaciones obtenido, puesto que en función de cómo sea éste puede resultar más o menos sencilla la implementación de la red de alimentación del array. Así, encontramos algunas soluciones que, aunque sintetizan diagramas de radiación que verifican perfectamente las especificaciones, son imposibles o muy costosas de implementar. En este aspecto, resulta muy importante que la variabilidad de las excitaciones sea pequeña, a fin de aliviar los efectos derivados del acoplo mutuo electromagnético entre los distintos elementos radiantes, uno de los mayores problemas con los que se encuentra el diseñador a la hora de implementar una determinada red de alimentación. En los problemas de síntesis, esta variabilidad suele tenerse en cuenta a través del denominado rango dinámico |*Imax*/*Imin*|, que evalúa la relación entre las amplitudes de excitación máxima y mínima, o a través del parámetro |*In*/*In±1*|*max* , que mide la máxima variabilidad de excitación entre elementos colindantes.

#### **1.3.1** *Arrays lineales*

Los *arrays* lineales constituyen la forma más simple de los *arrays*. En ellos, los elementos se sitúan a lo largo de una línea recta. Sin pérdida de generalidad, supóngase un *array* de *N*+1 elementos distribuidos a lo largo del eje *Z*. Puesto que las posiciones de los elementos estarán dadas por (0,0, *zn*), el factor *array* para este caso toma la siguiente forma:

$$
F(\theta) = \sum_{n=0}^{N} I_n e^{+jkz_n \cos \theta}
$$
 (1.11)

siendo θ el ángulo medido desde el eje del array, *In* la excitación del elemento *n*-ésimo y *k* = 2π/ *λ* el número de onda. Cabe señalar que en *arrays* lineales resulta bastante habitual representar los diagramas de radiación frente al ángulo medido desde la dirección perpendicular al array, en donde

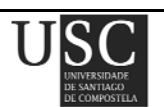

se encuentra el cénit de la antena. En este caso, en la expresión (1.11) y siguientes, es necesario considerar el seno del ángulo en vez del coseno.

Volviendo a la expresión del factor array, se observa que éste no tiene dependencia en  $\phi$ , presentando simetría de rotación en torno al eje del array. En el caso particular de que todos los elementos se encuentren separados una distancia *d*, entonces  $z_n = nd$  (situando el primer elemento en el origen de coordenadas), por lo que:

$$
F(\theta) = \sum_{n=0}^{N} I_n e^{+jkn d\cdot \cos\theta}
$$
 (1.12)

Una representación habitual del factor *array* en el caso de *arrays* lineales es la debida a Shelkunoff [1]. Puesto que la dependencia angular viene dada a través del factor *kdcos*θ*,* podemos introducir la variable:

$$
\psi = kd \cos \theta \tag{1.13}
$$

De tal modo que el factor *array* queda expresado en función de <sup>ψ</sup> como:

$$
F(\psi) = \sum_{n=0}^{N} I_n e^{j\psi n} \tag{1.14}
$$

Si definimos la nueva variable  $\omega = e^{j\psi}$ 

$$
F(\theta) = I_n \sum_{n=0}^{N} (I_n / I_N) w^n = I_N \prod_{n=1}^{N} (w - w_n)
$$
  
=  $I_N (w - w_1) (w - w_2) ... (w - w_N)$  (1.15)

Se observa que se ha conseguido expresar el factor *array* como un polinomio de grado *N*, cuyas raíces están dadas por *wn*. Por tanto, estas raíces caracterizan, al igual que las excitaciones, dicho factor array.

El número de onda ψ se define de modo similar para *arrays* a lo largo del eje *X* o *Y*. Dicha variable es en cualquier caso:

$$
\psi = k_x d = kd \operatorname{sen} \theta \cos \phi
$$
  
\n
$$
\psi = k_y d = kd \operatorname{sen} \theta \operatorname{sen} \phi
$$
  
\n
$$
\psi = k_z d = kd \cos \theta
$$
\n(1.16)

Según esto, el factor *array* se calcula dependiendo del eje a lo largo del que se sitúan los elementos como:

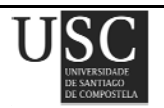

$$
F_x(\theta, \phi) = \sum_{n=0}^{N} I_n e^{jk_x x_n} = \sum_{n=0}^{N} I_n e^{jkx_n \operatorname{sen}\theta \cos\phi}
$$
  
\n
$$
F_y(\theta, \phi) = \sum_{n=0}^{N} I_n e^{jk_y y_n} = \sum_{n=0}^{N} I_n e^{jky_n \operatorname{sen}\theta \operatorname{sen}\phi}
$$
  
\n
$$
F_z(\theta) = \sum_{n=0}^{N} I_n e^{jk_z z_n} = \sum_{n=0}^{N} I_n e^{jkz_n \cos\theta}
$$
\n(1.17)

donde  $x_n = nd$ ,  $y_n = nd$  y  $z_n = nd$ .

En la literatura previa, Schelkunoff [1] introdujo una técnica que permite sintetizar diagramas de radiación calculando la posición de las raíces del polinomio asociado al factor *array*. Para este propósito, construyó un círculo unitario en el plano complejo, en donde la variable *w* está obligada a moverse, expresando, además, las raíces del factor *array* de la forma  $w_n = e^{a_n + jb_n}$ . Así  $a_n \, y \, b_n$ denotan, respectivamente, la posición angular y radial de la raíz *n*-ésima en el círculo de Schelkunoff. A efectos del diagrama de radiación, la variable *w* toma sus valores dentro, fuera o sobre este círculo unitario, dando lugar a distintos tipos diagramas de radiación (ver Fig. 1.3). En primer lugar, se observa que si las raíces están situadas sobre el círculo unitario (lo que implica que *an* = 0) y con una determinada disposición, sintetizaremos un diagrama de tipo suma o *pencil*, caracterizado por un único lóbulo principal, generalmente de sección elíptica, y una familia de lóbulos secundarios de bajo nivel. Los máximos que constituyen los lóbulos se sitúan entre las raíces de tal modo que el máximo principal corresponde a las raíces que se encuentran más alejadas. En cuanto a los lóbulos laterales, acercando o alejando unas raíces de otras en el círculo unitario, los lóbulos laterales asociados a estas raíces resultarán de menor o mayor nivel respectivamente. Esto nos permite colocar las raíces de forma que se obtenga un lóbulo principal y varios lóbulos laterales arbitrarios en el caso del diagrama de tipo suma, o dos lóbulos principales y varios lóbulos laterales arbitrarios para el diagrama diferencia, caracterizado por un par de lóbulos principales en oposición de fase, separados por un único cero, y una familia de lóbulos laterales de bajo nivel. Finalmente, si algunas de las raíces se sitúan fuera o dentro del círculo unitario, el nulo al que hagan referencia estas raíces estará rellenado. De este modo, haciendo  $a_n \neq 0$ , se producirá un patrón de radiación de haz perfilado (también conocido como *shaped-beam*), que consiste en un diagrama de radiación con una región de ceros rellenados más o menos plana que constituye la región de emisión y una región de lóbulos laterales a un determinado nivel.

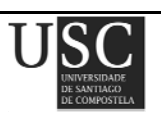

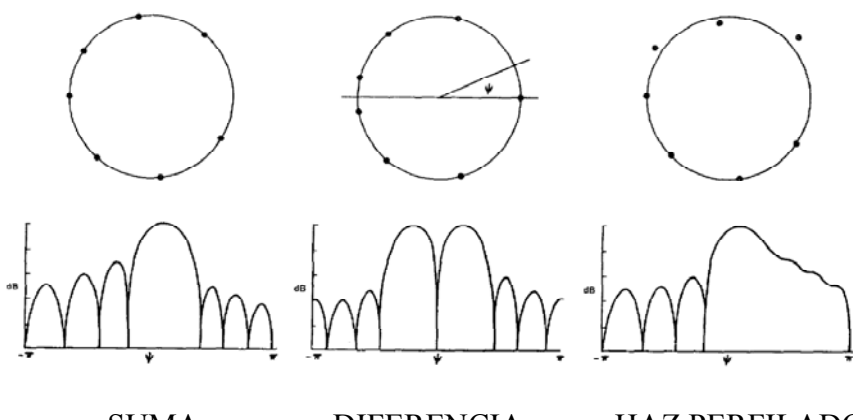

SUMA DIFERENCIA HAZ PERFILADO Fig. 1.3. Distribución de los ceros sobre el círculo unitario de Schelkunoff.

En la síntesis de diagramas de tipo suma, Dolph [2] fue el primero en introducir una técnica analítica para controlar el nivel de lóbulos secundarios utilizando los polinomios de Chebyshev. Sin embargo, el hecho de que los diagramas resultantes presenten todos los lóbulos laterales a un mismo nivel provoca que las distribuciones de corrientes asociadas a éstos muestren una gran variabilidad en sus extremos (*edge brightening*), lo que puede causar dificultades en la implementación física.

Uno de los métodos más empleados y eficientes para la síntesis de diagramas de radiación de *arrays* lineales con elementos equiespaciados e idénticos es el método de Orchard-Elliott [3]. Esta técnica perturba de forma iterativa las raíces asociadas al factor *array* para conseguir obtener un diagrama de radiación con una topografía de lóbulos laterales y un nivel de rizado deseados. Este método, aplicable a la síntesis de diagramas de tipo suma, diferencia y de haz perfilado, permite tener un control exhaustivo sobre la topografía de los diagramas de radiación, proporcionando la solución deseada en pocos segundos.

Posteriormente, Kim et al. [4] extendieron la técnica de Orchard-Elliott a la síntesis de diagramas de haz perfilado utilizando distribuciones reales puras. Esto se conseguía duplicando, con respecto al método convencional, el número de raíces utilizadas en el relleno de los ceros de la región de emisión y agrupándolas por pares. En [5], Rodriguez et al. sintetizaron diagramas de haz perfilado asimétricos utilizando una distribución de apertura simétrica en amplitud y antisimétrica en fase, un requisito de los *arrays* con alimentación central.

Para *arrays* lineales con un gran número de elementos, es muy común sintetizar primero una distribución lineal que posteriormente es muestreada. Una de las soluciones más utilizadas es la de las distribuciones de Taylor [6], que proporciona diagramas de radiación de tipo suma de elevada ganancia y con un nivel de lóbulos laterales deseado.

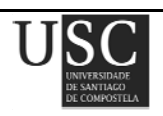
Posteriormente, se extendió el método de Orchard a las distribuciones de Taylor con el fin de rellenar ceros y así poder sintetizar también diagramas de haz perfilado. Las técnicas presentadas permiten sintetizar este tipo de diagramas utilizando o bien distribuciones de apertura complejas [7] o reales puras [8].

#### **1.3.2** *Arrays planos*

En muchas de las aplicaciones destinadas a aplicaciones radar y a la comunicación por satélite, se utilizan *arrays* cuyos elementos se distribuyen sobre un plano. Como se verá, esto permite tener un control sobre el diagrama de radiación en todo el espacio, puesto que desaparece la simetría de rotación asociada a los diagramas de *arrays* lineales.

Supóngase que tenemos un *array* de *N* elementos situados en el plano *XY* en las posiciones dadas por (*xn*,*yn*). Utilizando la expresión (1.10) para este caso, es posible escribir el factor *array* de la siguiente forma:

$$
F(\theta, \phi) = \sum_{n=1}^{N} I_n e^{+jk \operatorname{sen}\theta(x_n \cos \phi + y_n \sin \phi)}
$$
\n(1.18)

siendo *In* el coeficiente de excitación relativa del elemento *n*-ésimo, que en general, será complejo. En la expresión θ está medido respecto al eje *Z* y φ está medido en el plano *XY* desde el eje positivo *X* hasta el eje positivo *Y*.

En este caso, las posiciones de los elementos en el *array* suelen ser parámetros adicionales de diseño, así como las amplitudes y las fases de los elementos. Sin embargo, resulta muy habitual disponer los elementos en un enrejado rectangular, separados una distancia *dx* y *dy* en las direcciones de los ejes *X* e *Y* respectivamente, tal y como se muestra en la Fig. 1.4. Asumiendo que el *array*  consta de *M*×*N* elementos, la expresión del factor *array* quedaría de la siguiente forma:

$$
F(\theta, \phi) = \sum_{m=1}^{M} \sum_{n=1}^{N} I_{mn} e^{+jk \operatorname{sen}\theta (md_x \cos\phi + nd_y \sin\phi)}
$$
(1.19)

en donde *Imn* es la excitación relativa del elemento situado en la fila *m* y columna *n* del array.

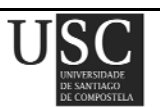

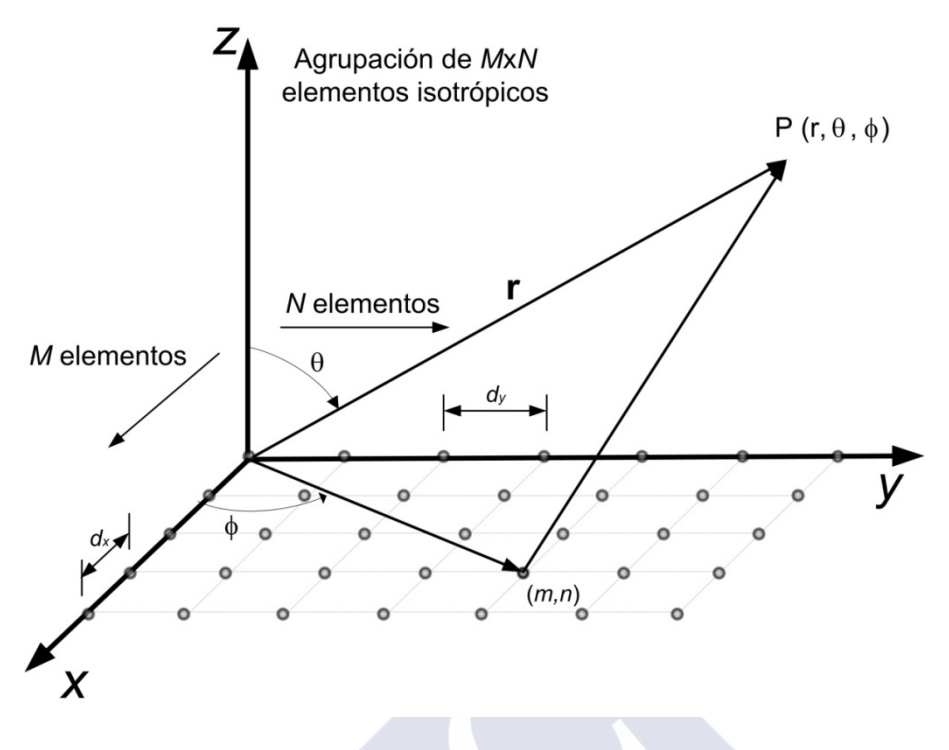

Fig. 1.4. *Array* plano con enrejado rectangular.

Un modo de sintetizar diagramas de tipo suma de forma sencilla utilizando *arrays* bidimensionales es mediante las denominadas *distribuciones separables.* Si cada fila de elementos de un *array* con enrejado rectangular tiene la misma distribución de corrientes y distintos niveles para las distintas columnas, es decir si *Imn*/*Im0*=*I0n*/*I00*, la distribución de corrientes se denomina separable y el factor *array* puede descomponerse de la siguiente forma:

$$
F(\theta, \phi) = F_x(\theta, \phi) \cdot F_y(\theta, \phi) \tag{1.20}
$$

en el cual,

$$
F_x(\theta, \phi) = \sum_{m=1}^{M} I_m e^{j k m d_x \operatorname{sen} \theta \cos \phi}
$$
 (1.21)

$$
F_{y}(\theta,\phi) = \sum_{n=1}^{M} I_n e^{j k n d_y \operatorname{sen}\theta \operatorname{sen}\phi}
$$
 (1.22)

y donde *Im*= *Im0* /*I00*, *In*= *I0n* /*I00*, son las distribuciones de corriente, normalizadas a la excitación del elemento central, en una fila de elementos paralelos al eje *X* y eje *Y* respectivamente.

La ecuación (1.20) establece que el factor *array* para un *array* con enrejado y contorno rectangulares, bajo la restricción de que la apertura sea separable, es el producto de los factores *array* correspondientes a dos *arrays* lineales, uno dirigido a lo largo del eje *X* y otro a lo largo del eje *Y*. Esto permite sintetizar diagramas de radiación en *arrays* bidimensionales utilizando la mayoría de las técnicas desarrolladas para *arrays* lineales. Aunque la utilización de distribuciones

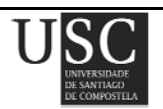

separables simplifica la implementación de la red formadora de haz, en los diagramas de radiación sintetizados mediante este método, los lóbulos laterales situados fuera de los planos principales suelen presentar un nivel muy bajo, lo que conlleva un importante ensanchamiento del haz principal, con la consiguiente pérdida en la directividad.

Si en este tipo de distribuciones se realiza un barrido o *scanning* introduciendo para ello un factor  $\alpha$  en las fases de tal modo que:

$$
\psi_x = kd_x sen\theta_0 cos\phi_0 + \alpha_x \n\psi_y = kd_y sen\theta_0 cos\phi_0 + \alpha_y
$$
\n(1.23)

Se puede calcular la dirección de máximo apuntamiento del haz como:

$$
\psi_x = 0 \implies kd_x \operatorname{sen}\theta_0 \cos \phi_0 = -\alpha_x \qquad \theta_0 = \operatorname{sen}^{-1} \sqrt{\left(\frac{\alpha_x}{kd_x}\right)^2 + \left(\frac{\alpha_y}{kd_y}\right)^2}
$$
\n
$$
\implies \qquad \downarrow \qquad (1.24)
$$
\n
$$
\psi_y = 0 \implies kd_y \operatorname{sen}\theta_0 \cos \phi_0 = -\alpha_y \qquad \phi_0 = tg^{-1} \left(\frac{\alpha_y d_x}{\alpha_x d_y}\right)
$$

#### **1.3.3** *Distribuciones circulares de Taylor*

Para resolver el problema anterior, es necesario utilizar distribuciones no separables. Taylor [9] desarrolló una técnica que permitía sintetizar diagramas de tipo suma, con simetría en  $\phi$  y con un nivel de lóbulos laterales deseado, utilizando distribuciones circulares. Es posible muestrear dichas distribuciones para su utilización en *arrays* bidimensionales con contorno circular. Sin embargo, suele ser necesario utilizar *arrays* con muchos elementos para obtener resultados satisfactorios.

El método de Taylor permite sintetizar diagramas  $\phi$ -simétricos a partir del diagrama uniforme, disminuyendo el nivel de los lóbulos laterales próximos al haz principal y dejando los otros inalterados.

Dada una distribución circular de radio *a* uniformemente excitada, su diagrama de radiación tiene la forma:

$$
F(u) = \frac{J_1(\pi u)}{\pi u}
$$
\n(1.25)

siendo  $u = (2a/\lambda)$ sen $\theta$  y  $J_1$  la función de Bessel de orden 1.

**Página 30** 

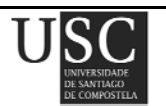

El método de Taylor consiste en mover los *n* −1 pares de raíces de esta ecuación de modo que los lóbulos interiores disminuyan a un valor deseado, manteniendo el resto del diagrama en el mismo nivel. De este modo, el diagrama resultante es:

$$
F(u) = \frac{J_1(\pi u)}{\pi u} \prod_{n=1}^{\frac{\overline{n}-1}{n-1}} \left( 1 - \frac{u^2}{u_n^2} \right)
$$
\n
$$
\prod_{n=1}^{\frac{\overline{n}-1}{n-1}} \left( 1 - \frac{u^2}{\gamma_{1n}^2} \right)
$$
\n(1.26)

donde  $\gamma_{1n}$  se define a partir de :

$$
J_1(\pi \gamma_{1n}) = 0; \quad n = 0, 1, 2, \dots \tag{1.27}
$$

De este modo, las nuevas posiciones de las raíces *un* quedan determinadas por:

$$
u_n^2 = \gamma_{1\overline{n}}^2 \frac{A^2 + \left(n - \frac{1}{2}\right)^2}{A^2 + \left(\overline{n} - \frac{1}{2}\right)^2}
$$
 (1.28)

donde A verifica que  $SLL = -20 \log_{10}(\cosh \pi A)$ .

Considerando como  $\rho$  la distancia que existe al centro de la apertura, se puede expresar la distribución de apertura como:

$$
g_0(p) = \frac{2}{\pi^2} \sum_{m=0}^{\overline{n}-1} \frac{F(\gamma_{1m})}{J_0^2(\gamma_{1m}\pi)} J_0(\gamma_{1m}p)
$$
 (1.29)

donde  $p = \pi \rho / a$ .

A continuación, puede observarse un ejemplo práctico (ver Fig. 1.5) donde se ha sintetizado un diagrama suma con *SLL* = −25 dB y *n* = 5 para una apertura circular de radio *a* = 5 *λ*. Las raíces *un* quedan determinadas a partir de la expresión (1.28) y sus valores se observan en la Tabla 1.1.

| n | $u_n$  |
|---|--------|
|   | 1.4026 |
| 2 | 2.1258 |
| 3 | 3.1021 |
|   | 4.1568 |

Tabla 1.1. Valores de las raíces *un* de un diagrama suma de Taylor con *SLL* = −25 dB y *n* = 5.

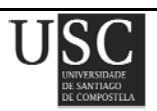

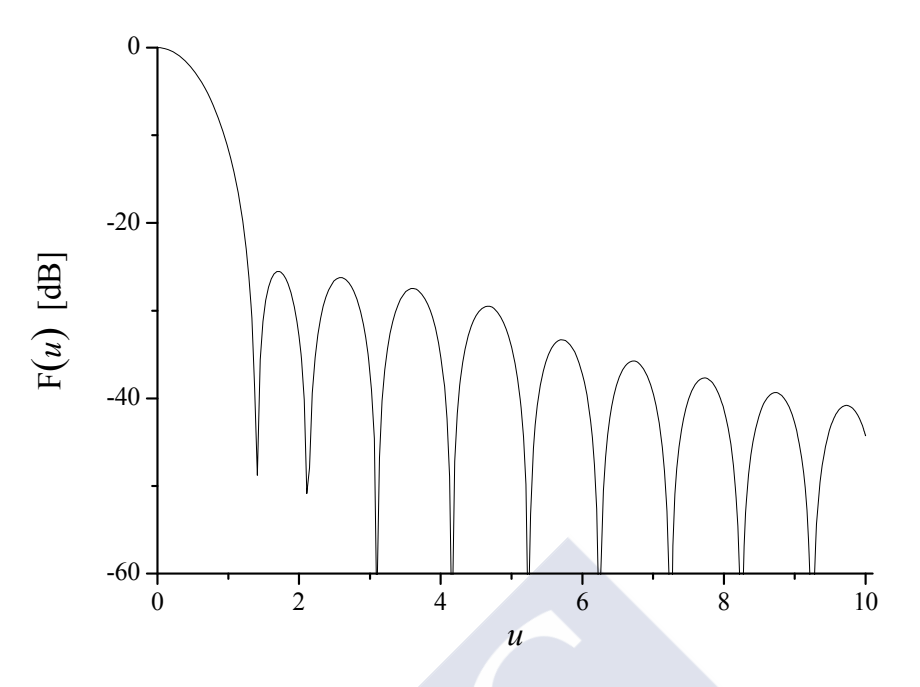

Fig. 1.5. Diagrama suma de Taylor con  $SLL = -25$  dB,  $\bar{n} = 5y$   $a = 5\lambda$ .

Posteriormente, Elliott y Stern aplicaron el método de Orchard a las distribuciones circulares de Taylor, rellenando ceros en los diagramas de radiación y consiguiendo así sintetizar diagramas de haz perfilado. El método permitía sintetizar diagramas con contornos circulares o elípticos, permitiendo controlar el rizado en la zona de emisión así como la topografía de lóbulos laterales. Las distribuciones de apertura resultantes podían ser complejas [10] o reales [11]. Sin embargo, esta técnica no permite sintetizar diagramas de radiación que iluminen un contorno arbitrario.

En un trabajo posterior, F. Ares et al [12] introdujeron un método que aumentaba o disminuía el radio de la apertura para conseguir sintetizar distribuciones con un contorno que se adapta a la zona irregular que deseamos iluminar, superando algunos de los inconvenientes que plantean las distribuciones circulares. El método permite sintetizar diagramas que iluminan contornos arbitrarios mediante distribuciones reales, lo que lo hace muy apropiado para la síntesis de diagramas de tipo *footprint* utilizados en satélites. Sin embargo, dicho método no resulta adecuado para iluminar coberturas muy oblongas. Además, el hecho de que la optimización del diagrama de radiación se lleve a cabo mediante el método de Fletcher-Powell [13] plantea varios problemas a la hora de encontrar una solución adecuada, además de no permitir controlar el rango dinámico de las excitaciones resultantes de las excitaciones resultantes.

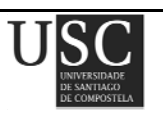

## **1.4 CONSIDERACIONES SOBRE LOS EFECTOS DE ACOPLO MUTUO**

Uno de los aspectos más importantes y complejos en el diseño de *arrays* de antenas es que los coeficientes de excitación de los elementos radiantes no son proporcionales a las fuentes aplicadas (voltajes o corrientes). Además, los patrones de radiación de cada uno de estos elementos ni son isotrópicos ni son los correspondientes a un elemento aislado. Este fenómeno ocurre porque cada uno de los elementos se acopla, a través de la radiación electromagnética, a todos los otros. Por tanto, la relación entre las fuentes aplicadas y la excitación de cada elemento debe ser expresada en términos de una matriz compleja. A este fenómeno se le denomina acoplo mutuo y su principal efecto es el aumento en la dificultad de la obtención de la distribución de corriente necesaria (obtención del patrón deseado), así como la obtención de la impedancia de entrada necesaria para conseguir una adaptación a la frecuencia de diseño.

Existe una cierta tendencia en las distribuciones que tienden a tener los lóbulos laterales a un mismo nivel (Dolph-Chebyshev, Taylor lineal y Taylor circular), a presentar grandes picos de excitación en sus extremos (distribuciones no monotónicas). Por ejemplo, en la distribución Dolph-Chebyshev, donde todos los lóbulos laterales están al mismo nivel, para un número de elementos dado, existe un nivel de lóbulos secundarios (*SLL*) para el cual la distribución es monotónica. Sin embargo, si se incrementa el número de elementos, pero mantenemos el *SLL* anterior, se perderá ese carácter. Para obtenerlo de nuevo, es necesario incrementar el valor absoluto del *SLL* (disminución de los lóbulos laterales). De forma similar, para las distribuciones lineales y circulares de Taylor, existen ciertos valores de  $\bar{n}$  que corresponden a distribuciones de apertura no monotónicas.

Estos picos en los extremos de la distribución (denominados *edge brightening*) dificultan su implementación física (efecto acoplo mutuo) y hacen que el *array* sea más susceptible a los efectos de borde. Además, estas distribuciones presentan un alto Q, lo que produce un aumento de la sensibilidad en la tolerancia de cada una de las excitaciones [14]. Efectos similares aparecen en las distribuciones de apertura correspondientes a los patrones *shaped beam* y patrones con lóbulos en anillos ondulantes.

Para hacer una discusión de los efectos del acoplo mutuo, consideremos la impedancia de entrada de un elemento cualquiera, en un *array* de *N* elementos. La relación entre las corrientes y los voltajes viene expresada por la siguiente relación:

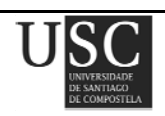

$$
V_1 = Z_{11}I_1 + ... + Z_{1N}I_N
$$
  
\n
$$
\vdots \qquad \vdots \qquad \vdots
$$
  
\n
$$
V_N = Z_{1N}I_1 + ... + Z_{NN}I_N
$$
  
\n(1.30)

donde *Vn* e *In* son las corrientes y voltajes para el elemento *n*-ésimo, *Znn* es la impedancia mutua para el elemento *n*-ésimo cuando los restantes elementos están en circuito abierto y *Zmn* (= *Znm* por reciprocidad) la impedancia mutua entre los elementos *m*-ésimo y *n*-ésimo.

La impedancia mutua *Zmn* entre los dos terminales de los elementos *m*-ésimo y *n*-ésimo es el cociente entre el voltaje, en circuito abierto, producido en el primer terminal y la corriente suministrada al segundo, cuando los otros terminales están en circuito abierto:

$$
Z_{mn} = \frac{V_m}{I_n} \bigg|_{I_i = 0} \tag{1.31}
$$

El cálculo de esta impedancia mutua es bastante complejo, porque los elementos acoplados están situados en las regiones reactivas de campo cercano y la geometría de los elementos (que será distinta según el tipo de elemento radiante a estudiar) es a menudo difícil de modelar analíticamente. Las técnicas utilizadas para el cálculo de esta impedancia mutua (que puede variar según los distintos elementos que forman el array) están basadas en la utilización del método de los momentos o en la utilización de métodos variacionales.

La impedancia activa de un elemento es la impedancia que éste presenta cuando todos los otros están excitados. Por ejemplo, la impedancia activa para el elemento *n*-ésimo es:

$$
Z_n^A = \frac{V_n}{I_n} = \sum_{m=1}^N \frac{I_m}{I_n} Z_{mn} = Z_{nn} + \sum_{m=1}^N \frac{I_m}{I_n} Z_{nm} = Z_{nn} + Z_n^B
$$
 (1.32)

en donde *Znn* es la impedancia mutua y

$$
Z_n^B = \sum_{m=1}^N \frac{I_m}{I_n} Z_{mn}
$$
 (1.33)

es la suma de las corrientes de modo, ponderadas por las impedancias mutuas;  $Z_n^B$  recibe el nombre de término de acoplo mutuo (el primado en los sumatorios correspondientes a las ecuaciones (1.32) y (1.33) indica que el término *m* = *n* ha sido excluido). Por tanto, la impedancia activa a diferencia de la impedancia mutua, que está determinada por las propiedades físicas del *array* (dimensión y posición de los elementos), es también función de las excitación de los elementos radiantes y es igual a la suma de la impedancia mutua y el término de acoplo mutuo.

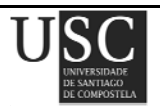

Elliott introdujo una técnica iterativa [15], aplicable a *arrays* formados por ranuras longitudinales (*shunt slots*), que compensa los efectos del acoplo mutuo. Esta técnica permite el cálculo de la longitud y el desplazamiento (*offset*) de cada ranura, necesarios para obtener el diagrama de radiación, así como los niveles de admitancia de cada *branch line*, prescritas por el diseño (optimización de la relación de onda estacionaria y *SLL* del patrón, en un rango específico de frecuencia). Técnicas similares han sido introducidas para el diseño de *arrays* formados por dipolos microstrip longitudinales [16,17] y transversales [18]. Estos métodos iterativos, pueden no converger cuando se trata de implementar las excitaciones correspondientes a diagramas de haz perfilado o diagramas que presentan lóbulos laterales deprimidos, muy utilizados en aplicaciones radar y para la comunicación por satélite.

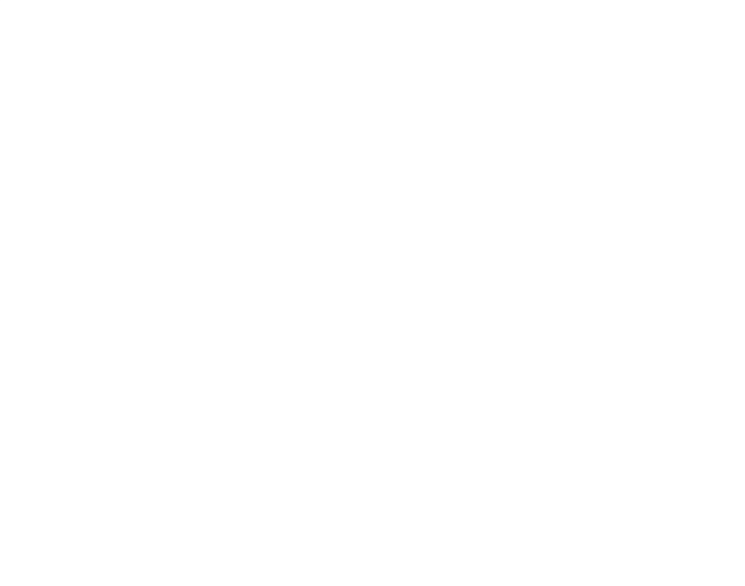

## **1.5. REFERENCIAS**

- [1] S. A. Schelkunoff, "A mathematical theory of linear arrays", *Bell System Technical Journal*, vol. 22, pp. 80-107, 1943.
- [2] C. L. Dolph, "A current distribution for broadside arrays which optimizes the relationship between beamwidth and side lobe level", *Proceedings of the Institute of Radio Engineers,*  vol. 34, pp. 348-355, 1946.
- [3] H. J. Orchard, R. S. Elliott, and G. J. Stern, "Optimizing the synthesis of shaped beam antenna patterns", *IEE Proceedings,* vol. 132, Pt. H*.*, Nº 1, pp. 63-68, 1985.
- [4] Y. U. Kim and R. S. Elliott, "Shaped-pattern synthesis using pure real distributions", *IEEE Transactions and Antennas Propagations*, vol. AP-36, Nº 11, pp. 1645-1649, 1988.
- [5] J. A. Rodriguez, E. Botha, and F. Ares, "Extension of the Orchard-Elliott synthesis method to pure real nonsymmetrical-shaped patterns", *IEEE Transactions and Antennas Propagations*, vol. 45, Nº 8, pp. 1317-1318, 1997.
- [6] T. T. Taylor, "Design of line source antennas for narrow beamwidth and low side lobes", *Transactions of the IRE professional group on Antennas and Propagation.*, vol. AP-3, pp. 16-28, 1955.
- [7] F. Ares, R. S. Elliott, and E. Moreno, "Optimised synthesis of shaped line-source antenna beams", *Electronics Letters*, vol. 29, pp. 1136-1137, 1993.
- [8] F. Ares, R. S. Elliott, and E. Moreno, "Synthesis of shaped line-source antenna beams using pure real distributions", *Electronics Letters*, vol. 30, pp. 280-281, 1994.
- [9] T. T. Taylor, "Design of circular apertures for narrow beamwidth and low side lobes", *Transactions of the IRE professional group on Antennas and Propagation* vol. AP-8, pp. 17-22, 1960.
- [10] R. S. Elliott and G. J. Stern, "Shaped patterns from a continuous planar aperture distribution", *IEE Proceedings,* vol. 135, Pt. H., pp. 366-370, 1988.
- [11] R. S. Elliott and G. J. Stern, "Footprint patterns obtained by planar arrays", *IEE Proceedings,* vol. 137, Pt. H*.*, pp. 108-112, 1990.

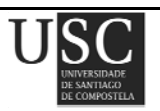

- [12] F. Ares, R. S. Elliott, and E. Moreno, "Design of planar arrays to obtain efficient footprint patterns with an arbitrary footprint boundary", *IEEE Transactions and Antennas Propagations*, vol. AP-42, Nº 11, pp. 1509-1514, 1994.
- [13] R. Flecher and M. J. D. Powell, "A rapidly convergent descent method of minimization", *The Computer Journal*, vol. 6, 163-16.
- [14] R. C. Hansen, "Array pattern control and synthesis", *Proceedings IEEE*, vol. 80, pp. 141-151, 1992.
- [15] R. S. Elliott, "An improved design procedure for small arrays of shunt slots", *IEEE Transactions and Antennas Propagations*, vol. AP-31, pp. 48-54, 1983.
- [16] R. S. Elliott and G. J. Stern, "The design of microstrip dipole arrays including mutual coupling, Part I: Theory", *IEEE Transactions and Antennas Propagations*, vol. AP-29, Nº 9, pp. 757-760, 1981.
- [17] G. J. Stern and R. S. Elliott, "The design of microstrip dipole arrays including mutual coupling, Part II: Experiment", *IEEE Transactions and Antennas Propagations*, vol. AP-29, Nº 9, pp. 761-765, 1981.
- [18] H. Yang, N. G. Alexopoulos, P. M. Lepeltier, and G. J. Stern, "Design of transversely fed EMC microstrip dipole arrays including mutual coupling", *IEEE Transactions and Antennas Propagations*, vol. 38, Nº 2, pp. 145-151, 1990.

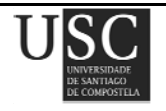

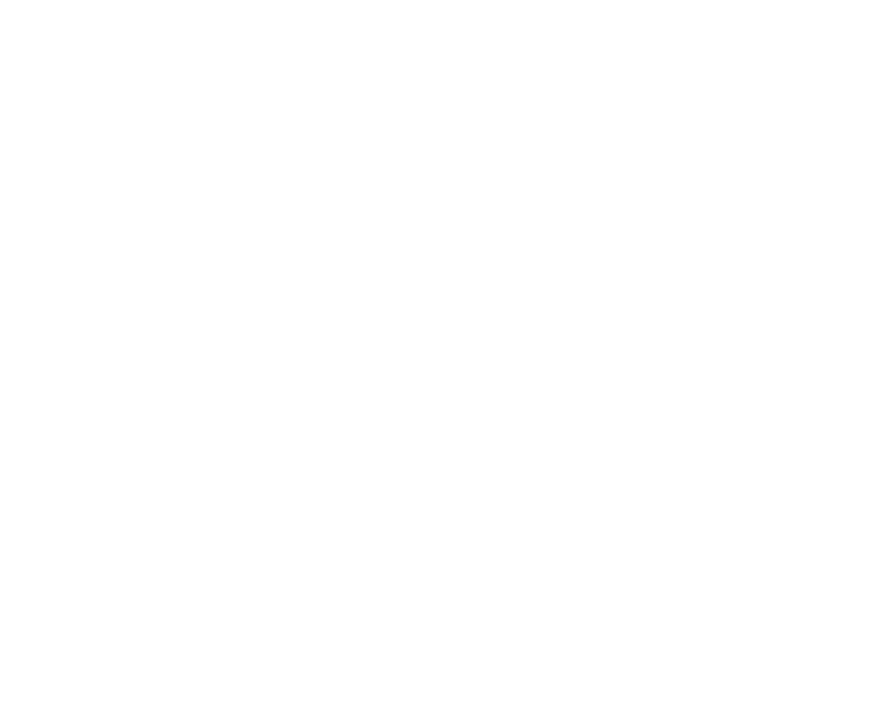

# Capítulo **II**

"Diagramas circulares de Taylor modificados para generar patrones tipo huella"

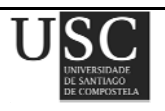

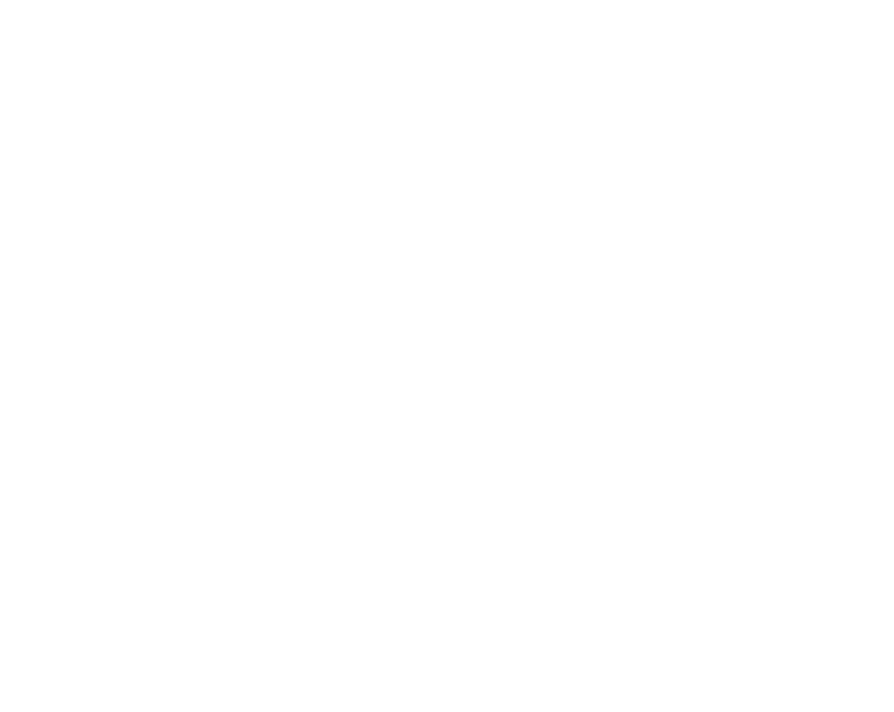

El problema que se plantea es la síntesis de diagramas de radiación para diagramas *footprint* o tipo huella, esto es, aquellos diagramas formados por un haz principal con una zona de emisión plana y de contorno deseado. Dichos diagramas de radiación resultan interesantes para las comunicaciones por satélite ya que permiten iluminar un país o región con una forma o contorno determinado proporcionando fuera de ese contorno bajos niveles de emisión (esto sería bajos niveles de emisión en la zona de los lóbulos laterales, donde lógicamente la radiación emitida interesa que sea lo menor posible).

## **2.1 PLANTEAMIENTO DEL PROBLEMA**

Ante la imposibilidad física de sintetizar diagramas de radiación ideales, algunos autores como Schelkunoff [1] identificaron diagramas de radiación que eran físicamente sintetizables y que constituían una aproximación por mínimos cuadrados a dichos diagramas ideales. Para ciertos casos, incluso se encontraron funciones analíticas que se ajustaban al diagrama deseado (véanse, por ejemplo, [2-4]). El principal problema al que se enfrentan estos métodos radica en el hecho de que la solución por mínimos cuadrados constituye una aproximación que es óptima en el sentido de que minimiza la desviación media, pero que puede conllevar una desviación significativa del diagrama ideal en regiones donde podría ser necesario contar con una mejor aproximación [3]. A medida que los ordenadores han avanzado, se ha abordado esta dificultad buscando una aproximación por mínimos cuadrados a un conjunto de muestras del diagrama deseado [5]. Esta solución presenta, hasta cierto punto, el mismo inconveniente que antes, algo que puede minimizarse asignando diferentes coeficientes de peso a las muestras del diagrama [6]. Desafortunadamente, no siempre resulta sencillo encontrar los coeficientes adecuados debido a que la dependencia entre éstos y la solución suele ser bastante compleja.

Un método muy común para realizar síntesis de antenas es usar la aproximación de mínimos cuadrados para ajustar el patrón de radiación de la agrupación de elementos a un conjunto de muestras de un patrón ideal deseado, *Fid*. Sin embargo, es bien conocido que las discontinuidades en *Fid* impiden obtener aproximaciones demasiado cercanas.

Un enfoque alternativo a la problemática de las desviaciones que sufren las soluciones obtenidas mediante mínimos cuadrados, consiste en sustituir el diagrama ideal *Fid* por un diagrama objetivo *Ftar* que no presenta discontinuidades y que está próximo al deseado, aunque no necesariamente en el sentido de mínimos cuadrados [3].

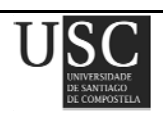

En este capítulo se muestra, para el problema de la síntesis de diagramas *footprint* arbitrarios utilizando agrupaciones de elementos planas, que es posible definir un patrón objetivo apropiado utilizando una transformación dependiente del ángulo  $\phi$  de un diagrama circular de Taylor (éste es un patrón que se caracteriza por poseer un número determinado de lóbulos laterales controlados a un nivel específico, mientras que el resto de sus lóbulos laterales caen de acuerdo a  $u^{-3/2}$ siendo  $u = \frac{2a}{\lambda}$ sen $\theta$ ), Este diagrama de Taylor se calcula previamente utilizando el método de Elliott y Stern [7, 8]. En la literatura previa [9], se utiliza un diagrama objetivo similar para llevar a cabo la síntesis de Woodward-Lawson, pero ésta requiere el uso de un *array* rectangular. Tras obtener el diagrama objetivo, éste puede muestrearse y las excitaciones óptimas del *array* se calculan mediante un ajuste por mínimos cuadrados a las muestras obtenidas. Por último, se puede simplificar la implementación de la red de alimentación imponiendo un límite inferior a las excitaciones de los elementos de la antena [10-19].

Así, se realizarán distintos ejemplos con el fin de generalizar el método propuesto. Se propondrá además una mejora usando el algoritmo del *simulated annealing*.

## **2.2 SOLUCIÓN**

A continuación se presenta una técnica para dar solución al problema planteado y sintetizar agrupaciones de elementos planas con un contorno determinado que nos permitan obtener unos niveles de lóbulos laterales así como de rizado y rango dinámico adecuados. Dicha técnica usará el método de Elliott-Stern (en adelante ES) por lo que se hace necesaria la descripción previa de este método.

#### **2.2.1** *Método de Elliott-Stern*

Una apertura plana con contorno circular de radio *a* posee una apertura de distribución *K(ρ)* continua y φ*-*simétrica, que a su vez produce un patrón de radiación *F(θ)* dado por:

$$
F(\theta) = 2\pi \int_{0}^{a} K_{0}(\rho)J_{0}(k\rho \operatorname{sen}\theta)\rho d\rho
$$
\n(2.1)

Si realizamos las siguientes sustituciones:

$$
u = \frac{2a}{\lambda} \operatorname{sen}\theta, \quad p = \frac{\pi}{a}\rho, \quad g_0(\rho) = \frac{2a^2}{\pi} K_0(\rho) \tag{2.2}
$$

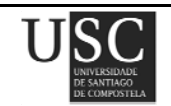

La ecuación (2.1) se transforma en:

$$
F(u) = \int_{0}^{\pi} p g_0(p) J_0(up) dp
$$
 (2.3)

Si la apertura de distribución se representa de la forma:

$$
g_0(p) = \sum_{m=0}^{\infty} B_m J_0(\gamma_{1m} p)
$$
 (2.4)

donde  $J_1(\pi \gamma_{1m}) = 0$ ,  $m = 0,1,2,...$ entonces

$$
g_0(p) = \frac{2}{\pi^2} \sum_{m=0}^{\overline{n}-1} \frac{F(\gamma_{1m})}{J_0(\gamma_{1m}\pi)} J_0(\gamma_{1m}p)
$$
(2.5)

Considerando ahora el caso especial de que  $g_0(p) = 2$ , la ecuación (2.3) se transforma en :

$$
F_0(u) = 2 \frac{J_1(\pi u)}{\pi u}
$$
 (2.6)

Esta descripción del patrón fue estudiada por Elliott y Stern, los cuales vieron que los nulos de dicho diagrama vienen dados por  $J_I(\pi \gamma_{Im})=0$ , n=1,2,...

Si fijamos las raíces  $u_n = \gamma_{1n}$  en el caso de que  $n \geq \overline{n}$  y movemos las raíces interiores a las nuevas posiciones *un+jvn*≠*γ1n*, el diagrama se transforma en:

$$
F_{ES}(u) = f(u) \prod_{n=1}^{M} \left( 1 - \frac{u^2}{(u_n + jv_n)^2} \right) \left( 1 - \frac{u^2}{(u_n - jv_n)^2} \right)^{\varepsilon} \prod_{n=M+1}^{M+p'} \left( 1 - \frac{u^2}{u_n^2} \right)
$$
(2.7)

donde  $u = (2a/\lambda)$  sen $\theta'$ ,  $\varepsilon$  es 1 si el campo es real y 0 en otro caso.

Por otra parte, la función *f*(*u*) viene dada por:

$$
f(u) = 2\frac{J_1(\pi u)}{\pi u} \prod_{n=1}^{M+p^*+\varepsilon M} \left(1 - \frac{u^2}{\gamma_{1n}^2}\right)^{-1}
$$
(2.8)

siendo  $J_1$  la función de Bessel de primera especie y orden 1, y  $\pi \gamma_{1n}$  la *n*-ésima raíz de  $J_1$ . *M* (o 2*M* si el campo es real) es el número de nulos de *J*1(π*u*)/π*u* que se rellenan para cubrir el área dentro de *C'* y *p´* es el número de nulos adicionales que se desplazan para conseguir verificar la especificación del nivel lóbulos laterales.

Aunque la determinación de *un* y *vn* es un proceso de optimización local, resulta extremadamente rápida.

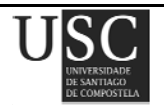

#### **2.2.2.** *Solución del problema planteado*

A continuación, se explican los pasos a seguir para solucionar el problema propuesto y sintetizar así diagramas de radiación con un contorno determinado.

Partiendo de un diagrama *footprint* ideal *Fid*, definido por un contorno *C* en coordenadas esféricas (θ,φ), que ha de obtenerse mediante un *array* de radio característico *a*, se procede como se describe a continuación:

#### • *Paso* **1. Creación del contorno C´.**

Partimos de un círculo de contorno *C* y deformamos dicho círculo obteniendo un nuevo contorno *C'*. Esta deformación se realiza en torno a un punto interno escogido de forma adecuada. Por simplicidad, asumimos que dicho punto es  $\theta = 0$ , por lo que la deformación tiene la forma (θ,φ) →(θ*'*,φ), donde senθ*'* = *h*(φ)sen<sup>θ</sup>para una determinada función *h* definida en el intervalo  $[0,2\pi)$ .

#### • *Paso* **2. Aplicación del método ES.**

A continuación, se aplica el método ES (Elliott y Stern, [7-8]) para obtener un diagrama con una huella circular (*flat-topped beam*) de contorno *C'*, con nivel máximo de rizado  $R_d$  y un nivel máximo de lóbulos secundarios *SLLd*, que será sintetizado mediante una apertura circular de radio *a*.

#### • *Paso* **3. Cálculo del patrón objetivo** *Ftar***.**

Partiendo del diagrama  $F_{ES}$  obtenido en el paso anterior (o de un conjunto de sus muestras - ver Paso 4 -), se calcula la transformada inversa para obtener el patrón objetivo  $F_{tar}$ . Para llevar a cabo esta transformación solamente hay que sustituir sen $\theta$ ' por  $h(\phi)$  sen $\theta$  en la expresión de *u*.

#### • *Paso* **4. Muestreo del patrón objetivo** *Ftar*.

Se muestrea  $F_{tar}$  en los puntos adecuados. Si dicho muestreo es lo suficientemente denso como para no necesitar tener en cuenta, de manera explícita, la morfología de *Ftar*, entonces, en el Paso 3, bastaría con calcular  $F_{tar}$  en los puntos de muestreo.

#### • *Paso* **5. Cálculo de las excitaciones.**

Las excitaciones *Ii* del *array* se optimizan mediante mínimos cuadrados (una descripción del método de mínimos cuadrados puede verse en el apéndice A) para obtener el patrón que mejor se ajuste a las muestras de  $F_{tar}$ .

**Página 44** 

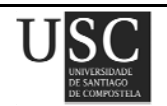

Al igual que el cálculo de  $F_{ES}$  en el Paso 2, el cálculo utilizando mínimos cuadrados es mucho más rápido que cualquier otro método estocástico de optimización.

*Pasos* **3'**-5', **3''**-5", *etc.* Si  $\varepsilon$  es 0 en la ecuación (2.7) y  $F_{ES}(u)$  es, por lo tanto complejo, el diagrama en potencia  $F_{ES}(u) \cdot F_{ES}(u)$  obtenido con el conjunto de raíces  $\{(u_n, v_n)\}\)$ , es idéntico al obtenido con cualquier otro conjunto de la forma  $\{(u_n, v'_n)\}\)$ , donde  $v'_n = \pm v_n$  [7]. Esto implica que, para el mismo diagrama en potencia, existen un total de  $2^M$  patrones  $F_{tar}$  diferentes que darán lugar a 2*<sup>M</sup>* soluciones {*Ii*} distintas. Por lo tanto, de entre estas 2*<sup>M</sup>* soluciones se puede escoger aquélla que presente las mejores prestaciones en términos de nivel de lóbulos laterales, rizado y/o rango dinámico de amplitud de excitación *Imax* / *Imin*, donde *Imax* e *Imin* son las amplitudes de excitación máxima y mínima, respectivamente.

#### • *Paso* **6***.* **Ajuste de las excitaciones.**

Si es necesario, las excitaciones *Ii* pueden ser fácilmente modificadas con el fin de reducir el rango dinámico *Imax* /*Imin*. Para este propósito, se definen los umbrales *Tzero* y *Tfloor* (*Tzero* < *Tfloor*), de forma que los elementos débilmente excitados cuyas excitaciones verifican |*Ii*/*Imax*|< *Tzero* se eliminan del array, mientras que en aquéllos cuyas excitaciones verifican *Tzero* ≤ |*Ii*/*Imax*| < *Tfloor* se aumenta su amplitud de excitación a  $|I_i| I_{max}| = T_{floor}$ . Se ha comprobado que este procedimiento, que asegura obtener un rango dinámico de  $1/T_{floor}$ , produce una degradación del diagrama menor que la obtenida si se suprimiesen todos los elementos cuyas excitaciones cumpliesen |*Ii*/*Imax*| < *Tfloor*. Obviamente, además de reducir el rango dinámico, la eliminación de elementos de la antena también consigue reducir el peso de la misma además de simplificar el diseño de la red de alimentación.

## **2.3 RESULTADOS NUMÉRICOS**

El método descrito en la sección anterior se ha aplicado a una serie de ejemplos que se muestran a continuación. El programa ha sido desarrollado en MATLAB (R2009b), (una descripción de dicho entorno de programación puede verse en el apéndice B), y se ha ejecutado en un ordenador de sobremesa con un procesador Intel Core i7 a 3.2 GHz. En todos los casos el tiempo de computación fue inferior a 5 minutos.

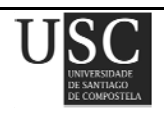

#### **2.3.1** *Huella rectangular, enrejado circular, campo complejo*

Se quiere generar una huella rectangular con una relación de aspecto 2:1, centrada en  $\theta = 0$  y definida en el primer cuadrante mediante

$$
u=0.12 \quad 0 \le u < 0.24
$$
  
\n
$$
v=0.24 \quad 0 \le v < 0.12
$$
\n(2.9)

donde  $u = \text{sen}\theta\cos\phi$  y  $v = \text{sen}\theta\sin\phi$ .

El objetivo es sintetizar un diagrama con un nivel de rizado  $R_d$  que no sea mayor de  $\pm 0.5$  dB y un nivel de lóbulos laterales menor de −25 dB, utilizando una agrupación de elementos circular con un radio máximo de 10 λ y considerando elementos radiantes isotrópicos. Antes de la supresión de elementos que se lleva a cabo en el Paso 6 (ver sección 2.2.2), los elementos se encuentran equiespaciados en 20 aros concéntricos y separados una distancia λ/2.

 Los aros se definen de modo que el radio del aro *m*-ésimo (empezando a contar desde el centro) viene dado por <sup>ρ</sup>*<sup>m</sup>* = (2*m* − 1)λ/4. Además, considerando la simetría del diagrama deseado, imponemos simetría en cuadrantes en el *array* y calculamos la posición del *n*-ésimo elemento del primer cuadrante y del *m*-ésimo aro como:

$$
x_{mn} = \rho_m \cos\left(\frac{(2n-1)\pi}{4m}\right), \quad y_{mn} = \rho_m \sin\left(\frac{(2n-1)\pi}{4m}\right) \quad (1 \le n < m) \tag{2.10}
$$

Esta agrupación o *array* se muestra en la Fig. 2.1.

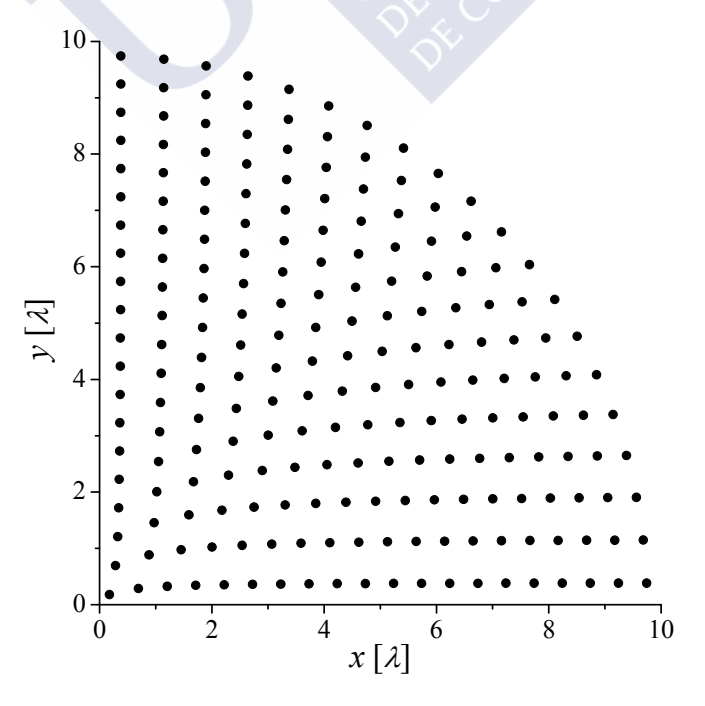

Fig. 2.1. Primer cuadrante de un *array* con enrejado circular y *a* = 10 *λ*, antes de la eliminación de los elementos débilmente excitados, campo complejo.

**Página 46** 

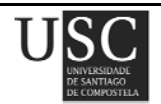

La transformación del Paso 1 se define para el primer cuadrante como:

$$
h(\phi) = \begin{cases} \frac{1}{2}\cos\phi & \phi \in \left(0, \tan^{-1}\left(\frac{1}{2}\right)\right) \\ \text{sen}\phi & \text{en otro caso} \end{cases}
$$
(2.11)

En el Paso 2 (ver sección 2.2.2), puesto que se trata de campo complejo, consideramos *M* = 2 y  $p' = 3$  para obtener un diagrama  $F_{ES}$  con un rizado  $R_d = \pm 0.5$  dB y un nivel máximo de lóbulos secundarios *SLL<sub>d</sub>* = −25 dB. En la Tabla 2.1 se muestran los resultados obtenidos.

| n | $u_n$  | $v_n$  |
|---|--------|--------|
|   | 0.5967 | 0.5225 |
| 2 | 1.7837 | 0.5268 |
|   | 3.6420 |        |
|   | 4.3039 |        |
|   | 5.2119 |        |

Tabla 2.1. Valores de  $u_n$  y  $v_n$  para  $F_{ES}$  en el ejemplo 2.3.1.

En el Paso 4, muestreamos  $F_{tar}$  en el primer cuadrante en un total de 90 cortes de  $\phi$  separados 1°, utilizando 35 muestras equiespaciadas en la superficie de la huella y 50 fuera de ésta (se utilizan 7650 muestras en total).

En el Paso 5, considerando la simetría en cuadrantes de la antena, la función campo que ha de ajustarse a las muestras de *Ftar* viene dada por:

$$
F(\theta,\phi) = 4\sum_{m=1}^{N_m} \sum_{n=1}^{N_n} I_{mn} \cos(kx_{mn} \operatorname{sen}\theta \cos\phi) \cos(ky_{mn} \operatorname{sen}\theta \operatorname{sen}\phi)
$$
 (2.12)

donde *Imn* es la excitación del *n*-ésimo elemento situado en el *m*-ésimo anillo, *k* es número de onda, *Nm* el número total de aros del *array* y *Nn* es el número de elementos de elementos de cada aro en un cuadrante.

El diagrama de radiación obtenido en el Paso 5 presenta un nivel máximo de lóbulos laterales (*SLL*) de −22.34 dB y un nivel de rizado en la región de emisión de −2.60 dB, mientras que la distribución de las excitaciones presenta un rango dinámico |*Imin*/*Imax*| = 471.

Para tratar de disminuir dicho valor del rango dinámico, se ajustan las excitaciones conforme a lo explicado en Paso 6 usando unos umbrales de *Tzero* = 1/16 y *Tfloor* = 1/14. Con esto, el rango

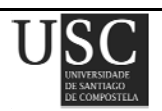

dinámico se reduce a 14 y se eliminan 92 elementos por cuadrante (44%). El nivel de lóbulos laterales mejora y se sitúa en −22.59 dB, mientras que el nivel de rizado se eleva hasta −2.51 dB.

Cabe destacar que si bien este patrón obtenido está por debajo de las exigencias iniciales tanto de lóbulos secundarios como de rizado, dichas especificaciones podrían conseguirse incrementando  $M$  y/o  $p'$  en el Paso 2 con el fin de imponer especificaciones más estrictas a  $F_{ES}$ .

El *array* resultante, obtenido tras el ajuste de las excitaciones, se muestra en la Fig. 2.2.

El diagrama de radiación generado usando este *array* se muestra en las Figs. 2.3 (proyección en el plano (*u*,*v*) y Fig. 2.4 (vista en perspectiva).

Cabe decir por otra parte, que se ha comprobado que las soluciones alternativas correspondientes a los Pasos 3′-5′ descritos anteriormente (ver sección 2.2.2) no mejoran los resultados obtenidos.

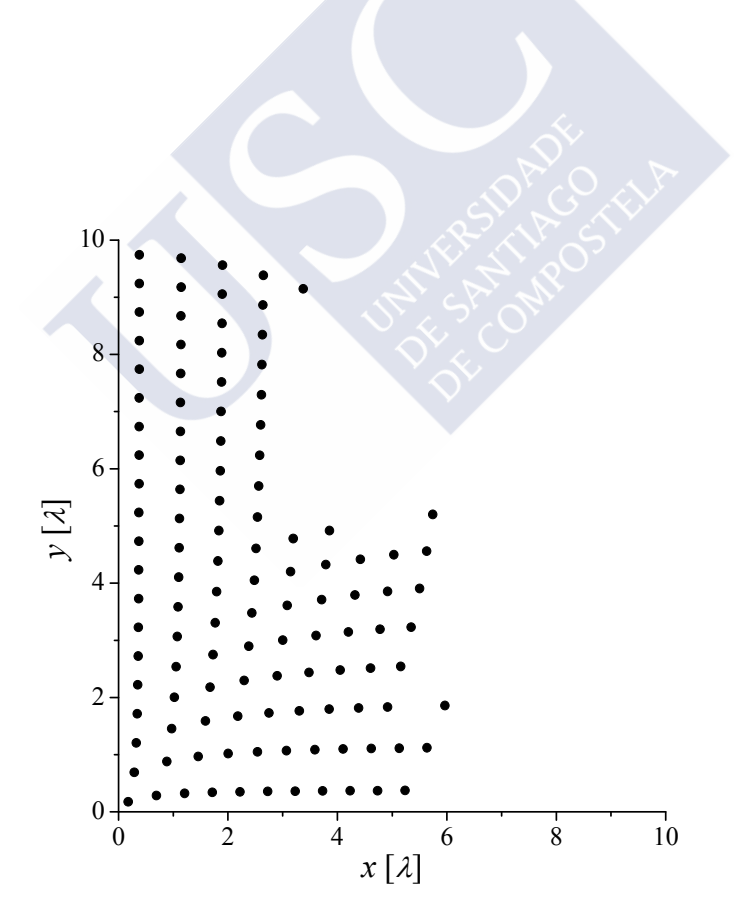

Fig. 2.2. Primer cuadrante de un *array* con enrejado circular y *a* = 10 *λ* tras la eliminación de los elementos débilmente excitados, campo complejo .

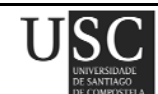

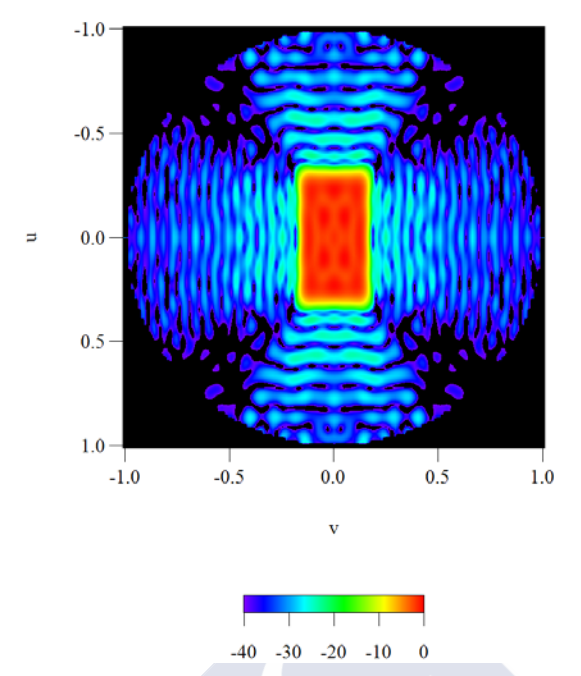

Fig. 2.3. Diagrama de radiación del campo complejo generado por el *array* de la Fig. 2.2 (proyección en el plano (*u*,*v*)).

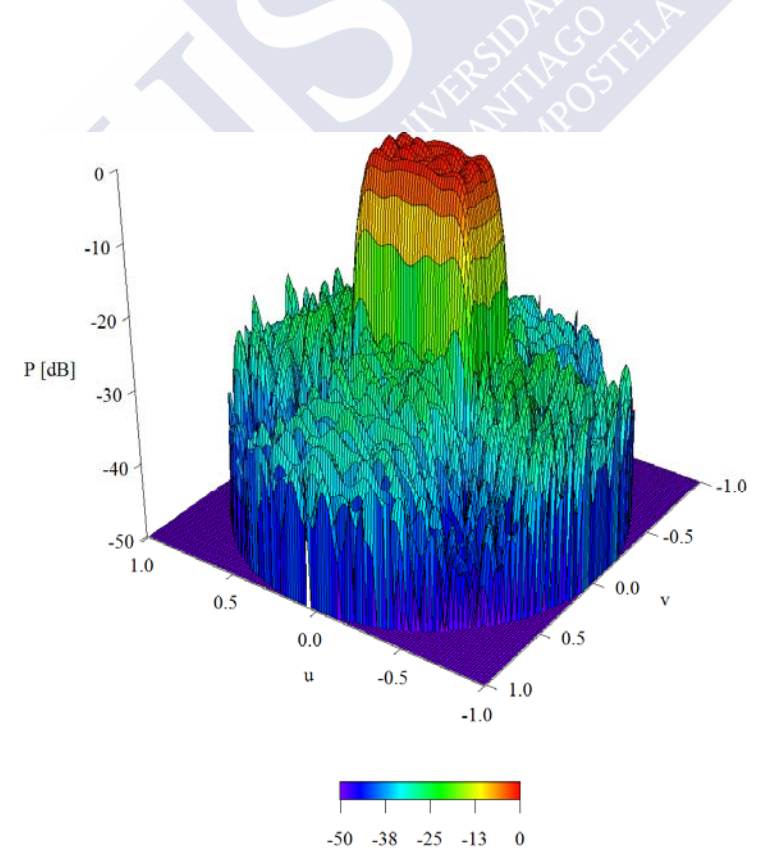

Fig. 2.4. Diagrama de radiación del campo complejo generado por el *array* de la Fig. 2.2 (vista en perspectiva).

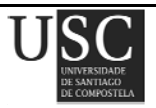

A continuación, en la Fig. 2.5, se observa un corte plano del diagrama de radiación resultante. En él se presentan dos cortes del diagrama obtenido correspondientes a los ángulos  $\phi = 11^{\circ}$  y  $\phi = 83^{\circ}$ . Ambos cortes pertenecen al primer cuadrante pero el primero de ellos corresponde a la primera mitad del rectángulo y el segundo a la segunda mitad. Se observa cómo se produce un estrechamiento del haz principal a medida que crece la distancia del origen al contorno del rectángulo, lo cual es de esperar ya que entre el ancho del haz principal y dicha distancia existe una relación de proporción inversa.

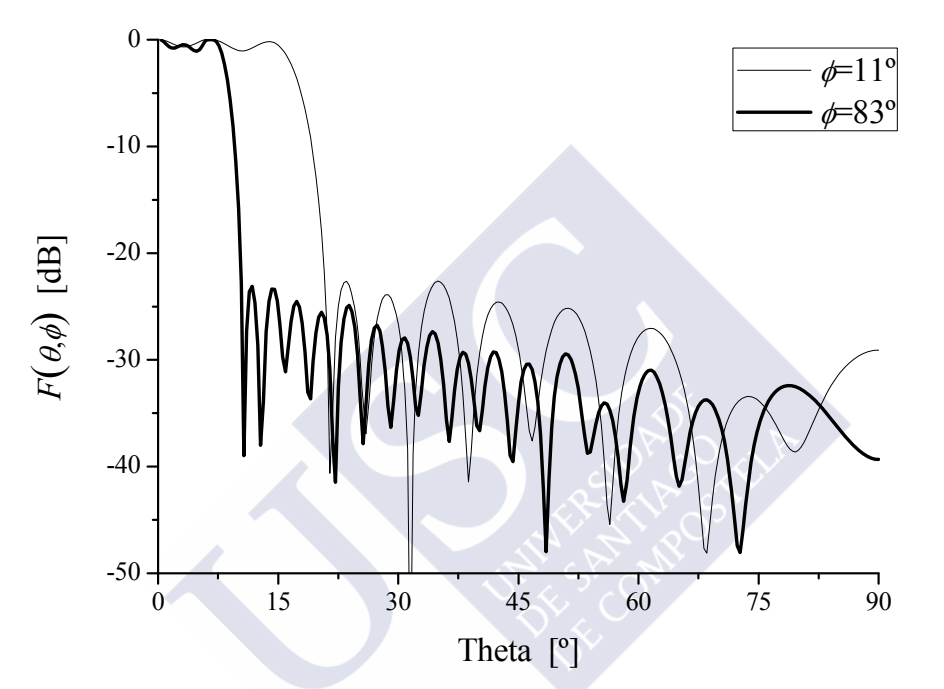

Fig. 2.5. Corte plano del diagrama de radiación generado por el *array* de la Fig. 2.2, campo complejo

Es posible comparar el diagrama obtenido anteriormente con el que se obtendría si se muestrea el patrón ideal (una columna rectangular con una zona de emisión perfectamente plana elevándose 25 dB por encima de un fondo plano), en lugar de  $F_{ES}$ . Antes de retocar las excitaciones en el Paso 6, el ajuste por mínimos cuadrados al patrón ideal permite obtener un *SLL* de −17.80 dB y un rizado de −2.03 dB, con un rango dinámico de 2576. Tras ajustar las excitaciones (utilizando los mismos umbrales,  $T_{zero} = 1/16$  y  $T_{floor} = 1/14$ , que en el caso anterior) se eliminan un total de 161 elementos por cuadrante (77%), resultando en un *array* que genera un diagrama de radiación con un *SLL* de −13.79 dB y un rizado de −1.65 dB.

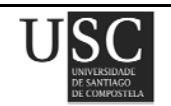

#### **2.3.2** *Huella rectangular, enrejado circular, campo real*

Para obtener el mismo diagrama en potencia que el mostrado en el ejemplo anterior pero usando ahora campo real, es necesario rellenar más ceros así como utilizar un *array* circular mayor, compuesto, en este caso, por 32 aros. La separación entre aros es de nuevo λ/2 y se emplean las mismas expresiones usadas anteriormente para <sup>ρ</sup>*m*, *xmn* e *ymn* (de este modo, el radio del aro exterior es de 15.75 <sup>λ</sup>). Los valores de *M* y *p*′ empleados en el Paso 2 son en este ejemplo, *M* = 2 y *p*′= 3. En cuanto al muestreo del patrón objetivo, se realizó el mismo que en el ejemplo anterior. Los valores de *u<sub>n</sub>* y  $v_n$  que determinan las raíces del diagrama  $F_{ES}$  se muestran en la Tabla 2.2.

Antes de ajustar las excitaciones (Paso 6), la solución obtenida presenta un *SLL* de −22.74 dB, un nivel de rizado de −1.37 dB y un rango dinámico de 15097. Estableciendo límites con *Tzero* = 1/56 y *Tfloor* = 1/54 se eliminan 394 elementos por cuadrante (75%; ver Fig. 2.6), obteniendo un diagrama con un nivel máximo de lóbulos de −22.56 dB y un rizado de −1.56 dB (Figs. 2.7 y 2.8). Al igual que en el caso del campo complejo, para la obtención de un diagrama con un nivel de lóbulos de −25 dB y un rizado de −1 dB es necesario imponer especificaciones más estrictas para el *FES*.

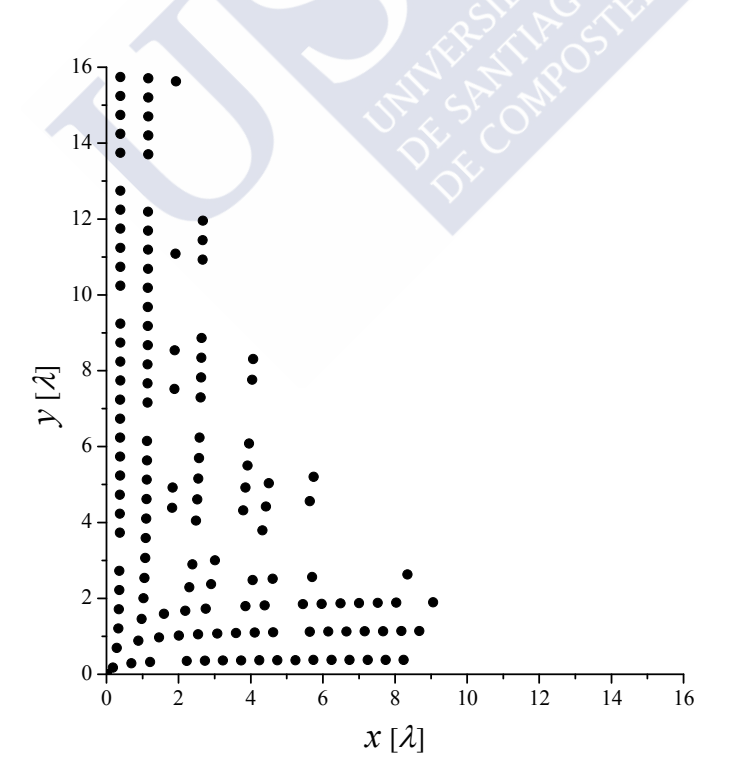

Fig. 2.6. Primer cuadrante del *array* con enrejado circular y *a* = 10 *λ* tras la eliminación de los elementos débilmente excitados, campo real.

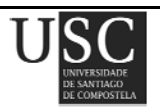

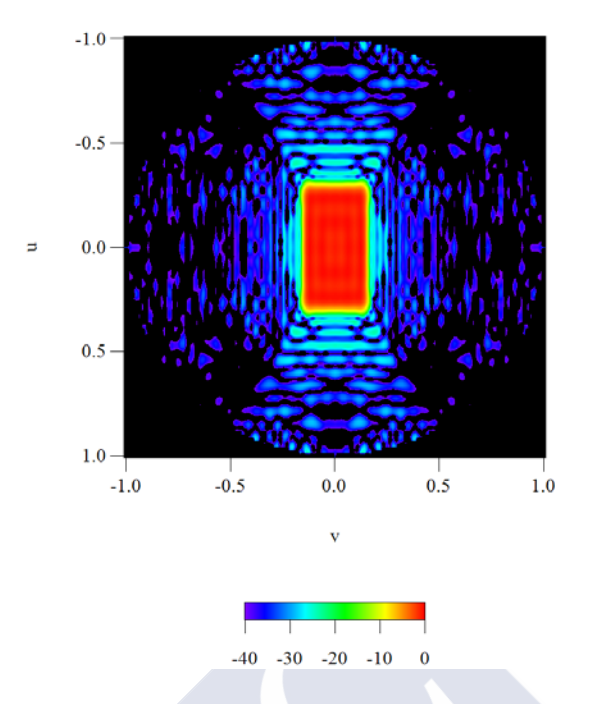

Fig. 2.7. Diagrama de radiación del campo real generado por el *array* de la Fig. 2.6 (proyección en el plano (*u*,*v*)).

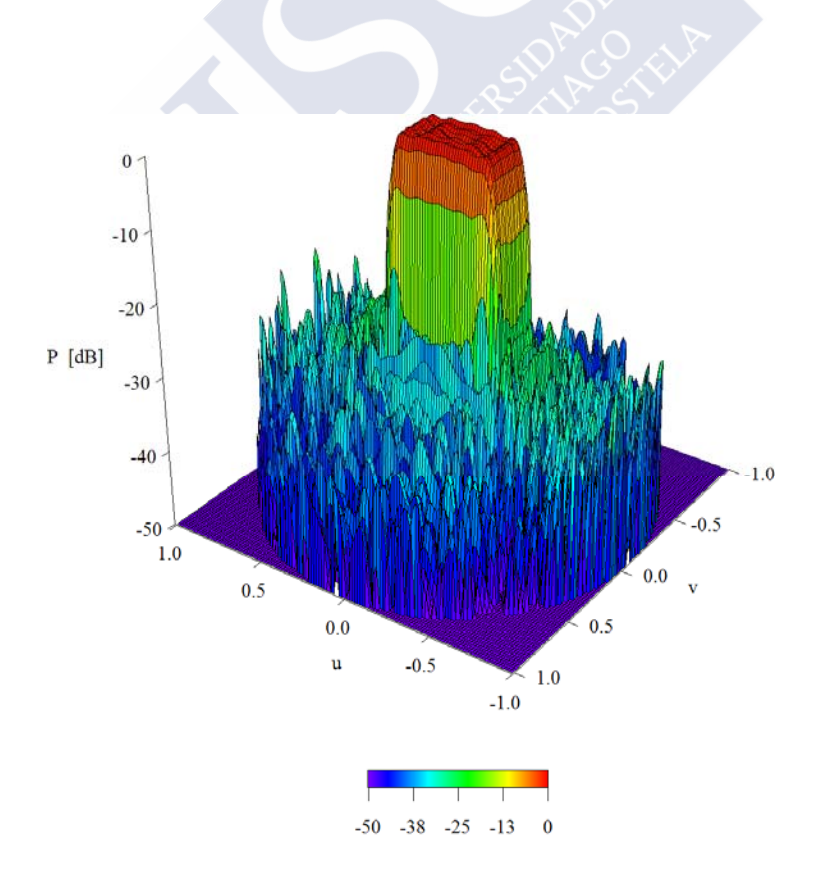

Fig. 2.8. Diagrama de radiación del campo real generado por el *array* de la Fig. 2.6 (vista en perspectiva).

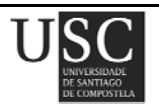

| n | $u_n$  | $v_n$  |
|---|--------|--------|
|   | 1.0225 | 1.1424 |
| 2 | 3.0445 | 1.0829 |
|   | 5.4319 |        |
|   | 6.1570 |        |
|   | 7.1293 |        |

Tabla 2.2. Valores de  $u_n$  y  $v_n$  para  $F_{ES}$  en el ejemplo 2.3.2.

A continuación, en la Fig. 2.9, se presenta un corte plano del diagrama de radiación resultante. Se observan dos cortes del diagrama, para  $\phi = 11^{\circ}$  y  $\phi = 83^{\circ}$ , los mismos que se representaron en el ejemplo anterior.

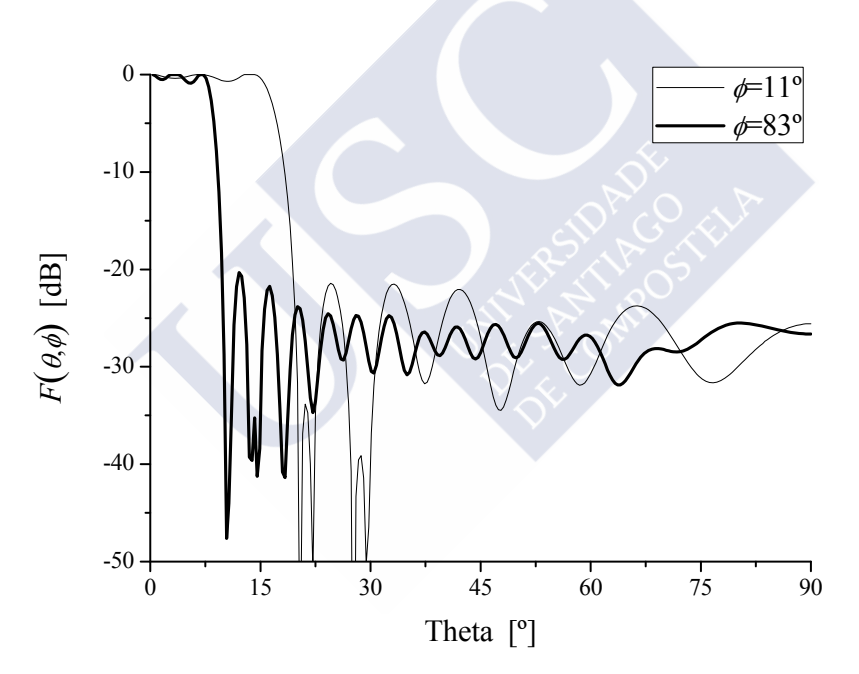

Fig. 2.9. Corte plano del diagrama de radiación generado por el *array* de la Fig. 2.6, campo real.

Comparando los resultados antes de la eliminación de los elementos débilmente excitados con el ejemplo anterior, en el que teníamos campo complejo, se observa una mejora de, aproximadamente, 1 dB en el rizado mientras que el nivel de lóbulos laterales prácticamente no varía, ya que la diferencia es de 0.4 dB. Por el contrario, la diferencia más notable se observa en el rango dinámico obtenido. En el caso de campo complejo se había obtenido un rango dinámico de 471, mientras que al realizar el ejemplo con campo real, este valor se eleva hasta 15097.

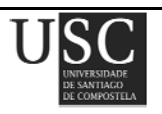

#### **2.3.3** *Huella irregular*

En este ejemplo, se demuestra que este método no sólo es válido para la síntesis de huellas rectangulares, pudiendo incluso aplicarse a huellas más complejas que no posean simetría en cuadrantes.

En este caso, si la huella deseada no posee simetría en cuadrantes, se hará necesario muestrear el patrón *Ftar* en todo el hemisferio. Además, en lugar de utilizar la ecuación (2.12) para el cálculo del diagrama de radiación resultante, se usará la ecuación:

$$
F(\theta,\phi) = \sum_{m=1}^{N_m} \sum_{n=1}^{4m} I_{mn} \exp\left\{jk\left(x_{mn} \operatorname{sen}\theta \cos\phi + y_{mn} \operatorname{sen}\theta \operatorname{sen}\phi\right)\right\}
$$
(2.13)

Lógicamente, el coste computacional de este muestreo será mayor que en casos anteriores pero pese a esto, no será excesivo y se ha comprobado que el método sigue resultando eficaz y rápido.

En el ejemplo estudiado en este apartado se ha sintetizado un *array* de 12 anillos *Nm* concéntricos equiespaciados *λ*/2, usando para la construcción de su geometría la ecuación (2.10) descrita al principio de este capítulo. Para la realización del Paso 4, se han tomado 360 cortes de φ, con 25 muestras en θ.

Sin realizar ningún retoque en las excitaciones calculadas tras aplicar mínimos cuadrados, es decir, sin eliminar elementos, se ha obtenido un diagrama de radiación con un *SLL* = −18.95 dB, rizado = −1.38 dB y rango dinámico = 120.

Si se realiza el Paso 6 del método propuesto, con el fin de disminuir el valor del rango dinámico, se obtiene un nuevo diagrama de radiación caracterizado por unos parámetros bastante similares a los anteriores. Se han elegido en este caso los valores umbrales  $T_{zero} = 1/13$  y  $T_{floor} = 1/10$ , lo cual provoca la eliminación de 97 elementos por cuadrante. Con esto, se ha obtenido y un diagrama que presenta un valor de *SLL* de −18.85 dB, un rizado de −1.64 dB.

La disposición final de elementos radiantes en la antena así como la forma de la huella creada pueden observarse en las Figs. 2.10 y 2.11 respectivamente.

A continuación, en la Fig. 2.12, se observa el diagrama de radiación obtenido con la disposición de elementos de la Fig. 2.10.

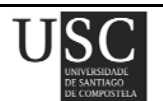

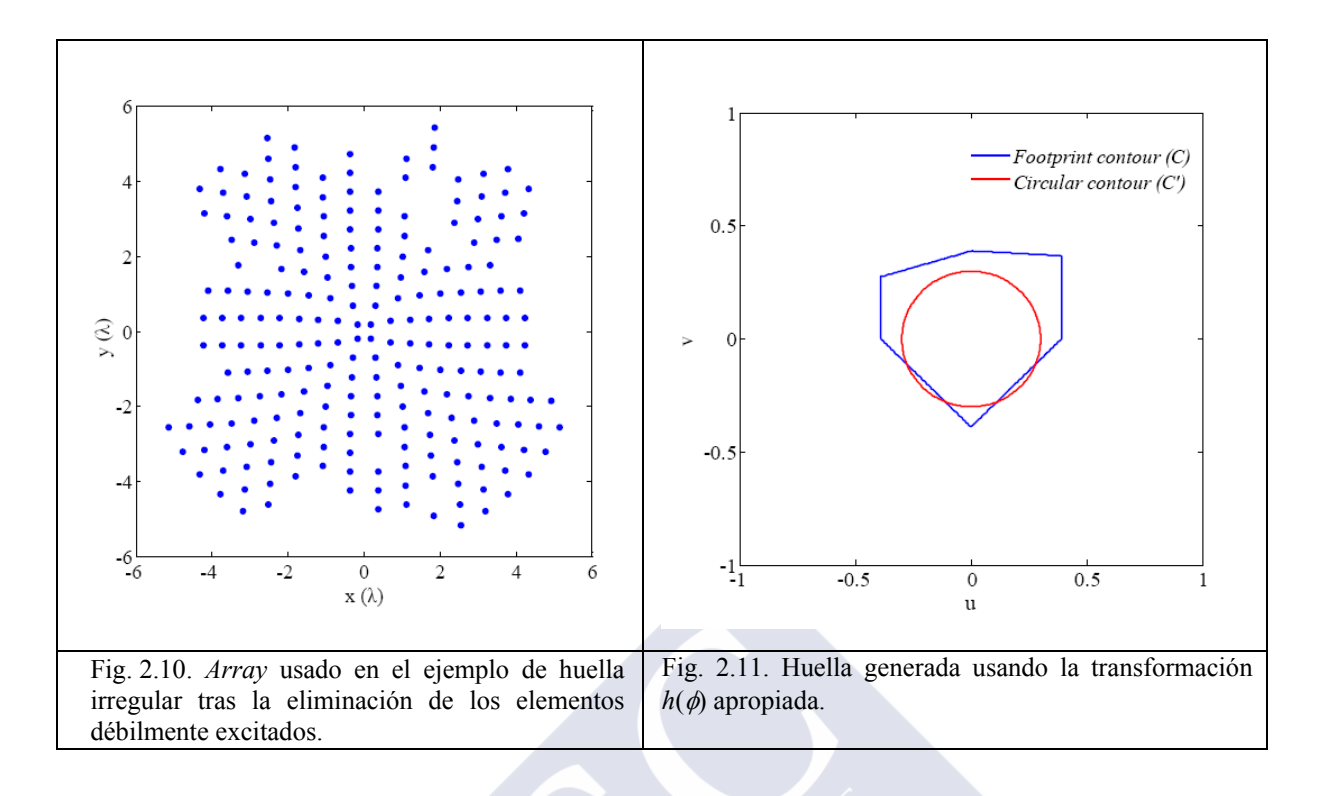

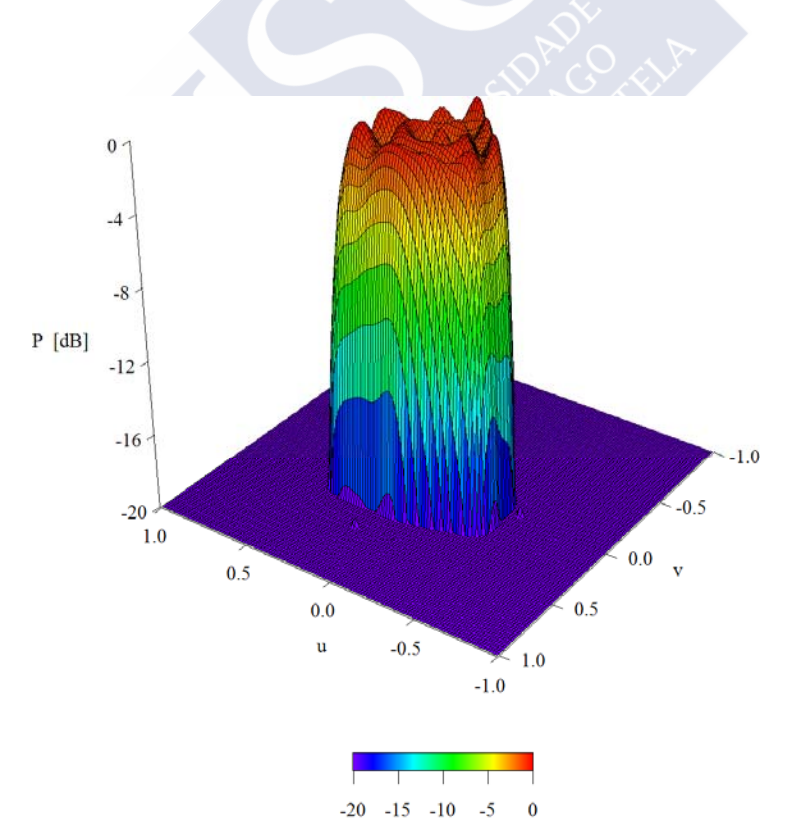

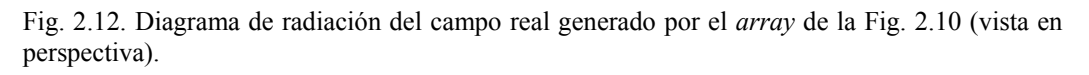

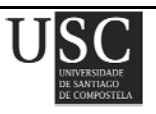

## **2.3.4** *Huella rectangular, enrejado circular, campo complejo y optimizado mediante simulated annealing*

Con el fin de intentar mejorar los resultados obtenidos, se propone para el ejemplo descrito anteriormente en la sección 2.3.1 incluir un proceso de optimización. Dicha optimización se ha llevado a cabo mediante la técnica de *simulated annealing* (SA) [21-22] a través de la minimización de una función de coste que penaliza dos aspectos:

- La desviación del nivel de lóbulos laterales obtenido para una determinada geometría (*SLL*), respecto a un determinado nivel deseado *SLLd*.
- La desviación del nivel de rizado obtenido para una determinada geometría (*Rizado*), respecto a un determinado nivel deseado *Rizadod*:

$$
Coste = A(SLL - SLL_a)^2 + B(Rizado - Rizado_a)^2
$$
\n(2.14)

en donde *SLL<sub>d</sub>* y *Rizado<sub>d</sub>* son valores pseudo-objetivo que se fijan por debajo de los valores que realmente pueden ser obtenidos.

En cuanto a las constantes *A* y *B*, éstas se corresponden con el peso atribuido a cada una de las desviaciones respecto a los valores deseados. En el ejemplo realizado dichos pesos fueron *A* = 5 y  $B = 0.75$ 

Es de destacar que el método elegido para el algoritmo de *simulated annealing* fue el de descenso constante de temperatura. Como se ha puede ver en el apéndice A, donde se detalla la técnica del *simulated annealing*, se realizó partiendo de una temperatura de 100 que se fue reduciendo en un 30% en cada paso (es decir, *T*:= 0.7·*T*), y para cada valor de temperatura se probaron 25 configuraciones. En este algoritmo, la temperatura es un parámetro que controla la aleatoriedad que se utiliza a la hora de muestrear el espacio de soluciones.

Se ha comprobado que tras realizar tan sólo 23 iteraciones se obtienen resultados que mejoran los iniciales. Recordemos que en este caso analizado y sin eliminar elementos, habíamos obtenido un *SLL* = −22.34 dB y un rizado de −2.60 dB. Aplicando la técnica de *simulated annealing*, y variando así las raíces iniciales de partida *un* y *vn*, se obtiene un valor de lóbulos laterales de −25.65 dB y un rizado de −2.39 dB. La mejora de estos valores, se realizó a costa del empeoramiento del rango dinámico, ya que éste no aparece en la función de coste. Se obtuvo en este caso un valor de rango dinámico de 1146.5, frente a 471, obtenido anteriormente. El tiempo de computación para estos cálculos no excedió los 3 minutos. Dichos resultados se muestran en las Figs. 2.13 y 2.14.

**Página 56** 

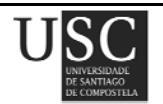

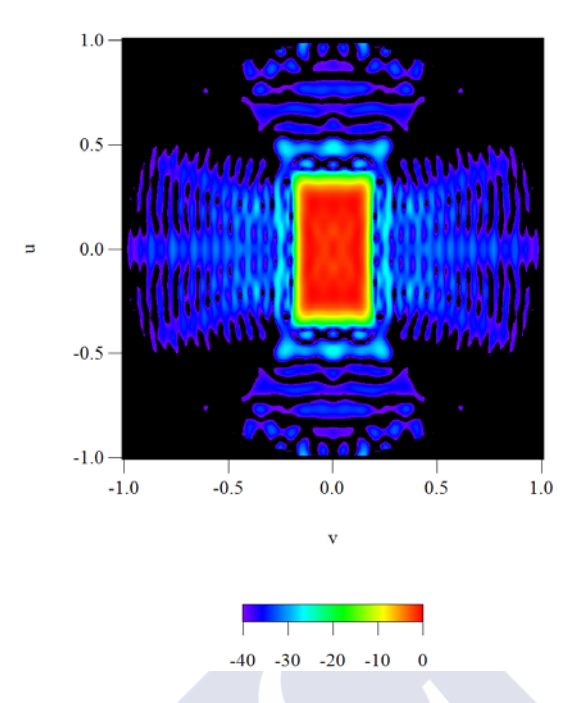

Fig. 2.13. Diagrama de radiación generado por el *array* de la Fig. 2.1 optimizado mediante *SA* (proyección en el plano (*u*,*v*)).

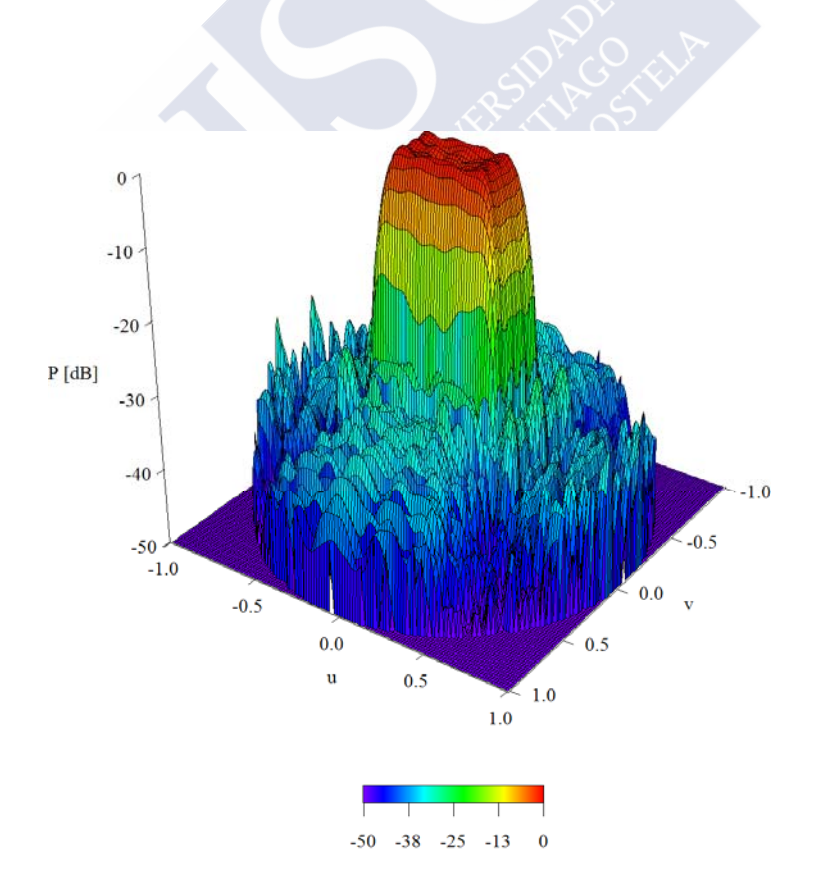

Fig. 2.14. Diagrama de radiación del campo real generado por el *array* de la Fig. 2.1 optimizado mediante *SA* (vista en perspectiva).

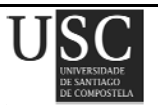

Es necesario indicar que con este método las posiciones de los elementos que forman la antena son las indicadas en la ecuación (2.10) y graficadas en la Fig. 2.1. Esta técnica no elimina los elementos cuya excitación es pequeña, a diferencia de lo que se hizo en el Paso 6, si no que perturba las raíces *un* y *vn*. Tras las iteraciones descritas anteriormente, las nuevas posiciones de dichas raíces pueden observarse en la Tabla 2.3.

| $\boldsymbol{n}$ | $u_n$ | $v_n$ |
|------------------|-------|-------|
|                  | 0.68  | 0.62  |
| 2                | 1.71  | 0.78  |
| 3                | 3.90  |       |
|                  | 4.33  |       |
| 5                | 5.47  |       |

Tabla 2.3. Valores de  $u_n$  y  $v_n$  para  $F_{ES}$  en el ejemplo 2.3.4.

Se observa una amplia mejora en el nivel lóbulos laterales y una mejora no tan destacada en el rizado. Esto se debe a los pesos *A* y *B* escogidos, ya que se ha primado la obtención de un mejor nivel de lóbulos laterales frente al nivel de rizado.

El rango dinámico en cambio empeora respecto al primero de los casos estudiados, sección 2.3.1. Si se desea, se puede corregir este rango dinámico eliminando aquellos elementos cuya excitación sea muy pequeña, según lo explicado en el Paso 6 de la sección 2.2.2. A modo de ejemplo, usando los valores umbrales  $T_{zero} = 1/50$  y  $T_{floor} = 1/46$ , que proporcionan un rango dinámico de 46, se obtendría un diagrama de radiación con un *SLL* de −25.41 dB y un rizado de −2.26 dB.

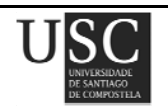

## **2.4 CONCLUSIONES**

Se ha demostrado que los diagramas de tipo huella sintetizados utilizando agrupaciones de antenas deben ser evaluados en términos de sus parámetros de calidad (nivel de los lóbulos laterales, rizado, etc.), pero no por lo bien que se ajustan a un diagrama ideal que puede no ser físicamente realizable.

La bondad del ajuste por mínimos cuadrados a un diagrama ideal es significativamente peor que la del ajuste por mínimos cuadrados a los diagramas obtenidos mediante las transformación de una huella circular obtenida mediante el método de Elliott-Stern para distribuciones de apertura circulares.

Se ha demostrado además que el método descrito no sólo es válido para enrejados circulares y formas que posean simetría en cuadrantes, pudiendo ser aplicado a otros enrejados y a huellas arbitrarias. Asimismo, es válido tanto en el caso de campos complejos como reales. Los resultados proporcionados en todos los casos se encontraron muy cerca de los valores deseados, pudiendo incluso mejorarse aplicando un ajuste de las excitaciones y eliminando aquellos elementos cuyas excitaciones sean relativamente pequeñas.

Se ha propuesto asimismo una técnica de optimización que permite variar las raíces iniciales del diagrama y con la que se consigue obtener resultados más cercanos a los deseados. Esta técnica, además de ser sencilla, no requiere demasiado tiempo de computación por lo que resulta de interés para la síntesis de este tipo de diagramas de radiación.

Algunos de estos ejemplos han sido pubicados en la revista *Journal of Electromagnetic Waves and Applications* [20].

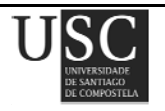

## **2.5. REFERENCIAS**

- [1] S. A. Schelkunoff, "A mathematical theory of linear arrays", *Bell System Technical Journal*, vol. 22, pp. 80-107, 1943.
- [2] D. R. Rhodes "The optimum line source for the best mean-square approximation to a given radiation pattern", *IEEE Transactions and Antennas Propagations*, vol. AP-11, pp. 440-446, 1963.
- [3] A.C. Schell, A. Ishimaru, "Antenna pattern synthesis", in *Antenna Theory, Part 1*, Collin R.E. and Zucker F.J. , Eds. New York: McGraw-Hill, capítulo 7, pp. 235-305, 1969.
- [4] H. Steyskal, "Synthesis of antenna patterns with prescribed nulls", *IEEE Transactions and Antennas Propagations*, vol. AP-30, Nº 2, pp. 273-279, 1982.
- [5] K. Hirasawa, B. J. Strait, "On a method for array design by matrix inversion", *IEEE Transactions and Antennas Propagations*, vol. AP-19, Nº3, pp. 446-447, 1971.
- [6] B. D. Carlson, D. Willner, "Antenna pattern synthesis using weighted least squares", *Proceedings of the Institute of. Electrical and Electronics Engineers*, vol. 139, Nº1, pt. H, pp. 11-16, 1992.
- [7] R. S. Elliott, G. J. Stern, "Shaped patterns from a continuous planar aperture distribution", *Proceedings of the Institute of Electrical and Electronics Engineers*, vol. 135, Nº6, pt. H, pp. 366-370, 1988.
- [8] R. S. Elliott, G. J. Stern, "Footprint patterns obtained by planar arrays", *Proceedings of the Institute of. Electrical and Electronics Engineers*, vol. 137, Nº2, pt. H, pp. 108-112, 1990.
- [9] F. Ares-Pena, J. Fondevila-Gómez, G. Franceschetti, E. Moreno-Piquero, J. A. Rodríguez-González, "Synthesis of very large planar arrays for prescribed footprint illumination", *IEEE Transactions and Antennas Propagations*, vol. 56, Nº 2, pp. 584-589, 2008.
- [10] J. Fondevila-Gómez. "Síntesis de diagramas de radiación a partir de agrupaciones de antenas con o sin modulación en el tiempo utilizando técnicas estocásticas o cuasi-analíticas", *PhD dissertation, Dept. Applied Physics, Univ. Santiago de Compostela*, pp. 100-101, 2007.
- [11] W.-T. Li, X.-W. Shi, Y.-Q.Hei, "An improved particle swarm optimization algorithm for pattern synthesis of phased arrays", *Progress In Electromagnetics Research*, PIER 82, pp. 319-332, 2008.

**Página 60** 

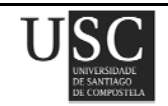

- [12] J. A. R. Azevedo, "Shaped beam pattern synthesis with non-uniform sample phases", *Progress In Electromagnetics Research B*, vol. 5, pp. 77-90, 2008.
- [13] H.-J. Zhou, Y.-H. Huang, B.-H. Sun, and Q.-Z. Liu, "Design and realization of a flat-top shaped-beam antenna array", *Progress In Electromagnetics Research Letters*, vol. 5, pp. 159- 166, 2008.
- [14] M. M. Khodier, M. Al-Aqeel, "Linear and circular array optimization: a study using particle swarm intelligence", *Progress In Electromagnetics Research B*, vol. 15, pp. 347-373, 2009.
- [15] G. Gajardo-Silva, L. Landesa, "The synthesis of complex-angle zeros for on-board antenna arrays", *Progress In Electromagnetics Research*, PIER 80, pp. 369-380, 2008.
- [16] S. Yang, Y. Liu, Q. H. Liu, "Combined strategies based on matrix pencil method and tabu search algorithm to minimize elements of non-uniform antenna array", *Progress In Electromagnetics Research B*, vol. 18, pp. 259-277, 2009.
- [17] M. A.-A. Mangoud, H. M. Elragal., "Antenna array pattern synthesis and wide null control using enhanced particle swarm optimization", *Progress In Electromagnetics Research B*, vol. 17, pp. 1-14, 2009.
- [18] K. Guney, A. Durmus, S. Basbug, "A plant growth simulation algorithm for pattern nulling of linear antenna arrays by amplitude control", *Progress In Electromagnetics Research B*, vol. 17, pp. 69-84, 2009.
- [19] J. R. Perez Lopez, J. Basterrechea, "Hybrid particle swarm-based algorithms and their application to linear arraysynthesis", *Progress In Electromagnetics Research*, PIER 90, pp. 63-74, 2009.
- [20] R. Eirey-Pérez, M. Álvarez-Folgueiras, J. A. Rodríguez-González, F. Ares-Pena, "Arbitrary footprints from arrays with concentric ring geometry and low dynamic range ratio", *Journal of Electromagnetic Waves and Applications*, vol. 24, pp. 1795-1806, 2010.
- [21] S. Kirkpatrick, C. D. Gelatt, M. P. Vecchi, "Optimization by simulated annealing", *Science*, vol. 220, pp. 671-680, 1983.
- [22] Lawrence Davis, *Genetic algorithms and simulated annealing,* London: Pitman, Los Altos (CA): Morgan Kaufman. B.DEE.

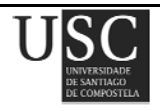

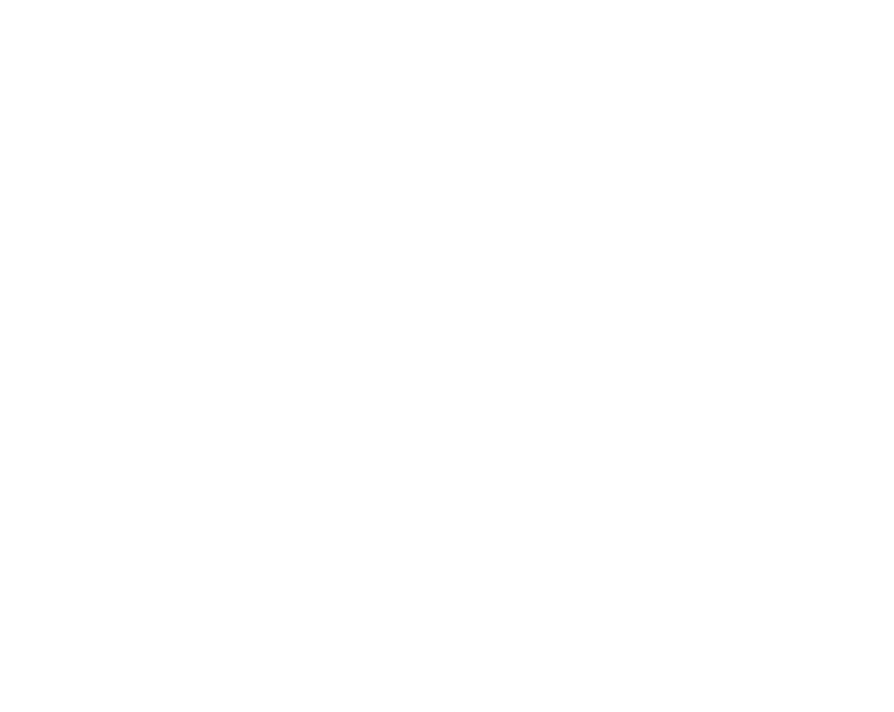

## Capítulo **III**

 "Síntesis de diagramas de radiación φ−simétricos utilizando agrupaciones de antenas con enrejado rectangular y contorno circular"

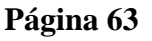

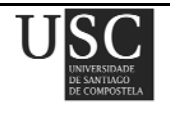
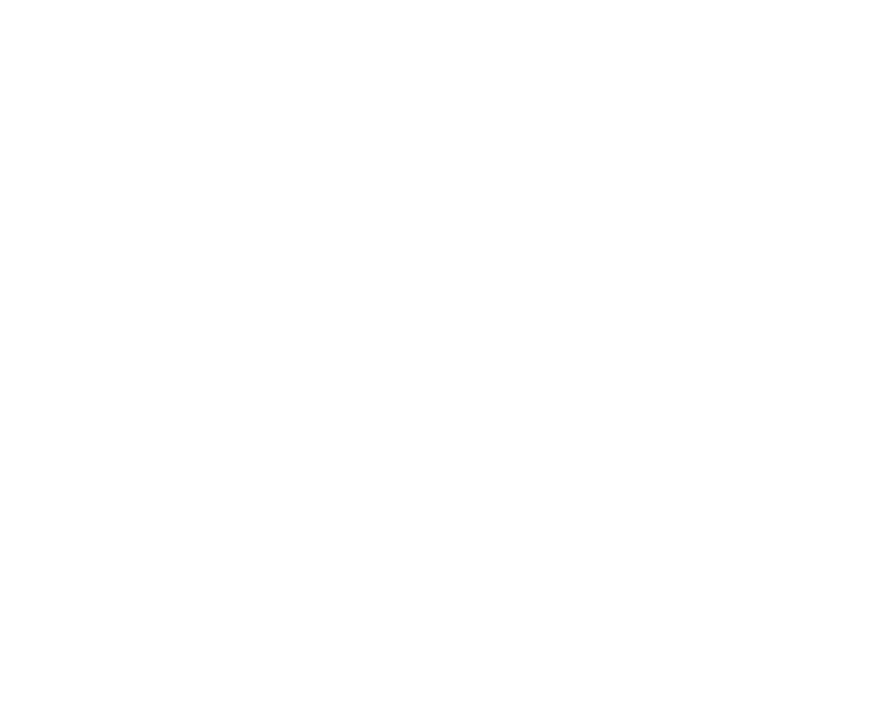

El problema que se plantea en este capítulo es la síntesis de diagramas de radiación φ-simétricos, esto es, diagramas que radian de igual modo en cualquier dirección φ. Esto resulta interesante ya que nos permite obtener patrones de radiación homogéneos en cuanto a la dirección del ángulo φhaciendo tan sólo necesario controlar la radiación emitida en la dirección del ángulo θ.

#### **3.1 PLANTEAMIENTO DEL PROBLEMA**

La simetría de revolución que suelen presentar las distribuciones de apertura circulares simplifica enormemente el cálculo de las excitaciones que generan un diagrama de radiación φ-simétrico deseado. Así, en la literatura previa, se han presentado métodos de síntesis de diagramas suma óptimos que presentan un conjunto de lóbulos laterales a un nivel especificado [1] y de diagramas de haz perfilado (*shaped beams*) con una topografía de lóbulos laterales y un nivel de rizado deseados [2]-[3]. Sin embargo, la implementación física de dichas distribuciones no resulta sencilla; en la práctica ésta suele llevarse a cabo utilizando de agrupaciones de elementos que aproximan el diagrama de radiación deseado y cuyas excitaciones pueden estar relacionadas o no de algún modo con la correspondiente distribución de apertura circular continua.

A menudo la agrupación de elementos empleada es plana, con enrejado rectangular y contorno circular. Sin embargo, el muestreo directo de la correspondiente distribución de apertura circular continua en las posiciones de los elementos del *array* plano, no proporciona resultados demasiado satisfactorios. Con el fin de obtener diagramas de radiación más próximos al deseado resulta conveniente calcular las excitaciones del *array* que ajusten el diagrama de radiación en determinadas direcciones críticas [4], ajustar por mínimos cuadrados las muestras tomadas del diagrama en las proximidades de los máximos de los lóbulos laterales [5], o tomar las muestras obtenidas de la distribución circular como valores iniciales en algoritmos de optimización minimizando, de este modo, las desviaciones que se producen respecto al diagrama deseado y/o a los parámetros de la distribución [6]. Otro procedimiento diferente consiste en considerar la apertura circular como una composición de cuadrados centrados en los elementos del *array* y asignar a cada elemento la excitación calculada integrando la distribución de apertura en su cuadrado correspondiente [7].

En general, los métodos propuestos por Elliott [4] y Park [5] requieren llevar a cabo varias iteraciones en cada una de las cuales se hace necesario comprobar el diagrama que se va generando. Esto es debido a que, durante el proceso de síntesis, se optimizan parámetros característicos del

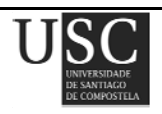

diagrama calculados en los puntos críticos de éste (generalmente en los máximos de los lóbulos laterales).

En este trabajo se presenta una extensión del método de Park que, mediante un muestreo sistemático del diagrama en todo el hemisferio y tomando una densidad de muestreo adecuada, permite la síntesis rápida de diagramas de radiación con un rizado (en el caso de diagramas de haz perfilado) y un nivel de lóbulos laterales controlados, sin necesidad de llevar a cabo un proceso iterativo.

# **3.2 SOLUCIÓN**

A continuación se presenta una técnica para dar solución al problema planteado y sintetizar agrupaciones de elementos planas con un contorno circular y un enrejado rectangular. Para ello se realizará un muestreo sistemático del diagrama en todo el hemisferio (eligiendo una adecuada densidad de muestreo) y se sintetizarán diagramas de radiación con un nivel de rizado (en el caso de diagramas de haz perfilado) y un nivel de lóbulos laterales controlados. La técnica que se presenta posee además la ventaja de que no resulta necesario llevar a cabo un proceso iterativo de optimización.

Consideremos un *array* plano de  $N_m x N_n$  elementos isotrópicos con enrejado rectangular y contorno circular de radio *a*. Este *array* posee simetría en cuadrantes, y los elementos están dispuestos en una retícula cuadrada de lado *d.* 

El campo generado por dicho *array, Ft*(θ*,* φ)*,* viene dado según la ecuación (2.12) descrita en el capítulo anterior, donde ahora *Nm* es el número de filas por cuadrante y *Nn* el número de elementos de la fila *m*-ésima del primer cuadrante.

Nuestro objetivo es aproximar el diagrama de radiación *Ft* al diagrama de Taylor o a una forma modificada de éste obtenida mediante el método de Elliott y Stern [2]-[3] sustituyendo los ceros interiores del patrón de una apertura circular con excitación uniforme. Dicho diagrama modificado viene dado por las ecuaciones (2.7) y (2.8).

A continuación se define la disposición de elementos que se usará. En este caso, para los ejemplos presentados se ha elegido una configuración donde los elementos se disponen en un *array*  rectangular plano de *m*x*n* elementos y con límite circular de radio *a*.

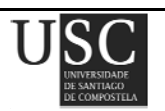

Suponiendo un interespaciado entre elementos igual y de valor *d* y teniendo en cuenta que existe simetría en cuadrantes en dicha disposición de elementos, la posición de cada uno de los elementos al centro puede calcularse a partir de:

$$
\rho_{mn} = \sqrt{\left(\frac{(2m-1)d}{2}\right)^2 + \left(\frac{(2n-1)d}{2}\right)^2}
$$
\n
$$
\beta_{mn} = tg^{-1}\left(\frac{2n-1}{2m-1}\right)
$$
\n
$$
x_{mn} = \rho_{mn} \cos \beta_{mn} \ ; \ y_{mn} = \rho_{mn} \sin \beta_{mn}
$$
\n(3.1)

Un cuadrante de esta geometría puede observarse en la Fig. 3.1.

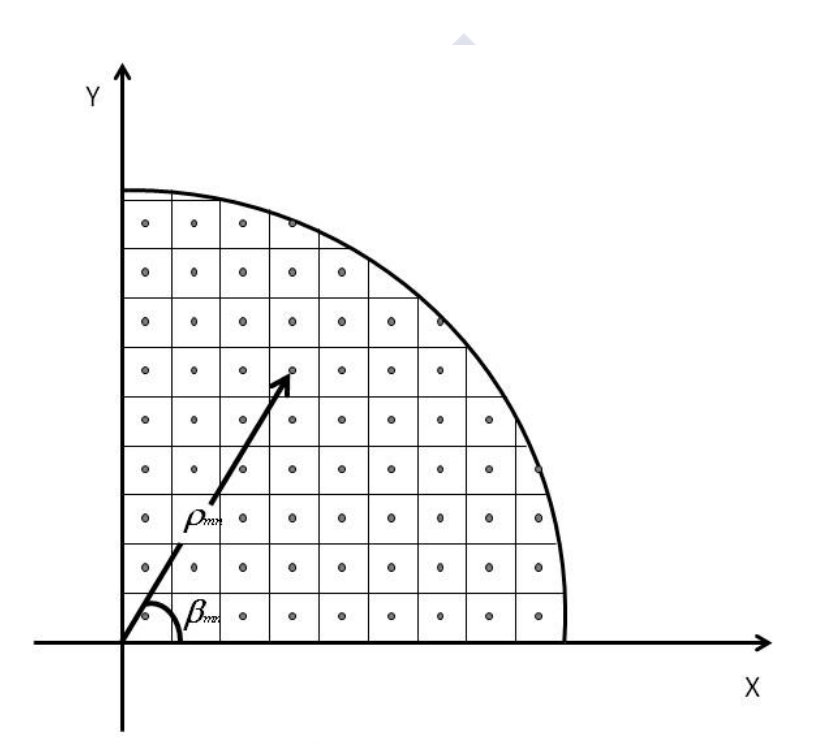

Fig. 3.1. Ejemplo general de la geometría de un *array* con enrejado rectangular.

El campo deseado  $F_d$  se muestrea en los puntos adecuados y el campo  $F_t$  generado por la agrupación se ajusta a las muestras mediante mínimos cuadrados, con el fin de calcular las excitaciones de cada elemento, *Imn* y obtener el patrón que mejor se ajuste a las muestras.

Si fuese necesario, el rango dinámico podría reducirse eliminando los elementos débilmente excitados definiendo un rango dinámico deseado, *DRRd*, y actuando de igual modo que se describió en la sección 2.2.2 del capítulo II.

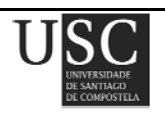

# **3.3 RESULTADOS NUMÉRICOS**

En todos los ejemplos que se presentan a continuación se consideró un *array* plano de contorno circular de radio *a* = 5 *λ* formado por 300 elementos dispuestos en una retícula cuadrada de lado *λ*/2, siendo *λ* es la longitud de onda (en la Fig. 3.2 se muestra uno de los cuadrantes de dicha agrupación de elementos).

En todos los casos presentados, se muestreó el diagrama de partida,  $F<sub>d</sub>$ , en intervalos de 1<sup>°</sup> desde *θ* = 0º hasta *θ* = 90º y para cada uno de dichos ángulos *θ* se tomaron 90 muestras en φ comenzando en  $\phi = 0^{\circ}$  hasta  $\phi = 89^{\circ}$ .

El método descrito se ha implementado utilizando MATLAB (R2009b) en un ordenador de sobremesa con un procesador Intel Core i7 operando a una frecuencia de 3.2 GHz. Ninguno de los ejemplos mostrados a continuación requirió un tiempo de ejecución superior a los 2.2 s.

Los diagramas sintetizados se compararon con los obtenidos muestreando la distribución de apertura continua correspondiente a  $F_d$ , dada por [2]-[3]:

$$
g(p) = \frac{2}{\pi^2} \sum_{n=0}^{N+\varepsilon N+P} \frac{F_d(\gamma_{1m}) J_0(\gamma_{1m} p)}{J_0^2(\gamma_{1m} \pi)} \tag{3.2}
$$

donde *p* es *π*/*a* veces la distancia medida desde el centro de la apertura.

El análisis de los resultados se realiza con respecto a las características que definen el diagrama de radiación de partida  $F_d$  y los parámetros a comparar son el rango dinámico, y el error cuadrático medio,  $r.m.s.,$  de  $P_t$  (el diagrama de radiación obtenido a partir de la solución  $F_t$ ). Este error medio puede considerarse en todo el hemisferio (*RMSE*tot), sobre determinadas direcciones angulares que controlan la zona de lóbulos laterales (aquellos valores de  $\theta$  que cumplen que  $t = t_{N+\epsilon N} + p$ ; *RMSE*<sub>cont</sub>) o bien sobre la zona que verifica que *t* = *tN*+*εN*; *RMSE*sh, en el caso de diagramas conformados (*shaped beam*) con nulos rellenados.

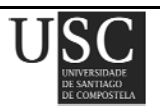

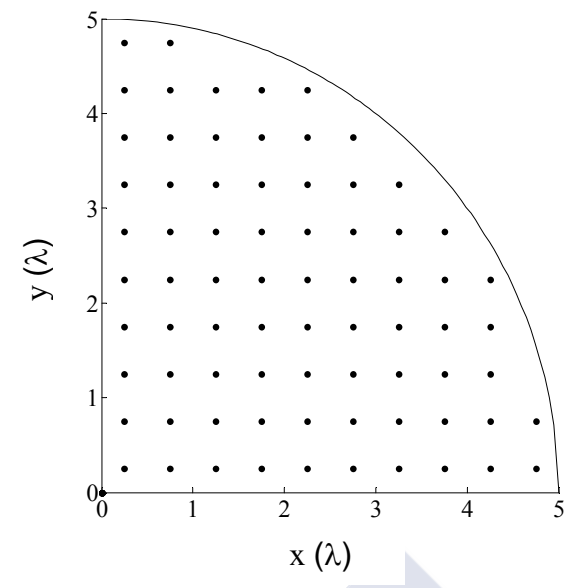

Fig. 3.2. Primer cuadrante de un *array* de enrejado rectangular y contorno circular con elementos equiespaciados *λ/2*.

#### **3.3.1 Diagrama circular de Taylor con**  $SLL = -25$  **dB y**  $\bar{n} = 5$

La Fig. 3.3 muestra un diagrama de radiación  $P_t$  sintetizado con el método descrito anteriormente y partiendo de un diagrama inicial de Taylor  $F_d$  con  $SLL = -25$  dB y  $\bar{n} = 5$  [1]. El nivel máximo de lóbulos laterales es de −25.56 dB, el rango dinámico del diagrama generado es de 14.47,  $RMSE_{\text{tot}} = 5.81$  dB y  $RMSE_{\text{cont}} = 1.70$  dB.

Muestreando directamente la función de distribución *g(p)* se obtiene un diagrama de radiación *P<sub>i</sub>* con un *SLL* de −24.03 dB,  $|I_{max}/I_{min}|$ =2.22, *RMSE*<sub>tot</sub>=13.36 dB y *RMSE*<sub>cont</sub> = 9.53 dB.

El diagrama de radiación  $P_t$  se aproxima muy bien a  $P_d$  salvo en el último lóbulo lateral en la dirección de  $\phi = 15^{\circ}$  y se comporta claramente mejor que el diagrama obtenido muestreando la distribución de apertura, *Pi*. Aplicando el procedimiento descrito para reducir el valor del rango dinámico usando los valores umbrales  $T_0 = 1/14$  y  $T_f = 1/12$ , se obtiene un  $DRR_d$  de 12 (en el proceso se eliminan dos elementos por cuadrante), *RMSE*<sub>tot</sub> = 6.61 dB, *RMSE*<sub>cont</sub> = 1.79 dB y un *SLL* de −25.39 dB.

En la Fig. 3.4 se muestran para distintos cortes del ángulo  $\phi$  el diagrama de radiación obtenido para este ejemplo. *Pd* y *Pi* corresponden con el diagrama deseado y el obtenido muestreado la distribución de apertura mientras que  $P_t$  corresponde con el diagrama de radiación obtenido a partir de la solución *Ft*.

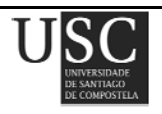

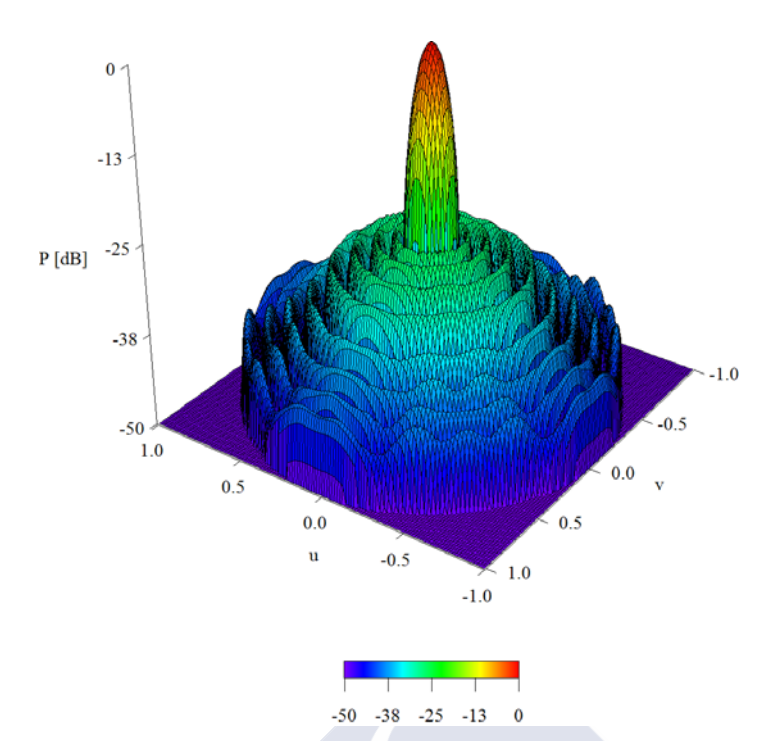

Fig. 3.3. Diagrama de radiación generado por el *array* de la Fig. 3.2 que aproxima un diagrama de Taylor con  $SLL = -25$  dB y  $\bar{n} = 5$ .

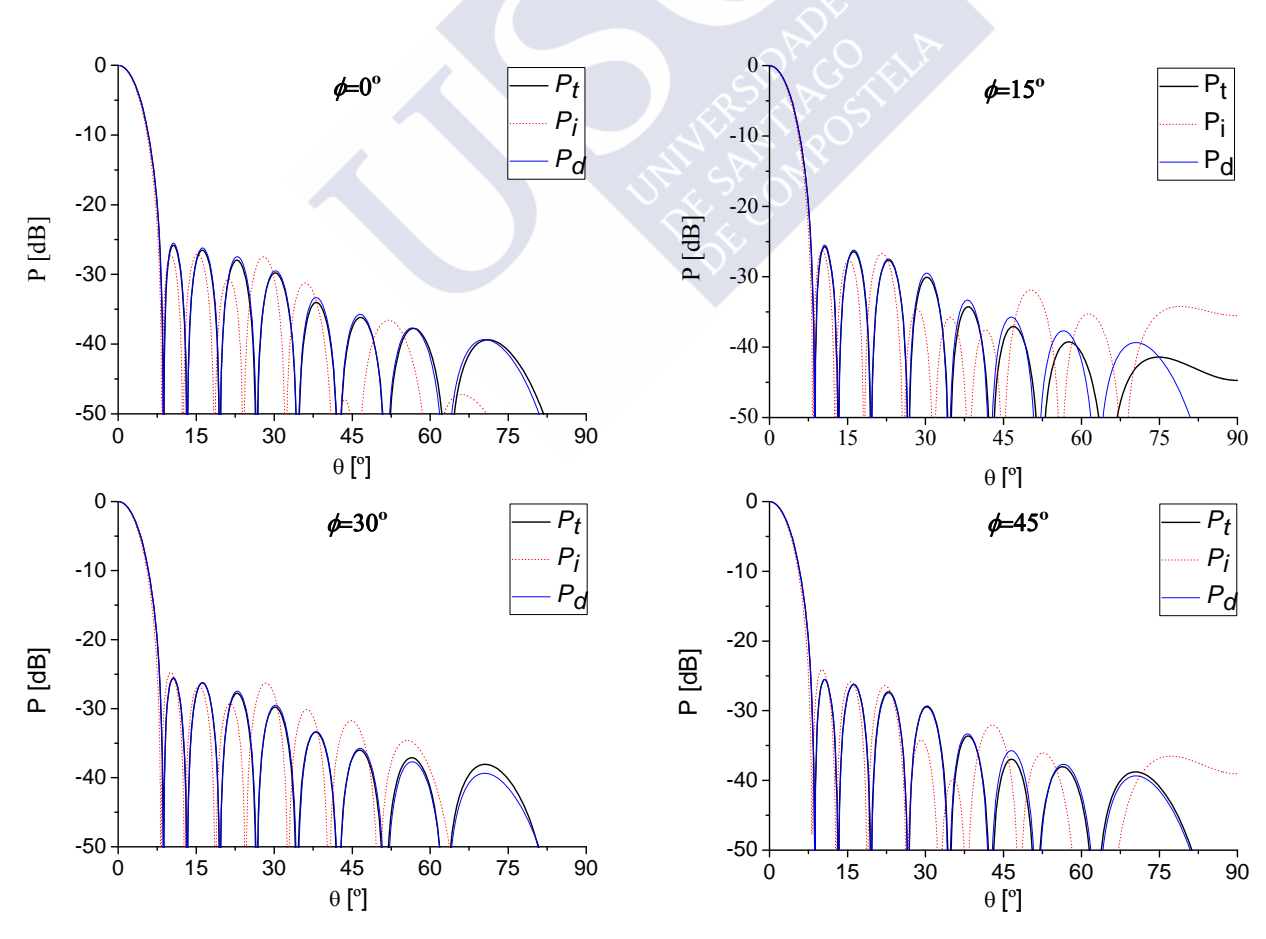

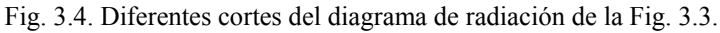

**Página 70** 

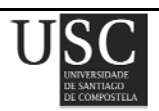

**3.3.2** *Diagrama* φ*-simétrico con su primer lóbulo interior a* −*35 dB y los cuatro siguientes a* −*25 dB*.

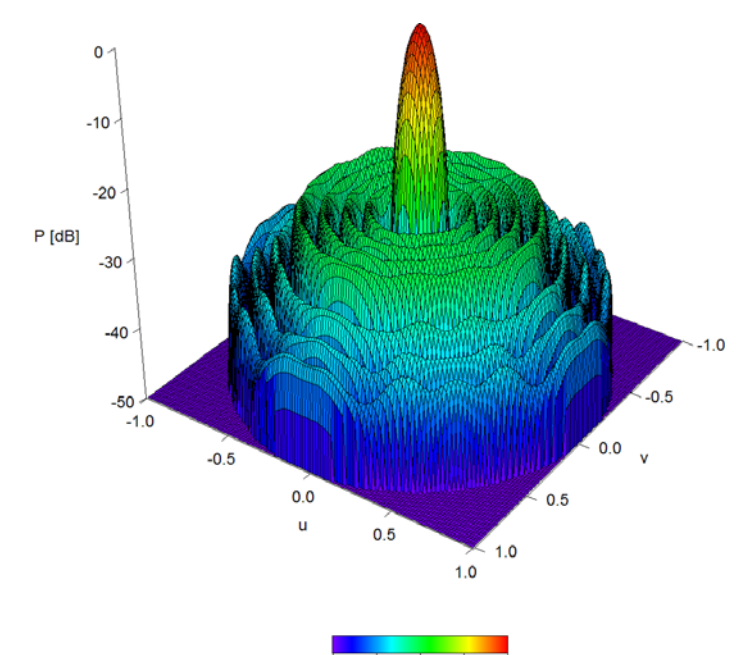

Fig. 3.5. Diagrama de radiación generado por el *array* de la Fig. 3.2 que aproxima un diagrama φ-simétrico con un lóbulo interior a −35 dB y los cuatro siguientes a −25 dB.

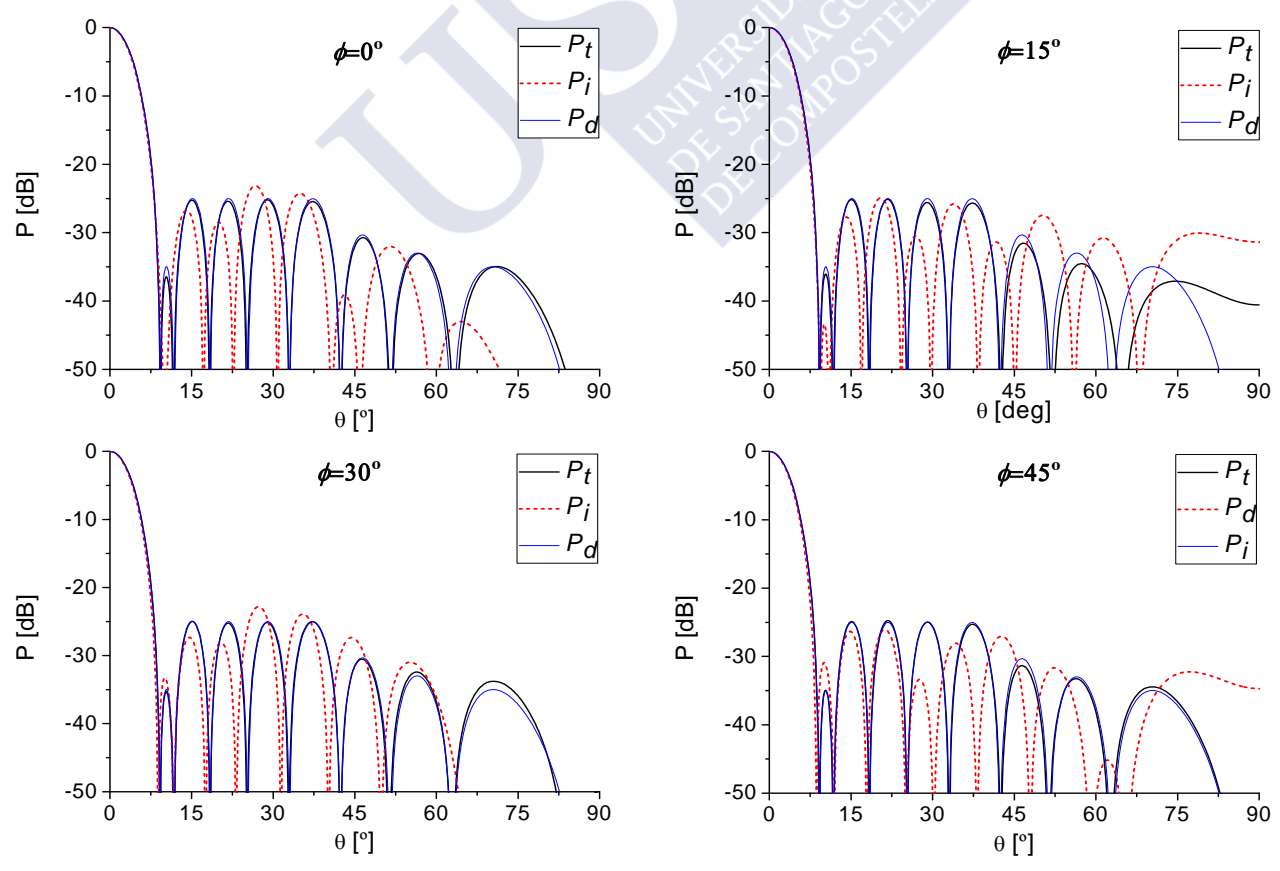

Fig. 3.6*.* Diferentes cortes del diagrama de radiación de la Fig. 3.5.

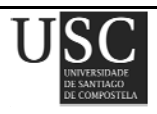

En este ejemplo, que se corresponde con el caso 1 de [2], el método propuesto obtuvo un diagrama de radiación *Pt* (ver Fig. 3.5) caracterizado por los siguientes valores: *SLL* = −24.75 dB, un valor de rango dinámico de 12.99,  $RMSE<sub>tot</sub> = 5.77$  dB y  $RMSE<sub>cont</sub> = 2.32$  dB.

El diagrama de radiación *Pi,* calculado muestreando la distribución de apertura, presenta un nivel de lóbulos laterales de −21.20 dB, *RMSE*<sub>tot</sub>=12.77 dB, *RMSE*<sub>cont</sub>=9.51 dB y  $|I_{max}/I_{min}|$ =5.75.

Si se reajustan las excitaciones que generan el diagrama  $P_t$  con el fin de disminuir el rango dinámico, usando los umbrales  $T_0 = 1/12$  y  $T_f = 1/8$ , se elimina sólo un elemento por cuadrante y se obtiene un rango dinámico de 8. El *SLL* por el contrario aumenta ligeramente tomando un valor de −24.57 dB, y se obtienen errores cuadráticos medios de 6.28 dB para el *RMSE*<sub>tot</sub> y 2.85 dB para el *RMSE*<sub>cont</sub>. Estos diagramas pueden observarse en la Fig. 3.6.

# **3.3.3** *Flat top beam* φ *-simétrico con tres lóbulos interiores a* −*25 dB, campo complejo.*

Este ejemplo se corresponde con el caso 3 de [2]. Se trata de un haz conformado con dos nulos rellenados (Fig. 3.7). De las dos soluciones posibles de  $F_t$  la que consigue un menor rango dinámico es aquella en la que las dos raíces complejas tienen partes imaginarias con el mismo signo.

El método propuesto sintetiza un diagrama de radiación  $P_t$  caracterizado por: un nivel de lóbulos laterales máximo de −24.81 dB, rizado = −1.15 dB, *RMSE*tot = 5.75 dB, *RMSE*cont = 0.02 dB, y rango dinámico 37.78. Reajustando las excitaciones para conseguir un  $DRR_d = 15$  y usando el umbral  $T_0 = 1/25$  se eliminan cuatro elementos por cuadrante, se incrementa el nivel máximo de lóbulos laterales a −23.90 dB, y se aumenta el rizado a −1.23 dB. El error cuadrático medio  $RMSE<sub>tot</sub>$  es de 6.88 dB,  $RMSE<sub>cont</sub> = 2.84$  dB y  $RMSE<sub>sh</sub> = 0.07$  dB.

Por otra parte, el muestreo de la distribución de apertura continua proporciona, en cambio, peores resultados: |*Imax*/*Imin*| = 5.08, rizado = −3.01 dB y *SLL* = −20.09 dB. Los errores cuadráticos medios obtenidos fueron:  $RMSE_{\text{tot}} = 12.23$  dB,  $RMSE_{\text{cont}} = 7.89$  dB y  $RMSE_{\text{sh}} = 1.13$  dB.

Todos estos diagramas se muestran en la Fig. 3.8.

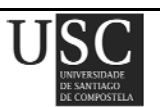

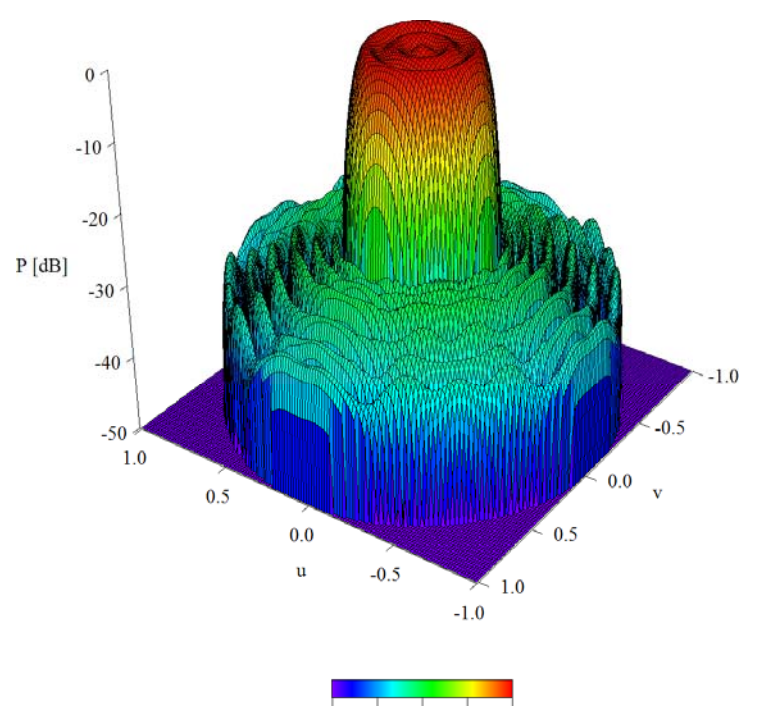

 $-50$  $-38$  $-25$  $-13$  $\mathbf{0}$ 

Fig. 3.7. Diagrama de radiación generado por el *array* de la Fig. 3.2 que aproxima un haz φ-simétrico conformado con los tres lóbulos interiores a −25 dB (campo complejo).

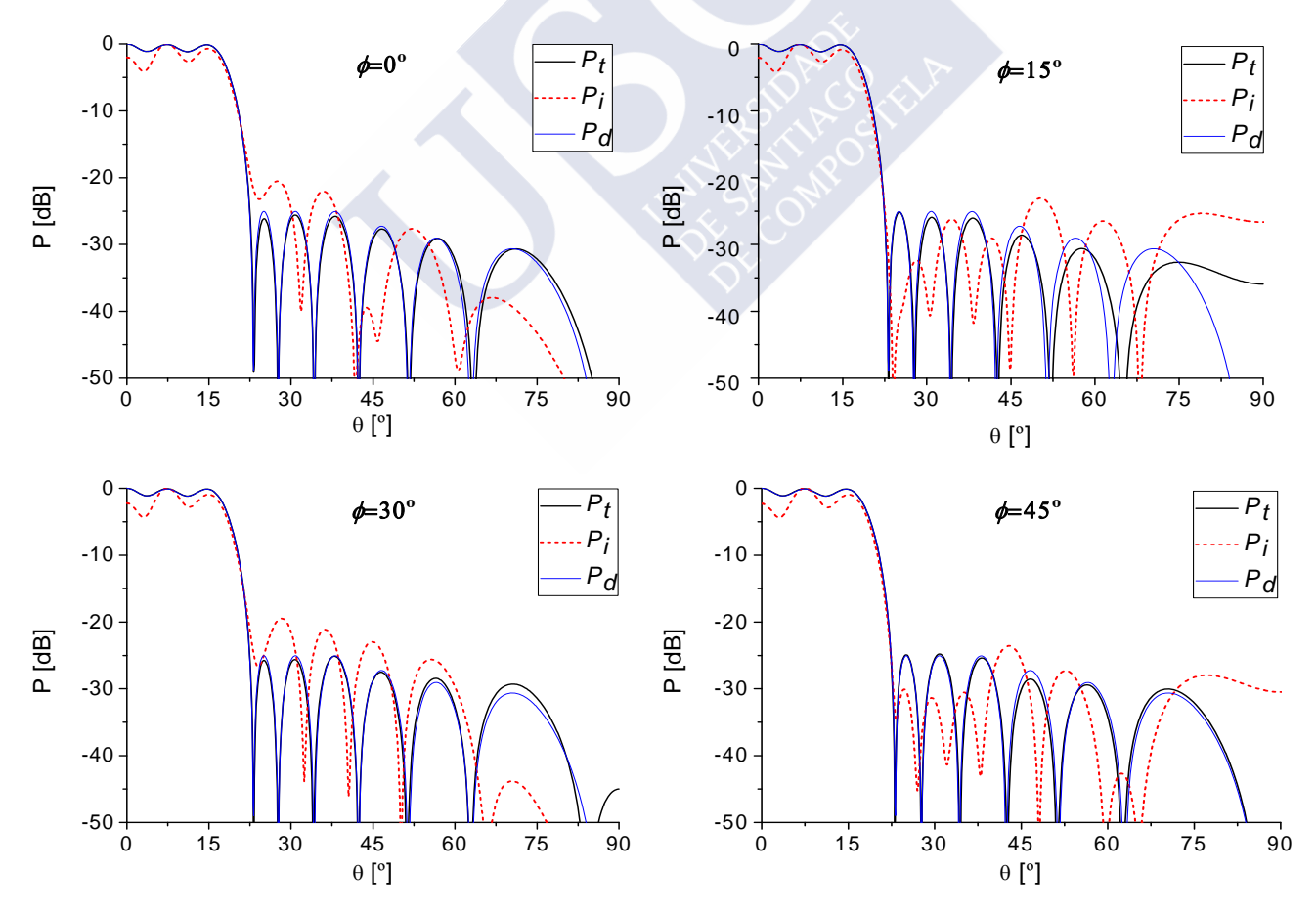

Fig. 3.8*.* Diferentes cortes del diagrama de radiación de la Fig. 3.7.

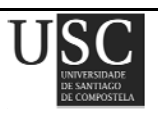

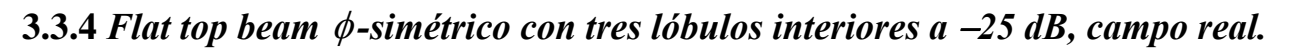

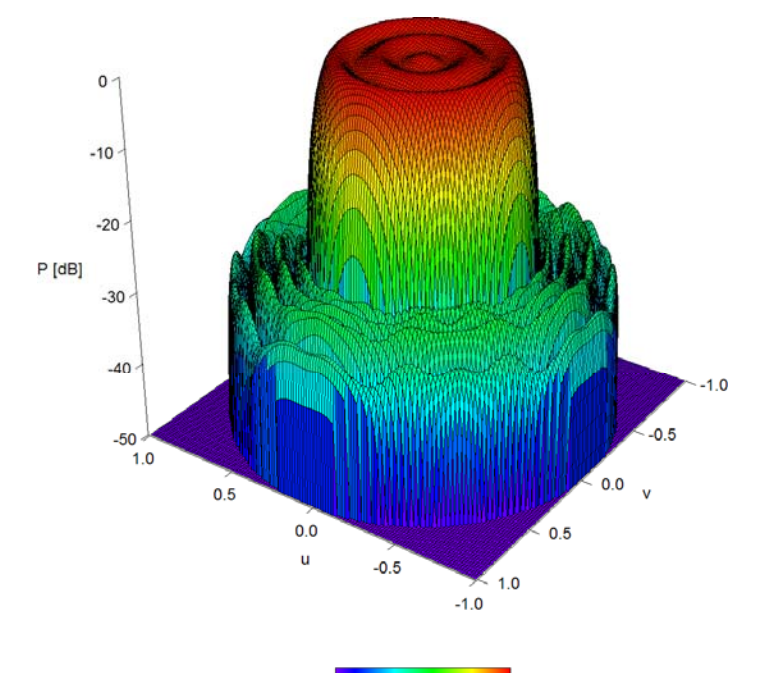

Fig. 3.9. Diagrama de radiación generado por el *array* de la Fig. 3.2 que aproxima un haz φ-simétrico conformado con los tres lóbulos interiores a −25 dB (campo real).

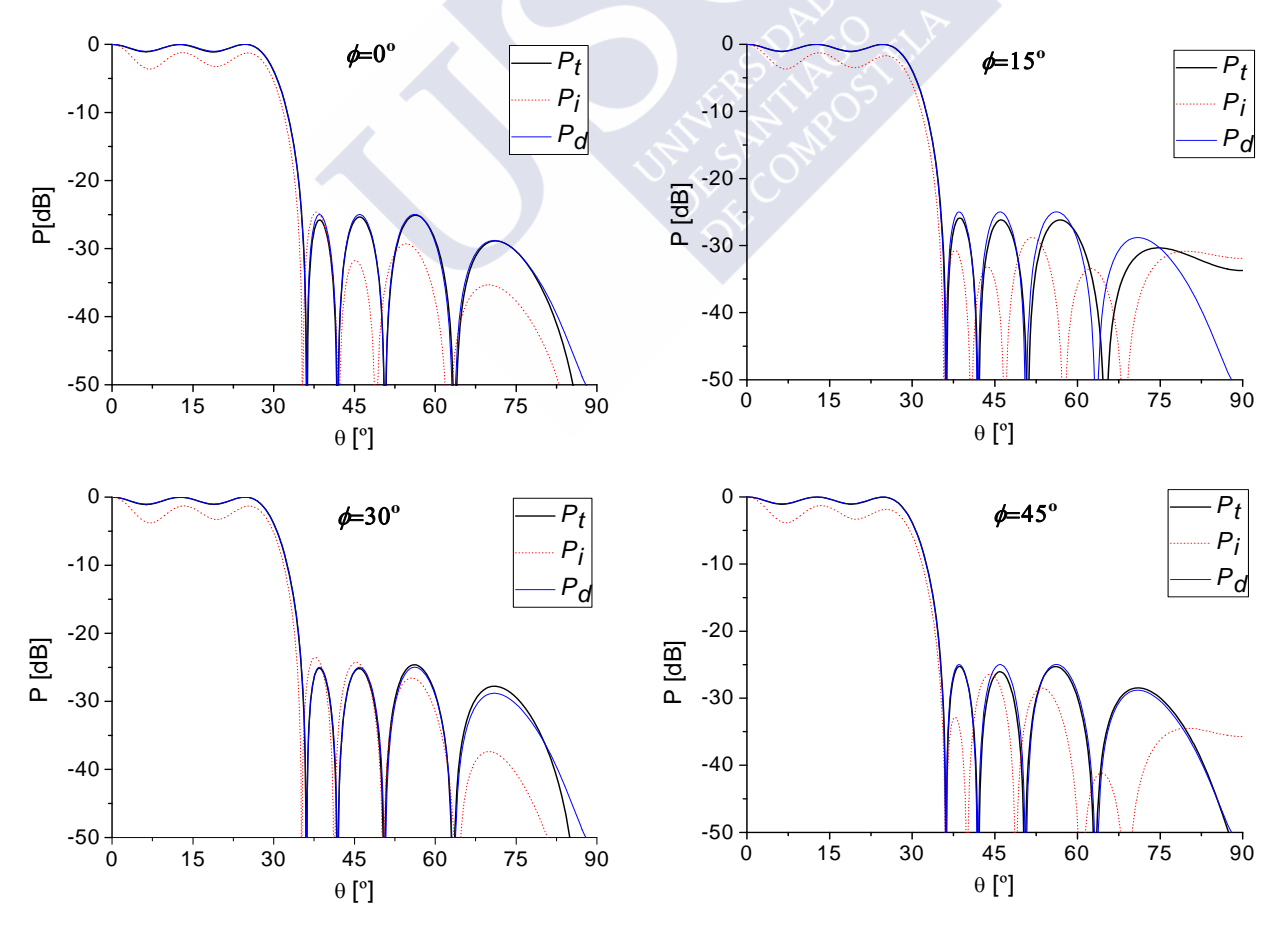

Fig. 3.10. Diferentes cortes del diagrama de radiación de la Fig. 3.9.

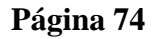

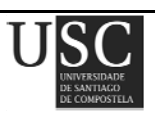

Si se intenta repetir el ejemplo anterior usando un diagrama de radiación  $F_t$  real [3], tanto la zona de rizado como la zona de lóbulos laterales resulta mucho más ancha que la obtenida con el campo complejo (Figs. 3.9 y 3.10).

Con el método propuesto se obtiene un diagrama de radiación  $P_t$  caracterizado por por los siguientes parámetros:  $SLL = -24.39$  dB, rizado =  $-1.09$  dB,  $RMSE<sub>tot</sub> = 3.85$  dB,  $RMSE<sub>cont</sub> = 2.73$  dB, *RMSE*sh = 0.05 dB y |*Imax*/*Imin*| = 183.81. El elevado valor del rango dinámico obtenido se debe a que la distribución de apertura para este diagrama pasa por el cero al tener varias regiones negativas. Si se intenta disminuir el rango dinámico a 50 usando un umbral  $T_0 = 1/90$ , se eliminan seis elementos en cada cuadrante y se obtiene un diagrama de radiación con unos valores de: *SLL* = −22.06 dB, rizado =  $-1.34$  dB,  $RMSE_{\text{tot}} = 5.27$  dB,  $RMSE_{\text{cont}} = 4.33$  dB y  $RMSE_{\text{sh}} = 0.13$  dB.

Por otra parte, el diagrama *Pi* generado muestreando la distribución de apertura proporciona los siguientes parámetros: *SLL* = −23.02 dB, |*Imax*/*Imin*| = 27.00, rizado = −3.83 dB, *RMSE*tot = 9.87 dB, *RMSE*cont = 8.31 dB y *RMSE*sh = 1.86 dB*.* 

### **3.4. CONCLUSIONES**

Usando agrupaciones de elementos con enrejado rectangular y contorno circular es posible aproximar diagramas de radiación φ-simétricos generados por distribuciones de apertura circulares. Las excitaciones de los elementos se calcularon por mínimos cuadrados ajustando el diagrama generado por el *array* al diagrama deseado. Además, el método es computacionalmente eficiente no siendo necesario llevar a cabo ninguna iteración si el muestreo del diagrama deseado es lo suficientemente denso. Los tiempos de ejecución son relativamente pequeños y en ningún caso superaron los 2.2 s.

El método es aplicable no sólo a *arrays* planos con enrejado rectangular y uniformemente espaciados si no que también es aplicable a antenas con elementos radiantes no idénticos.

En todos los ejemplos mostrados, se observó que el muestreo del diagrama de radiación deseado,  $F<sub>d</sub>(t)$ , proporciona mejores resultados que el muestreo de la distribución de apertura.

Estos resultados han sido publicados en el año 2012 en la revista *IEEE Antennas and Propagation Magazine* [8].

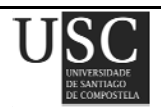

## **3.5. REFERENCIAS**

- [1] T. T. Taylor, ""Design of circular apertures for narrow beamwidth and low side lobes", *IRE Transactions on Antennas and Propagation*, AP-8, pp. 17-22, 1960.
- [2] R. S. Elliott and G. J. Stern, "Shaped patterns from a continuous planar aperture", *IEE Microwaves, Antennas and Propagation Proceedings H,* vol. 135, Nº 6, pp. 366-370, 1988.
- [3] R. S. Elliott and G. J. Stern, ""Footprint patterns obtained by planar arrays", *IEE Microwaves, Antennas and Propagation Proceedings H,* vol. 137, Nº 2, pp 108-112, 1990.
- [4] R. S. Elliott, *Antenna Theory and Design. Revised Edition*, NJ: John Wiley & Sons, Inc., 2003.
- [5] P. K. Park, ""Discretizing technique for a rectangular grid array with arbitrary shape aperture", *IEEE Antennas and Propagation Society International Symposium 1988*, vol. 1, Syracuse, NY, pp. 208-211, 1988.
- [6] F. Ares-Pena, *Application of genetic algorithms and simulated annealing to some antenna problems*, Ed. John Wiley and Sons, capítulo 5, New York, pp. 119-156, 1999.
- [7] R. E. Hodges and Y. Rahmat-Samii, ""On sampling continuous aperture distributions for discrete planar arrays", *IEEE Transactions Antennas and Propagaion*, vol. 44, Nº 1, pp. 1499- 1508, 1996.
- [8] R. Eirey-Pérez, J. A. Rodríguez-González, F. Ares-Pena, "Realizing φ-symmetric radiation patterns of circular apertures using circular square-grid arrays", *IEEE Antennas and Propagation Magazine*, vol. 54, Nº 3, pp. 135-142, 2012.

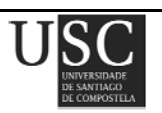

# Capítulo **IV**

"Síntesis de diagramas de distribuciones circulares de Taylor parcialmente bloqueadas"

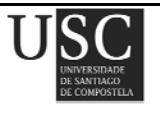

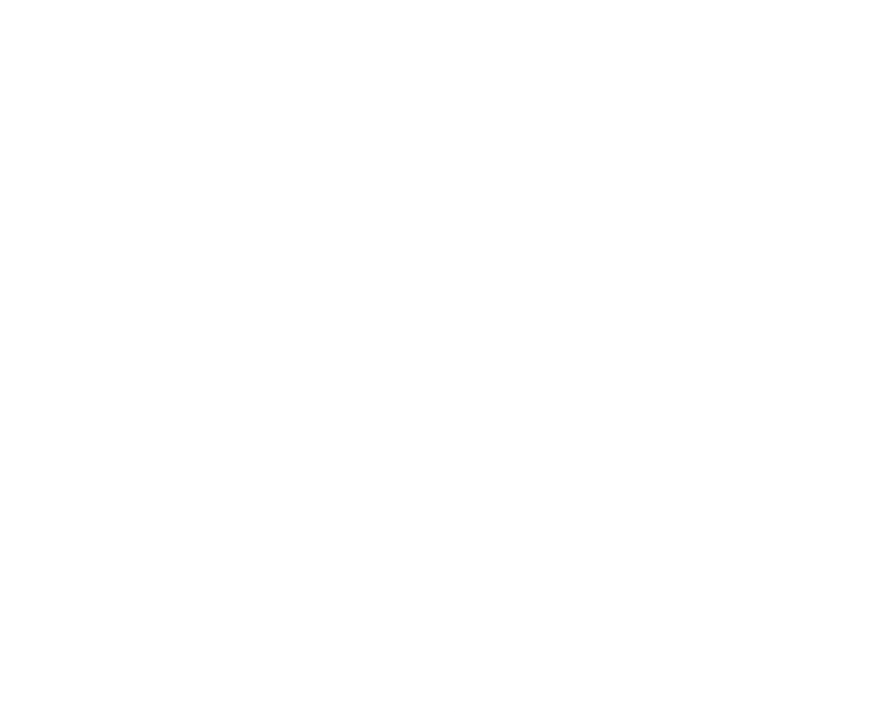

El problema que se plantea en este capítulo es la síntesis de diagramas de radiación para antenas parcialmente bloqueadas. Dichos diagramas de radiación resultan interesantes ya que permiten obtener sectores donde no existe radiación, lo que las hace especialmente aplicables a su uso como antenas reflectoras.

## **4.1 PLANTEAMIENTO DEL PROBLEMA**

Un problema que surge a veces en la síntesis de antenas consiste en el bloqueo parcial de la apertura debido a algunas estructuras [1]. El caso más habitual se refiere a reflectores parabólicos que se encuentran bloqueados parcialmente por sus bocinas de alimentación, aunque existen otras situaciones. El principal problema que presentan este tipo de antenas bloqueadas consiste en el aumento del nivel de lóbulos laterales, la pérdida de ganancia o el desplazamiento de los nulos de radiación debido al bloqueo de la distribución de apertura. Esto se produce puesto que el bloqueo dispersa la potencia de la apertura en direcciones no deseadas del diagrama.

El primero en sintetizar diagramas de radiación teniendo en cuenta específicamente el bloqueo central en el plano de la apertura fue Ludwig [2] quien introdujo distribuciones que reducen el nivel de lóbulos laterales en aperturas bloqueadas disminuyendo ligeramente el nivel del lóbulo principal. Poco después, Sachidananda y Ramakrishna [3] utilizaron una técnica de optimización numérica para reducir el nivel de lóbulos laterales de una apertura bloqueada tanto para diagramas suma como diferencia de modos monopulso.

En este capítulo se pretende obtener un diagrama suma de Taylor [4] que bloqueado produzca unos niveles de lóbulos laterales controlados y ofreciendo una eficiencia en la directividad lo más alta posible. Se discuten resultados para varias alternativas de síntesis distintas, intentando establecer las ventajas e inconvenientes que presentan unas frente a otras.

# **4.2 SOLUCIÓN**

Se presenta un método para la síntesis de diagramas de radiación de Taylor utilizando *arrays* circulares y que se presentan un bloqueo parcial en su distribución de apertura. Para llevar a cabo la síntesis de estos diagramas se plantean distintas técnicas y se comparan los resultados obtenidos en cada una de ellas.

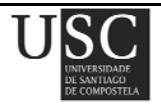

#### **4.2.1** *Muestreo del diagrama de Taylor*

El método desarrollado consta de los siguientes pasos:

#### • *Paso 1***. Muestreo del diagrama de Taylor.**

Muestreamos una distribución circular de Taylor radio *a* [1], cuyas raíces *un* se calculan analíticamente una vez conocido el valor de *n* y el nivel de lóbulos laterales deseado. Se aplica el método de Elliott-Stern, descrito en la sección 2.2.1, teniendo en cuenta que el campo es complejo ( $\varepsilon = 0$ ), que las raíces son reales ( $v_n = 0$ ), que el número de nulos rellenados M es *n*−1, y que el número de nulos adicionales *p*′ es cero. Con todo esto, la ecuación (2.7), se transforma en:

$$
F_T(u) = 2 \frac{J_1(\pi u)}{\pi u} \frac{\prod_{n=1}^{\overline{n}-1} \left(1 - \frac{u^2}{u_n^2}\right)}{\prod_{n=1}^{\overline{n}-1} \left(1 - \frac{u^2}{\gamma_{1n}^2}\right)}
$$
(4.1)

siendo:

$$
u = \frac{2a}{\lambda} \text{sen}\theta \tag{4.2}
$$

donde  $J_1$  es la función de Bessel de primer orden,  $\pi \gamma_{1n}$  es el *n*-ésimo cero de  $J_1$ .

Debido a la simetría en  $\phi$  de  $F_T(u)$ , tanto en el proceso de muestreo como en la reconstrucción del diagrama, se considerará simetría en cuadrantes. Es importante destacar que en la etapa del muestreo el número de cortes realizados en *θ* es de 130.

#### • *Paso 2.* **Construcción de la geometría de la antena.**

Se diseña una antena circular formada por una familia de círculos concéntricos de radio *ρ<sup>m</sup>* donde *m* es el índice del aro considerado. Siendo *d* el espaciado entre anillos, la posición de cada elemento viene dada por la distancia que hay de éste al origen o centro de la antena según la ecuación (2.10).

#### • *Paso 3.* **Eliminación de elementos radiantes centrales: bloqueo**

Se bloquea dicha antena eliminando los elementos centrales dispuestos en un círculo de radio *a*′ caracterizado por tener *m*′ anillos y que verifican la relación:

$$
\frac{m-m'}{2} = b \tag{4.3}
$$

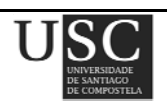

donde *b* indica el número de anillos bloqueados en cada caso.

#### • *Paso 4***. Cálculo de las excitaciones.**

Puesto que existe simetría en  $\phi$ , las excitaciones de cada uno de los elementos de un mismo aro son iguales entre sí, aunque distintas de un aro a otro. Dichas excitaciones las denotaremos como *Im*.

Teniendo en cuenta lo dicho anteriormente, el diagrama de radiación de una antena de *M* aros concéntricos,  $F(\theta, \phi)$ , vendrá dado por la ecuación (2.12), descrita en el capítulo II, y que tenía la forma:

$$
F(\theta,\phi) = 4\sum_{m=1}^{M} \sum_{n=1}^{N_m} I_m \cos(kx_{mn} \operatorname{sen}\theta \cos\phi) \cos(ky_{mn} \operatorname{sen}\theta \operatorname{sen}\phi)
$$
(4.4)

Una vez conocidas las muestras tomadas en el Paso 1, se plantea un sistema de ecuaciones matricial a partir de la ecuación (4.4) sustituyendo  $F(\theta,\phi)$  por dichas muestras y se calculan las excitaciones correspondientes a cada elemento resolviendo dicho sistema con el método de mínimos cuadrados [5].

#### • *Paso 5.* **Obtención del diagrama final.**

Finalmente, una vez conocidas cada una de estas excitaciones así como las posiciones de cada elemento y los valores de cada ángulo *θ* y φ, se puede reconstruir el diagrama de la antena  $F_{ab}(\theta, \phi)$  sin más que sustituir dichas excitaciones en la fórmula anterior, (4.4). Al diagrama sintetizado mediante esta técnica lo denotaremos como "*respect block*".

#### • *Paso 6.* **Comparación con otro método.**

La técnica descrita se compara con un método más burdo, que reproduce un diagrama  $F_{iab}(\theta,\phi)$  que denotaremos como "*ignore block*". Este método alternativo consiste en calcular las excitaciones de cada aro teniendo en cuenta un conjunto mayor de incógnitas a la hora de resolver el sistema. Es decir, se colocan todos los elementos de la antena y tras calcular las excitaciones de cada aro, sin tener en cuenta bloqueo alguno, se eliminan aquellas correspondientes al bloqueo que se desee aplicar.

#### • *Paso 7.* **Estudio según algunas variables.**

Se realiza además un estudio en función de  $\bar{n}$  y del porcentaje de bloqueo aplicado a la antena.

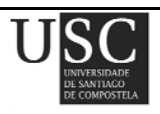

#### **4.2.2** *Muestreo de la distribución de apertura*

A continuación se presenta otra técnica distinta de síntesis para antenas bloqueadas en su parte central. En este caso el muestreo se realiza sobre la distribución de apertura de Taylor tal y como se indica a continuación:

• *Paso 1***.** Consideramos una distribución de apertura plana con límite circular de radio *a* dada por:

$$
g_0(p) = \frac{2}{\pi^2} \sum_{m=0}^{\overline{n}-1} \frac{F(\gamma_{1m})}{J_0^2(\gamma_{1m}\pi)} J_0(\gamma_{1m}p)
$$
(4.5)

donde:

$$
F(\gamma_{1m}) = -J_0(\pi \gamma_{1m}) \frac{1}{\prod_{\substack{n=1 \ n \neq m}}^{\overline{n}-1} \left(1 - \frac{\gamma_{1m}^2}{\gamma_{1n}^2}\right)} \prod_{n=1}^{\overline{n}-1} \left(1 - \frac{\gamma_{1m}^2}{u_n}\right)
$$
(4.6)

donde  $J_0$  es la función de Bessel de orden cero,  $\pi \gamma_{1n}$  es el *n*-ésimo cero de  $J_1$ .

Debido a la simetría en  $\phi$  de  $F_T(u)$ , tanto en el proceso de muestreo como en la reconstrucción del diagrama, se considerará simetría en cuadrantes. Es importante destacar que con el fin de comparar los resultados obtenidos en este caso (muestreo de la distribución de apertura) con los obtenidos en el caso anterior (muestreo del diagrama de Taylor), en la etapa del muestreo el número de cortes realizados en *θ* es el mismo en ambos casos, esto es, 130 cortes.

- *Paso 2.* Se diseña una antena circular formada por una familia de círculos concéntricos de radio *ρm* donde *m* es el índice del aro considerado. En este apartado, nuevamente con el fin de comparar estos resultados con los obtenidos según el método explicado en la sección 4.2.1, se realiza la misma distribución de elementos que se realizó anteriormente.
- *Paso 3.* Se calculan las excitaciones correspondientes a cada elemento del *array* plano y a continuación se bloquean *b* aros según la ecuación anterior (4.3).
- *Paso 4.* Finalmente, una vez conocidas cada una de estas excitaciones así como las posiciones de cada elemento y los valores de cada ángulo *θ* y φ, se puede reconstruir el diagrama de la antena sin más que sustituir dichas excitaciones en la fórmula anterior, (4.4). Al diagrama resultante de aplicar este método lo denominaremos como *"ignore block de la*   $apertura''$ ,  $Fiebap(\theta, \phi)$ .

 **Página 82** 

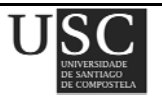

• *Paso 5.* Como paso alternativo al Paso 4 se propone este nuevo paso. Tras realizar los Pasos del 1 y 2, las excitaciones se someten a un proceso de optimización siguiendo el método del *simulated annealing*. Se parte de una temperatura inicial de 100 que se reduce un 30% en cada paso y se realizan 25 iteraciones. La función de coste a optimizar es una combinación del nivel de *SLL*, rango dinámico y directividad obtenidas del patrón resultante tras calcular las corrientes:

$$
Coste = A \cdot (SLL - SLL_{descado}) + B / Directividad + C \cdot Range \, dinamico
$$
\n
$$
(4.7)
$$

A continuación, tras haber obtenido las nuevas excitaciones optimizadas, se eliminan aquellos aros que interesen en cada caso en función del bloqueo que se desee aplicar. Este método se conocerá como el "*ignore block de la apertura con SA*" y al diagrama de radiación calculado mediante este método lo designaremos como *FigbapSA.*

• *Paso 6.* Nuevamente la técnica descrita se compara con un método más burdo, que reproduce un diagrama "*respect block de la apertura con SA*", *FrbapSA*. Este método alternativo consiste calcular todas la excitaciones de todos los elementos muestreando la función de apertura e ignorando por tanto el bloqueo. A continuación, en aquellos anillos *m*  que verifiquen que  $m > b$  se optimizan sus excitaciones, es decir, tras eliminar los aros correspondientes al bloqueo considerado, se optimizan las excitaciones aplicando *simulated annealing* y el diagrama final obtenido se calcula sustituyendo las excitaciones finales en la ecuación (4.4).

En este paso, con el fin de comparar ambas técnicas, se usan los mismos coeficientes de peso que los que se asignaron en la fórmula (4.7).

# **4.3 RESULTADOS NUMÉRICOS**

#### **4.3.1** *Muestreo del diagrama de Taylor*

La técnica descrita se aplica a distintos diagramas de partida *FT* para antenas de *arrays* circulares de tamaño 9.75 *λ* formadas elementos isótropos equiespaciados 0.5 *λ* y distribuidos en 20 aros concéntricos (esta geometría corresponde con la misma geometría que se aplicó en el ejemplo 2.3.1 del capítulo II y puede observarse en la Fig. 2.1). En todos los casos estudiados las excitaciones obtenidas son siempre reales. La máxima directividad obtenida para una distribución de este tamaño corresponde con un valor de 35.74 dB. Se presentan siempre resultados para un

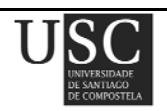

bloqueo del 10%, 15%, 20%,…, hasta 50% en función del número de aros eliminados, designados como *b*.

El algoritmo aplicado para llevar a cabo esta técnica ha sido realizado en todos los ejemplos de este apartado usando el programa MATLAB R2009b. El tiempo de computación se calculó con un ordenador de sobremesa equipado con un procesador Core i7 a 3.2 GHz.

#### **4.3.1.1.**  $F_{\text{T}}$  con  $SLL = -20$  dB y  $\bar{n} = 5$

Inicialmente y utilizando el *array* descrito, se desea sintetizar un diagrama lo más similar al diagrama de Taylor considerado (*F*T). Así, con la técnica descrita y sin introducir ningún porcentaje de bloqueo en la distribución, se consigue reconstruir el diagrama en un tiempo de 0.20 s. El nivel de lóbulos laterales, *SLL*, correspondiente a dicho diagrama reconstruido es de −20.60 dB, el rango dinámico, |*Imax*/*Imin*|, es de 2.47 y la directividad, *D*, 35.6 dB.

A continuación, en la Tabla 4.1 y 4.2 se muestran los resultados obtenidos para *Frb* y *Figb* al introducir distintos bloqueos en la apertura de la distribución. Se muestra también la eficiencia *η* obtenida, definida como la directividad del diagrama sintetizado entre la máxima directividad calculada, correspondiente ésta última al diagrama sin bloquear.

A modo de ejemplo, se muestra en la Fig. 4.1 el diagrama de radiación obtenido *Frb* para un bloqueo del 20%.

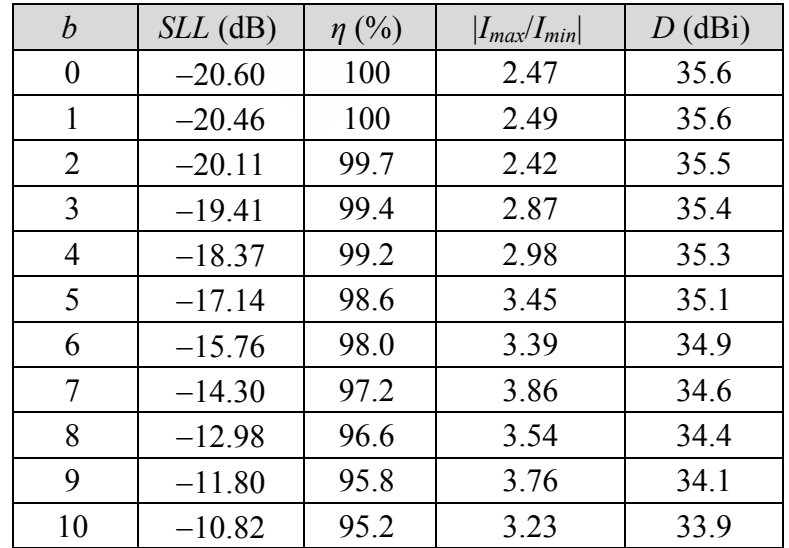

Tabla 4.1. Resultados obtenidos para  $F_{rb}$  partiendo de  $F_T$  con  $SLL = -20$  dB y  $\bar{n} = 5$ .

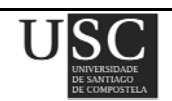

| $\boldsymbol{b}$ | $SLL$ (dB) | $\eta$ (%) | $ I_{max}/I_{min} $ | $D$ (dBi) |
|------------------|------------|------------|---------------------|-----------|
| 0                | $-20.60$   | 100        | 2.47                | 35.6      |
| 1                | $-20.28$   | 100        | 2.47                | 35.6      |
| 2                | $-19.32$   | 99.7       | 2.47                | 35.5      |
| 3                | $-18.01$   | 99.7       | 2.47                | 35.5      |
| 4                | $-16.62$   | 99.4       | 2.47                | 35.4      |
| 5                | $-15.24$   | 99.2       | 2.47                | 35.3      |
| 6                | $-13.94$   | 98.6       | 2.47                | 35.1      |
| 7                | $-12.72$   | 98.3       | 2.47                | 35.0      |
| 8                | $-11.64$   | 97.5       | 2.47                | 34.7      |
| 9                | $-10.72$   | 96.9       | 2.47                | 34.5      |
| 10               | $-9.93$    | 96.1       | 2.47                | 34.2      |

Tabla 4.2. Resultados obtenidos para *F<sub>igb</sub>* partiendo de *F*<sub>T</sub> con *SLL* = −20 dB y  $\overline{n}$  = 5.

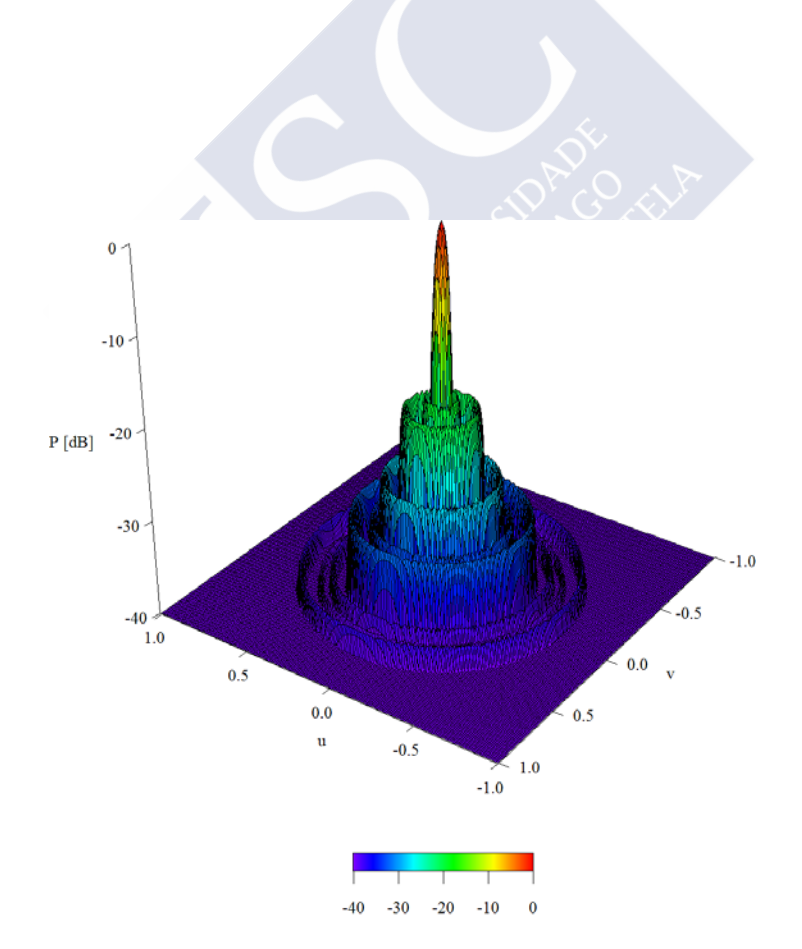

Fig. 4.1. Diagrama de radiación *Frb* para un bloqueo del 20% del ejemplo 4.3.1.1.

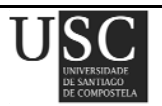

#### **4.3.1.2.**  $F_T$  con  $SLL = -25$  dB y  $\bar{n} = 5$ .

En este caso el diagrama de partida  $F<sub>T</sub>$  es un diagrama de Taylor que presenta un nivel de lóbulos laterales de −25 dB y un *n* =5. Sin bloquear ningún elemento de la distribución se obtiene un diagrama que presenta un *SLL* **=** −25.74 dB, *D* **=** 35.5 dB, |*Imax* / *Imin*| **=** 3.01, en un tiempo de ejecución de 0.20 s.

En función del porcentaje del bloqueo aplicado se obtienen los resultados mostrados en la Tabla 4.3 y 4.4 para *Frb* y *Figb* respectivamente.

| $\boldsymbol{b}$ | $SLL$ (dB) | $\eta$ (%) | $ I_{max}/I_{min} $ | $D$ (dBi) |
|------------------|------------|------------|---------------------|-----------|
| $\Omega$         | $-25.74$   | 100        | 3.01                | 35.5      |
| 1                | $-25.74$   | 100        | 3.33                | 35.5      |
| 2                | $-24.80$   | 99.7       | 3.87                | 35.4      |
| 3                | $-23.27$   | 99.1       | 4.56                | 35.2      |
| 4                | $-21.25$   | 98.6       | 4.81                | 35.0      |
| 5                | $-19.02$   | 98.0       | 5.39                | 34.8      |
| 6                | $-16.94$   | 97.2       | 5.14                | 34.5      |
| 7                | $-14.99$   | 96.3       | 5.63                | 34.2      |
| 8                | $-13.42$   | 95.8       | 4.93                | 34.0      |
| 9                | $-12.05$   | 94.9       | 5.22                | 33.7      |
| 10               | $-11.02$   | 94.1       | 4.21                | 33.4      |

Tabla 4.3. Resultados obtenidos para  $F_{rb}$  partiendo de  $F_T$  con  $SLL = -25$  dB y  $\bar{n} = 5$ .

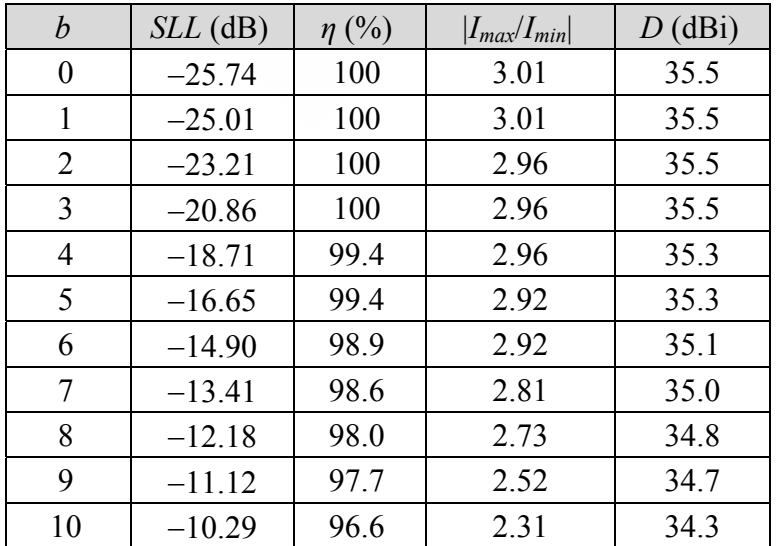

Tabla 4.4. Resultados obtenidos para  $F_{igb}$  partiendo de  $F_T$  con  $SLL = -25$  dB y  $\overline{n} = 5$ .

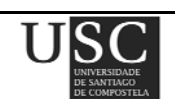

A modo de ejemplo, en las Figs. 4.2 y 4.3 se muestran los diagramas correspondientes a  $F_{rb}$  y *Figb* obtenidos considerando un bloqueo del 20% (eliminación de 4 aros).

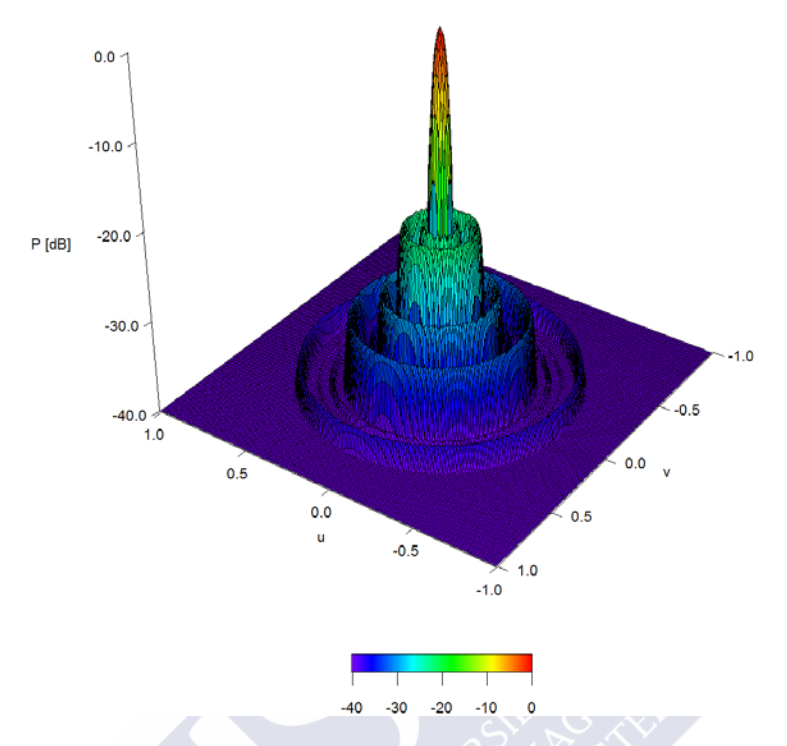

Fig. 4.2. Diagrama de radiación *Frb* para un bloqueo del 20% del ejemplo 4.3.1.2.

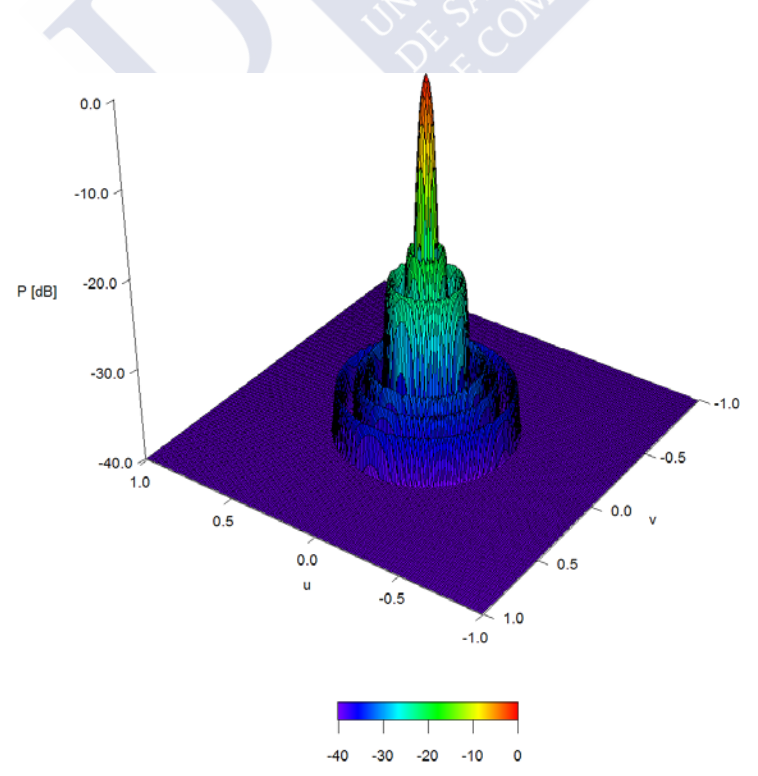

Fig. 4.3. Diagrama de radiación *Figb* para un bloqueo del 20% del ejemplo 4.3.1.2.

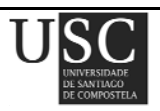

#### **4.3.1.3.**  $F_{\text{T}}$  con  $SLL = -30$  dB y  $\bar{n} = 5$ .

En este ejemplo el diagrama de partida  $F<sub>T</sub>$  es un diagrama de Taylor que presenta un nivel de lóbulos laterales de −30 dB y un *n* =5. Sin bloquear ningún elemento de la distribución se obtiene un diagrama que presenta un *SLL* **=** −30.83 dB, *D* **=** 35.1 dB, |*Imax* / *Imin*| **=** 5.31. En este ejemplo, el tiempo de computación fue de 0.125 s.

En función del porcentaje del bloqueo aplicado se obtienen los resultados mostrados en la Tablas 4.5 y 4.6 para  $F_{\text{rby}}F_{\text{igh}}$  respectivamente.

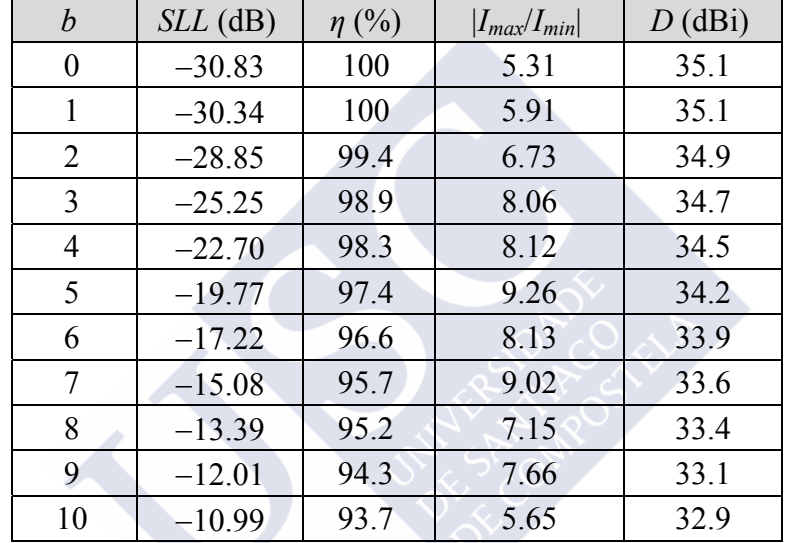

En las Figs. 4.4 y 4.5 pueden observarse ambos diagramas, *Frb* y *Figb*, para un bloqueo del 20%.

Tabla 4.5. Resultados obtenidos para  $F_{rb}$  partiendo de  $F_T$  con  $SLL = -30$  dB y  $\overline{n} = 5$ .

| b  | $SLL$ (dB) | $\eta$ (%) | $ I_{max}/I_{min} $ | $D$ (dBi) |
|----|------------|------------|---------------------|-----------|
| 0  | $-30.83$   | 100        | 5.31                | 35.1      |
| 1  | $-29.49$   | 100        | 5.31                | 35.1      |
| 2  | $-26.23$   | 99.7       | 5.31                | 35.0      |
| 3  | $-22.74$   | 99.7       | 5.31                | 35.0      |
| 4  | $-19.75$   | 99.4       | 5.31                | 34.9      |
| 5  | $-17.25$   | 99.4       | 5.12                | 34.9      |
| 6  | $-15.24$   | 98.9       | 5.06                | 34.7      |
| 7  | $-13.59$   | 98.9       | 4.75                | 34.7      |
| 8  | $-12.29$   | 98.3       | 4.56                | 34.5      |
| 9  | $-11.23$   | 98.0       | 4.12                | 34.4      |
| 10 | $-10.39$   | 97.1       | 3.81                | 34.1      |

Tabla 4.6. Resultados obtenidos para  $F_{igb}$  partiendo de  $F_T$  con  $SLL = -30$  dB y  $\bar{n} = 5$ .

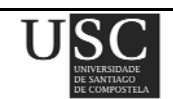

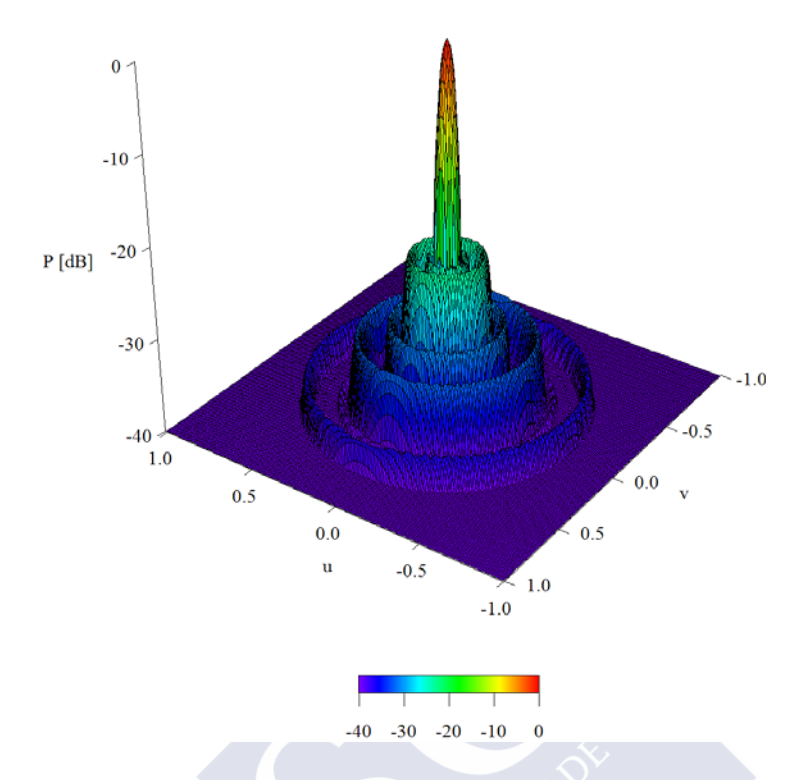

Fig. 4.4. Diagrama de radiación *Frb* para un bloqueo del 20% del ejemplo 4.3.1.3.

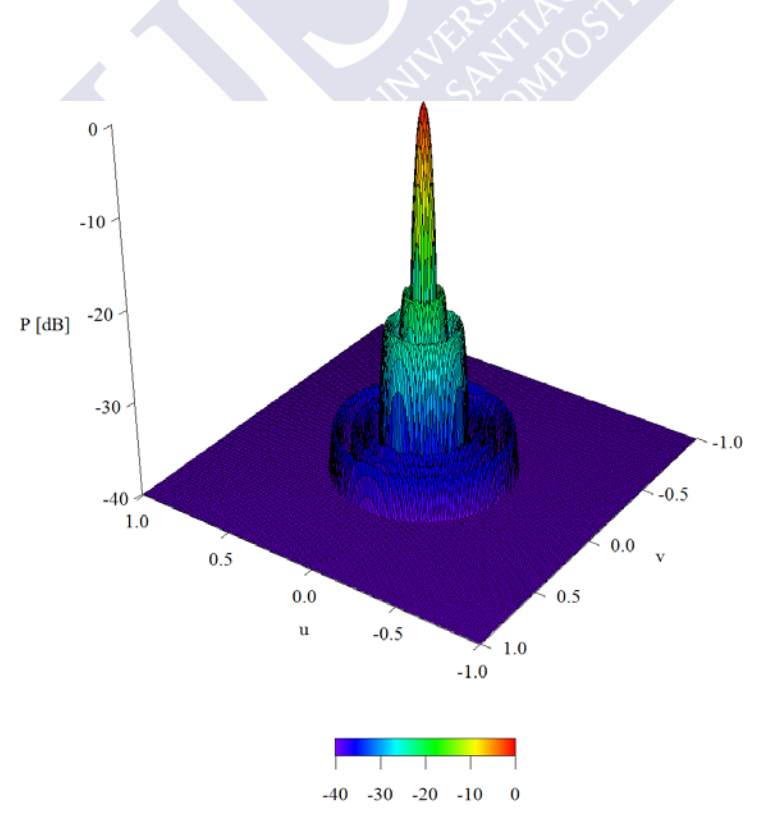

Fig. 4.5. Diagrama de radiación *Figb* para un bloqueo del 20% del ejemplo 4.3.1.3.

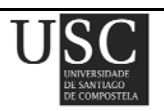

#### **4.3.1.4. Influencia de** *n*

Con el fin de explicar la influencia de  $\bar{n}$  se realiza un estudio partiendo de un diagrama  $F<sub>T</sub>$  con *SLL* = −25 dB y distintos  $\bar{n}$ . Se observa que a medida que  $\bar{n}$  aumenta, el *taper*, ya sea en diagramas bloqueados o sin bloquear, se hace mayor, como se muestra en las Figs. 4.6 y 4.7.

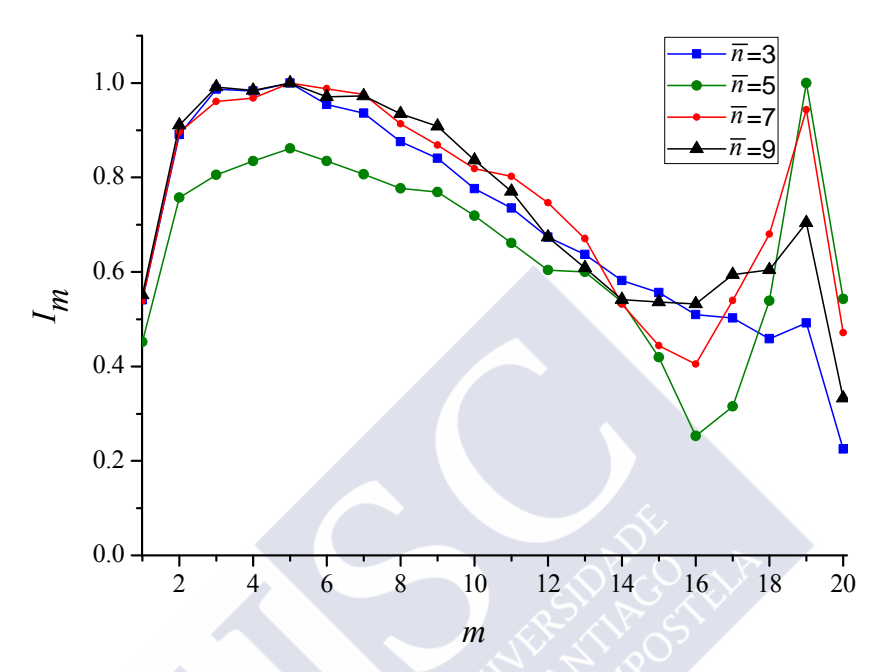

Fig. 4.6. Distribución de apertura sin bloqueo en función de *n*.

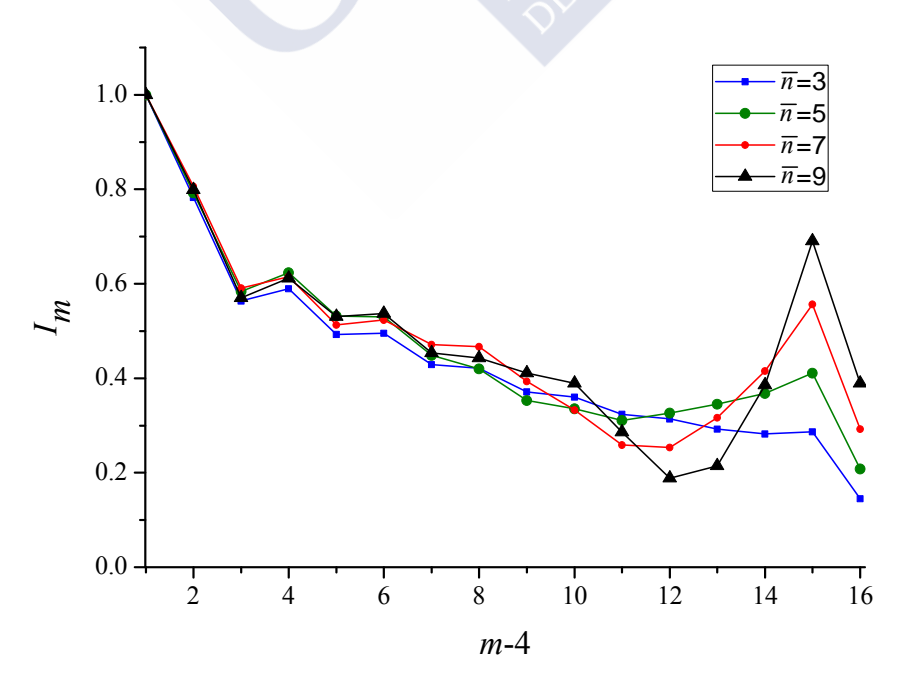

Fig. 4.7. Distribución de apertura con un bloqueo del 20% en función de *n*.

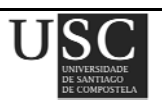

Las Figs. 4.8 y 4.9 muestran los valores de *SLL*, *D* y | *Imax* / *Imin* | en función del número de anillos interiores eliminados cuando se parte de un diagrama de Taylor inicial con *SLL* = −25 dB (Fig. 4.8) o −30 dB (Fig. 4.9) y un valor de *n* de 3, 5 o 7.

En general, independientemente del diagrama de Taylor de partida e independientemente de si el bloqueo fue o no tenido en cuenta en el procedimiento de síntesis, aumentando el bloqueo en el intervalo de 0 a 10 aros bloqueados, aumentó el *SLL* sigmoidalmente entre −12 y −11 dB. Respetando el bloqueo se alcanzaron niveles de entre 3-5 dB mejores que ignorándolo.

Tomando el mismo número de aros bloqueados, *b*, la directividad conseguida mediante el proceso de "*respect block*" cae linealmente hasta aproximadamente 2 dBi de los valores obtenidos para el *array* sin bloquear, 35.0-35.5 dBi. Usando en cambio el método denominado como "*ignore block*", la directividad apenas se ve afectada hasta que no se eliminan 5 o 6 anillos y es en ese momento cuando cae linealmente hasta 1 dBi por debajo del valor obtenido cuando no se elimina ningún anillo.

En cuanto al rango dinámico, en el *array* sin bloquear, éste cae cuando *n* aumenta o a medida que el *SLL* disminuye. Si realizamos la síntesis mediante "*ignore block*", el bloqueo sólo afecta a la relación de rango dinámico si las excitaciones extremas del *array* sin bloquear coinciden con los anillos bloqueados. Por el contrario, cuando se tiene en cuenta el bloqueo, es decir, cuando se aplica la síntesis mediante "*respect block*", el rango dinámico oscila subiendo y bajando, dibujando picos a medida que el bloqueo del *array* aumenta.

En la Fig. 4.10 se comparan los valores de *SLL*, directividad y rango dinámico para diferentes diagramas de Taylor circulares iniciales.

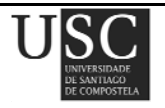

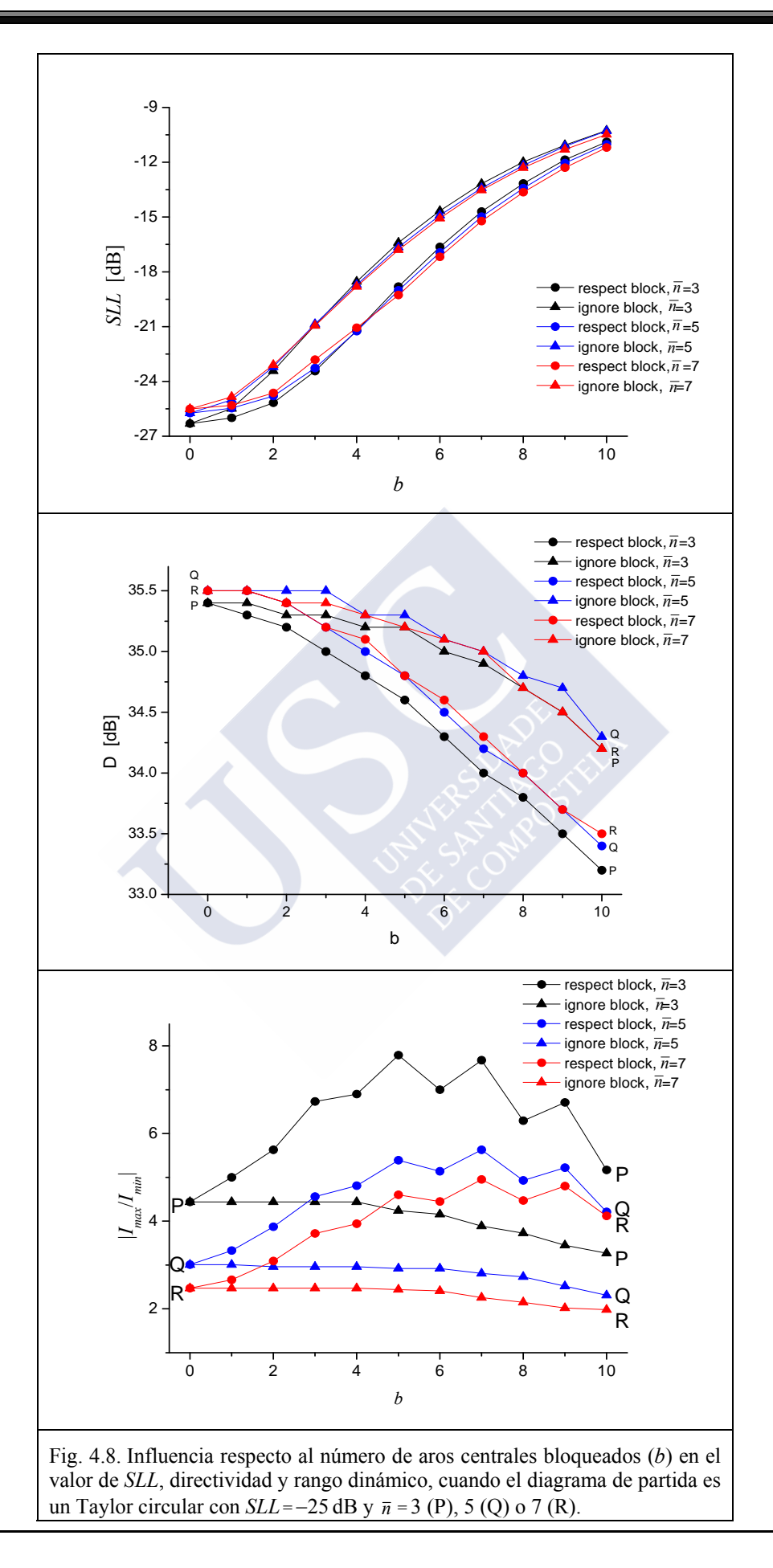

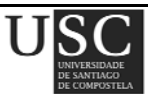

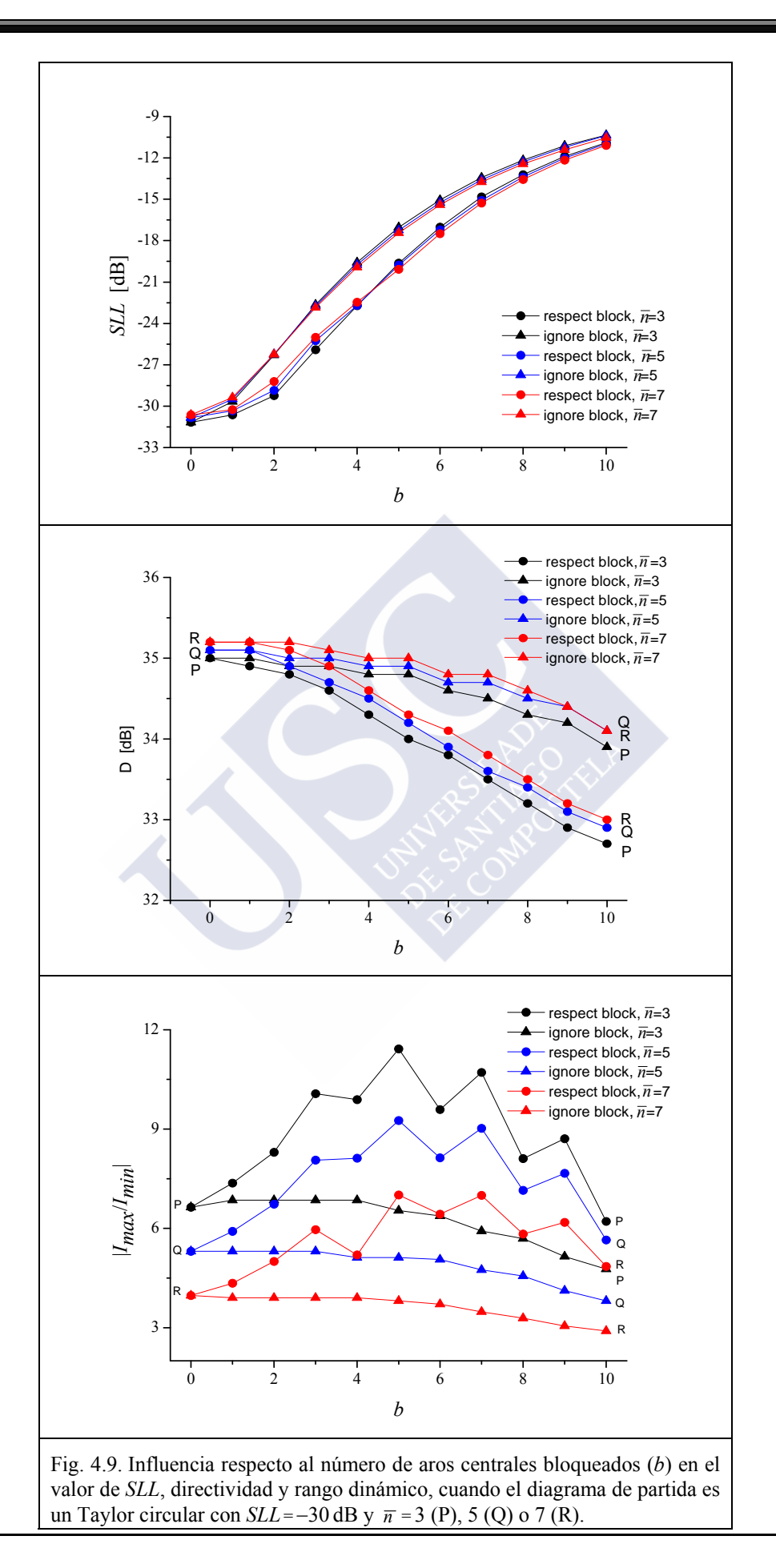

**Página 93**

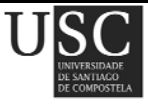

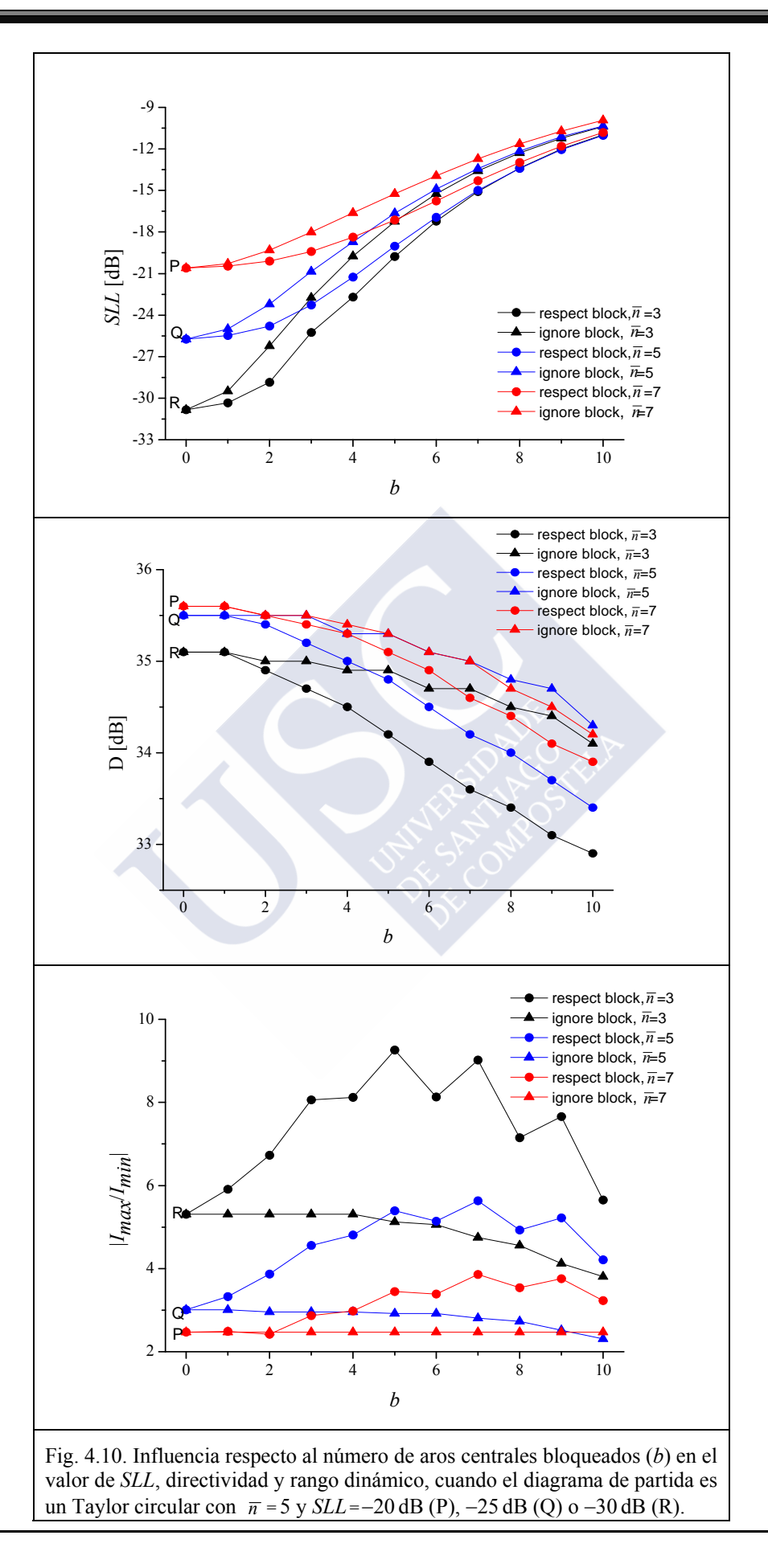

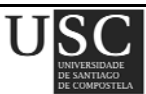

#### **4.3.2** *Muestreo de la distribución de apertura*

En este apartado se realizan dos estudios diferentes:

- Comparación de los resultados obtenidos en la sección 4.3.1. es decir, muestreando el diagrama de radiación de Taylor, con los obtenidos ahora, muestreando la distribución de apertura.
- Muestreo de la distribución de apertura y optimización de los resultados usando *simulated annealing*. Nótese que según la función de coste definida en (4.7), dicha optimización puede llevarse a cabo de múltiples formas distintas, dependiendo de si se desea primar unos resultados "más favorables" bien en rango dinámico, bien en directividad o bien en nivel de lóbulos laterales.

## **4.3.2.1** *Comparación de resultados muestreando el diagrama de radiación y muestreando la distribución de apertura.*

En este apartado se realiza la misma disposición de elementos que en el anterior y se muestrea la distribución de apertura. En general, independientemente del diagrama de Taylor de partida y de si el bloqueo fue o no tenido en cuenta se pueden establecer como conclusiones que el muestreo de la distribución de apertura proporciona valores menores del rango dinámico, aunque no sucede lo mismo con la directividad y el *SLL*.

En el caso de no eliminar ningún aro inicialmente y muestreando la distribución de abertura circular de un diagrama de Taylor con *SLL* = −25 dB y *n* = 5, se obtiene un diagrama de radiación *F<sub>igban</sub>* con *SLL* = −24.1 dB (recordemos que en el procedimiento anterior, donde se muestreaba el diagrama y no la apertura, era de cerca de −25.7 dB), un rango dinámico de 2.25 (antes era de aproximadamente 3) y una directividad de 35.5 dBi (la misma que se obtuvo en el caso anterior).

Estos resultados, pueden compararse con los obtenidos mediante el método denominado anteriormente como "*respect block*" o con el "*ignore block*" o pueden observarse en las Fig. 4.11 y 4.12.

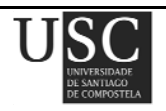

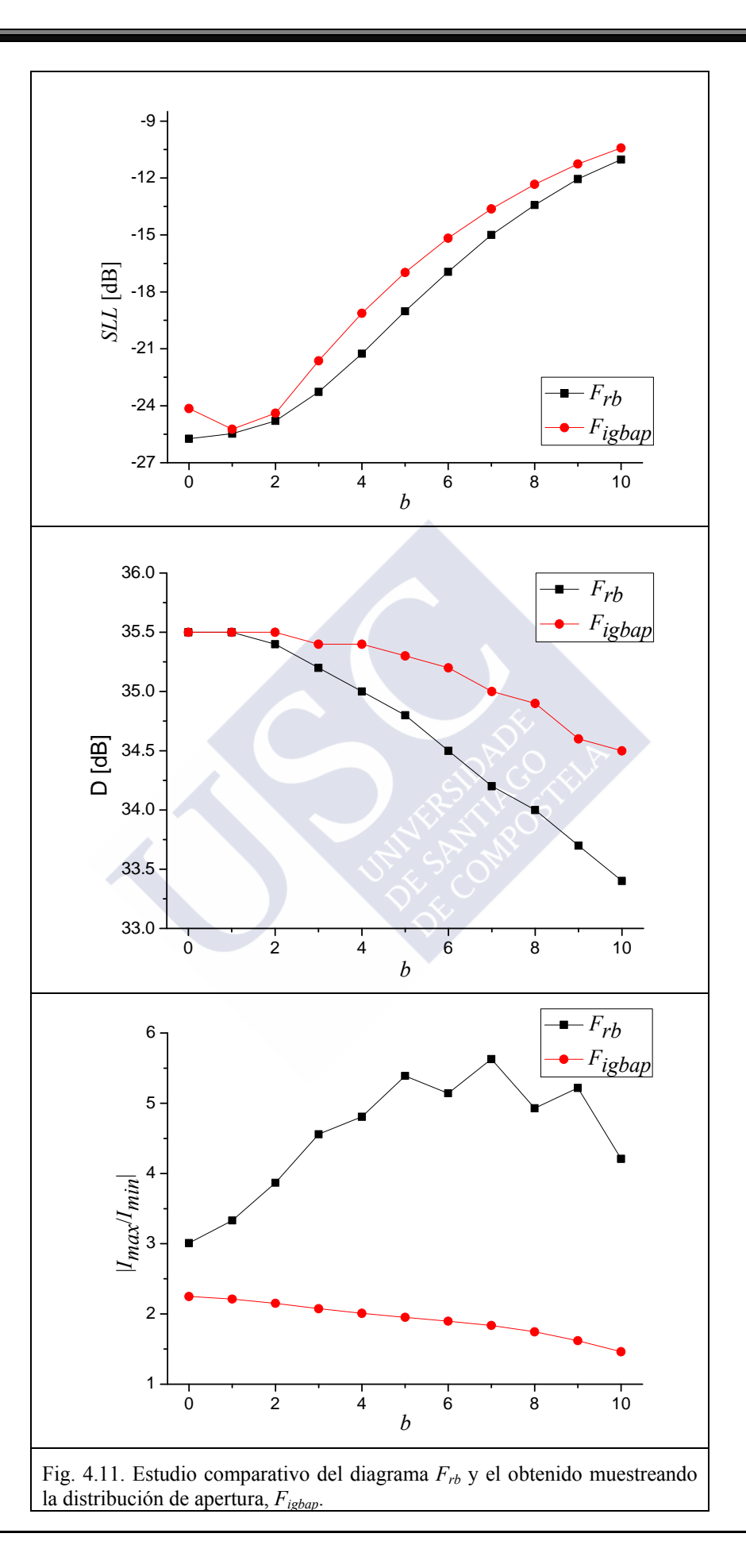

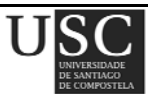

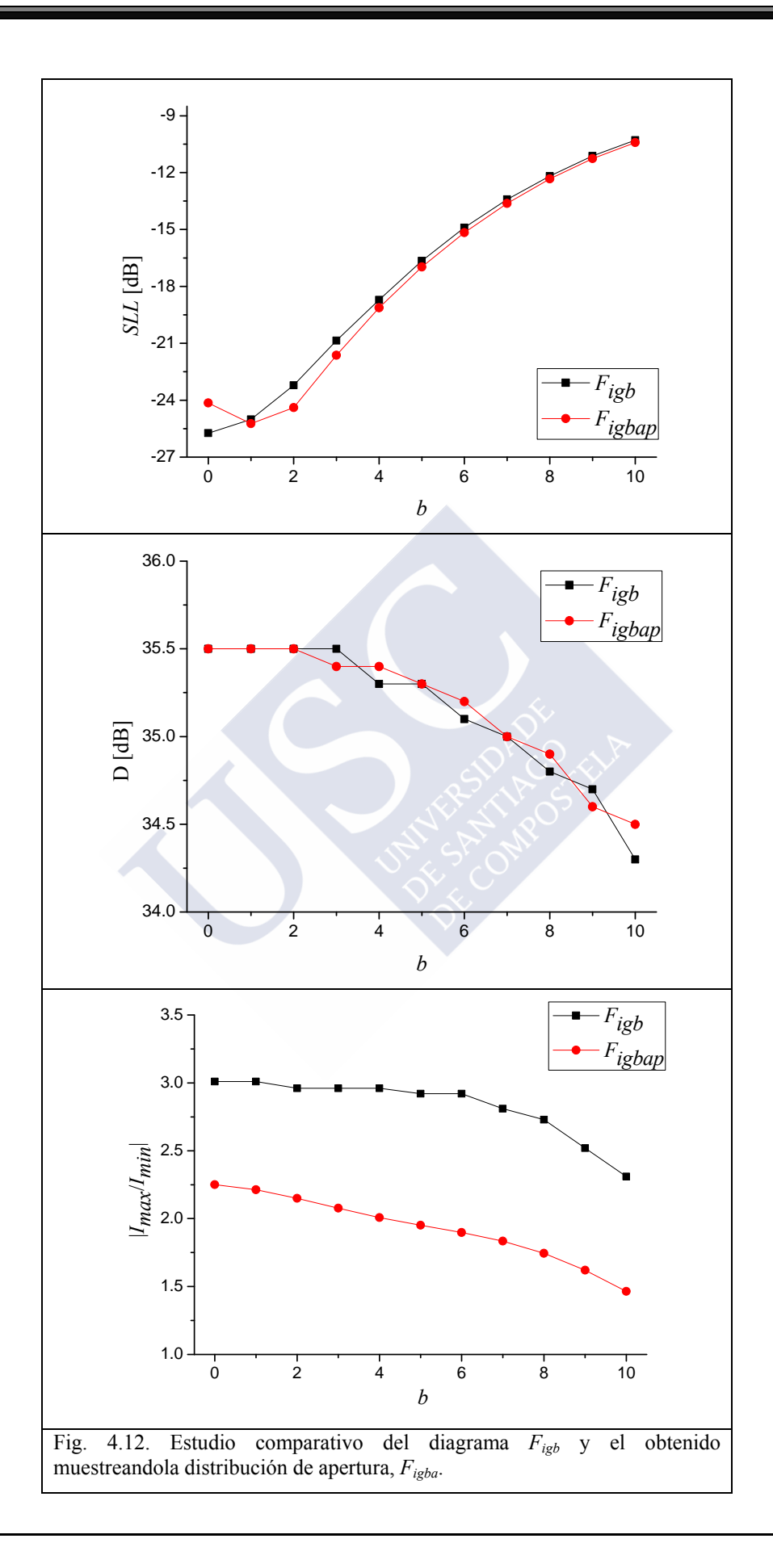

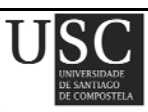

**Página 97**

## **4.3.2.2** *Muestreo de la distribución de apertura y optimización de los resultados mediante simulated annealing*

Partiendo de una antena de tamaño 9.75 *λ* y a la vista de los resultados anteriores, se decide optimizar los resultados tras muestrear la distribución de apertura, bien sea ignorando el bloqueo o no. Puesto que los valores obtenidos del nivel de lóbulos laterales, tanto muestreando el diagrama como la distribución de apertura, son similares, se decidió darle un mayor peso a la directividad en la expresión (4.10). De este modo aplicando pesos de 0.1, 10000 y 0.001 para el *SLL*, la directividad y el rango dinámico respectivamente, y partiendo de un diagrama circular de Taylor con *SLL* = −25 dB y  $\bar{n}$  = 5, se obtuvieron los resultados mostrados en las Tablas 4.7 y 4.8, para  $F_{igbapSA}$  y  $F_{rbapSA}$ . Estos resultados se compararon con los obtenidos muestreando el diagrama, tanto en el caso de *respect block* como para *ignore block* y aparecen graficados en la Fig. 4.13.

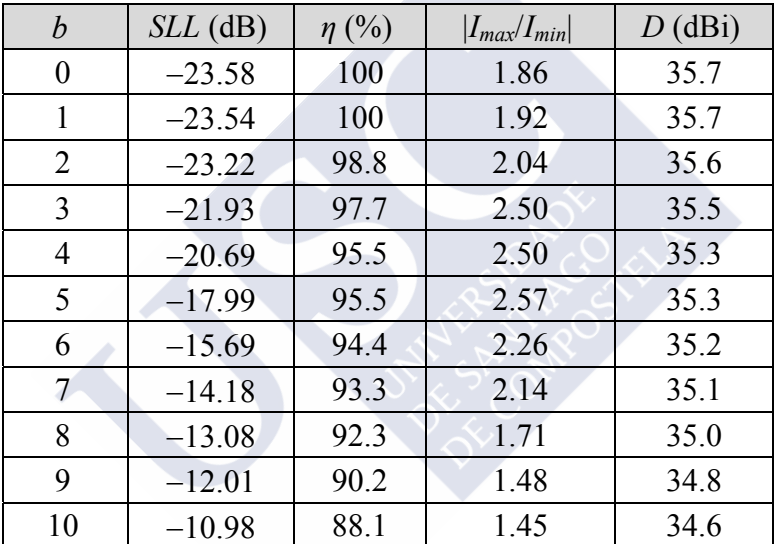

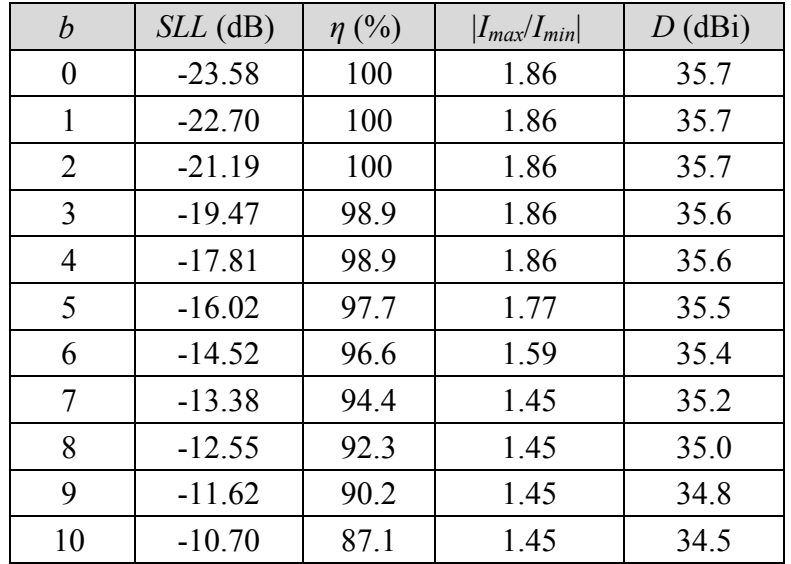

Tabla 4.7. Resultados obtenidos para  $F_{rbapsA}$  partiendo de  $F_T$  con  $SLL = -25$  dB y  $\bar{n} = 5$ .

Tabla 4.8. Resultados obtenidos para  $F_{igbapSA}$  partiendo de  $F_T$  con  $SLL = -25$  dB y  $\bar{n} = 5$ .

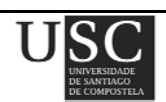

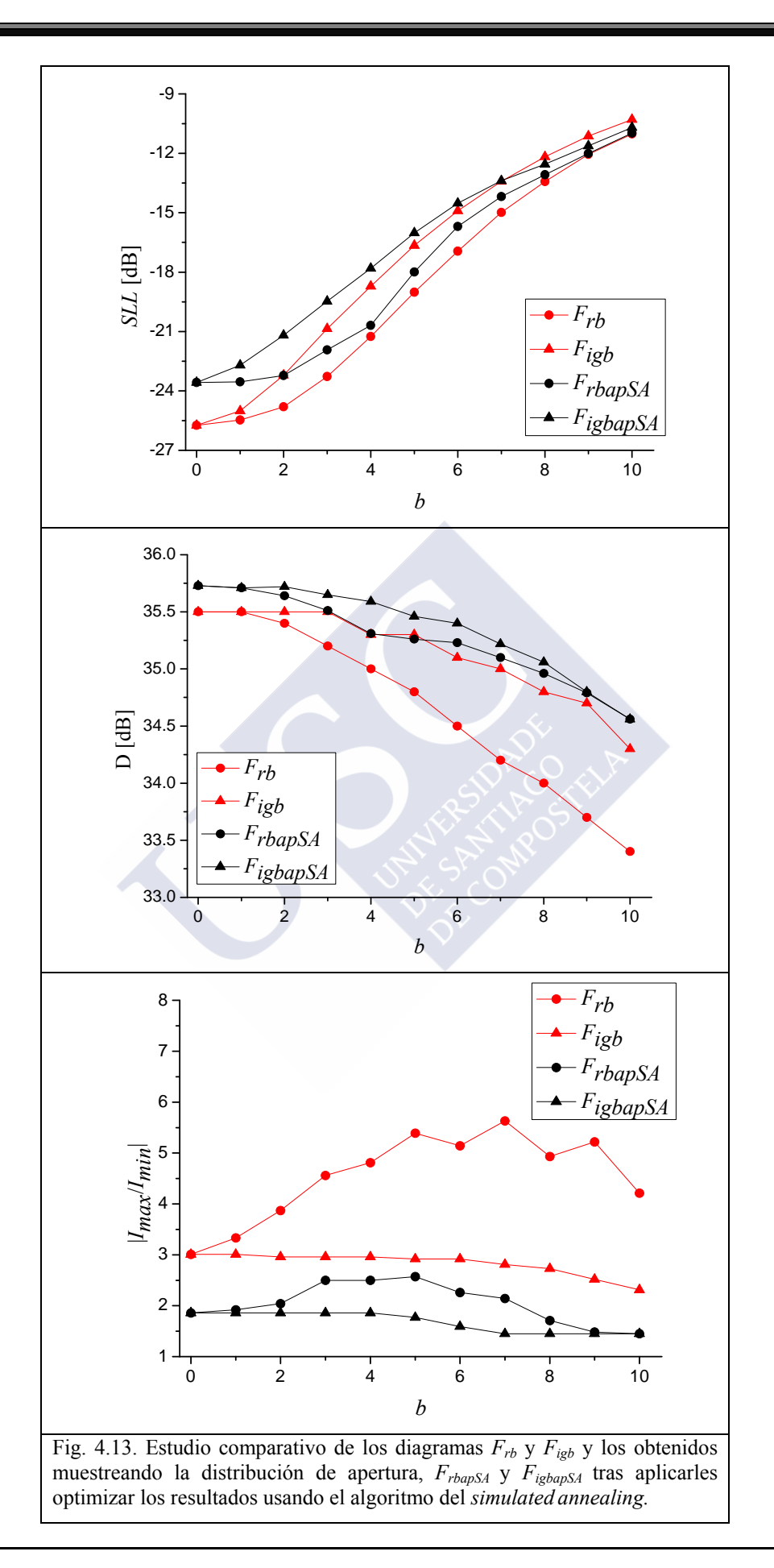

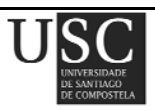

**Página 99**
## **4.4. CONCLUSIONES**

En este capítulo se ha demostrado que es posible sintetizar diagramas de radiación con niveles de lóbulos laterales y directividades similares a los del diagrama de partida de Taylor utilizando agrupaciones planas de antenas con elementos dispuestos en anillos concéntricos. Se ha visto que la eliminación progresiva de los anillos interiores tiene poco efecto sobre la directividad y eleva el nivel de lóbulos laterales de forma más importante a medida que reducimos el valor del *SLL* deseado.

En cuanto al muestreo de la distribución de apertura, se comprobó que el rango dinámico era menor que si se muestrea el diagrama de Taylor. Salvo en el caso de no eliminar ningún aro, es decir, cuando se produce bloqueo, el nivel de *SLL* mejora ligeramente muestreando directamente la apertura y no el diagrama.

En el caso de optimizar los resultados obtenidos mediante *simulated annealing*, se observó que se obtenían valores de *SLL* ligeramente mejores eliminando primero los aros pertenecientes al bloqueo considerado y realizando a continuación la optimización. Sucede lo contrario en el caso del rango dinámico y de la directividad, donde los mejores valores obtenidos se producen realizando primero la optimización y eliminando seguidamente los aros que formen parte del bloqueo.

El método es computacionalmente eficiente, invirtiendo en cada uno de los ejemplos presentados no más de 30 segundos en un ordenador personal con un procesador Core i7 a 3.2 GHz y usando MATLAB R2009b.

Algunos de estos ejemplos han sido aceptados para su publicación en la revista *IEEE Transactions on Antennas and Propagation* en el año 2012. [6].

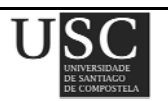

## **4.5. REFERENCIAS**

- [1] T. A. Milligan, *Modern Antenna Design, Second Edition*, John Wiley & Sons, New Jersey, pp. 208-211, 2005.
- [2] A. C. Ludwig, "Low sidelobe aperture distributions for blocked and unblocked circular apertures", *IEEE Transactions on Antennas and Propagation*, vol. AP-30, Nº 5, pp. 933-946, 1982.
- [3] M. Sachidananda and S. Ramakrishna, "Constrained optimization of monopulse circular aperture distribution in the presence of blockage", *IEEE Transactions on Antennas and Propagation*, vol. AP-31,Nº 2, pp. 286-293,1983.
- [4] T. T. Taylor, "Design of circular apertures for narrow beam width and low sidelobes", *IRE Transactions and Antennas Propagation*, vol. AP-8, pp. 17-22, 1960.
- [5] R. Eirey-Pérez, M. Álvarez-Folgueiras, J. A. Rodríguez-González, F. Ares-Pena, "Arbitrary footprints from arrays with concentric ring geometry and low dynamic ratio"*, Journal of Electromagnetic Waves and Applications*, vol. 24, Nº 13, pp. 1795-1806, 2010.
- [6] R. Eirey-Pérez, J. A. Rodríguez-González, F. Ares-Pena, *"*Synthesis of pencil beams by annular arrays", aceptado para su publicación en *IEEE Transactions on Antennas and Propagation*, 2012.

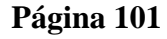

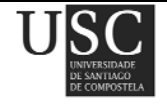

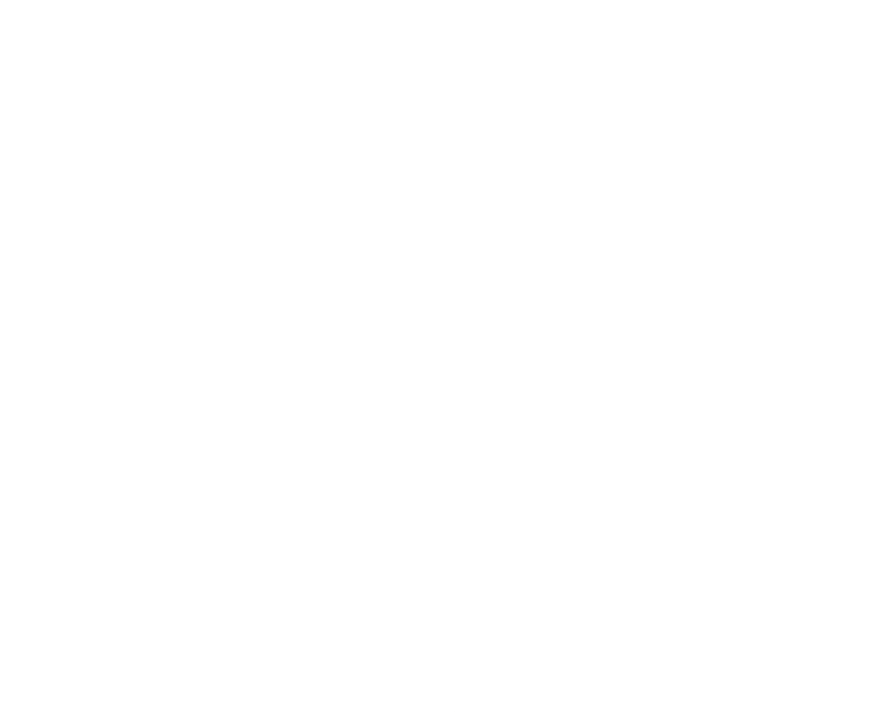

# Capítulo **V**

"Huellas creadas mediante estiramientos homotéticos, análisis de Fourier y transformaciones de Hankel"

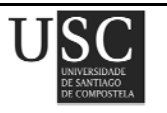

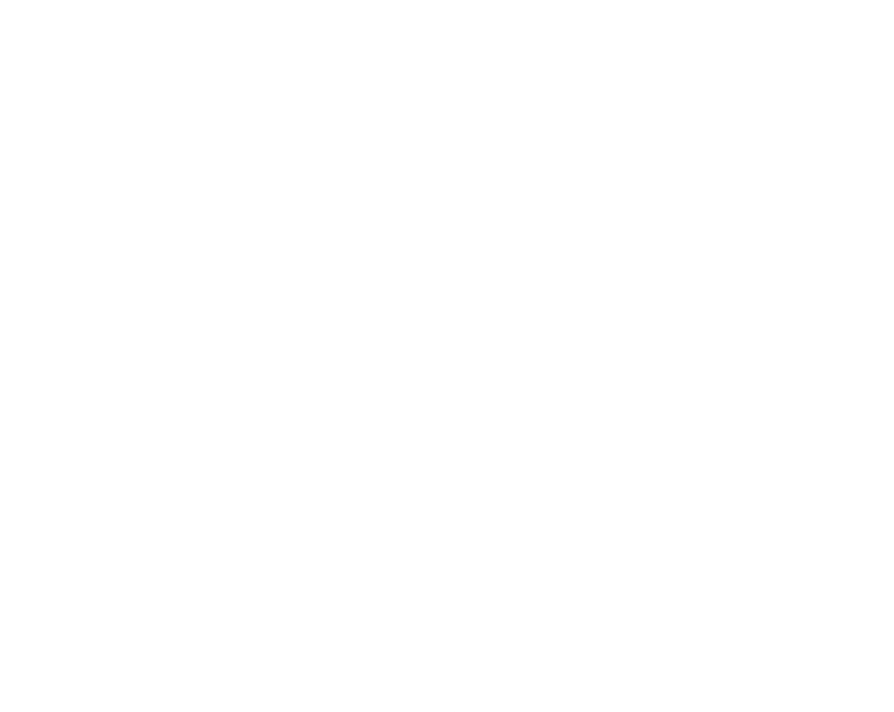

Para la síntesis de diagramas de radiación usando antenas formadas por miles de elementos, la combinación de métodos directos con métodos de optimización no estocásticos puede ser más eficiente que el uso de optimizaciones estocásticas. En este capítulo, se describe un método eficaz para la síntesis de patrones tipo huella basado en la combinación de la transformación de Hankel con el análisis de Fourier, aplicando a su vez una transformación homotética dependiente del ángulo de un diagrama axisimétrico de Elliott-Stern para una apertura circular. Este nuevo método puede, en principio, aplicarse a *arrays* formados por elementos radiantes situados en distintas configuraciones arbitrarias de geometría.

## **5.1 PLANTEAMIENTO DEL PROBLEMA**

La mayoría de las antenas a bordo de los satélites geoestacionarios de comunicación se usan para iluminar una zona bien definida y de contorno irregular de la tierra exigiéndoles una ganancia mínima especificada, con el fin de mantener una adecuada relación señal/ruido en el área requerida. Bajo esta situación, se dice que la antena está generando un diagrama de tipo huella. Para lograr esto de manera eficiente, es necesario emplear algún modo de conformar el haz de iluminación. Idealmente se desearía poder iluminar la región de interés de modo que la potencia fuese máxima en dicha zona y cero fuera de ella. Teóricamente, esto requeriría el empleo de una apertura infinitamente grande. Las agrupaciones planas de antenas son potencialmente útiles para este propósito debido a que el uso de excitaciones adecuadas para cada uno de los elementos, permite el control del nivel de rizado en la zona de cobertura y el control del nivel de los lóbulos laterales (*SLL*) fuera de ésta.

Uno de los primeros métodos desarrollados para la síntesis de diagramas conformados fue ideado por Woodward y Lawson (WL) para agrupaciones lineales de antenas [1]. Su principal limitación era la falta total de control sobre el *SLL* y nivel de rizado, además, la excitación requerida para cada elemento era generalmente muy irregular, lo que provocaba una reducción de la eficiencia de radiación [2]. Estas limitaciones son compartidas por su extensión a agrupaciones planas [3]. La aplicación de una técnica de programación lineal (*simplex*) permite, a través de la perturbación de las muestras iniciales del método WL, controlar de forma precisa el *SLL* y el rizado del diagrama de radiación [4].

Por otra parte, Orchard, Elliott y Stern (OES) [5] desarrollaron una técnica de síntesis para agrupaciones lineales donde las raíces del polinomio de Schelkunoff se perturban mediante una variante del algoritmo de Remez [6]. Este procedimiento minimiza el rizado y la desviación del

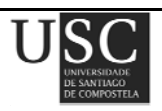

*SLL*. El método se ha generalizado para aperturas planas axisimétricas (y por lo tanto, por muestreo, para agrupaciones planas axisimétricas) a partir de distribuciones uniformes [7]. Un modo de sintetizar huellas irregulares, consiste en realizar una deformación dependiente del ángulo de la distribución axisimétrica antes de realizar el muestreo: en este caso, se hace necesario optimizar, mediante el método de Fletcher-Powell, las excitaciones muestreadas para conseguir unas prestaciones adecuadas [8]. Las principales limitaciones de este método son, entre otras, que es incapaz de sintetizar agrupaciones que radien huellas muy oblongas, que no proporciona un control directo sobre la variabilidad de la distribución de la excitación, y, al igual que con todas las técnicas de optimización local, que hay poca garantía de que la solución alcanzada sea un óptimo global en lugar de uno local. El rápido avance en la capacidad de computación de los ordenadores pronto hizo posible reducir al mínimo las limitaciones de los métodos de OES y WL mediante la introducción de restricciones a la variabilidad de las excitaciones en los procesos de optimización y, en particular, mediante el empleo de técnicas de optimización estocásticas como el *simulated annealing* y algoritmos genéticos, que tienen menos probabilidades de quedar atrapados en un mínimo local que métodos locales como Fletcher-Powell o el método simplex [9], [10].

Otro enfoque a este problema, se describe en [11] y utiliza una expansión de Fourier para sintetizar una distribución de apertura circular continua que genera aproximadamente el diagrama huella deseado. Posteriormente, esta distribución de apertura se muestrea y las excitaciones resultantes se optimizan usando el método del *simulated annealing* para mejorar tanto el *SLL* como el rizado del diagrama. Sin embargo, estas técnicas son significativamente más lentas que las de optimización local, por lo que su aplicación resulta muy costosa computacionalmente, hasta el punto de ser inviable para agrupaciones con cientos o miles de elementos. Este problema ha sido tratado por Villegas [12], quien desarrolló un algoritmo genético de optimización paralelo para la síntesis de una agrupación de tan sólo 10 x 10 elementos.

En este capítulo se muestra cómo la combinación de un método similar al descrito en [11] junto con el método de OES (en lo sucesivo OES-WL) permite la síntesis rápida de diagramas huella con un rizado y un nivel de lóbulos laterales controlados en agrupaciones de antenas muy grandes, sin recurrir a métodos de optimización estocásticos. Por otra parte, la implementación de estas antenas puede simplificarse introduciendo un límite inferior a las excitaciones de los elementos. El método se ha aplicado a la síntesis de la huella que cubre varios países de la zona Sur de América con niveles de *SLL* y rizado controlados en las regiones de interés.

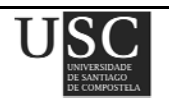

# **5.2 SOLUCIÓN**

Se presenta un método para la síntesis de diagramas de radiación con un contorno deseado que se adapte a la forma de la superficie a radiar. Se intenta además que dichos diagramas presenten un nivel de lóbulos laterales así como un nivel de rizado controlados.

El nuevo método de síntesis consta de cuatro etapas, que se indican a continuación:

#### • *Paso* **1. Cálculo de una distribución de apertura circular continua**

La distribución de apertura de una fuente circular continua de radio *a* se puede representar mediante la serie de Fourier:

$$
K(\rho,\beta) = \sum_{n=-\infty}^{+\infty} K_n(\rho) e^{jn\beta} \quad (0 \le \rho \le a, 0 \le \beta \le 2\pi)
$$
 (5.1)

donde  $\rho$  y  $\beta$  son, respectivamente, la coordenada radial y angular en la apertura.

El diagrama radiado por la distribución de apertura puede por lo tanto escribirse como:

$$
F(\theta,\phi) = 2\pi \sum_{n=-\infty}^{+\infty} (j)^n e^{jn\phi} \int_0^a K_n(\rho) J_n(k\rho \operatorname{sen}\theta) \rho d\rho
$$
 (5.2)

donde *k* es el número de onda y *Jn* la función de Bessel de primera especie de orden *n*.

Realizando ahora las sustituciones:

$$
w = \frac{2a}{\lambda} \text{sen } \theta; \ \ p = \frac{\pi}{a} \rho; \ \ g_n(p) = \frac{2a^2}{\pi} (j)^n K_n(\rho) \tag{5.3}
$$

la ecuación (5.2) se transforma en:

$$
F(w,\phi) = \sum_{n=-\infty}^{+\infty} e^{jn\phi} \int_0^{\pi} g_n(p) J_n(wp) p dp \qquad (5.4)
$$

Por lo tanto, el patrón puede ser representado por una serie de Fourier en  $\phi$  cuyos coeficientes son los siguientes:

$$
F_n(w) = \int_0^{\pi} g_n(p) J_n(wp) p \, dp \tag{5.5}
$$

Nótese que, puesto que no consideramos la radiación hacia atrás,  $0 \le \theta \le \pi/2$ , lo que significa que  $0 \leq w \leq 2a/\lambda$ .

Estos coeficientes también se pueden obtener usando la transformada inversa de Fourier, llamando:

$$
F_n(w) = \frac{1}{2\pi} \int_{-\pi}^{\pi} F(w, \phi) e^{-jn\phi} d\phi
$$
 (5.6)

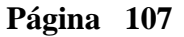

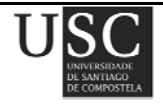

Después de varias transformaciones, es posible calcular  $g_n(\rho)$  partiendo de  $F_n(w)$ . Si aplicamos la fórmula de Hankel de inversión [14] y reducimos los límites de la integral para el rango visible:

$$
g_n(p) = \int_0^{2a/\lambda} F_n(w) J_n(wp) w dw, \quad 0 \le p \le \pi
$$
 (5.7)

Con el fin de obtener la distribución de apertura *K*(ρ,*β*) correspondiente a un diagrama huella deseado dado por  $F_D(w, \phi)$  (caracterizado por un nivel de lóbulos laterales deseado y un rizado deseado de *SLLd* y R*<sup>d</sup>* respectivamente), se introduce dicho diagrama en (5.6) para obtener los coeficientes  $F_n(w)$ . Posteriormente, se usan las ecuaciones (5.7) y (5.3) para calcular *gn* y *Kn* respectivamente. Finalmente, se trunca la serie (5.1), tomando sólo 2*M* +1 términos de la misma. Tras este proceso, se obtiene una distribución de apertura aproximada dada por:

$$
K_{\text{app}}(\rho,\beta) = \sum_{n=-M}^{+M} K_n(\rho) e^{jn\beta} \tag{5.8}
$$

#### • *Paso* **2. Deformación de la distribución de apertura circular**

En esta etapa partimos de un diagrama sintetizado mediante el método de Elliott-Stern [7]. Éste es una extensión de la técnica de síntesis de diagramas circulares de Taylor, que permite la síntesis de un diagrama de tipo "*flat-topped beam*" con simetría de revolución y con un *SLL* y rizado controlados. El diagrama suma de Taylor [13], correspondiente a una distribución de apertura circular viene dado por la ecuación (1.26) descrita en la introducción.

Este diagrama tiene simetría de rotación al tenerla la propia distribución y se caracteriza por un valor del nivel de lóbulos laterales y rizado de  $SLL<sub>t</sub>$  y R<sub>t</sub> respectivamente).

Taylor desarrolló una expresión para el cálculo de *un* que hace que el nivel de los *n* −1 lóbulos laterales de *F*(*u*) sea casi uniforme. Un estudio de la ecuación (1.26) revela que *F*(*un*)= 0, por lo que los lóbulos laterales están intercalados por ceros profundos. Supongamos que (1.26) se sustituye por:

$$
F(u) = 2 \frac{J_1(\pi u)}{\pi u} \frac{\prod_{n=1}^{\overline{n}-1} \left(1 - \frac{u^2}{(u_n + jv_n)^2}\right)}{\prod_{n=1}^{\overline{n}-1} \left(1 - \frac{u^2}{\gamma_{1n}^2}\right)}
$$
(5.9)

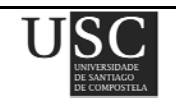

Ahora  $F(u_n) \neq 0$  a menos que  $v_n = 0$ . Por lo tanto es posible encontrar raíces complejas  $u_n + jv_n$  que generen un diagrama con un número de ceros rellenados a un cierto nivel en la zona de cobertura (lo que determina el rizado) y con un nivel de lóbulos laterales controlado [7]. La ecuación (5.19) permite obtener un "*flat-topped beam*" axisimétrico con un ancho de haz a 3dB dado por  $HBW_0$ .

Para sintetizar la huella deseada, *F<sub>D</sub>*(*w*, φ), se parte de un diagrama "*flat-topped beam*" axisimétrico sintetizado mediante el método ES con unos niveles de rizado y de lóbulos laterales ( $R_t$  y  $SLL_t$ ) ligeramente inferiores a los de  $F_D(w, \phi)$ . Posteriormente se deforma dicho diagrama circular para ajustar su contorno al de la huella deseada realizando la sustitución de *a* por  $a'(\phi) = a$  HBW<sub>0</sub>/HBW( $\phi$ ) en la ecuación (5.9), donde HBW( $\phi$ ) es el ancho de haz a 3dB de  $F_D(w, \phi)$  en el corte  $\phi$ .

Después de obtener la huella deseada,  $F_D(w, \phi)$ , se utiliza el procedimiento descrito al final del Paso 1 para calcular la distribución de apertura  $K_{\text{app}}(\rho, \beta)$ .

#### • *Paso* **3. Muestreo de la distribución de apertura continua.**

La tercera etapa del método propuesto comienza discretizando la apertura circular dada por la ecuación (5.8) con el fin de obtener las excitaciones de una determinada agrupación plana. Suponiendo que los elementos de dicha agrupación son isotrópicos, el diagrama radiado está dado por la siguiente expresión:

$$
F(\theta, \phi) = \sum_{i=1}^{N} I_i \exp(jk \operatorname{sen} \theta[x_i \cos \phi + y_i \operatorname{sen} \phi])
$$
 (5.10)

siendo *N* el número de elementos totales del *array* e *Ii* la excitación del elemento *i*-ésimo localizado en el punto  $(x_i, y_i)$ .

El diagrama resultante puede ser diferente de  $F_D(\theta, \phi)$ , por varias razones, en particular, por la discretización de la apertura continua y por haber considerado pocos términos en la serie (5.8), esto es, haber tomado un *M* demasiado pequeño a la hora de calcular dicha apertura continua. Este último problema es, en principio, fácil de superar (en todos los ejemplos que se han estudiado se ha encontrado que *M* = 50 era suficiente para nuestros propósitos).

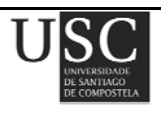

#### • *Paso* **4. Ajuste de las excitaciones.**

Si es necesario, las excitaciones *Ii* pueden ser fácilmente modificadas con el fin de reducir el rango dinámico |*Imax*/*Imin*|. Para ello se definen dos umbrales *T0* y *Tf* y se actúa de modo a lo indicado en el Paso 6 de la sección 2.2.1 (ver capítulo II).

# **5.3 RESULTADOS NUMÉRICOS**

Para obtener un patrón resultante con un nivel específico deseado de *SLL* y rizado (*SLL*<sub>d</sub> y *R*<sub>d</sub>), se puede utilizar un método iterativo que permita calcular las raíces complejas necesarias para obtener la huella circular inicial. Esta técnica se ha aplicado a la síntesis de una agrupación circular de tamaño 15 λ, con enrejado rectangular y elementos equiespaciados una distancia *d* para obtener un patrón huella que abarca varios países de América del Sur (más concretamente, los incluidos en el MERCOSUR y Pacto Andino).

Se presentan resultados para distintas especificaciones de nivel de lóbulos laterales y rizado, así como para diferentes equiespaciados *d*. En todos los ejemplos presentados se utiliza un *array* plano con enrejado rectangular y contorno circular cuya posición de sus elementos puede a través de la ecuación (3.3).

Por otro lado, todos los cálculos fueron realizados en C usando un ordenador de sobremesa con 24 Gb de RAM y procesador Intel Core i7 a 3.2 GHz.

Se comienza deformando la distribución de la apertura continua, realizando la sustitución de *a* por *a*'(φ). El contorno de la distribución de la apertura continua obtenida después de estirar la apertura circular inicial se muestra en la Fig. 5.1.

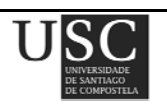

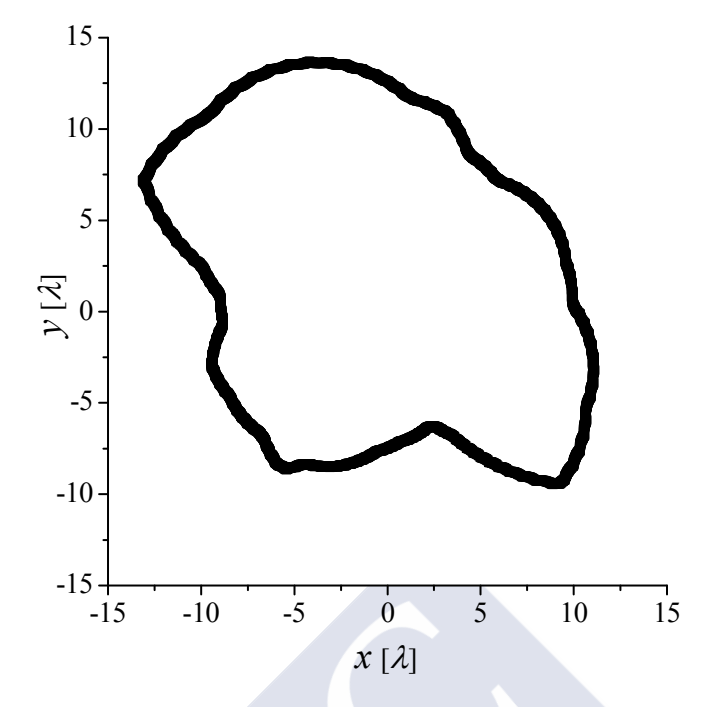

Fig. 5.1. Contorno de la apertura de distribución continua.

# **5.3.1**  $SLL_d = -20$  **dB,**  $R_d = -2$  **dB,**  $d = 0.5 \lambda$  (*máximo 2828 elementos*)

En este ejemplo el nivel máximo tolerable de lóbulos laterales es de −20 dB y −2 dB de rizado. Para conseguir esto, es necesario partir de una huella irregular caracterizada por un *SLL* de −25 dB y un rizado −0.2 dB.

Tras realizar los Pasos del 1 al 3 descritos anteriormente, se obtuvo un diagrama final de radiación con un rango dinámico |*Imax*/*Imin*| de 654.9, un nivel de lóbulos laterales de −20.9 dB, −1.5 dB de rizado, y una directividad de 26.4 dB en la zona de cobertura; el tiempo de computación fue de tres iteraciones de 112 s cada una.

Llevando a cabo el Paso 4, en el que se eliminaron los elementos débilmente excitados, usando para ello los umbrales  $T_0 = 1/17$  y  $T_f = 1/10$ , se obtuvo un diagrama de radiación con rango dinámico de 10, tras eliminar 1343 elementos (47.5%; ver Fig. 5.2), *SLL* = −20.0 dB, se redujo la directividad en la zona de cobertura a 26.0 dBi y aumentó el valor de rizado a −1.9 dB. Nótese además que el ajuste del contorno del diagrama a la forma deseada es muy bueno, tal y como se muestra en las Figs. 5.3 y 5.4.

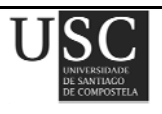

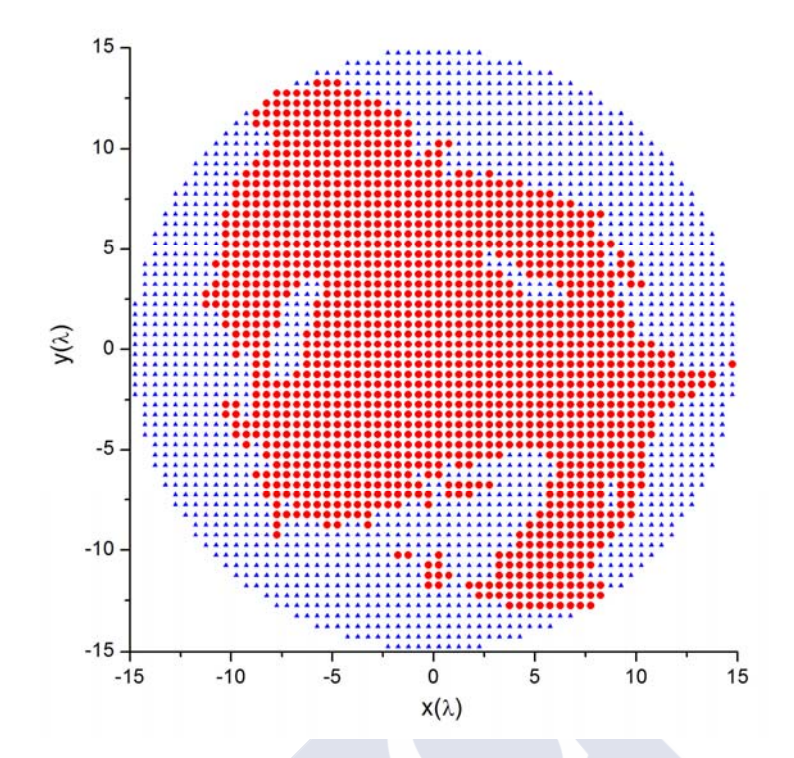

Fig. 5.2. Geometría de la antena. Rojo: se genera un *array* de 1485 elementos tras ajustar las excitaciones. Azul: se eliminan 1343 elementos del *array* circular original.

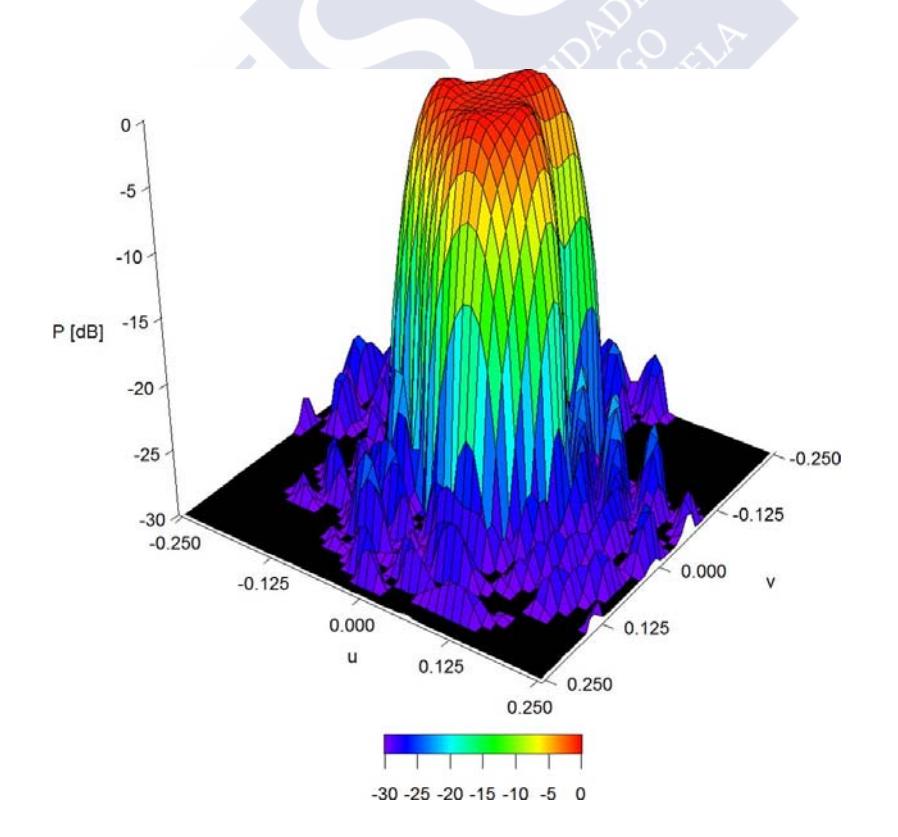

Fig. 5.3. Huella cubriendo los países de Mercosur y el Pacto Andino, generada por el *array* de la Fig. 5.2 tras eliminar elementos y con  $SLL_d$  = −20 dB,  $R_d$  = −1.5 dB,  $d$  = 0.5 $\lambda$ *.* 

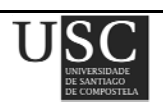

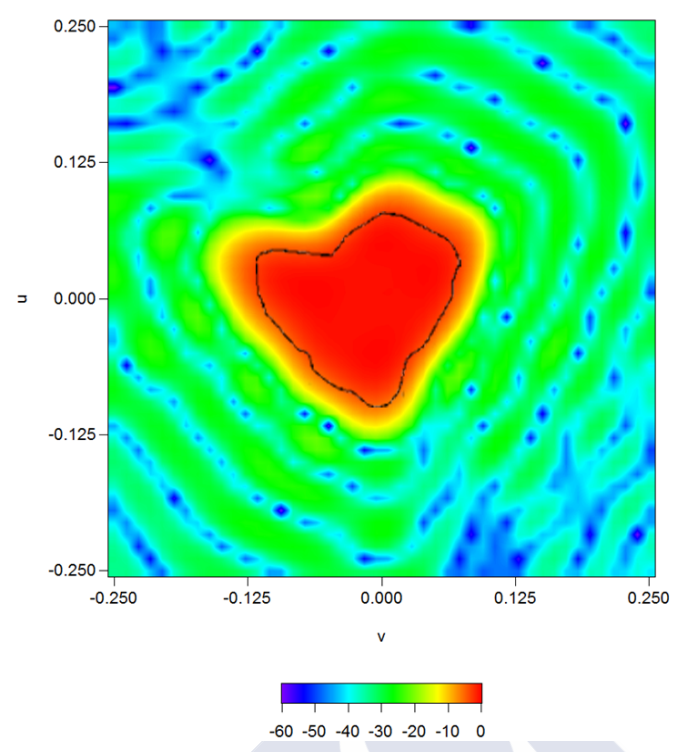

Fig. 5.4 Diagrama de radiación generado por el *array* de la Fig. 5.2 (proyección en el plano  $(u, v)$ ), con el contorno deseado *C* superpuesto en color negro.

Este mismo ejemplo se estudió en [11] utilizando una agrupación plana, de igual tamaño que la anterior (15 λ), con 2828 elementos equiespaciados 0.5λ. En este caso se obtuvo un diagrama de radiación con un rizado de −2.9 dB, un *SLL* de −19.0 dB y un rango dinámico de 699. Después de modificar las excitaciones de los elementos y tras aplicar el método de *simulated annealing,* se obtuvo un diagrama con 2.3 dB de rizado, un *SLL* de −19.9 dB y un rango dinámico de 20.

### **5.3.2.**  $SLL_d = -20$  **dB,**  $R_d = -2$  **dB,**  $d = 0.65 \lambda$  (*máximo 1678 elementos*)

En este ejemplo se trata de crear una distribución de elementos similar a la anterior, con enrejado rectangular y radio circular de 15 *λ*. El nivel máximo tolerable de lóbulos laterales es de −20 dB y −2 dB de rizado. Para este propósito, es necesario partir de una huella irregular caracterizada por un *SLL* de −25 dB y un rizado −0.2 dB.

La diferencia con el ejemplo anterior está en que ahora los elementos radiantes se encuentran equiespaciados 0.65 *λ*, lo que provoca que disminuya el número máximo de éstos a un total de 1678 elementos. Tras aplicar los Pasos del 1-3 explicados en el punto 5.2, se consiguió reconstruir el diagrama de radiación con la huella deseada, obteniéndose un diagrama con un nivel de lóbulos laterales de −20.9 dB, un rizado de −1.5 dB y una directividad mínima de 26.4 dBi en la zona de

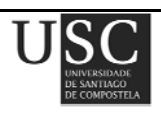

cobertura. La optimización requirió de tres iteraciones con un tiempo de computación de 92 s cada una obteniendo un rango dinámico de 798.1.

Aplicando a continuación los umbrales de  $T_0 = 1/18$  y  $T_f = 1/10$ , para realizar el Paso 4 correspondiente a la eliminación de aquellos elementos radiantes cuya excitación sea muy débil, se consiguió de nuevo reproducir un diagrama de radiación adecuado a las especificaciones requeridas. En este caso, se eliminaron 755 elementos (44.99%) y se obtuvo un nivel de lóbulos laterales de −20.2 dB, se disminuyó en 0.4 dBi la directividad mínima y el rizado aumentó a −1.8 dB. Este diagrama con las excitaciones retocadas puede observarse en la Fig. 5.5.

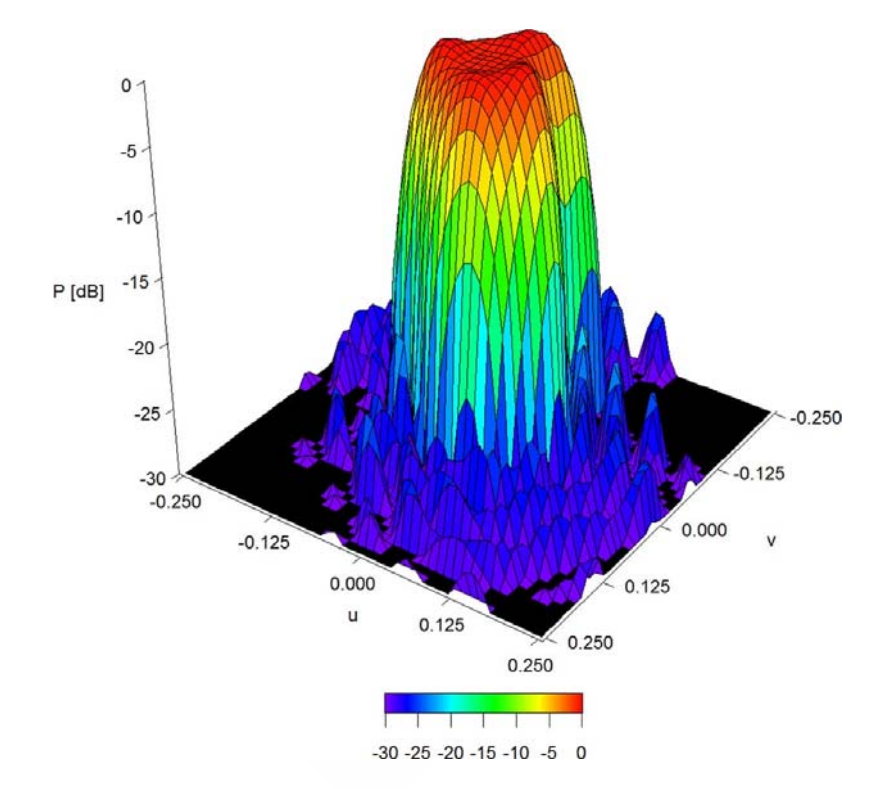

Fig. 5.5. Diagrama de radiación generado por un *array* de 1040 elementos equiespaciados 0.65*λ* y con *SLLd* = −20 dB, *Rd* = −1.5 dB*.* 

#### **5.3.3.**  $SLL_d = -20$  **dB**,  $R_d = -1$  **dB**,  $d = 0.5\lambda$  (*máximo 2828 elementos*)

En este ejemplo se desea obtener un diagrama de radiación caracterizado por un nivel máximo tolerable de lóbulos laterales de −20 dB y 1 dB de rizado. Para conseguir esto, es necesario partir de una huella irregular caracterizada por un  $SLL<sub>t</sub> = -25$  dB y un  $R<sub>t</sub> = -0.2$  dB.

Tras muestrear dicho diagrama y aplicando la geometría usada en el ejemplo 5.3.1 (*array* de 2828 elementos con enrejado rectangular, contorno circular de radio 15 *λ* y espaciado entre elementos *d* = 0.5 *λ*) se obtuvo un patrón de radiación caracterizado por un nivel de lóbulos laterales

**Página 114** 

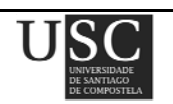

de −20.9 dB, rizado = −0.5 dB y directividad mínima en la zona de cobertura de 27.4 dBi. El rango dinámico en este ejemplo fue de 931.8 y el tiempo de computación de tres iteraciones de 144 s cada una.

Al igual que sucedía en los ejemplos anteriores, la eliminación de elementos cuya excitación es débil, aumenta el valor de rizado. Así, usando los umbrales  $T_0 = 1/15$  y  $T_f = 1/10$  para conseguir un rango dinámico de 10, se eliminan 1469 elementos (51.9%), obteniéndose un *array* de 1359 elementos que genera un diagrama de radiación con un *SLL* = −21.1 dB, un rizado de −0.9 dB y una directividad mínima en la zona de cobertura de 27.2 dB.

Si se usaran otros valores umbrales,  $T_0 = 1/20$  y  $T_f = 1/15$ , se podrían obtener mejores resultados a expensas tan sólo de aumentar el rango dinámico en 5, pasando éste de un valor anterior de 10 a 15. Con estos nuevos umbrales, eliminando el 44.2% de los elementos del *array* total, se obtiene un diagrama de radiación con un nivel de lóbulos laterales de −21.6 dB, un rizado de −0.8 dB y una directividad mínima de 27.3 dBi en la zona de cobertura, (ver Fig. 5.6).

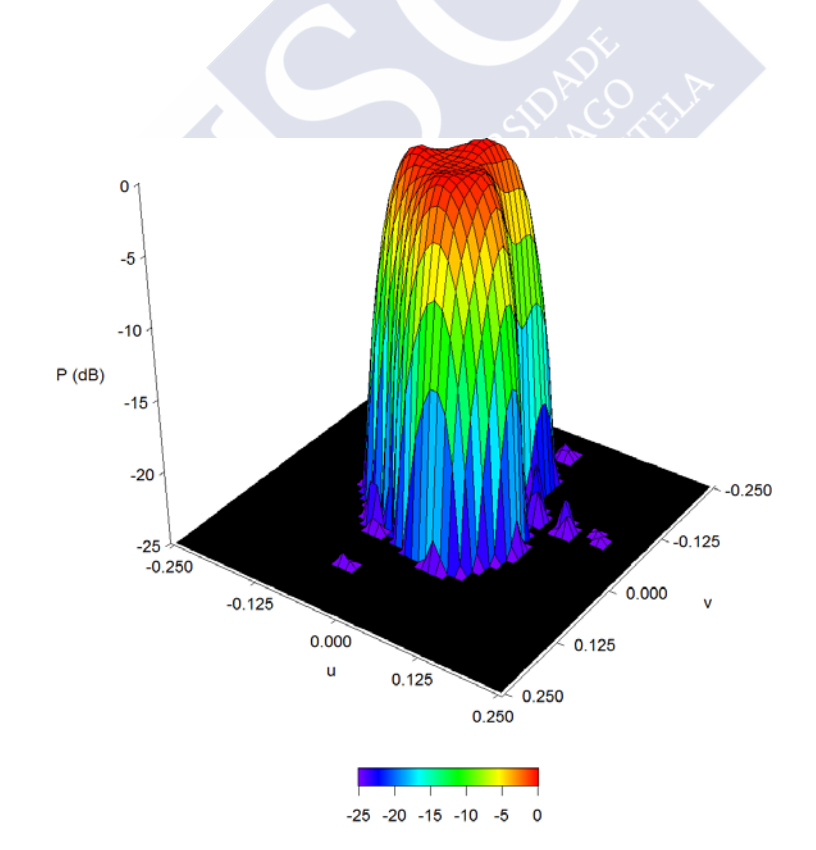

Fig. 5.6. Diagrama de radiación generado por un *array* de 1578 elementos equiespaciados 0.5*λ* y con *SLL*<sub>d</sub>=-20 dB,  $R$ <sub>d</sub>=-0.5 dB.

#### **5.3.4.**  $SLL_d = -25$  **dB**,  $R_d = -1$  **dB**,  $d = 0.5 \lambda$  (*máximo 2828 elementos*)

A continuación se muestran los resultados para un nuevo caso donde el nivel deseado de lóbulos laterales sea −25 dB y el de rizado de 1 dB. Se hace pues necesario partir de un diagrama *F*<sup>t</sup> caracterizado por los valores  $SLL_t$  = −30 dB y un  $R_t$  = −0.1 dB. Tras la realización de los tres primeros pasos explicados anteriormente en el punto 5.2, se obtuvo un diagrama con un *SLL* = −25.0 dB, un rizado de −0.5 dB, y una directividad mínima en la zona de cobertura de 27.2 dBi; el tiempo de computación fue de tres iteraciones de 206 s por iteración aproximadamente y el rango dinámico de 2419.6.

A continuación, ajustando las excitaciones, usando para ello unos valores umbrales de  $T_0 = 1/17$ y *Tf* = 1/10 que garantizan un rango dinámico de 10, se eliminan 1551 elementos (54.8%). El resultado es un *array* de 1277 elementos que genera un diagrama con *SLL* = −23.5 dB, rizado = −1 dB y directividad mínima en la zona de cobertura de 26.9 dBi (ver Fig. 5.7).

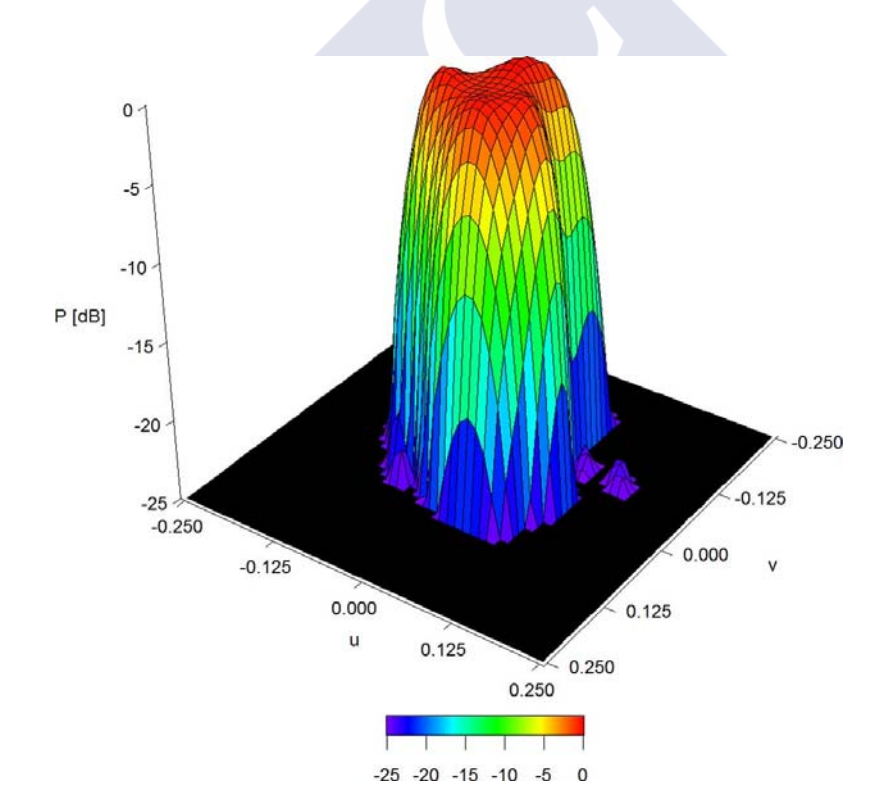

Fig. 5.7. Huella cubriendo los países de Mercosur y el Pacto Andino, generada por un *array* de 1742 elementos equiespaciados 0.5λ y con *SLL*<sub>d</sub> = −25 dB, R<sub>d</sub> = −0.5 dB.

De nuevo, si relajamos la especificación de rango dinámico, y usamos los umbrales  $T_0 = 1/30$  y *T*<sub>f</sub> = 1/20 podemos conseguir mejorar el *SLL* en más de 1 dB (obteniendo −24.9 dB), disminuir el rizado en 0.4 dB (obteniendo 0.6 dB) y aumentar la directividad a un valor de 27.1 dBi.

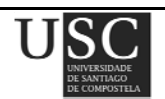

## **5.4 CONCLUSIONES**

Se ha desarrollado un método de cuatro etapas para la síntesis de agrupaciones planas que generan huellas irregulares. En todos los ejemplos mostrados, la técnica presentada, que resultó rápida y sencilla, permitió obtener diagramas con un *SLL* y rizado adecuados. Además, es posible mejorar la eficiencia eliminando los elementos con excitaciones pequeñas. La eliminación de estos elementos ineficientes también reduce el rango dinámico, lo cual es importante a fin de aliviar el acoplamiento mutuo. Esta reducción del rango dinámico se hace a costa de un ligero aumento en el nivel de rizado.

El método es aplicable a otras agrupaciones planas distintas de la mostrada en este capítulo, con una gran variedad de enrejados, con espaciados no uniformes e incluso con elementos radiantes no idénticos. La técnica proporciona siempre excitaciones complejas.

Estos resultados han sido publicados en el año 2012 en la revista *IEEE Transactions on Antennas and Propagation* [15].

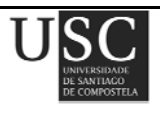

## **5.5. REFERENCIAS**

- [1] C. A. Balanis*, Antenna Theory: Analysis and Design*, *Third Edition*, New York: Wiley, 2005.
- [2] R. S. Elliott and G. J. Stern, "A new technique for shaped beam synthesis of equispaced arrays", *IEEE Transactions and Antennas Propagation*, vol. 32, Nº 10, pp. 1129-1133, 1984.
- [3] J. Ruze, "Circular aperture synthesis", *IEEE Transactions and Antennas Propagation*, vol. 12, Nº 6, pp. 691-694, 1964.
- [4] J. E. Richie and H. N. Kritikos, "Linear program synthesis for direct broadcast satellite phased arrays", *Transactions and Antennas Propagation*, vol. 36, Nº 3, pp. 345-349, 1988.
- [5] H. J. Orchard, R. S. Elliott, and G. J. Stern, "Optimising the synthesis of shaped beam antenna patterns", *Proceedings of the Institute of Electrical and Electronics Engineers,* vol. 132, Nº 1, pt. H, pp. 63-68, 1985.
- [6] E. Remez, "Sur le calcul effectif des polynomes d'approximation de Tchebychef", *Comptes Rendus de l'Académie des Sciences (Paris)*, vol. 199, pp. 337-340, 1934.
- [7] R. S. Elliott and G. J. Stern, "Shaped patterns from a continuous planar aperture distribution", *Proceedings of the Institute of Electrical and Electronics Engineers*, vol. 135, Nº 6, pt. H, pp. 366-370, 1988.
- [8] F. Ares, R. S. Elliott, and E. Moreno, "Design of planar arrays to obtain efficient footprint patterns with an arbitrary footprint boundary", *Transactions and Antennas Propagation*, vol. 42, Nº 11, pp. 1509-1514, 1994.
- [9] F. Ares, "Application of genetic algorithms and simulated annealing to some antenna problems", *Electromagnetic Optimization by Genetic Algorithms*, Y. Rahmat-Samii and E. Michielssen, Eds. New York: Wiley, capítulo 5, pp. 119-156, 1999.
- [10] J. M. Cid, J. A. Rodríguez, F. Ares, and E. Moreno, "Synthesis of satellite footprints by perturbation of Woodward-Lawson solutions for planar array antennas", *Journal of Electromagnetic Waves and Applications*, vol. 14, pp. 3-10, 2000.
- [11] J. A. Rodríguez, R. Muñoz, H. Estévez, F. Ares, and E. Moreno, "Synthesis of planar arrays with arbitrary geometry generating arbitrary footprints patterns", *Transactions and Antennas Propagation*, vol. 52, Nº 9, pp. 2484-2488, 2004.

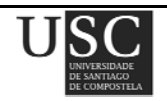

- [12] F. J. Villegas, "Parallel genetic-algorithm optimization of shaped beam coverage areas using planar 2-D phased arrays", *Transactions and Antennas Propagation*, vol. 55, Nº 6, pp. 1745- 1753, 2007.
- [13] R. S. Elliott, *Antenna Theory and Design*. *Revised Edition*, NJ: John Wiley & Sons, Inc., 2003.
- [14] R. V. Churchill, *Fourier Series and Boundary Value Problems*. *Second Edition*, New York: McGraw-Hill, 1963.
- [15] R. Eirey-Pérez, J. A. Rodríguez-González, F. Ares-Pena, "Synthesis of array radiation pattern footprints using radial stretching", Fourier analysis, and Hankel transformation", *IEEE Transactions on Antennas and Propagation*, vol *.* 60*,* Nº 4, pp. 2106-2109, 2012.

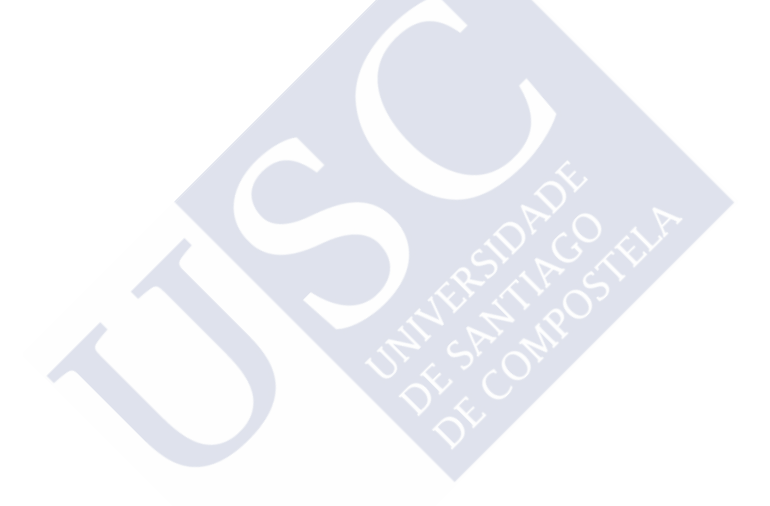

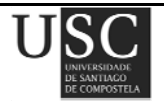

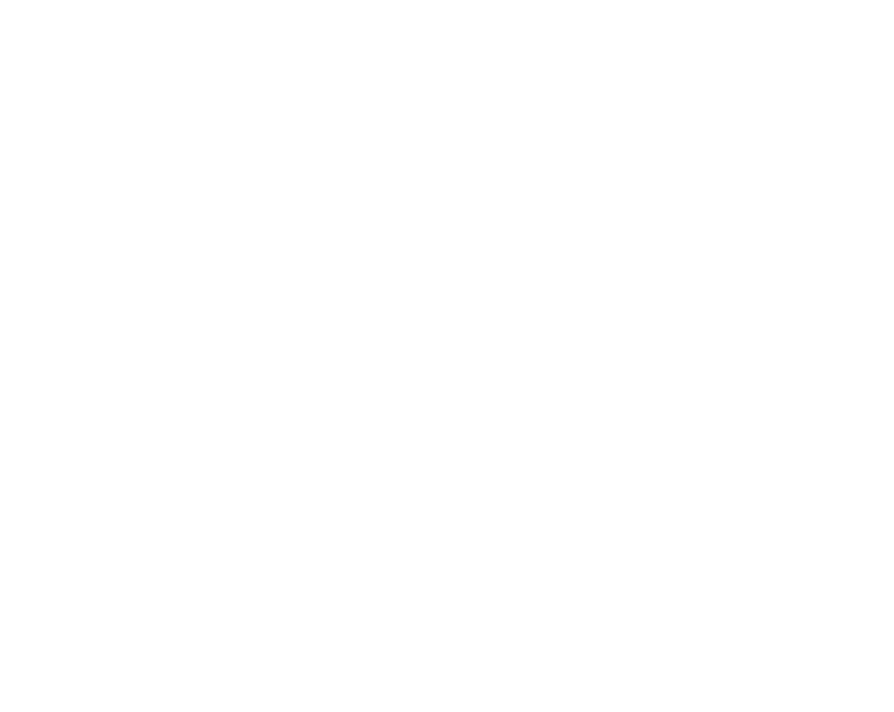

# Capítulo **VI**

"Diagramas circulares de Taylor modificados: lóbulos laterales ondulados"

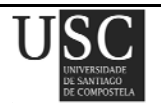

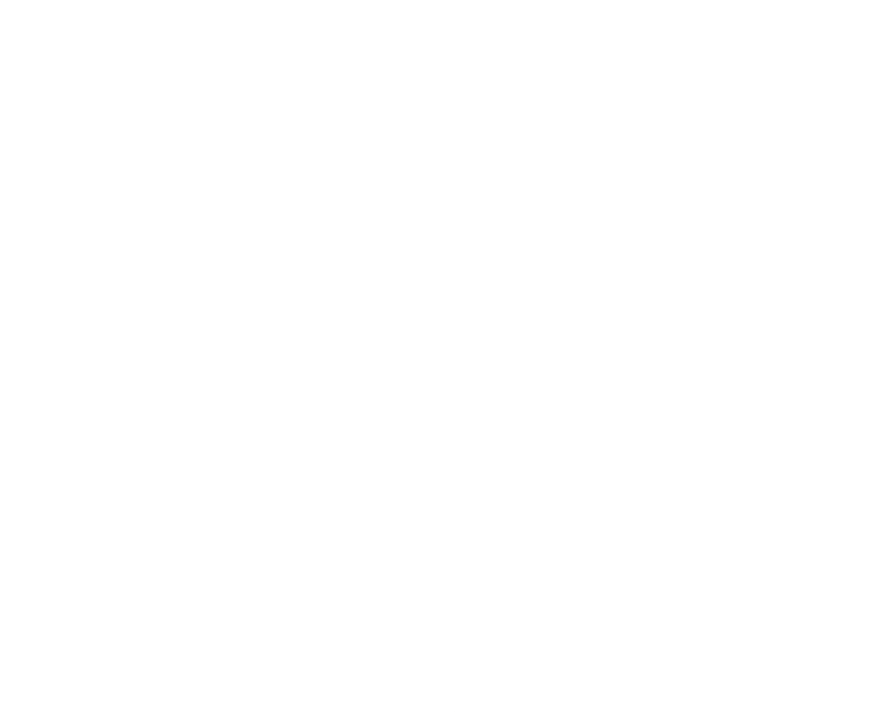

El problema que se plantea es la síntesis de diagramas de radiación suma que presenten distintos niveles de lóbulos laterales en función del ángulo φ. En este capítulo se muestra que mediante una sencilla optimización de las excitaciones de los elementos radiantes basada en el método de mínimos cuadrados, se pueden obtener este tipo de diagramas. Este tipo de diagramas resultan interesantes en aplicaciones donde se quiera controlar el nivel de lóbulos laterales en determinadas regiones.

## **6.1 PLANTEAMIENTO DEL PROBLEMA**

Existen determinadas aplicaciones prácticas donde en las que se desea obtener un diagrama de radiación tipo suma que presente distintos valores de los niveles de los lóbulos laterales en distintos sectores del espacio, es decir, lóbulos laterales con dependencia en φ. Otras veces, en cambio, lo que se desea obtener son diagramas que tengan un nivel de lóbulos laterales cuasi-uniforme en cada corte de  $\phi$ , pero que presenten a su vez diferentes niveles para diferentes cortes de  $\phi$ , lo que se conoce como lóbulos laterales ondulados.

La optimización mediante mínimos cuadrados de las excitaciones de elementos de un *array* de antenas para ajustar su diagrama de radiación de campo lejano a un diagrama de radiación deseado proporciona a menudo resultados indiferentes, especialmente si el patrón deseado incluye discontinuidades que son, en principio, imposibles de reproducir para una antena finita. Una alternativa que se puede utilizar a veces es aproximar el patrón deseado con el de una abertura continua y, a continuación muestrear la distribución de excitación. Un tercer enfoque, que a menudo da mejores resultados, es aproximar el patrón deseado con el de una abertura continua y, a continuación optimizar las excitaciones de cada elemento del *array* para ajustar mejor su campo lejano y el de la abertura continua. Este enfoque fue el que se adoptó el capítulo II para la síntesis de patrones tipo huella arbitrarios con elementos dispuestos en anillos concéntricos [1]. Aquí, para *arrays* de antenas con esta misma geometría, se aplica este enfoque a la síntesis de diagramas con lóbulos laterales ondulados, es decir, los lóbulos laterales que obedecen a distintas restricciones diferentes intervalos de φ. En este caso, el paso intermedio (aproximación del patrón deseado con el de una abertura continua) se lleva a cabo esencialmente mediante el método descrito por Elliott [2].

En este capítulo, se propone una nueva técnica que combina el método de Elliott con el muestreo de diagramas tipo suma y permite obtener diagramas con distintos lóbulos laterales en función del ángulo φ.

# **6.2 SOLUCIÓN**

Para obtener un diagrama de radiación tipo suma que presente distintos valores de los niveles de los lóbulos laterales en distintos sectores del espacio, se procede como sigue

Primeramente, se aplica el método ES (Elliott y Stern, [3], ya explicado en la sección 2.2.1) para obtener un diagrama suma de contorno *C'*, con un nivel máximo de lóbulos secundarios *SLLd*, que será sintetizado mediante una apertura circular de radio *a*. En este método, el diagrama suma de Taylor correspondiente a una distribución de apertura circular viene dado por la ecuación (4.1). Puesto que se trata de hacer una composición de diferentes diagramas de Taylor, se muestrearán distintos *Fi*(*u*), tantos como interese para la composición a realizar.

A continuación, se realiza la composición de las muestras definiendo, para cada corte de φ, el diagrama *Fi*(*u*) que corresponde.

Se considera que el patrón ideal se describe dividiendo todo el espacio en *n* sectores, en cada uno de los cuales el campo de radiación es el correspondiente a un diagrama de radiación  $\phi$ simétrico  $F_i(\theta)$  que presenta un centro del haz en  $\theta = 0^{\circ}$ . Para aproximar este diagrama de radiación con el de una abertura circular continua, se consideran *n* sectores principales *Si* donde se sitúan los diagramas  $F_i(\theta)$  y *n* sectores  $S_{i,i+1}$  en los que se aplica una transición sinusoidal entre  $F_i(\theta)$  y  $F_{i+1}(\theta)$ .

El diagrama de radiación objetivo entonces está dado entonces por:

 $\sqrt{2}$ 

$$
F(\theta, \phi) = \begin{cases} F_i(\theta) & \phi \in S_i \\ \frac{1}{2} [F_i(\theta) + F_{i+1}(\theta)] + \frac{1}{2} [F_{i+1}(\theta) - F_i(\theta)] & \phi \in S_{i,i+1} \\ \times \cos \left( \frac{\pi (\phi_{i,i+1} + \delta_{i,i+1} - \phi)}{2 \delta_{i,i+1}} \right) \end{cases}
$$
(6.1)

donde φ*i,i+1* indica el centro de la transición del sector *Si,i+1* y *δi,i+1* es el ancho de dicha zona de transición.

Para los ejemplos presentados se ha elegido una configuración donde los elementos se disponen en *M* anillos concéntricos, equiespaciados una distancia *d* = 0.5 *λ*. El contorno de la antena es circular con un radio de *a* = 4.75 *λ* y los aros de los que consta se calculan de modo que la distancia desde el centro de la antena al aro *m*-ésimo viene dado por <sup>ρ</sup>*<sup>m</sup>* = (2*m* − 1)λ/4. Además, considerando

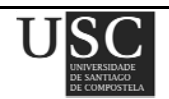

la simetría del diagrama deseado, imponemos simetría en cuadrantes en el *array* y calculamos la posición del *n*-ésimo elemento del primer cuadrante y del *m*-ésimo aro según la ecuación (2.10).

Un cuadrante de la geometría del empleado en los diferentes ejemplos que se suceden puede observarse en la Fig. 6.1.

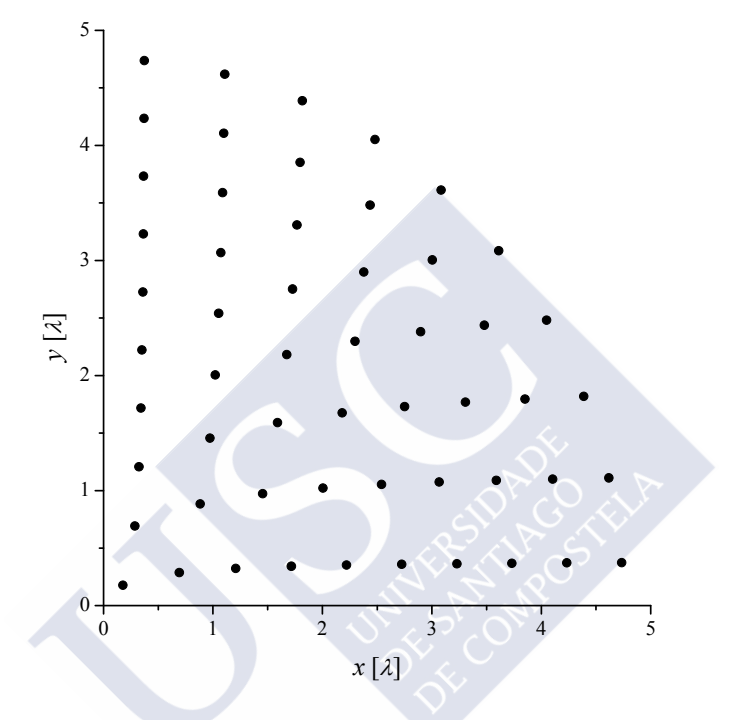

Fig. 6.1. Geometría del primer cuadrante del *array* circular con radio *a* = 4.75*λ*.

Las excitaciones *Imn* del *array* se optimizan mediante mínimos cuadrados (una descripción del método de mínimos cuadrados puede verse en el apéndice A) para obtener el patrón que mejor se ajuste a las muestras. Este cálculo basado en mínimos cuadrados, resulta más rápido que otros métodos de optimización.

Una vez obtenidas las excitaciones de cada elemento radiante y conociendo la posición que ocupa cada uno de los elementos en el array, se calcula el diagrama de radiación resultante aplicando la ecuación (2.13), en la que se toma en cuenta que este diagrama no posee simetría en  $\phi$ .

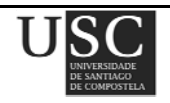

# **6.3. RESULTADOS NUMÉRICOS**

## **6.3.1**  $F_0(u)$  con  $SLL = -25$  dB,  $\bar{n} = 6$  y  $F_1(u)$  con  $SLL = -15$  dB,  $\bar{n} = 3$

En este ejemplo se realiza la aplicación práctica descrita en el libro de Elliott [4]. Se realiza pues una composición con dos diagramas de Taylor circulares siendo *F1(u)* un diagrama de Taylor con *SLL* = −25 dB,  $\bar{n}$  = 6 y  $F_0(u)$  con *SLL* = −15 dB,  $\bar{n}$  = 3 (ver Fig. 6.2 y Tabla 6.1).

| $\boldsymbol{n}$ | $u_n$ para<br>$F_0(u)$ | $u_n$ para<br>$F_l(u)$ |
|------------------|------------------------|------------------------|
|                  | 1.3805                 | 1.1345                 |
| $\mathfrak{D}$   | 2.0923                 | 2.0865                 |
| 3                | 3.0532                 |                        |
| 4                | 4.0912                 |                        |
| $\varsigma$      | 5.1601                 |                        |

Tabla 6.1. Valores de las raíces  $u_n$  de los diagramas de Taylor  $F_1(u)$  con  $SLL = -25$  dB,  $\bar{n} = 6$  y *F<sub>0</sub>(u)* con *SLL* = −15 dB,  $\bar{n}$  =3.

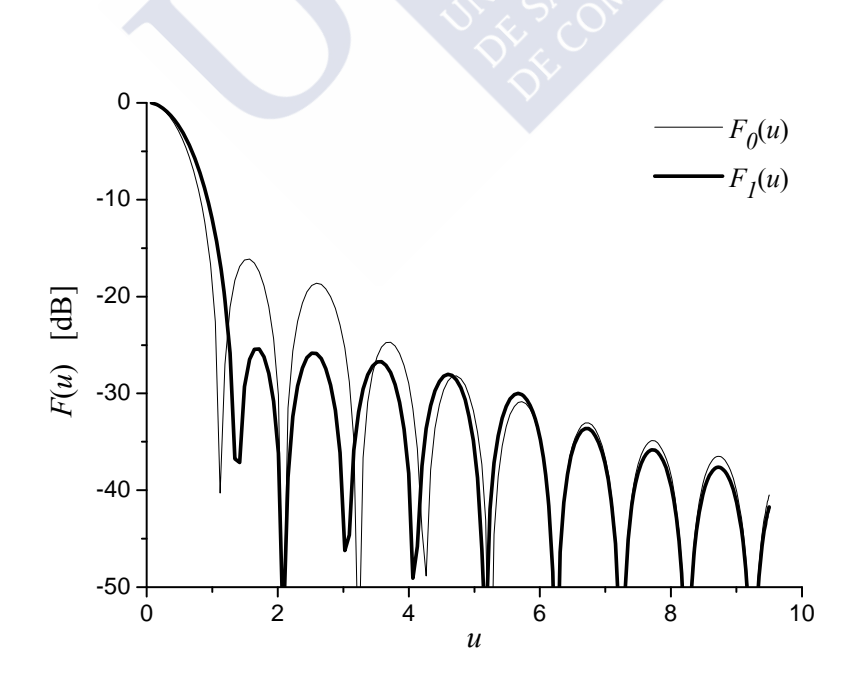

Fig. 6.2. Diagramas de radiación  $F_0(u)$  con  $SLL = -25$  dB,  $\bar{n} = 6$  y  $F_1(u)$  con  $SLL = -15$  dB,  $\bar{n} = 3$ .

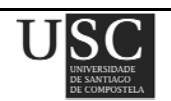

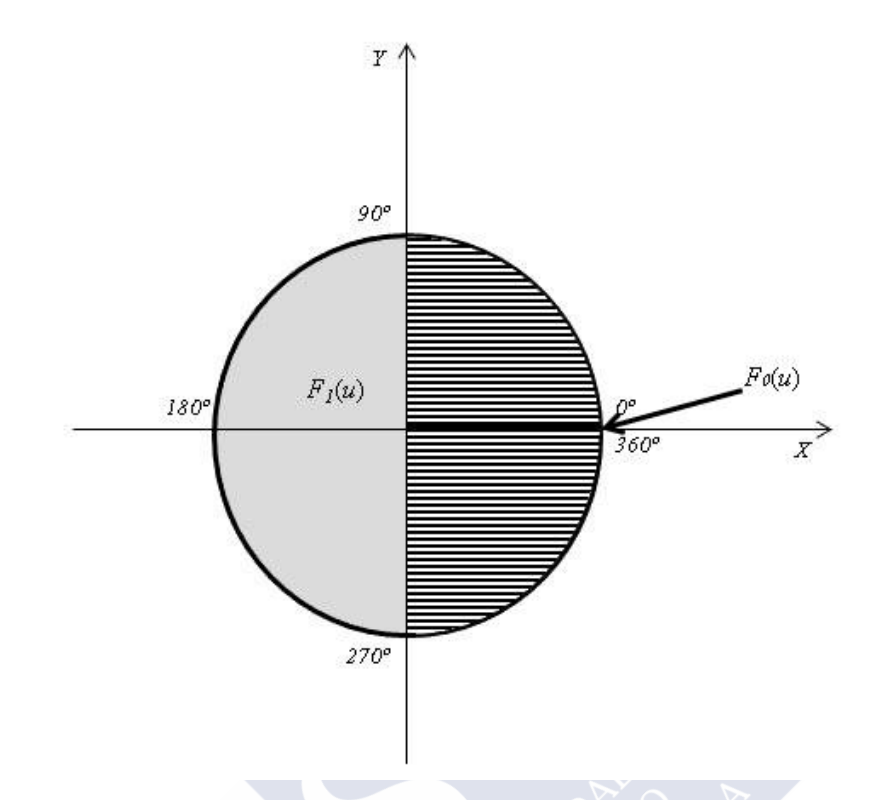

Fig. 6.3. Disposición espacial de los diagramas  $F_0(u)$ ,  $F_1(u)$  y composición de  $F_0(u)$  con  $F_1(u)$  en el ejemplo 6.31.

En el sector  $S_0$ , que se reduce a la línea de  $\phi = 0^\circ$ , donde se encuentra el diagrama  $F_0$ , se desea obtener un nivel de lóbulos laterales al menos igual a −25 dB relativos al haz principal, mientras que en el sector  $S_l$ , que va desde  $\phi = 90^\circ$  hasta  $\phi = 270^\circ$ , donde se encuentra el diagrama  $F_l$ , es suficiente con un nivel de −15 dB. El *SLL* mayor en *S1* reducirá la simetría del haz principal, pero también reduce su ancho. La distribución espacial de los dos diagramas puede observarse en la Fig. 6.3, donde en la región rallada en el primer y cuarto cuadrante, se representa la composición de ambos. En este ejemplo,  $\phi_{0,1} = \delta_{0,1} = \delta_{1,0} = 45^{\circ}$  mientras que  $\phi_{1,0} = 315^{\circ}$ .

El diagrama de radiación resultante  $F_A$ (θ,φ), obtenido tras realizar un muestreo uniforme cada grado en  $\theta$ y en  $\phi$ , cumple las especificaciones requeridas, obteniendo un nivel de lóbulos laterales de −26,2 dB para  $\phi$ =0° y −16,3 dB en la zona dada por *S<sub>1</sub>*. Se obtuvo además un rango dinámico de 2.36 y directividad mínima de 29.6 dBi. Dicho diagrama puede observarse en la Figs. 6.4. y 6.5.

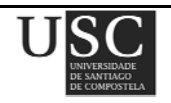

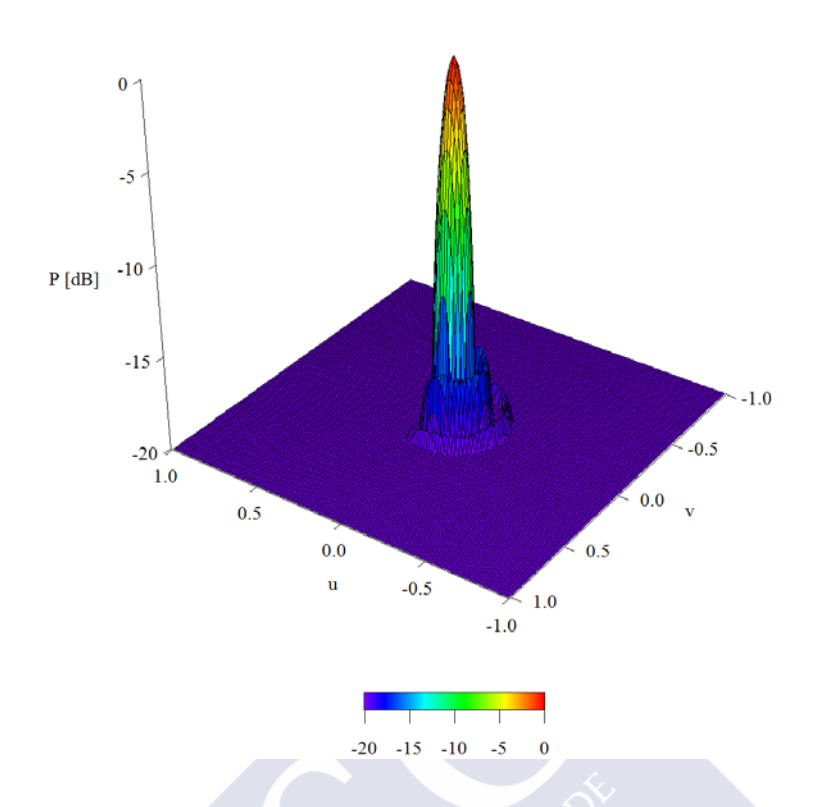

Fig. 6.4. Diagrama de radiación de la composición generada usando *F0(u)* con *SLL* **=** −25 dB,  $\overline{n} = 6$  y  $F_1(u)$  con *SLL* = -15 dB,  $\overline{n} = 3$ .

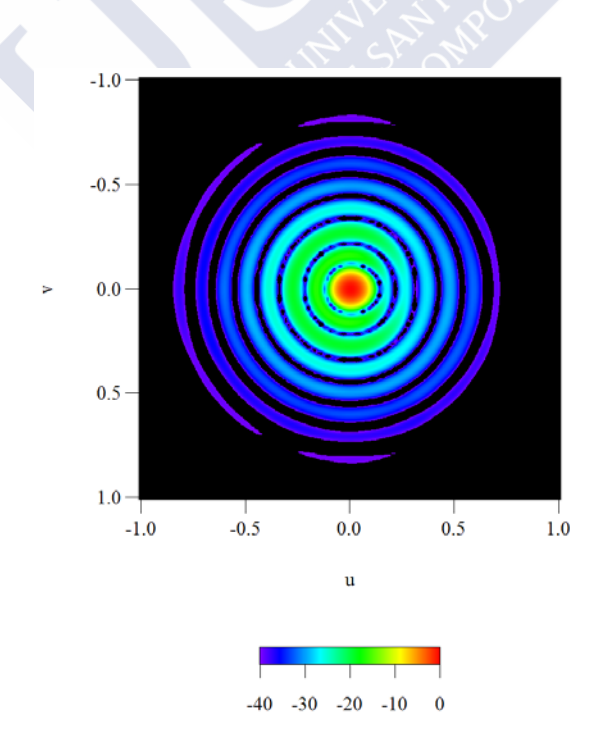

Fig. 6.5. Diagrama de radiación correspondiente a la composición generada usando  $F_0(u)$  con *SLL* = −25 dB*,*  $\overline{n}$  = 6 y  $F_b(u)$  con *SLL* = −15 dB*,*  $\overline{n}$  = 3. (proyección el el plano (*u,v*)).

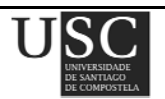

A continuación, en la Fig. 6.6 se representa el valor de *SLL* obtenido para el primer lóbulo lateral y para todos los cortes del ángulo φ. Las líneas verticales de esta figura indican los límites entre el sector *S1* y las zonas de transición mientras que la línea horizontal, situada en el sector *S1*, nos indica el valor deseado del nivel de *SLL* en esta región.

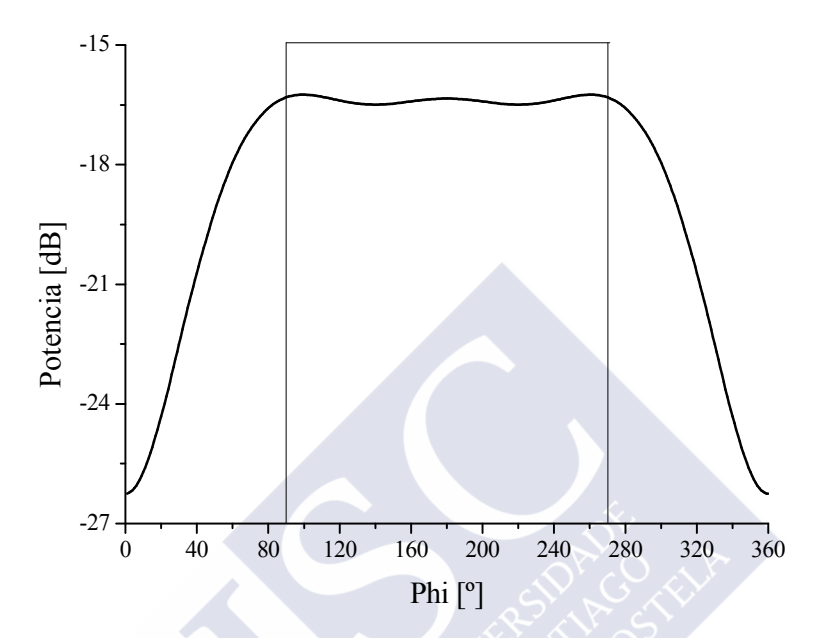

Fig. 6.6. Nivel del primer lóbulo lateral obtenido para cada corte de  $\phi$  en el ejemplo 6.3.1.

# **6.3.2** *Extensión del ejemplo con*  $F_0(u)$  *con*  $SLL = -25$  *dB,*  $\overline{n} = 6$  *y*  $F_1(u)$  *con*  $SLL=-15$  *dB*,  $\bar{n}=3$ .

En términos más generales, podemos extender el ejemplo anterior, tratando de considerar el diagrama *F0* en un determinado sector y no sólo en un único corte de φ como se presentó en el ejemplo anterior. Se define  $S_0$  como el sector  $\phi \in [-22^\circ, 22^\circ]$  y se considera los mismos  $S_1$ ,  $F_0$  y  $F_1$ del ejemplo anterior.

 En la Fig. 6.7 puede observarse la nueva distribución espacial de estos diagramas iniciales, donde la zona rallada representa la composición de ambos diagramas.

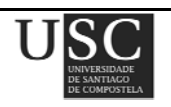

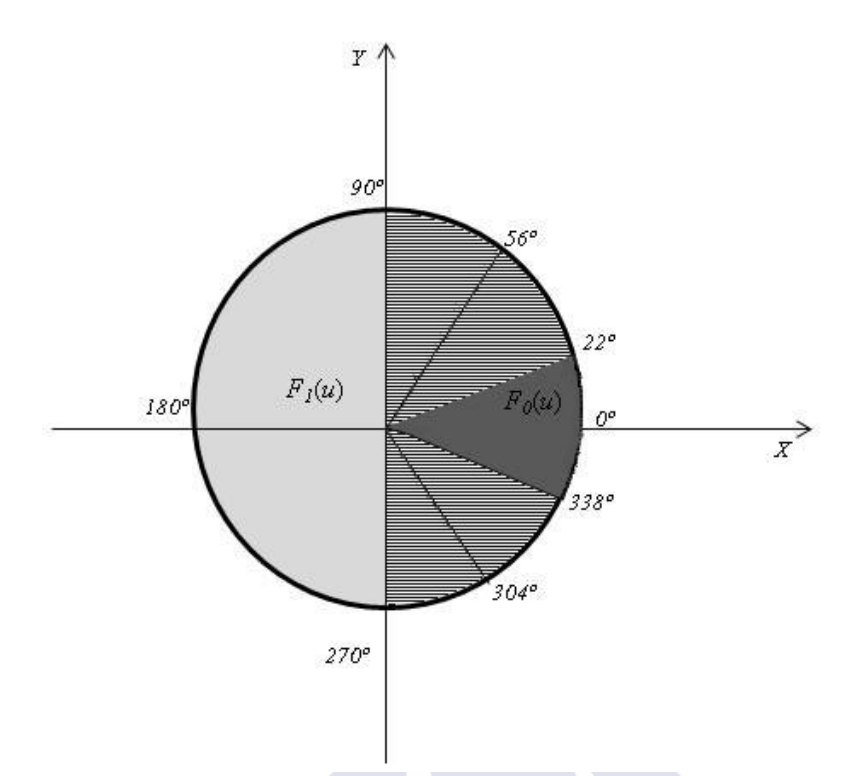

Fig. 6.7. Disposición espacial de los diagramas  $F_0(u)$ ,  $F_1(u)$  y composición de  $F_0(u)$  con  $F_1(u)$  en el ejemplo 6.3.2.

Con esto se obtiene una diagrama de radiación  $F_A(\theta, \phi)$  con un nivel de lóbulos laterales que varía de −25.66 dB en el rango  $\phi \in [-22^{\circ}, 22^{\circ}]$  a −16.14 dB en  $\phi \in [90^{\circ}, 270^{\circ}]$ . El rango dinámico obtenido fue de 2.3 y la directividad de 29.6 dBi. En la Fig. 6.8, se observa un perfil en el ángulo φ correspondiente al nivel del primer lóbulo, donde las líneas verticales representan los diferentes sectores y zonas de transición.

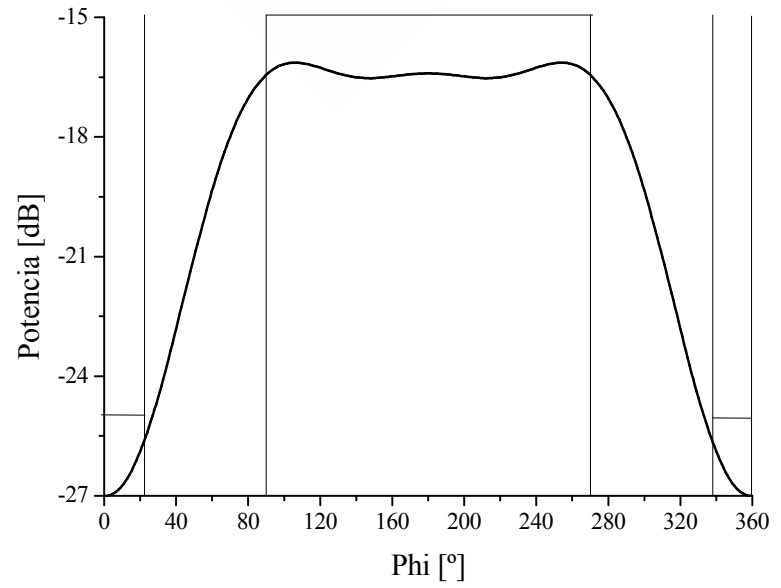

Fig. 6.8. Nivel del primer lóbulo lateral obtenido para cada corte de  $\phi$  en el ejemplo 6.3.2.

 **Página 130** 

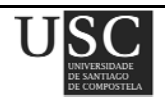

 A continuación se intenta ampliar el sector *S1* donde se encuentra el diagrama *F1* sin que el nivel del primer lóbulo lateral se eleve por encima de −25 dB. Para ello se comprobó que se podía aumentar este sector hasta [72º,288º]. La nueva disposición espacial de los diagramas *F0* y *F1* puede observarse en la Fig. 6.9.

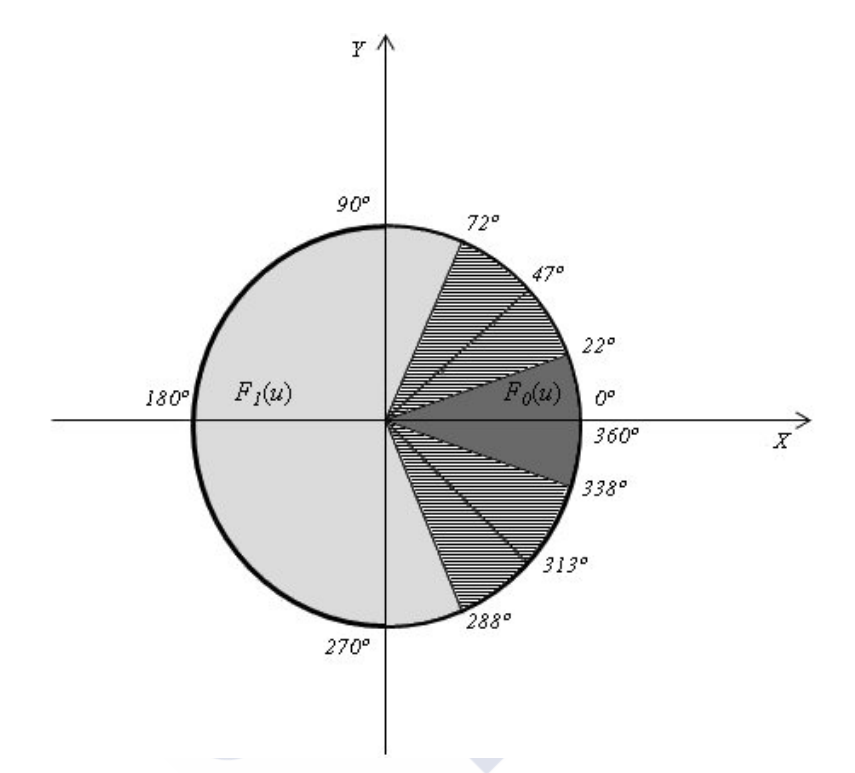

Fig. 6.9. Nueva disposición espacial de los diagramas  $F_0(u)$ ,  $F_1(u)$  y la composición de  $F_0(u)$  con  $F_1(u)$  en el ejemplo 6.3.2.

El diagrama obtenido *FA*(θ*,*φ) presentó un nivel del primer lóbulo lateral que varía desde valores ≤ −25 dB en  $\phi \in [-22^{\circ}, 22^{\circ}]$  a valores ≤ −16.02 dB en  $\phi \in [72^{\circ}, 288^{\circ}]$ . El rango dinámico obtenido fue de 2.4 y la directividad 29.6 dBi. En la Fig. 6.10 puede observarse un corte en  $\phi$  del valor del primer lóbulo de este diagrama  $F_A(\theta, \phi)$ .

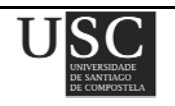

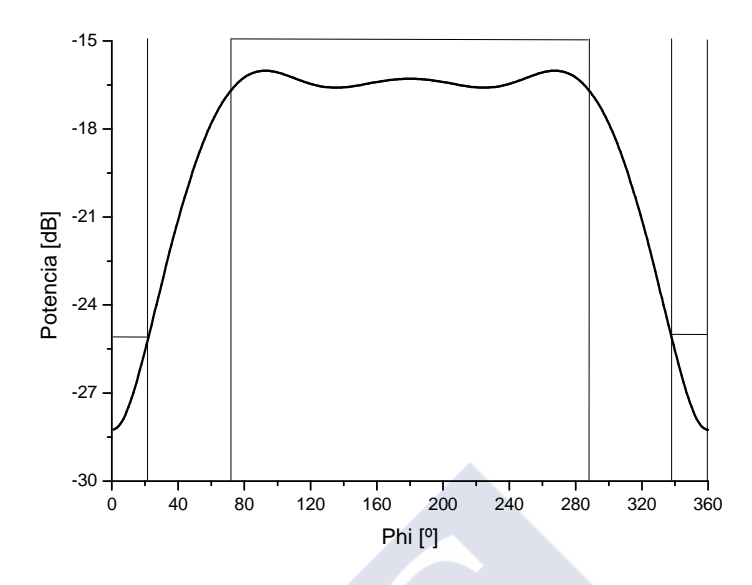

Fig. 6.10. Nivel del primer lóbulo lateral obtenido para cada corte de φ tras la ampliación del sector  $S_1$ .

Una mayor ampliación de dicho sector provocaría que el nivel del primer lóbulo lateral subiera por encima de −25 dB en los bordes de *S0*. Sin embargo, este aumento del nivel de lóbulos laterales puede evitarse usando un patrón de Taylor *F0* con un nivel de lóbulos laterales más bajo. Por ejemplo, usando el sector  $S_l$  con  $\phi \in [62^{\circ}, 298^{\circ}]$  (Fig. 6.11) y utilizando el diagrama de Taylor con *SLL* = −26 dB y  $\bar{n}$  = 6 (ver Tabla 6.2 con sus raíces  $u_n$ ) como diagrama  $F_0$  se obtiene un diagrama de radiación que consigue obtener niveles menores de −25.56 dB a lo largo de  $\phi \in [-22^{\circ}, 22^{\circ}]$  y niveles ≤ −15.89 dB en el sector  $\phi \in [62^{\circ}, 298^{\circ}]$  (Fig. 6.12). El rango dinámico fue de 2.4 y la directividad de 29.5 dBi.

| n | $u_n$ para<br>$F_{0}(u)$ |
|---|--------------------------|
| 1 | 1.4160                   |
| 2 | 2.1143                   |
| 3 | 3.0662                   |
| 4 | 4.0985                   |
| 5 | 5.1633                   |

Tabla 6.2. Valores de las raíces  $u_n$  para el diagrama de Taylor  $F_0(u)$  con *SLL*=−26 dB y  $\bar{n}$  = 6.

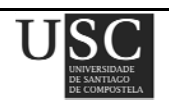

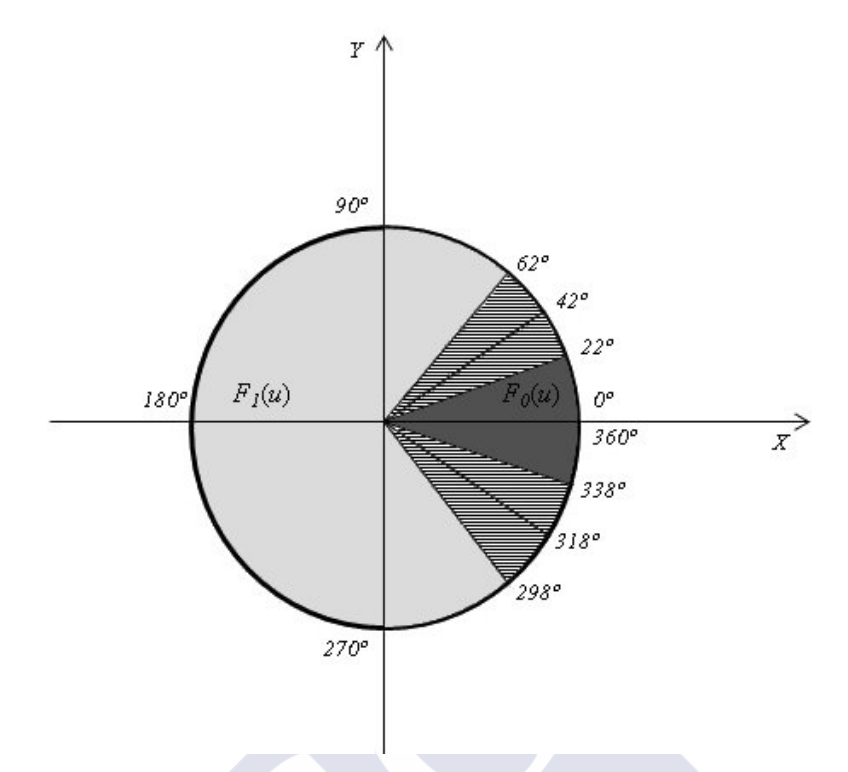

Fig. 6.11. Nueva disposición espacial alternativa de los diagramas  $F_0(u)$ ,  $F_1(u)$  y composición de  $F_0(u)$  con  $F_1(u)$  en el ejemplo 6.3.2.

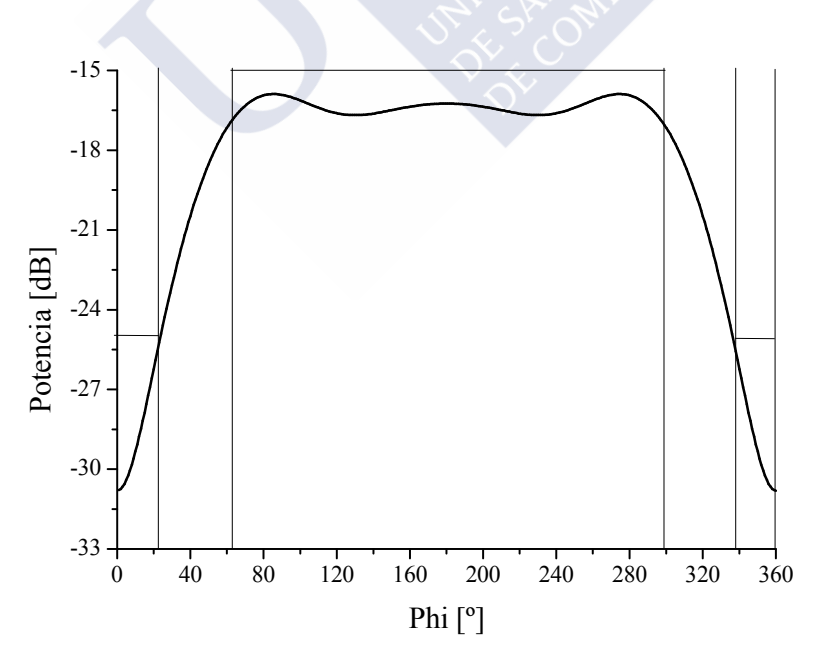

Fig. 6.12. Nivel del primer lóbulo lateral obtenido para cada corte de φ usando un diagrama *F*<sup>0</sup> con *SLL*=−26 dB y *n* = 6..

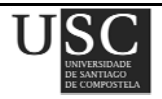

#### **6.3.3** *Validación del método para diagramas con lóbulos deprimidos.*

Para demostrar que el método descrito es válido no sólo en diagramas de Taylor, se realiza un ejemplo adicional en el que se considera un diagrama de Taylor *F1* con *SLL* = −25 dB y *n* = 5 en un sector *S<sub>1</sub>* donde  $\phi \in [36^{\circ}, 324^{\circ}]$  y un diagrama  $F_0$  con sus dos primeros lóbulos deprimidos a −35 dB en el corte  $\phi$ =0. La disposición espacial de los diagramas puede observarse en la Fig. 6.13.

 El diagrama *F0* puede generarse aplicando el método de Elliott-Stern [3] y tanto sus raíces *un* como las raíces del diagrama *F1* pueden observarse en la Tabla 6.2.

| n                           | $u_n$ para<br>$F_0(u)$ | $u_n$ para<br>$F_l(u)$ |
|-----------------------------|------------------------|------------------------|
|                             | 1.6277                 | 1.4026                 |
| $\mathcal{D}_{\mathcal{L}}$ | 2.1678                 | 2.1258                 |
| 3                           | 2.8839                 | 3.1021                 |
|                             | 4.0989                 | 4.1568                 |

Tabla 6.3. Valores de las raíces  $u_n$  para el diagrama de Taylor  $F_1(u)$  con  $SL = -25$  dB,  $\overline{n} = 5$  y un diagrama *F0* con sus dos primeros lóbulos deprimidos a −35 dB.

Con todo esto, el diagrama *FA*(θ*,*φ) resultante presentó un nivel del primer lóbulo lateral que varía desde −39.1 dB en φ=0 hasta −25 dB en φ = [36º,324º], (ver Fig. 6.14). Respecto al nivel del segundo lóbulo, se obtuvieron valores que varían desde −35 dB en  $\phi$ =0 hasta −25 dB en  $\phi$  $\in$  [36°,324°], (ver Fig. 6.15). El rango dinámico fue de 3.11 y la directividad de 29.3 dBi.

Por último, en la Fig. 6.16, puede observarse un corte en  $\phi$ =0 del diagrama obtenido  $F_A(\theta)$ .

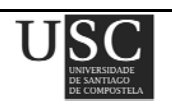

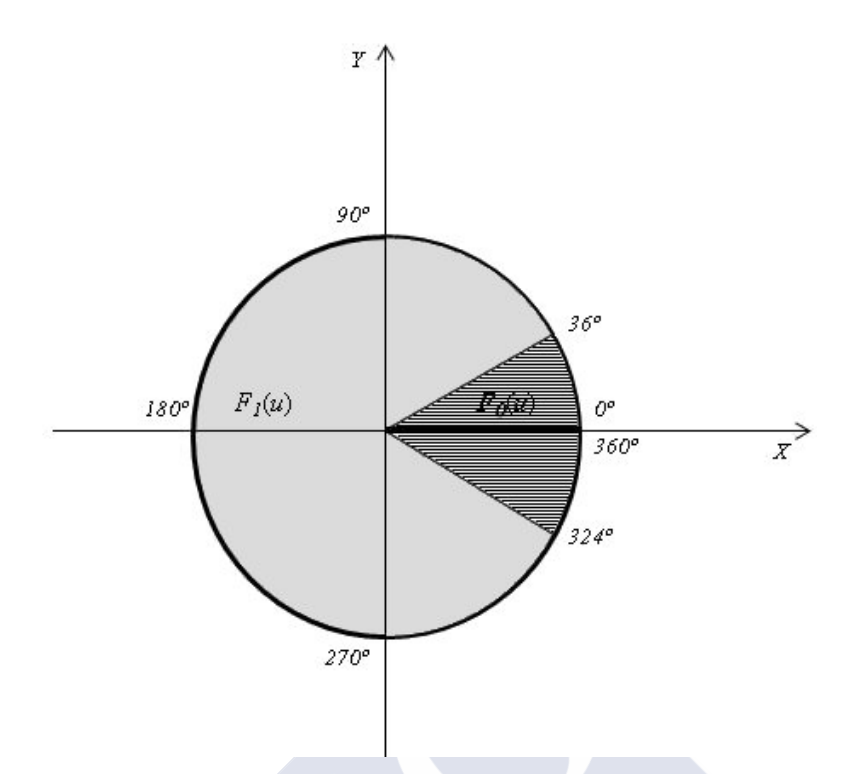

Fig. 6.13. Disposición espacial de los diagramas  $F_0(u)$  y composición de  $F_0(u)$  con  $F_1(u)$  en el ejemplo 6.3.3.

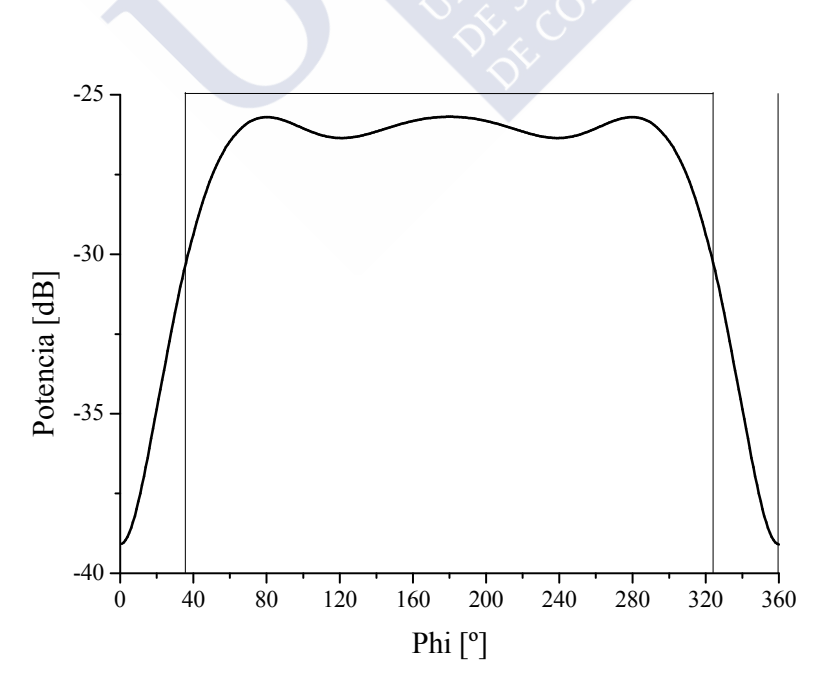

Fig. 6.14. Nivel del primer lóbulo lateral obtenido para cada corte de φ en el ejemplo 6.3.3.

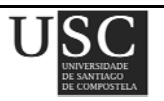
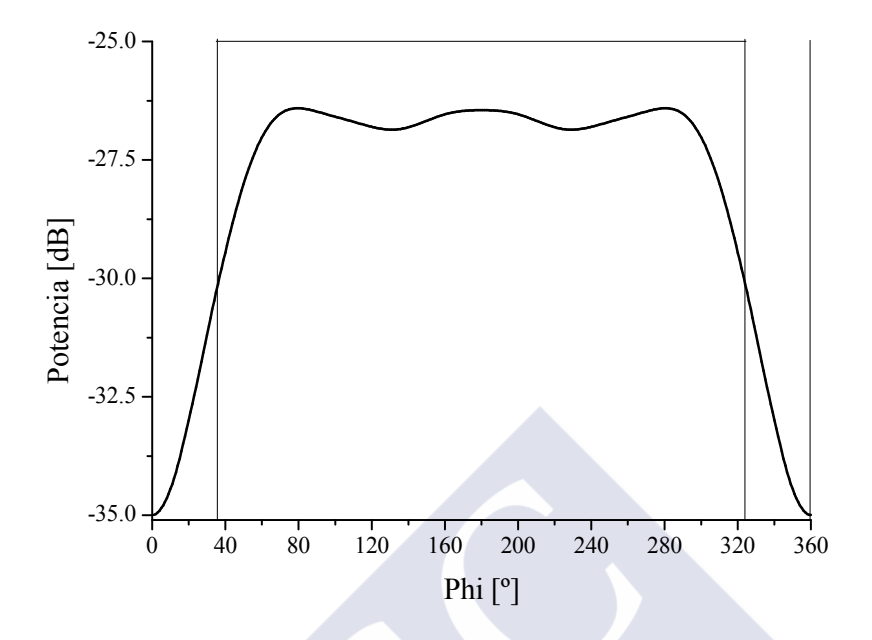

Fig. 6.15. Nivel del segundo lóbulo lateral obtenido para cada corte de φ en el ejemplo 6.3.3.

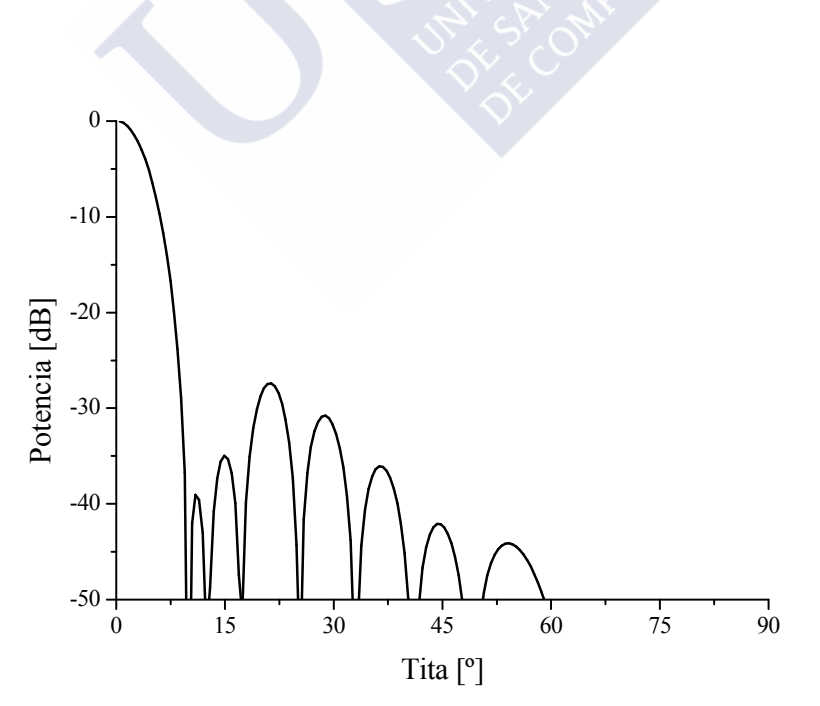

Fig. 6.16. Corte en  $\phi = 0$  del diagrama obtenido  $F_A(\theta)$  en el ejemplo 6.3.3.

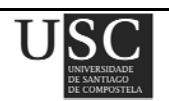

### **6.4 CONCLUSIONES**

Se han sintetizado diversos diagramas que resultan de la composición de otros más simples. La técnica resulta rápida y proporciona buenos resultados, permitiendo obtener diagramas con niveles de *SLL* controlados en distintas zonas del espacio.

Se ha visto que es posible diseñar antenas de *arrays* circulares capaces de producir diagramas de radiación con lóbulos laterales ondulados. Esta síntesis puede llevarse a cabo mediante la optimización de las excitaciones de los elementos radiantes de modo que se consiga ajustar el campo radiado con el diagrama de lóbulos laterales ondulados que se puede generar mediante distribuciones de abertura circulares. Para este propósito, la optimización de mínimos cuadrados tiene sus limitaciones [5] (por ejemplo, no distingue entre residuos positivos y negativos con respecto a los niveles deseados de los lóbulos laterales), pero es rápida y fácil de programar. Por último, cabe señalar que en todos los ejemplos analizados anteriormente la directividad es sólo unas pocas décimas de dB menor que la de un Taylor circular con un *n* bajo correspondiente a especificaciones de lóbulos laterales más estrictas.

Esta técnica es aplicable a agrupaciones planas con una gran variedad de enrejados, con espaciados no uniformes e incluso con elementos radiantes no idénticos.

El cálculo de las excitaciones de cada uno de estos diagramas se realizó aplicando mínimos cuadrados utilizando Matlab R2011a en un ordenador de sobremesa con un procesador Intel Core i7 operando a una frecuencia de 3.2 GHz, empleando no más de tres minutos para el peor de los casos.

Estos resultados han sido enviados para su publicación en el año 2013 [6].

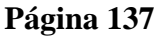

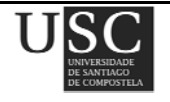

### **6.5. REFERENCIAS**

- [1] R. Eirey-Pérez, M. Álvarez-Folgueiras, J. A. Rodríguez-González, and F. Ares-Pena, "Arbitrary footprints from arrays with concentric ring geometry and low dynamic range ratio", *Journal of Electromagnetic Waves Applications*, vol. 24, Nº 13, pp. 1795-1806, 2010.
- [2] R. S. Elliott, "Design of line source antennas for narrow beamwidth and asymmetric low sidelobes", *IEEE Transactions and Antennas Propagation*, vol. AP-33, pp. 100-107, 1975.
- [3] R. S. Elliott, G. J. Stern, "Shaped patterns from a continuous planar aperture distribution", *Proceedings of the Institute of Electrical and Electronics Engineers*, vol. 135, Nº 6, pt. H, pp. 366-370, 1988.
- [4] R. S. Elliott, *Antenna Theory and Design. Revised Edition*, NJ: John Wiley & Sons, Inc., 2003.
- [5] R. Eirey-Pérez, J. A. Rodríguez-González, and F. J. Ares-Pena, "Synthesis of array radiation pattern footprints using radial stretching, Fourier analysis, and Hankel transformation", *IEEE Transactions on Antennas and Propagations*, vol. 60, Nº 4, pp. 2106-2109,2012.
- [6] R. Eirey-Pérez, J. A. Rodríguez-González, and F. J. Ares-Pena, "Pencil beams with asymmetric side lobes from arrays with concentric ring geometry", enviado para su publicación y pendiente de aceptación*,* 2013.

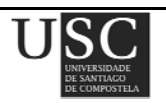

# CAPÍTULO VII

# "Conclusiones finales"

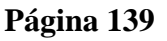

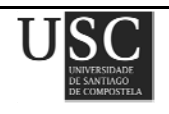

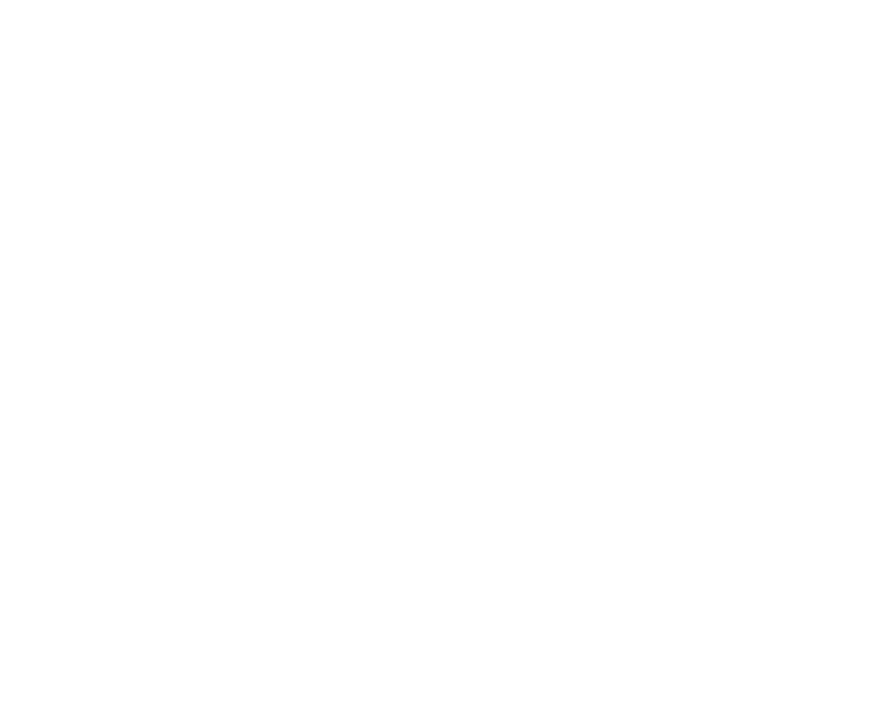

A continuación se recogen, a modo de resumen final, las principales conclusiones derivadas de los distintos capítulos de esta tesis doctoral. En ella se han desarrollado diversos métodos para la síntesis de diagramas de radiación usando agrupaciones planas de antenas, que han resultado no sólo rápidos si no también sencillos y eficaces.

En primer lugar, se ha desarrollado un método novedoso que permite obtener diagramas de radiación tipo huella, que ajustan de modo muy eficiente el contorno de la superficie a radiar. Para ello, se parte de distribuciones circulares de Taylor cuyo radio se deforma estirándolo y comprimiéndolo con el fin de generar el contorno deseado. Esto se ha realizado tanto para el caso de campo complejo como para el real. Se ha comprobado además la validez del método tanto para diagramas huellas con simetría en cuadrantes como para la síntesis de huellas irregulares. Con el fin de intentar obtener todavía mejores resultados, éstos se han sometido a una optimización usando el algoritmo de *simulated annealing*.

En segundo lugar, se ha presentado un método de muestreo directo que proporciona diagramas de radiación con valores de sus parámetros (nivel de lóbulos laterales, rizado, directividad, rango dinámico,…etc) bastante satisfactorios para configuraciones de elementos con enrejado rectangular y contorno circular. Se ha desarrollado pues una extensión del método de Park que, mediante un muestreo sistemático del diagrama en todo el hemisferio y tomando una densidad de muestreo adecuada, permite la síntesis rápida de diagramas de radiación con un rizado (en el caso de diagramas de haz perfilado) y un nivel de lóbulos laterales controlados, sin necesidad de llevar a cabo un proceso iterativo.

Posteriormente, se han presentado diversos métodos para la obtención de un diagrama suma de Taylor que, una vez bloqueado, produzca unos niveles de lóbulos laterales controlados y ofreciendo una eficiencia en la directividad lo más alta posible. Se han discutido estos resultados para varias alternativas de síntesis distintas, intentando establecer las ventajas e inconvenientes que presentan unas soluciones frente a otras. Este estudio se ha aplicado a diferentes diagramas de Taylor iniciales y se han comparado los resultados obtenidos en función de *n* . Se ha propuesto también la comparación de estos resultados con los obtenidos muestreando la distribución de apetura.

A continuación, en el quinto capítulo se ha desarrollado un método para la síntesis de agrupaciones planas que generan huellas irregulares. Basándose en transformaciones homóteticas que permiten estirar y comprimir el radio de la apertura circular de partida, y aplicando transformaciones de Hankel y un análisis de Fourier, se obtuvieron diagramas *footprint* de modo

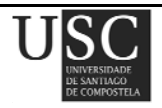

rápido y sencillo que arrojaron valores de *SLL* y rizado adecuados. Con el fin minimizar la diferencia entre las excitaciones de los elementos radiantes se han mejorado dichas excitaciones, permitiendo obtener diagramas de radiación con una relación de rango dinámico más baja y que proporcionaron nuevamente valores tanto de *SLL* como de rizado y directividad adecuados. El método es aplicable a otras agrupaciones planas distintas de las estudiadas con una gran variedad de enrejados, con espaciados no uniformes e incluso con elementos radiantes no idénticos.

En último lugar, se han sintetizado diagramas de radiación que resultan de la composición de diagramas circulares de Taylor extendiendo el estudio realizado por Elliott en su libro *Antenna Theory and Design*. Dicha composición permitió obtener diagramas con lóbulos laterales ondulados, controlados a través del ángulo  $\phi$  y se ha realizado para diversos diagramas iniciales comprobándose que la calidad de los resultados obtenidos depende, en gran medida, del muestreo realizado. Nuevamente, dicho método es extensible a otras configuraciones distintas de la geometría de los elementos que la presentada en este trabajo. Se ha demostrado así mismo que la utilización de este método resulta eficiente en la síntesis de este tipo de diagramas y en todos los casos estudiados se han obtenido diagramas de radiación con valores que se ajustan a los deseados.

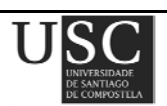

# APÉNDICE A

# "Métodos numéricos utilizados"

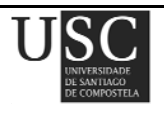

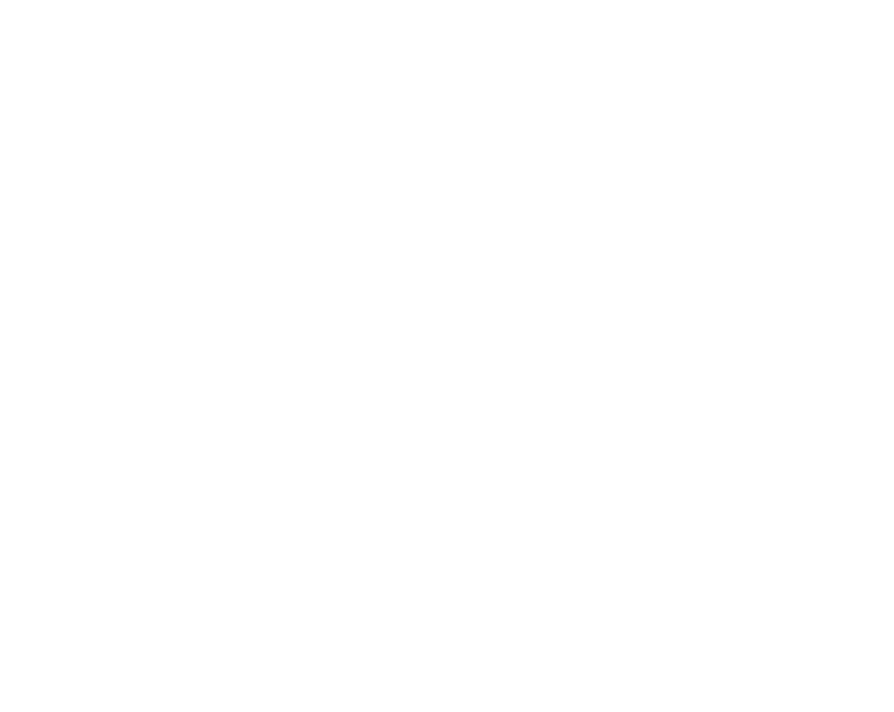

# **APÉNDICE A: MÉTODOS NUMÉRICOS USADOS**

Existen diversas técnicas para la síntesis de diagramas de radiación de agrupaciones de antenas. En el presente trabajo se estudiarán únicamente dos de ellas:

- *Aproximación por mínimos cuadrados*: Minimiza la diferencia que existe entre un diagrama de radiación deseado y el obtenido para una distribución de apertura determinada. Presenta el inconveniente de que exige calcular la inversión de la matriz del diagrama y corre además el riesgo de estancarse en un mínimo local de la función.
- *Simulated annealing*: Utiliza una función de coste que mide la diferencia entre el diagrama de radiación deseado y el obtenido e intenta minimizar las diferencias entre ambos. Esta técnica cuenta con mecanismos que tratan de evitar que se caiga en mínimos locales con lo que los resultados obtenidos son bastante similares a los deseados. Además, resulta más rápida que otras técnicas de optimización estocásticas como pueden ser los algoritmos genéticos.

# **A.1 MÍNIMOS CUADRADOS**

El método de mínimos cuadrados [1-4] consiste en aproximar una línea o una curva lo mejor posible a los puntos determinados por las coordenadas  $(x, f(x))$ .

En este método se consideran la resta entre las distancias verticales de los valores de los datos y los de la región estimada y se minimiza la suma de estas distancias al cuadrado, es decir, se minimiza la suma de los residuos al cuadrado, siendo el residuo la diferencia que existe entre los datos observados y los datos estimados. Se trata de hallar la ecuación de la recta *y* =*mx*+*b* que pasa lo más cerca posible de los *n* puntos experimentales que se desean ajustar.

Al minimizar dichos residuos al cuadrado sucede que la suma de los residuos del modelo de mínimos cuadrados ordinarios es cero, así como la media muestral y la covarianza muestral entre las variables explicativas y los residuales.

Una vez calculada la ecuación de ajuste, se puede analizar cómo de buena es ésta a través del coeficiente de regresión. Este coeficiente establece la relación que existe entre la diferencia entre el valor pronosticado y el promedio, y la diferencia entre cada dato particular y el promedio. Su valor oscila entre 0 y 1, siendo mejor el ajuste cuánto más se aproxime a 1.

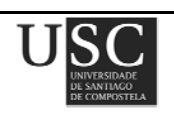

Cabe destacar por otra parte que este método, pese a que resulta sencillo de implementar, no es del todo preciso aunque sí proporciona una interpolación aceptable.

A continuación, en la Fig. A.1 se muestra el diagrama de flujo de datos del método de mínimos cuadrados para el caso del ajuste a una recta:

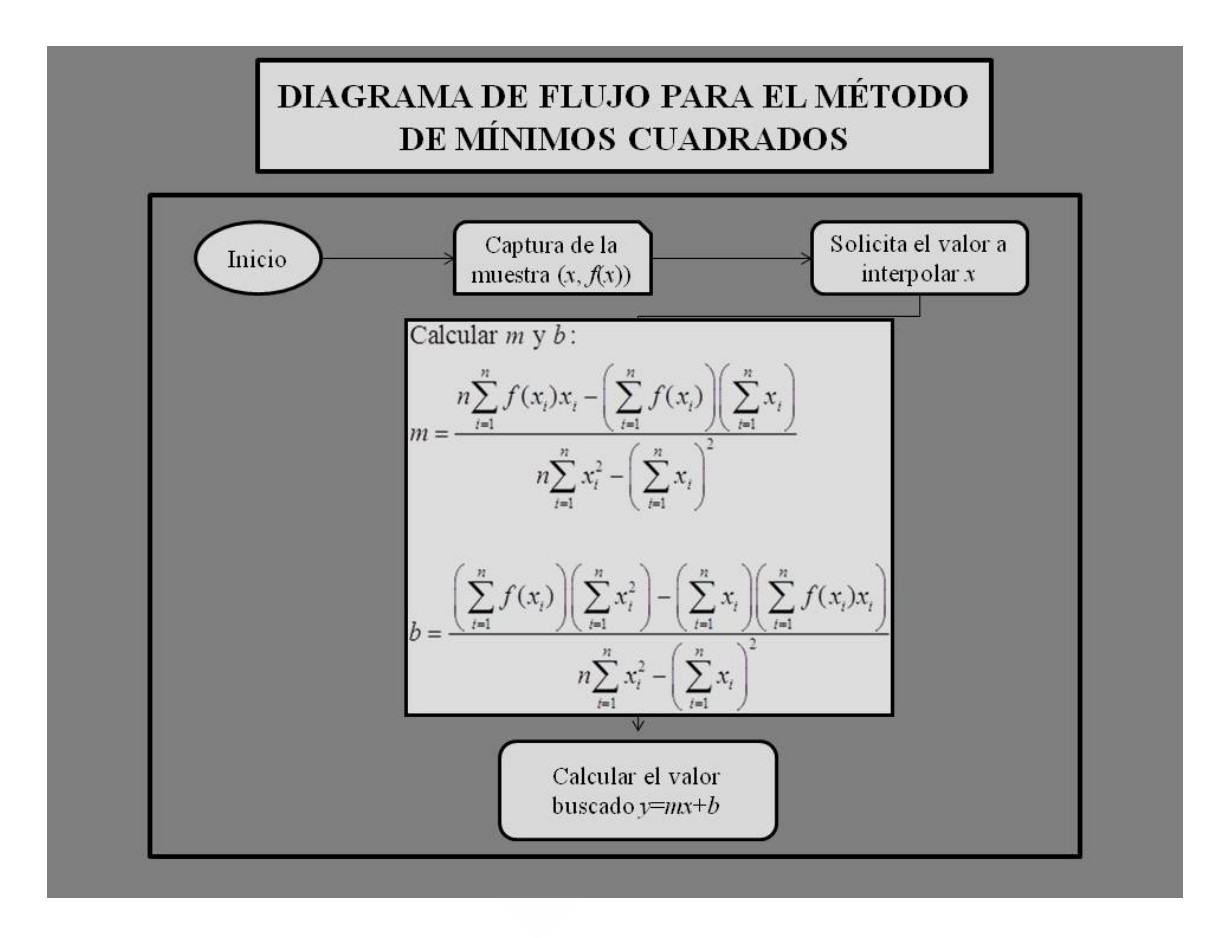

Fig. A.1. Diagrama de flujo para el método de mínimos cuadrados.

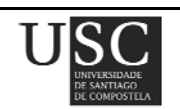

### **A.2 SIMULATED ANNEALING (***SA***)**

Existen diversos métodos de optimización de funciones. Entre los convencionales destacan los métodos basados en gradientes que intentan encontrar la solución más próxima siguiendo la dirección de búsqueda en la cual el gradiente aumenta o disminuye según se trate de un problema de maximización o de minimización. Estos métodos presentan la desventaja de no distinguir entre máximos o mínimos globales y/o locales. En los problemas donde interesa distinguir el tipo de máximo o mínimo hallado se usan otros métodos que pueden ser bien algoritmos genéticos, el método PSO o el *simulated annealing*.

El *simulated annealing* (*SA*) es un algoritmo de optimización global de naturaleza estocástica usado para hallar una buena solución de una función en un gran espacio de búsqueda en el caso de que existan óptimos globales. Demuestra que existe una profunda conexión entre la mecánica estadística (el comportamiento de sistemas con muchos grados de libertad en equilibrio térmico a una temperatura finita) y la optimización multivariable (para encontrar el mínimo de una función determinada en función de varios parámetros).

Se trata de un método estocástico de optimización global que se diferencia de otros métodos como los algoritmos genéticos o el PSO en que no implica conservar memoria acerca de la solución anterior. Su optimización se basa en un proceso que, aún siendo simple, lleva asociado un coste computacional muy superior al de las técnicas de optimización local.

Su nombre proviene de una técnica usada en metalurgia basada en el calentamiento y enfriamiento controlado de un material para aumentar el tamaño de sus cristales y reducir sus defectos. En esta técnica, el sólido previamente fundido se enfría lentamente de modo que se alcance el equilibrio para cada temperatura permitiendo que todos los átomos se recoloquen en los diferentes niveles de energía. De este modo, al producirse un enfriamiento lento, se consigue que finalmente se alcance el estado fundamental, donde el sistema está en su nivel energético más bajo. Si el enfriamiento se realizara de modo rápido, se produciría el efecto contrario y en el sistema resultante las partículas no formarían retículas perfectas.

Por analogía con este proceso físico, cada paso del algoritmo *SA* intenta reemplazar la solución actual por una solución en sus primeras iteraciones calculada a través de una búsqueda al azar (elegida de acuerdo con una distribución candidata, a menudo construida a partir de soluciones de muestra cerca de la solución actual) y posteriormente criterios de descenso de gradientes en las iteraciones finales donde la temperatura es muy baja. La nueva solución puede entonces ser

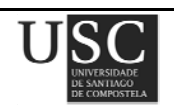

aceptada con una probabilidad que depende tanto de la diferencia entre los valores de la función correspondiente como también del parámetro global T (temperatura), que disminuye gradualmente durante el proceso.

El método fue descrito de forma independiente por Scott Kirkpatrick, C. Daniel Gelatt y Mario P. Vecchi, en 1983, [5] y por Vlado Černý en 1985 [6]. El método es una adaptación del algoritmo de Metropolis-Hastings, un método de Monte Carlo para generar estados de muestra de un sistema termodinámico, desarrollado por Rosenbluth a partir de un artículo de N. Metrópolis et al. [7].

Desde un punto de vista físico, el proceso comienza elevando la temperatura de la sustancia hasta su punto de fusión. Posteriormente, si el líquido se enfría lentamente las moléculas pierden movilidad térmica poco a poco y esto permite que los átomos se reordenen formando un cristal puro y ordenado. Este cristal representa el estado de mínima energía. Resulta fundamental pues que el descenso de temperatura se produzca de modo lento, ya que en caso contrario no se alcanzaría el estado de mínima energía.

Desde el punto de vista computacional, se hace la interpretación de que cada solución a una temperatura dada se comporta como una colección de átomos del cristal. En cada iteración del algoritmo, al variar el valor de una determinada variable, cambia la energía del sistema y por tanto se produce un cambio en la función *F* a evaluar. En el caso de un problema de minimización o enfriamiento el nuevo vector perturbado C se comporta de acuerdo a la distribución de probabilidad de Boltzmann:

$$
P(C_k \to C_{k+1}) = \begin{cases} e^{-\frac{\Delta F}{T}}; & \Delta F \ge 0\\ 1 & ; \Delta F < 0 \end{cases}
$$
 (A.1)

donde  $P(C_k \rightarrow C_{k+1})$  es la probabilidad de que el nuevo vector perturbado  $C_{k+1}$  reemplace en la iteración *k+*1 a la solución anterior *Ck*. La variación que sufre la función de estudio en la iteración *k+*1 respecto a la iteración anterior k se representa mediante *ΔF*.

De acuerdo con esto, lo que hace el algoritmo es generar en cada iteración un número de valor entre 0 y 1 más cercano a 1 cuánto menor sea la temperatura. Si la probabilidad de la siguiente iteración del método es mayor que dicho número, se acepta el salto.

El algoritmo puede detenerse imponiendo bien un número máximo de iteraciones o bien una temperatura final dado un determinado error residual.

 **Página 148** 

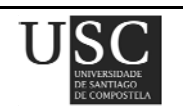

Una variación de este método donde a veces el paso elegido es ascendente se conoce con el método de Metrópolis.

Según el criterio descrito para la aceptación de la nueva solución, *Ck*, las iteraciones en la dirección del mínimo siempre se aceptan mientras que las soluciones asociadas con valores de *ΔF* más altos se aceptan con una cierta probabilidad que es función del valor de la temperatura. Para valores altos de temperatura la probabilidad de que se acepte cualquier iteración es muy alta, incluso aunque conduzca a soluciones peores pero a medida que desciende la temperatura la tendencia tiende progresivamente a invertirse, hasta tal punto de que para temperaturas muy bajas llegará el momento en el prácticamente todos los movimientos en sentido ascendente serán rechazados. Este comportamiento, combinando movimientos en dirección ascendente con movimientos en la dirección descendente, es el que justifica la capacidad del *SA* para encontrar soluciones globales en espacios de búsqueda complejos. Así, el método realiza búsqueda locales en las últimas iteraciones. A su vez, este funcionamiento interno explica la convergencia prematura hacia una solución local si se procede a un enfriamiento muy acelerado, con transiciones rápidas y bruscas entre una temperatura inicial y una temperatura final.

A la hora de usar el método del *SA* cabe tener en cuenta que la temperatura inicial  $t_0$  debe ser independiente de la solución inicial y lo suficientemente alta como para aceptar casi libremente las soluciones de las primeras iteraciones. En cuanto a la temperatura final que se alcanza con este método, debería ser cero, pero a veces esto no tiene porqué suceder ya que el proceso puede converger antes aunque siempre que estemos en un mínimo local verificará que es baja.

Entre los mecanismos de enfriamiento α que pueden existir están:

- -Enfriamiento basado en sucesivas temperaturas descendentes fijadas por el usuario.
- -Enfriamiento con descenso constante de temperatura.
- -Descenso geométrico:  $t_{i+1} = \alpha t_i$ ,  $\alpha \in [0.8, 0.99]$ .
- -Criterio de Boltzmann:  $t_i = t_0/(1 + \log(i))$ .
- -Esquema de Cauchy:  $t_i = t_0/(1+i)$ .
- -Lundi y Mess:  $t_{i+1} = t_i/(1+\beta t)$ , con  $\beta$  muy pequeño.

El pseudocódigo usado por este algoritmo es el siguiente:

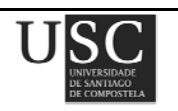

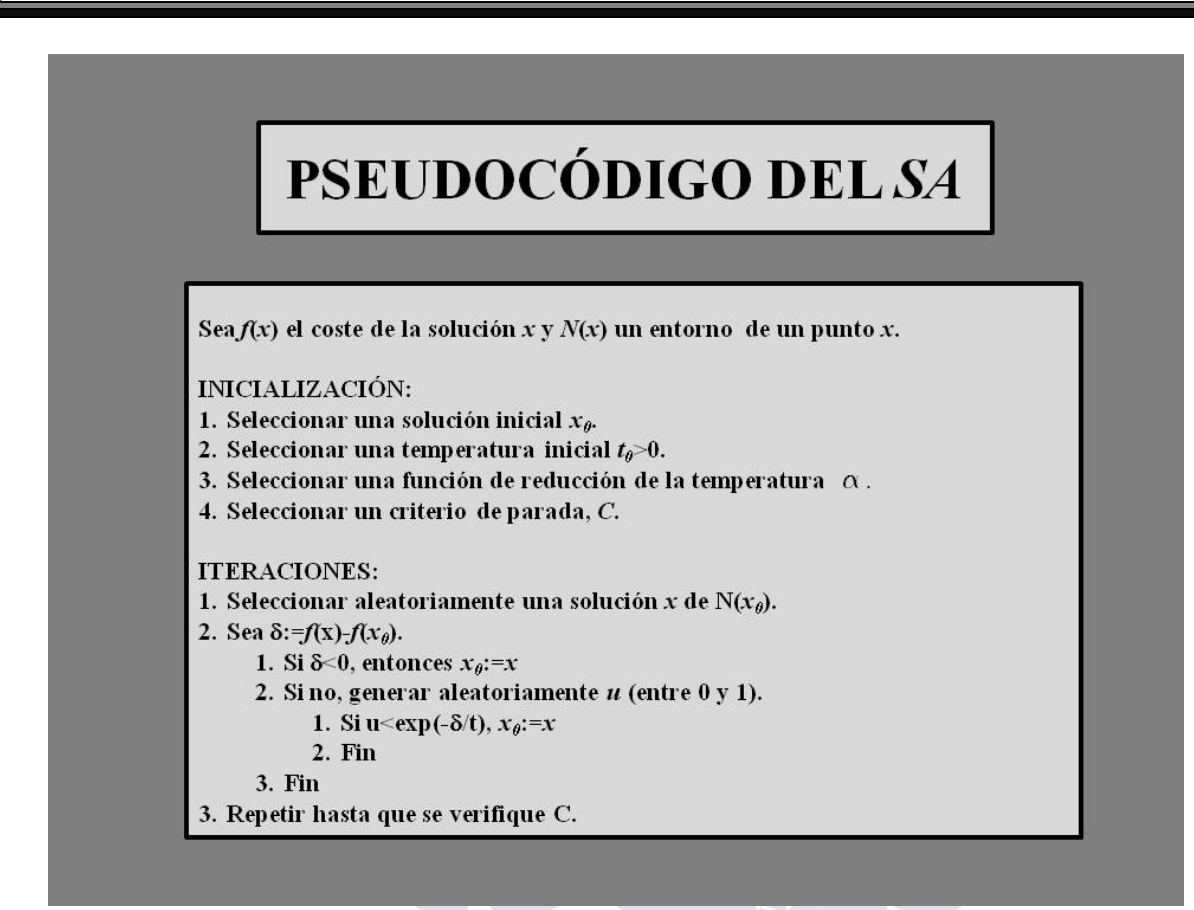

Fig. A.2. Pseudocódigo del *simulated annealing*.

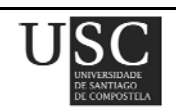

## **A.3. REFERENCIAS**

- [1] B. Ake, *Numerical methods for least squares problems*, Siam, Philadelphia, 1996.
- [2] J. Wolberg, *Data analysis using the method of least squares*, Editorial Springer-Verlag Berlin, Heidelberg, 2006.
- [3] D. Van Huffel. J. Vandewalle, *The total least squares problem. Computational aspects and analysis*. Siam, Philadelphia, 1991.
- [4] A. Doubova y F. Guillén González, *Un curso de cálculo numérico: interpolación, aproximación integración y resolución de ecuaciones diferenciales*, Universidad de Sevilla, 2007.
- [5] S. Kirkpatrick, C. D. Gelatt, M. P. Vecchi, "Optimization by Simulated Annealing", *Science*, vol. 220, pp. 671–680, 1983.
- [6] V. Černý, "Thermodynamical approach to the traveling salesman problem: An efficient simulation algorithm", *Journal of Optimization Theory and Applications*. vol. 45, pp. 41–51, 1985.
- [7] N. Metropolis, A. W. Rosenbluth, M. N. Rosenbluth, A. H. Teller, E. Teller, "Equation of State Calculations by Fast Computing Machines", *The Journal of Chemical Physics,* vol. 21, pp. 1087-1092,1953.

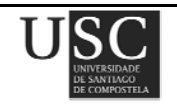

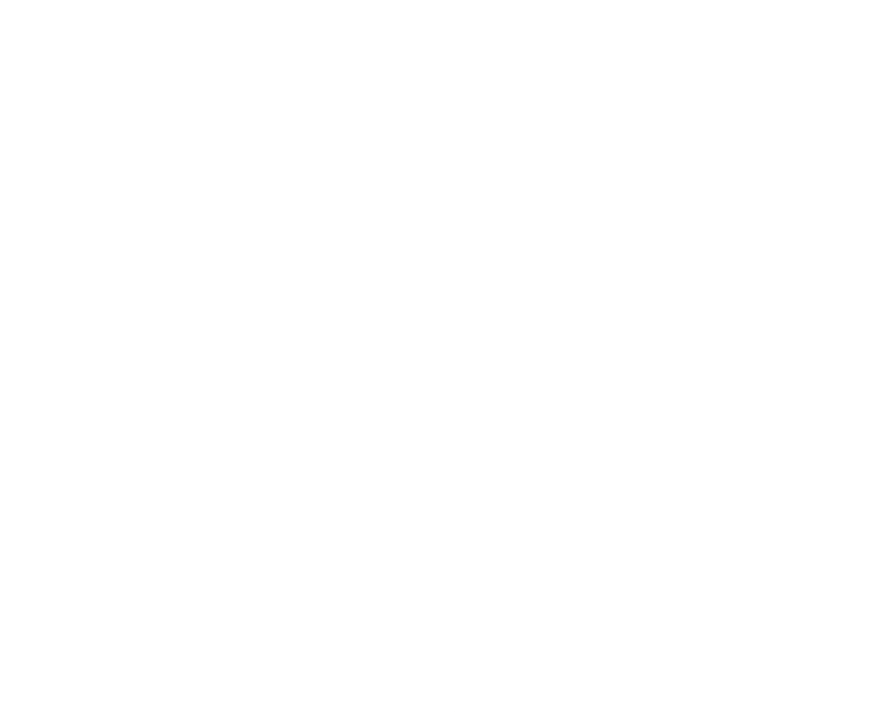

# APÉNDICE B

# "Entorno de programación"

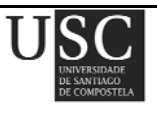

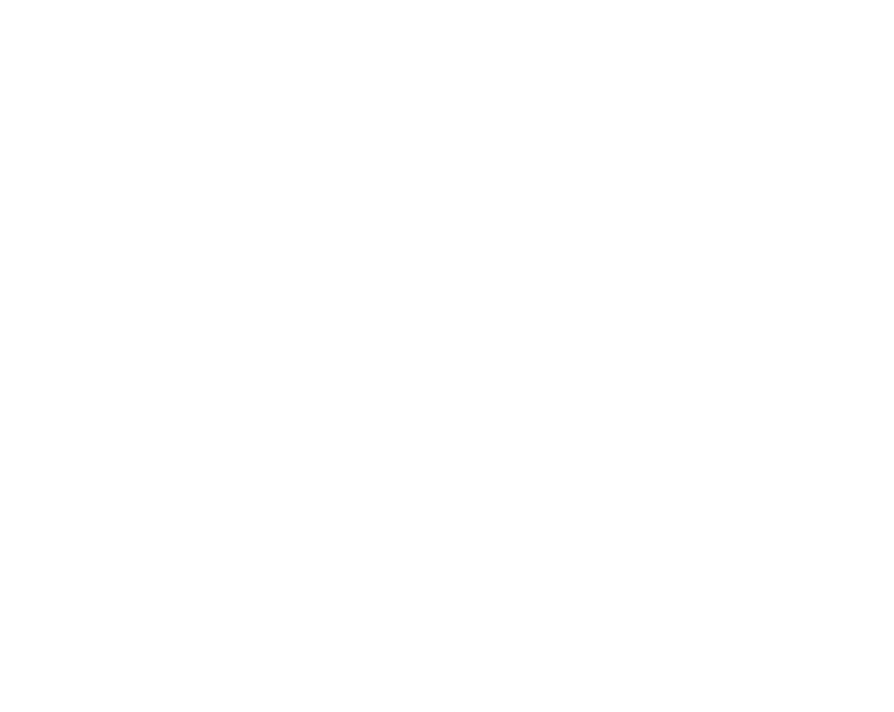

# **APÉNDICE B: ENTORNO DE PROGAMACIÓN**

En este apéndice se explican brevemente los entornos y lenguajes de programación usados para el desarrollo de este trabajo.

# **B.1 LENGUAJE DE PROGRAMACIÓN: MATLAB**

Matlab [1-2] es un software de cálculo numérico para computación técnica que incluye herramientas de cálculo científico y técnico y de visualización gráfica, así como un lenguaje de programación de alto nivel.

La primera versión que se creó de Matlab fue en los años 70 y fue diseñado como herramienta para cursos de Teoría de Matrices, Álgebra Lineal y Análisis Numérico, de ahí su nombre, que es un acrónimo de "*MATrix LABoratory*".

Se trata de un sistema interactivo cuyo elemento básico de almacenamiento de información es la matriz (o vector) y no requiere definir un dimensionamiento inicial. Esto le permite resolver muchos problemas computacionales, específicamente aquellos que involucren vectores y matrices, en un tiempo mucho menor al requerido para escribir un programa en un lenguaje escalar no interactivo tal como C o Fortran.

Es un entorno de computación y desarrollo de aplicaciones totalmente integrado orientado para llevar a cabo proyectos en donde se encuentren implicados elevados cálculos matemáticos y la visualización gráfica de los mismos. Consta por tanto de dos herramientas principales: un lenguaje de programación propio con códigos de extensión \*.m (muy similar al lenguaje de C++) y un entorno gráfico similar al Visual Basic.

Matlab se utiliza ampliamente en:

- Cálculos numéricos.
- Desarrollo de algoritmos.
- Modelado, simulación y prueba de prototipos.
- Análisis de datos, exploración y visualización.
- Graficación de datos con fines científicos o de ingeniería.
- Desarrollo de aplicaciones que requieran de una interfaz gráfica de usuario.

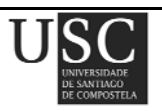

Matlab consta de varios programas diferentes:

• Matlab: Núcleo operativo de la herramienta matemática.

• Toolboxes: Librerías de funciones Matlab asociadas a las diferentes aplicaciones. Son grupos de comandos de Matlab (archivos M) que extienden el ambiente de Matlab para resolver problemas de áreas específicas de la ciencia e ingeniería.

- Simulink: Interfaz gráfico para el modelado y simulación de sistemas.
- Blocksets: Bloques Simulink para aplicaciones específicas.
- Real Time Workshop, xPC Tarjet y desarrollo sobre DSPs y FPGAs.

Permite generar distintos tipos de archivos como:

- \*.m: Ficheros por lotes (**\***.bat) sobre Matlab.
- \*.mat: Fichero de datos de Matlab.
- \*.dll: Ficheros ejecutables sobre Windows diseñados con Matlab.
- \*.mdl: Modelos de Simulink.
- Otros: \*.fis, \*.tbl, etc. para toolboxes de control borroso, stateflow y otros paquetes.

Consta además de diferentes ventanas de trabajo:

• Ventana de comandos: Directamente sobre Matlab. Se utiliza para correr los comandos, correr el editor de archivos M (Medit, presente en la barra de herramientas), ejecutar los *toolboxes*, etc. (Ver Fig. B.1)

• Entorno de trabajo (Workspace): Visualiza las variables definidas en cada instante.

• Editor de ficheros \*.m: Editor inteligente (colores e indentado) con depurador paso a paso y visualización de variables internas.

• Editor de ficheros \*.mdl: Editor gráfico para diseñar modelos de Simulink.

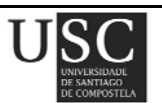

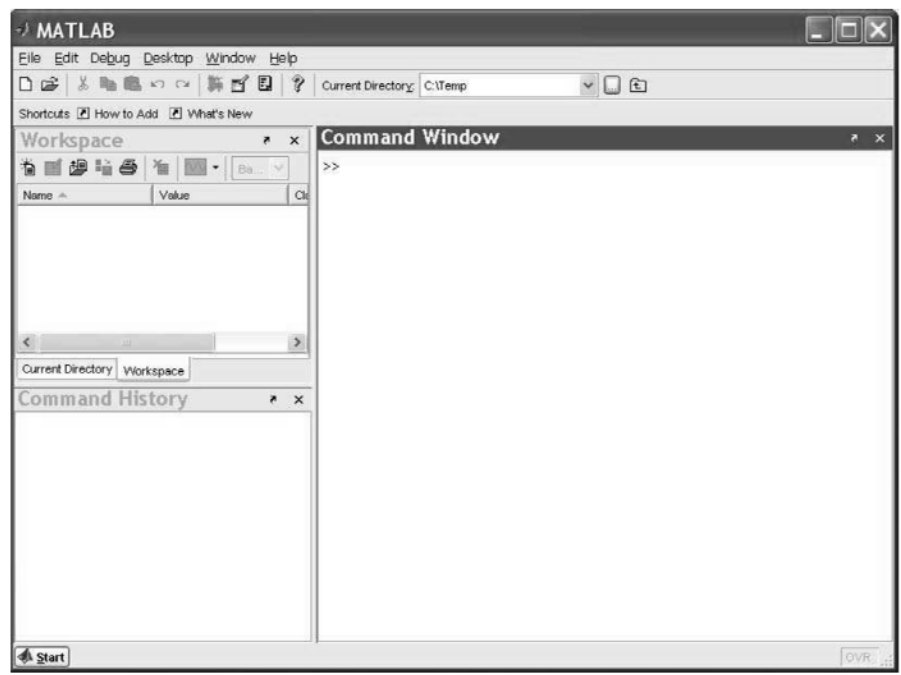

Fig. B.1. *Command Window* de Matlab.

Las principales ventajas que presenta Matlab frente a otros lenguajes tradicionales de programación son:

• Permite una codificación rápida y fácil en un lenguaje de muy alto nivel.

• No hay que preocuparse por las estructuras de datos, en particular, los *arrays* no tienen que ser declarados antes de usarse.

- La interfaz interactiva permite una experimentación rápida y *debugging*.
- Gráficas de alta calidad e instalaciones de visualización.

• Los archivos de Matlab son completamente portátiles en diferentes plataformas (Linux, Apple, Windows).

- Se pueden añadir Toolboxes para extender la diversidad de computación del sistema.
- Se pueden encontrar muchos archivos gratis escritos en Matlab en la red de internet.

Las desventajas en cambio de este lenguaje de programación frente a otros son:

• No es gratis.

• Tanto la línea de comandos como el lenguaje de programación del editor de códigos son interpretados, lo que ralentiza su funcionamiento.

• Posee severas limitaciones en memoria.

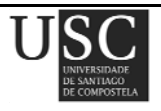

- Absorbe grandes cantidades de recursos del ordenador.
- Hay dos softwares gratis que intentan hacer el trabajo de Matlab:
	- SCILAB: no es totalmente compatible con Matlab.
	- Octave: las gráficas y herramientas de visualización no son muy buenas.

En este trabajo se ha usado la versión de Matlab R2009b.

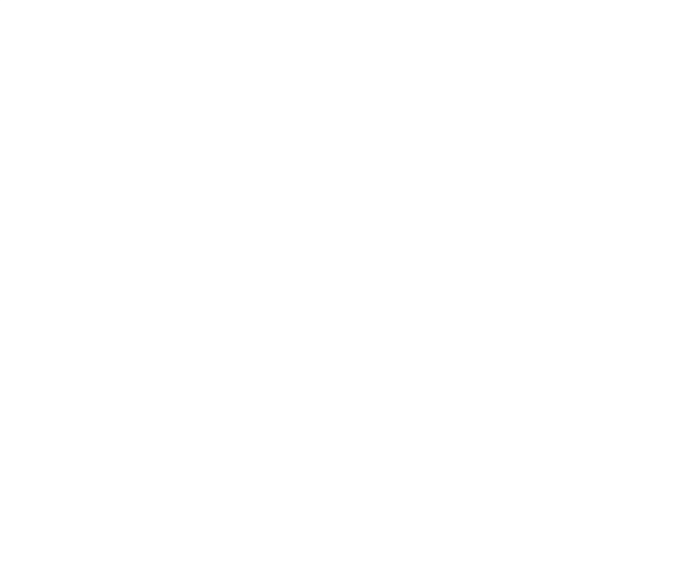

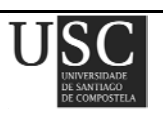

# **B.3. REFERENCIAS**

- [1] Electromagnetic Software and Systems, *Matlab R2009b*, 2009. Disponible en: http://www.mathworks.es/products/matlab, 2009.
- [2] Brian R. Hunt, Ronald L. Lipsman and Jonathan M. Rosenberg, "A guide to Matlab for beginners and experienced users", *Cambridge University Press*, 2006.
- [3] *"FEKO User's Manual Suite 6.1"* EM Software & Systems-S.A. (Pty) Ltd.. Disponible en: http://www.feko.info, 2010.

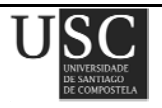

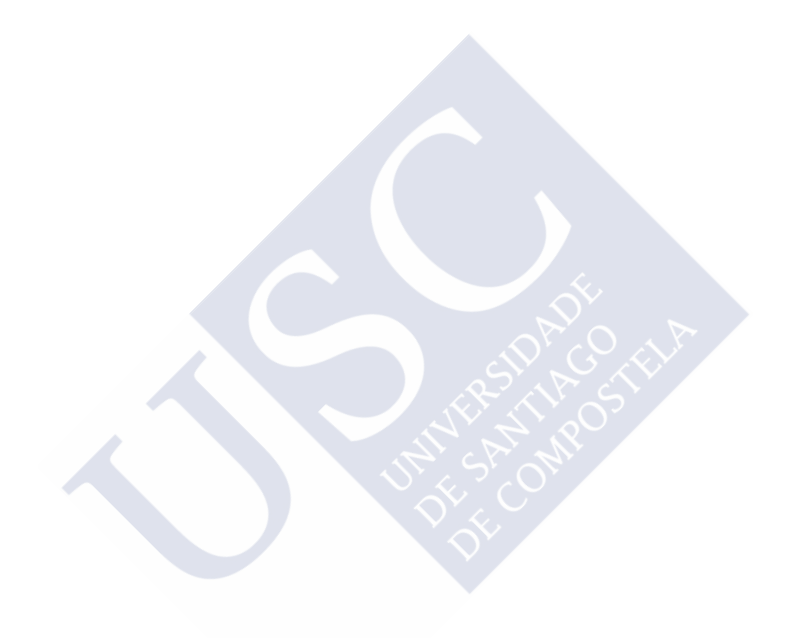

# Publicaciones del autor

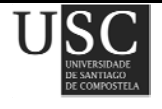

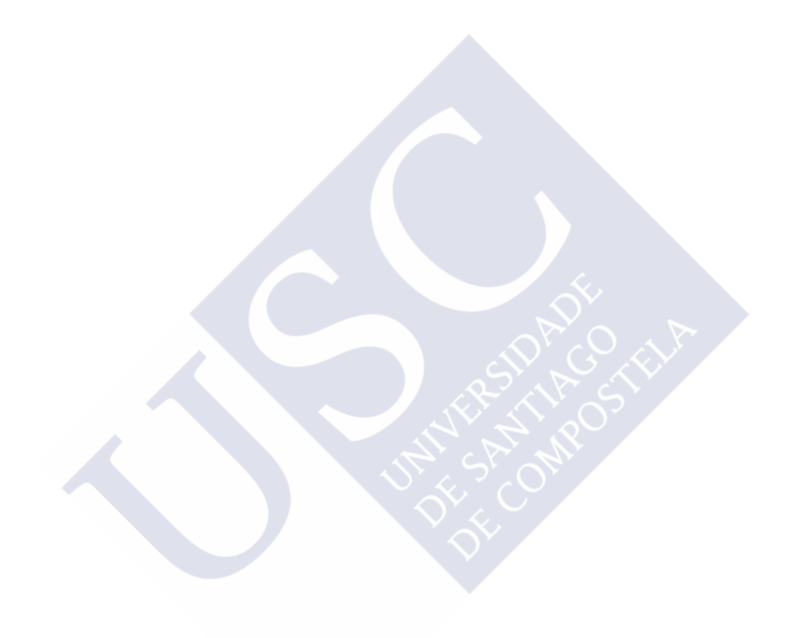

A continuación se enumeran las publicaciones del autor derivadas del desarrollo de esta tesis doctoral:

#### **Publicaciones en revistas internacionales**

- R. Eirey Pérez, M. Álvarez Folgueiras, J. A. Rodríguez González, F. Ares Pena, "Arbitrary footprints from arrays with concentric ring geometry and low dynamic range ratio", *Journal of Electromagnetic Waves and Applications*, vol. 24, pp. 1795-1806, 2010.
- R. Eirey Pérez, J. A. Rodríguez González, F. Ares Pena, *"*Synthesis of array radiation pattern footprints using radial stretching, Fourier analysis, and Hankel transformation", *IEEE Transactions on Antennas and Propagation*, vol*.* 60, Nº 4, pp. 2106-2109, 2012.
- R. Eirey Pérez, J. A. Rodríguez González, F. Ares Pena, "Realizing  $\phi$ -symmetric radiation patterns of circular apertures using circular square-grid arrays", *IEEE Antennas and Propagation Magazine*, vol. 54, Nº 3, pp. 135-142, 2012.
- R. Eirey Pérez, J. A. Rodríguez González, F. Ares Pena, *"*Synthesis of pencil beams by annular arrays", aceptado para su publicación en *IEEE Transactions on Antennas and Propagation*, 2012.
- R. Eirey Pérez, J. A. Rodríguez González, F. Ares Pena, *"*Pencil beams with asymmetric side lobes from arrays with concentric ring geometry", enviado para su publicación y pendiente de aceptación, 2013.

#### **Publicaciones en congresos internacionales**

• R. Eirey Pérez, M. Álvarez Folgueiras, J. A. Rodríguez González, and F. Ares Pena, "Footprint patterns from arrays with concentric ring geometry", *32th ESA Antenna Workshop*, ESTEC, Noordwijk, Noruega, 5-8 Octubre, 2010.

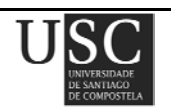

- R. Eirey Pérez, M. Álvarez Folgueiras, J. A. Rodríguez González, and F. J. Ares Pena, "Modified circular Taylor patterns to generate footprint patterns", *EuCAP 2011, European Conference on Antennas and Propagation*, Roma, Italia, versión completa en el CD-ROM con ISBN: 978-88-8202-074-3, 11-15 Abril, 2011.
- R. Eirey Pérez, J. A. Rodríguez González, F. Ares Pena, G. Franceschetti, "Synthesis of pencil beams by blocked arrays", *2012 IEEE International Symposium on Antennas and Propagation and CNC/USNC/URSI Radio Science Meeting*, Chicago, USA, versión completa (2 páginas) en el CD−ROM con ISBN: 978-1-4673-0460-3, 8-14 Julio, 2012.

#### **Publicaciones en congresos nacionales**

- R. Eirey Pérez, M. Álvarez Folgueiras, J. A. Rodríguez González, F. Ares Pena, "Síntesis de arrays lineales compuestos de subarrays con distintos interespaciados entre elementos y alimentados con distribuciones de amplitud uniforme.", XXIV Simposium Nacional de la Unión Científica Internacional de Radio *URSI-2009*, Santander, versión completa (4 páginas) en el CD−ROM con ISBN: 978-84-62-6291-5, 16-18 Septiembre 2009.
- R. Eirey Pérez, J. A. Rodríguez González, F. Ares Pena, "Síntesis óptima de diagramas huella utilizando agrupaciones planas de antenas", XXVI Simposium Nacional de la Unión Científica Internacional de Radio *URSI-2011*, Leganés, versión completa (4 páginas) en el CD−ROM con ISBN: 978-84-933934-5-8, 7-9 Septiembre 2011.
- R. Eirey Pérez, J. A. Rodríguez González, F. Ares Pena, "Síntesis de diagramas de radiación φ−simétricos utilizando agrupaciones de antenas con enrejado rectangular y contorno circular", XXVII Simposium Nacional de la Unión Científica Internacional de Radio *URSI-2012*, Elche, ISBN: 978-84-695-4326-9, 12-14 Septiembre 2012.
- R. Eirey Pérez, J. A. Rodríguez-González, F. Ares-Pena, "Diagramas circulares de Taylor modificados para generar diagramas tipo huella", aceptado para su participación en el XXVIII Simposium Nacional de la Unión Científica Internacional de Radio URSI-2013, Santiago de Compostela, 11-13 Septiembre 2013.

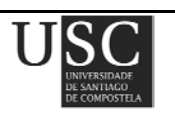

- R. Eirey Pérez, J. A. Rodríguez-González, F. Ares-Pena, "Síntesis de diagramas de distribuciones circulares de Taylor parcialmente bloqueadas y optimizadas mediante simulated annealing", aceptado para su participación en el XXVIII Simposium Nacional de la Unión Científica Internacional de Radio URSI-2013, Santiago de Compostela, 11-13 Septiembre 2013.
- R. Eirey Pérez, J. A. Rodríguez-González, F. Ares-Pena, "Diagramas circulares de Taylor modificados: lóbulos laterales ondulados", aceptado para su participación en el XXVIII Simposium Nacional de la Unión Científica Internacional de Radio URSI-2013, Santiago de Compostela, 11-13 Septiembre 2013.

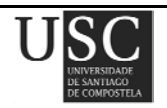

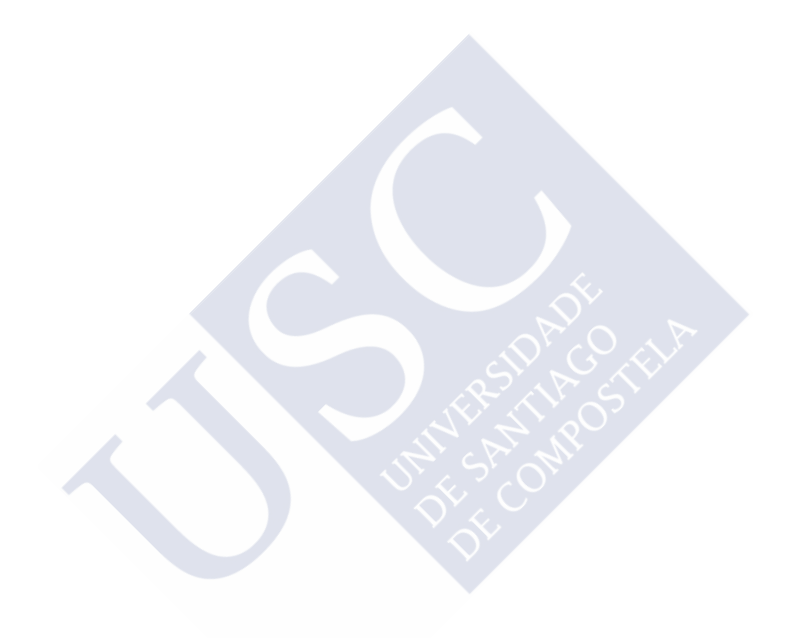

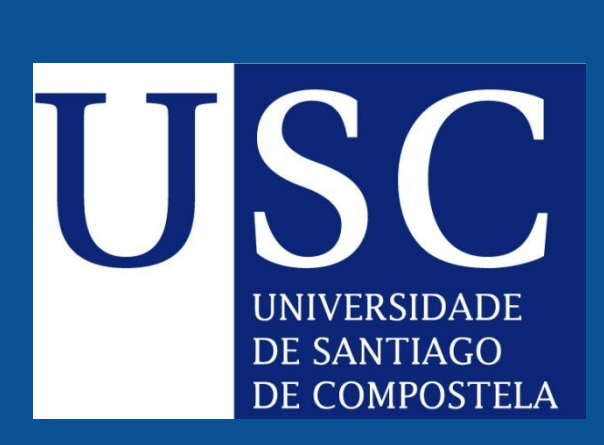